การแปลงสโตแคสติกเพทริเน็ตไปเป็นห่วงโซ่มาร์คอฟ

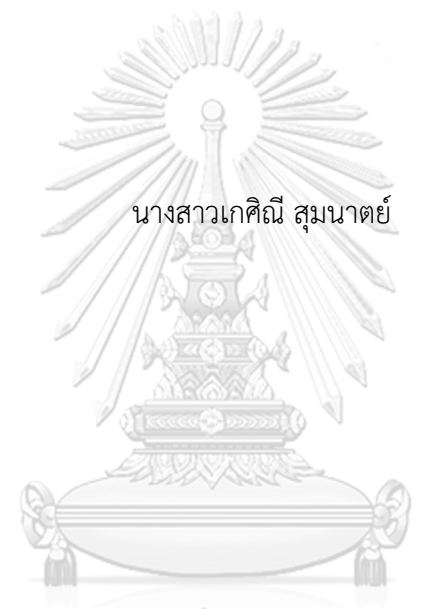

## จุฬาลงกรณ์มหาวิทยาลัย

้ บทคัดย่อและแฟ้มข้อมูลฉบับเต็มของวิทยานิพนธ์ตั้งแต่ปีการศึกษา 2554 ที่ให้บริการในคลังปัญญาจุฬาฯ (CUIR) เป็นแฟ้มข้อมูลของนิสิตเจ้าของวิทยานิพนธ์ ที่ส่งผ่านทางบัณฑิตวิทยาลัย

The abstract and full text of theses from the academic year 2011 in Chulalongkorn University Intellectual Repository (CUIR) are the thesis authors' files submitted through the University Graduate School.

> วิทยานิพนธ์นี้เป็นส่วนหนึ่งของการศึกษาตามหลักสูตรปริญญาวิทยาศาสตรมหาบัณฑิต สาขาวิชาวิศวกรรมซอฟต์แวร์ ภาควิชาวิศวกรรมคอมพิวเตอร์ คณะวิศวกรรมศาสตร์ จุฬาลงกรณ์มหาวิทยาลัย ปีการศึกษา 2560 ลิขสิทธิ์ของจุฬาลงกรณ์มหาวิทยาลัย

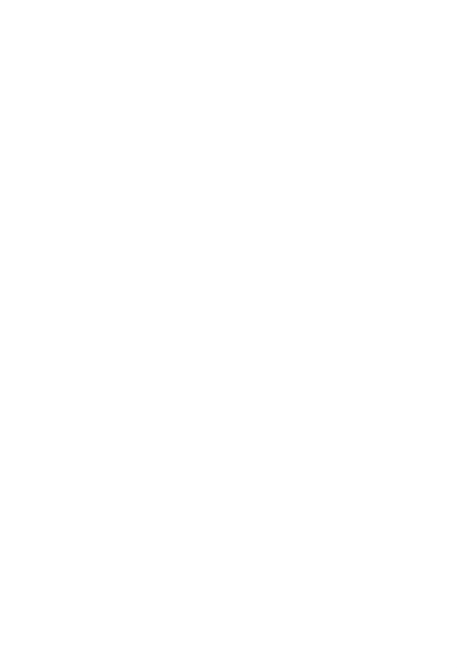

**CHULALONGKORN UNIVERSITY** 

Transformation of Stochastic Petri Nets into Markov Chain

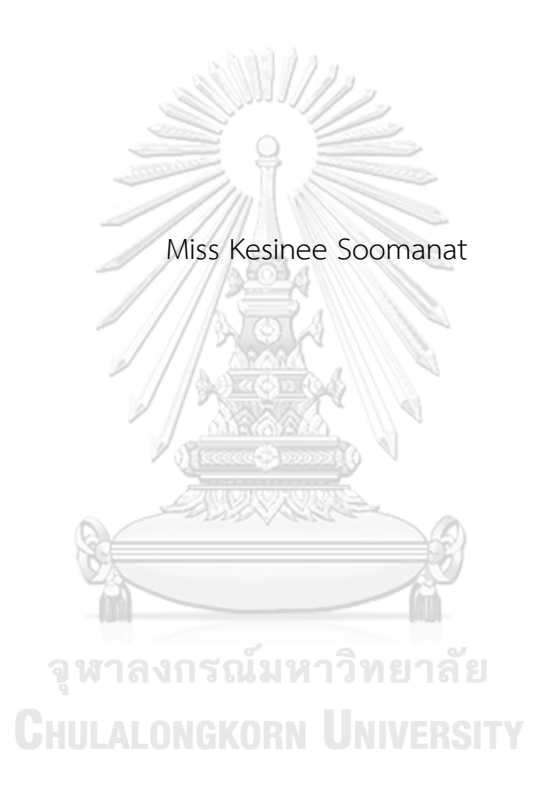

A Thesis Submitted in Partial Fulfillment of the Requirements for the Degree of Master of Science Program in Software Engineering Department of Computer Engineering Faculty of Engineering Chulalongkorn University Academic Year 2017 Copyright of Chulalongkorn University

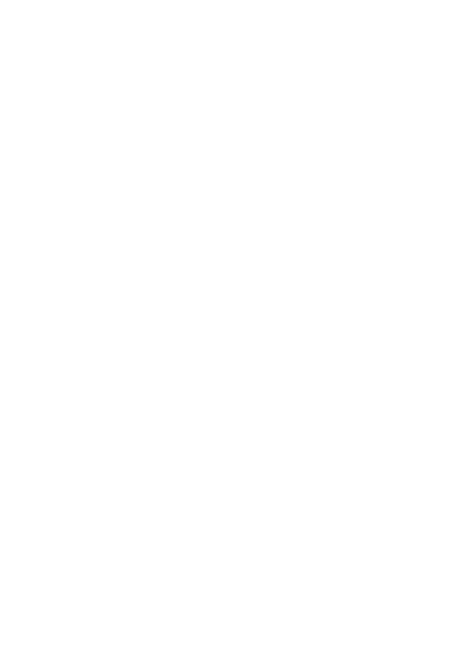

**CHULALONGKORN UNIVERSITY** 

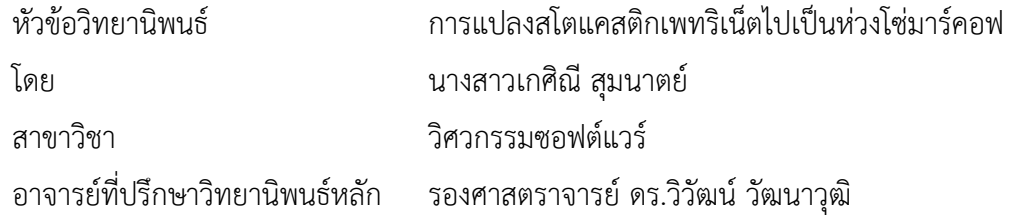

คณะวิศวกรรมศาสตร์ จุฬาลงกรณ์มหาวิทยาลัย อนุมัติให้นับวิทยานิพนธ์ฉบับนี้เป็นส่วน หนึ่งของการศึกษาตามหลักสูตรปริญญามหาบัณฑิต

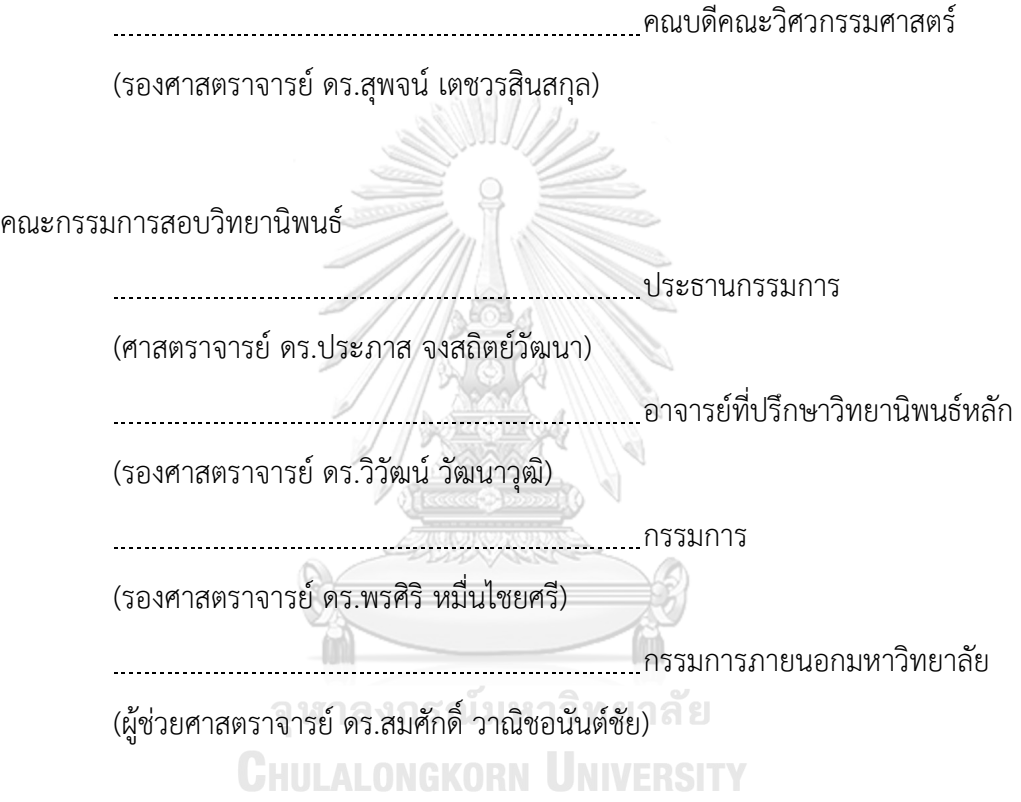

เกศิณีสุมนาตย์: การแปลงสโตแคสติกเพทริเน็ตไปเป็นห่วงโซ่มาร์คอฟ (Transformation of Stochastic Petri Nets into Markov Chain) อ.ที่ปรึกษาวิทยานิพนธ์หลัก: รศ. ดร. วิวัฒน์วัฒนาวุฒิ{, 139 หน้า.

่ ในการดำเนินธุรกิจ เมื่อมีจำนวนลูกค้าที่เพิ่มมากขึ้น การให้บริการที่รวดเร็ว ทันต่อความ ้ต้องการของลูกค้าจึงเป็นสิ่งที่มีความสำคัญเป็นอย่างยิ่ง หากผู้ประกอบการธุรกิจ ไม่ได้มีการวางแผน เพื่อรองรับการเพิ่มขึ้นของลูกค้า อาจท าให้การบริการมีความล่าช้า ไม่ทันกาล ต้องมีการรอคอย ซึ่ง ้อาจเกิดจากมีจำนวนของผู้ให้บริการหรือพนักงานไม่เพียงพอกับจำนวนผู้มารับบริการ การบริหาร จัดการแถวคอยที่ขาดประสิทธิภาพ ซึ่งสิ่งเหล่านี้ล้วนส่งผลให้เกิดความไม่พึงพอใจต่อผู้มารับบริการ และอาจนำไปสู่การสูญเสียลูกค้า และเสียโอกาสในการดำเนินธุรกิจได้

งานวิจัยนี้ได้เสนอสโตแคสติกเพทริเน็ตซึ่งเป็นแบบจำลองที่สามารถจำลองการเข้าแถวคอย ของผู้มารับบริการ, ผู้ให้บริการและลักษณะของการเข้าแถวคอยได้ ซึ่งที่ได้เสนอแบบจำลองนี้ เนื่องจากว่าเป็นแบบจ าลองที่สามารถวิเคราะห์การเข้าแถวคอยได้ทั้งเชิงปริมาณและเชิงคุณภาพ ตลอดจนช่วยทำให้เข้าใจพฤติกรรมของการเข้าแถวคอยที่ได้จำลองเอาไว้ได้ แต่ด้วยข้อจำกัดของ แบบจำลองสโตแคสติกเพทริเน็ตที่ไม่สามารถคำนวณความน่าจะเป็นของการเปลี่ยนจากจุดของการ เข้าแถวคอยจุดหนึ่งไปยังอีกจุดหนึ่งได้ท าให้ไม่เพียงพอกับการวิเคราะห์การเข้าแถวคอย ดังนั้น ผู้วิจัย จึงได้เสนอการแปลงสโตแคสติกเพทริเน็ตไปเป็นห่วงโซ่มาร์คอฟ ซึ่งห่วงโซ่มาร์คอฟสามารถคำนวณ ความน่าจะเป็นเพื่อวิเคราะห์หาโอกาสที่ผู้ใช้บริการเข้ามาใช้บริการที่แถวคอย และคาดการณ์การใช้ ้บริการว่าจะสามารถแล้วเสร็จในระยะเวลาที่กำหนดหรือไม่ ซึ่งในการวิเคราะห์นี้จะถูกวิเคราะห์อยู่ใน รูปแบบของการคำนวณความน่าจะเป็นที่มีการแจกแจงแบบเอ็กโพเนนเชียล โดยใช้ฟังก์ชันความ ่ หนาแน่นของความน่าจะเป็นหรือ ฟังก์ชันการแจกแจงสะสม เพื่อให้สามารถคาดการณ์ได้ว่าจำนวน ของผู้ให้บริการเพียงพอกับความต้องการของผู้ใช้บริการหรือไม่อย่างไรและนำไปสู่การตัดสินใจและ ด าเนินการเพื่อให้สามารถรองรับความต้องการการใช้บริการของผู้ใช้บริการได้อย่างเพียงพอและมี ี ประสิทธิภาพต่อไป สุดท้ายเครื่องมือได้ถูกนำไปทดสอบความถูกต้องกับ 3 กรณีศึกษา ผลลัพธ์ที่ได้ คือ เครื่องมือสามารถวิเคราะห์หาโอกาสที่ผู้ใช้บริการเข้ามาใช้บริการที่แถวคอยและแล้วเสร็จใน ้ ระยะเวลาที่กำหนดมีค่าความน่าจะเป็นได้อย่างถูกต้อง

#### # # 5970905721 : MAJOR SOFTWARE ENGINEERING

KEYWORDS: QUEUE / STOCHASTIC PETRI NETS / SPN / REACHABILITY GRAPH / MARKOV CHAIN / PROBABILITY DENSITY FUNCTION / CUMULATIVE DISTRIBUTION FUNCTION

KESINEE SOOMANAT: Transformation of Stochastic Petri Nets into Markov Chain. ADVISOR: ASSOC. PROF. WIWAT VATANAWOOD, Ph.D., 139 pp.

Dealing with the increasing number of customers in business, how to provide the fast service and meet customer requirements are very important. If the business owner does their business without plan to support the increase of customers in the future, the service can be delayed. This may be due to the inadequate numbers of service points or employees provided to the expected number of customers and insufficient queue management. These circumstances lead to not only customer dissatisfaction but also loss of customers and opportunities in the business.

This thesis aims to study and explore the Stochastic Petri net which illustrates queuing model including clients, service providers and queuing characteristic. This model provides both quantitative and qualitative analysis of queuing technique and also provides an understanding of queuing behavior. However, because of the limitation of Stochastic Petri net which is unable to calculate the probability of changing service points, the analysis cannot be extended. Therefore, we propose the transformation of Stochastic Petri net into a Markov chain. The Markov chain can be used to calculate the probability that the clients get into the waiting line and to forecast whether the service will be completed using a specific period of time or not. The analysis is in the form of Exponential Distribution using Probability Density Function (PDF) or Cumulative Distribution Function (CDF) to forecast whether the number of service providers is consistent with the number of clients. The result will be used for decision making and further actions to provide efficient services. Lastly, the supporting tool is validated with three cases studies and the results show that the supporting tool is able to analyze the probabilities of the serving time for a customer using the specified time correctly.

#### **กิตติกรรมประกาศ**

ขอกราบขอบพระคุณ รศ.ดร.วิวัฒน์ วัฒนาวุฒิ เป็นอย่างสูงที่เมตตารับเป็นอาจารย์ที่ ปรึกษา พร้อมกับทั้งให้คำแนะนำแนวทางในการทำวิทยานิพนธ์และผลงานทางวิชาการ แม้ว่าตัว ้ข้าพเจ้าเอง จะติดภารกิจเนื่องจากต้องทำงานประจำ ท่านก็พยายามสอบถามความคืบหน้าและ คอยให้คำแนะนำอยู่อย่างสม่ำเสมอ

ขอกราบขอบพระคุณ ศ.ดร. ประภาส จงสถิตย์วัฒนา, รศ. ดร. พรศิริ หมื่นไชยศรี และ ผศ.ดร.สมศักดิ์ วาณิชอนันต์ชัย ที่ช่วยตรวจเอกสารพร้อมทั้งกับให้คำแนะนำในการปรับปรุง วิทยานิพนธ์ และการนำเสนอผลงานของวิทยานิพนธ์

ขอบคุณนางสาววารีรัตน์ บัวเสนาะ, นางสาวชลิกา ศักดิ์สุภาวัฒนกุล และเพื่อนที่เรียน ปริญญาโทด้วยกันที่คอยให้ก าลังใจ

และสุดท้ายต้องขอขอบพระคุณ คุณพ่อ คุณแม่ และแฟนที่คอยเป็น กำลังใจ สนับสนุน เสมอมา

้อนึ่ง ผู้วิจัยหวังว่า วิทยานิพนธ์ฉบับนี้จะมีประโยชน์อยู่ไม่น้อย สำหรับข้อบกพร่องต่างๆ ที่อาจจะเกิดขึ้นนั้น ผู้วิจัยขอน้อมรับผิดเพียงผู้เดียว และยินดีที่จะรับฟังคำแนะนำจากทุกท่าน เพื่อเป็นประโยชน์ในการพัฒนางานวิจัยต่อไป

> จุฬาลงกรณ์มหาวิทยาลัย **CHULALONGKORN UNIVERSITY**

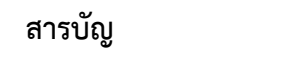

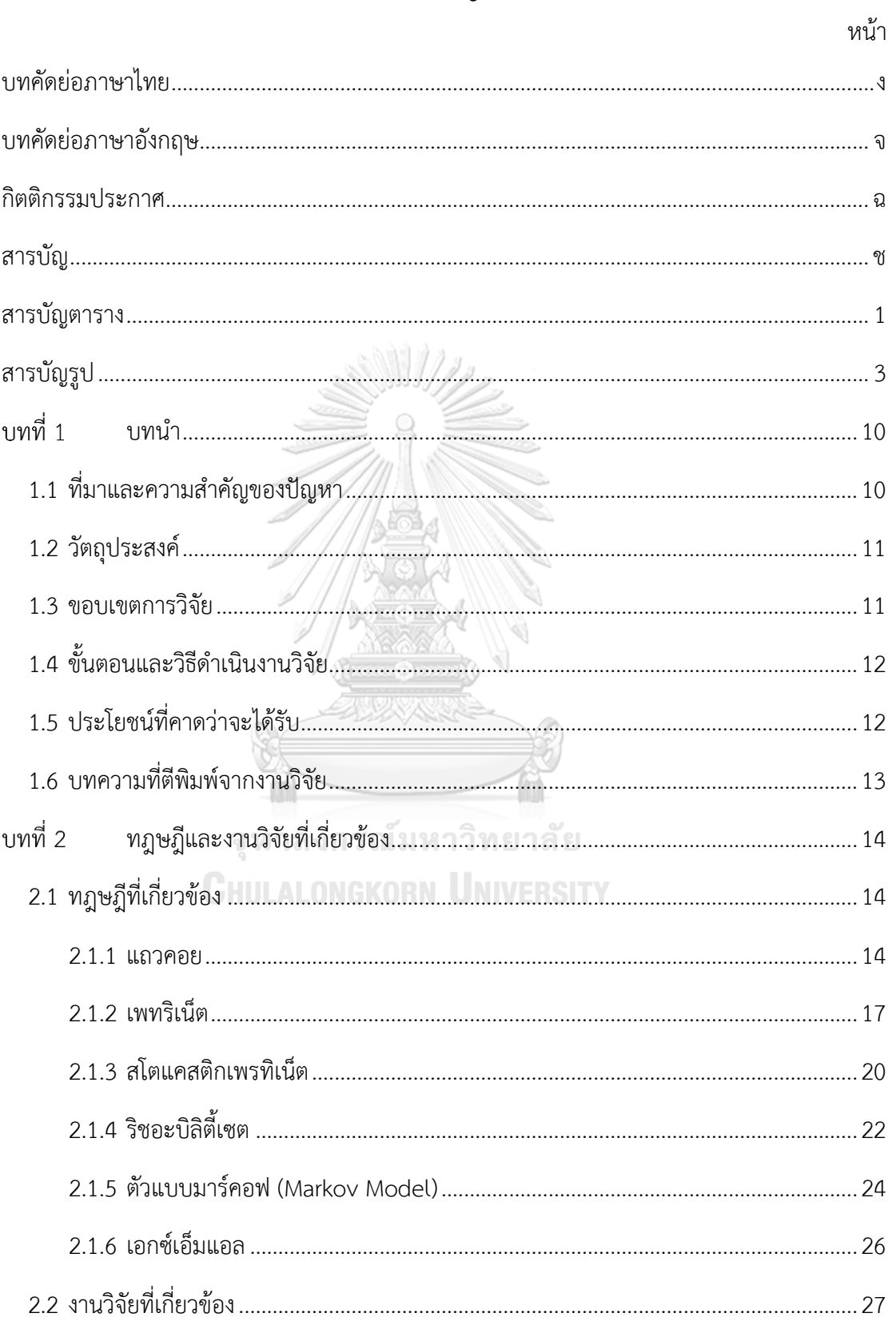

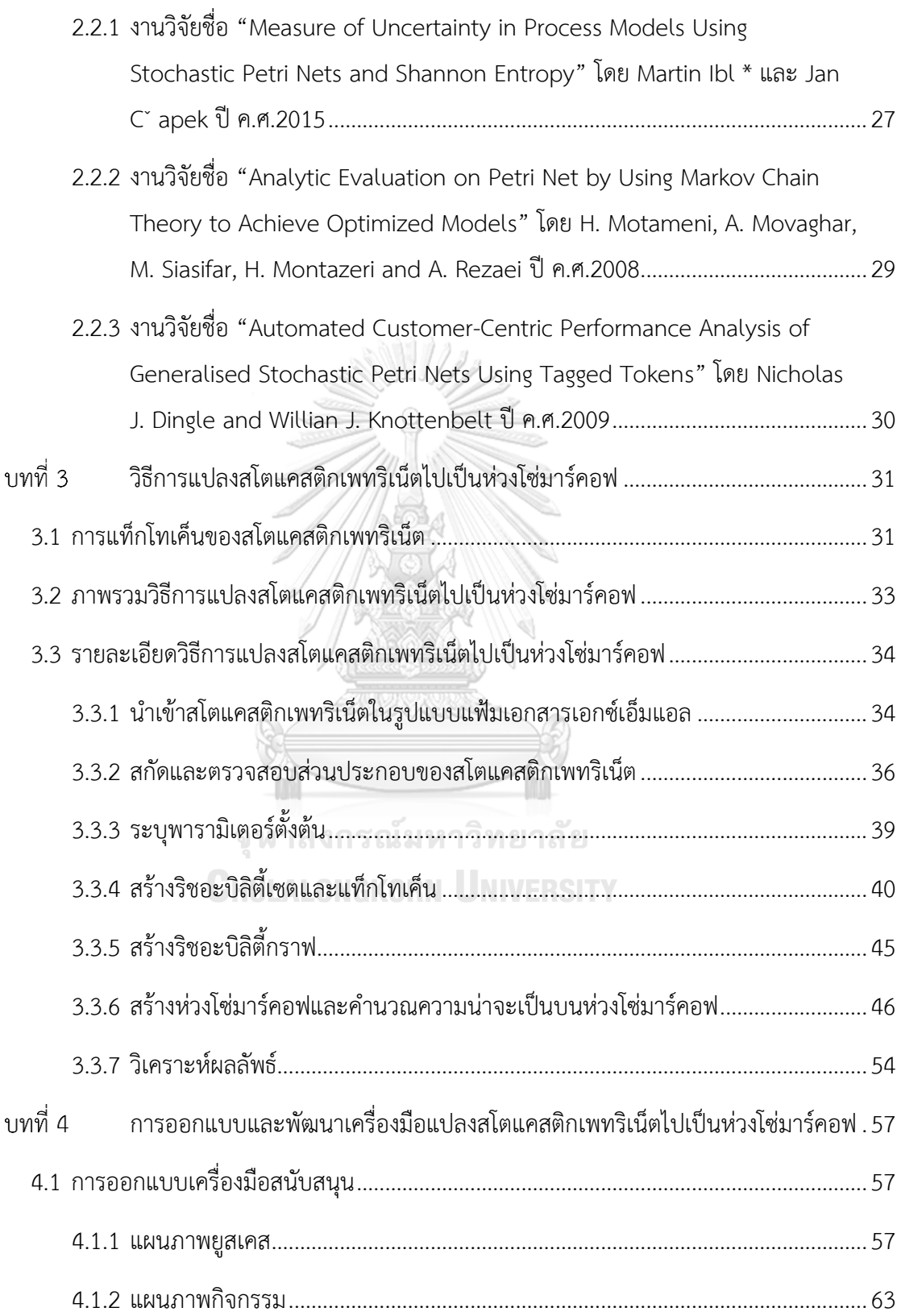

ซ

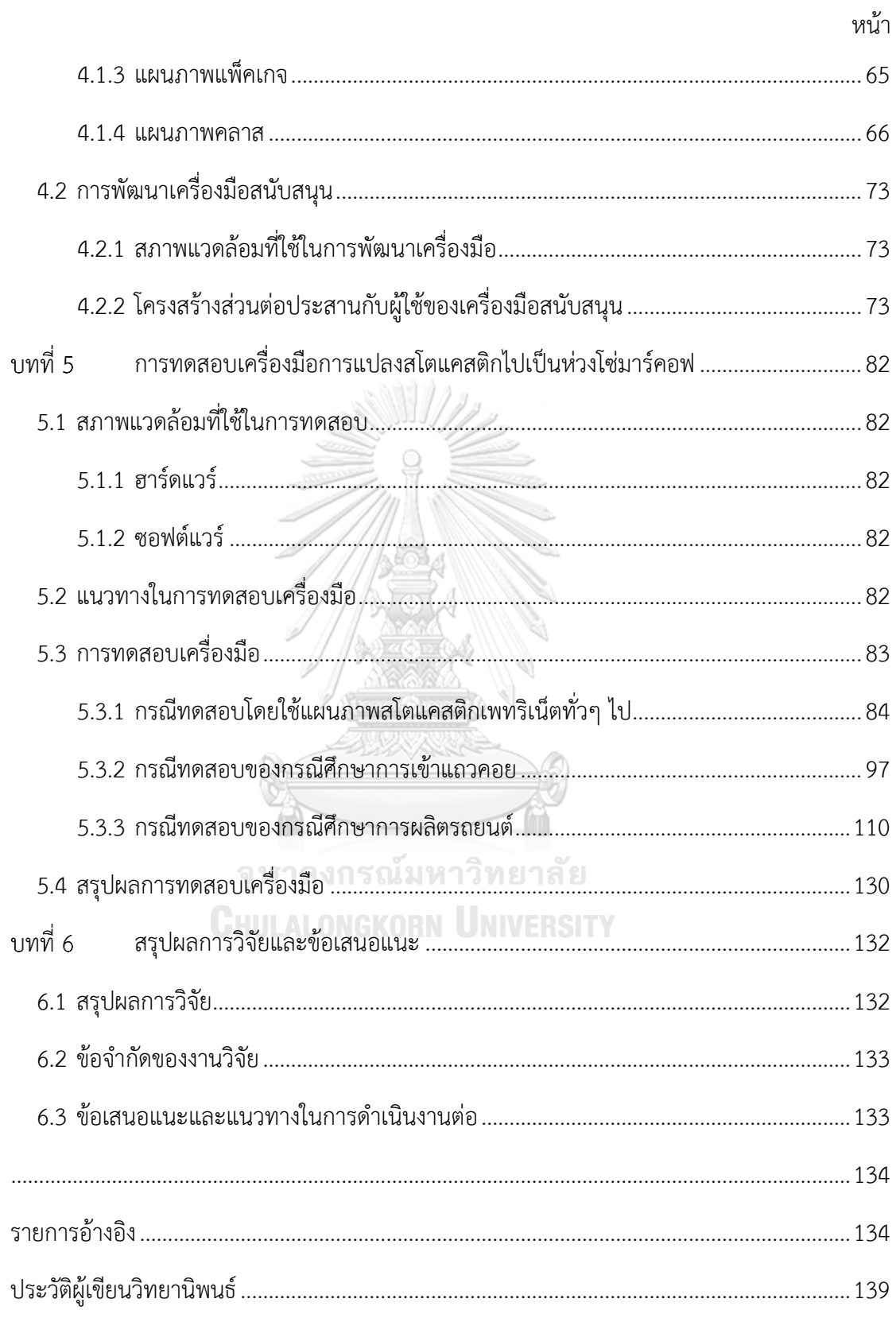

## สารบัญตาราง

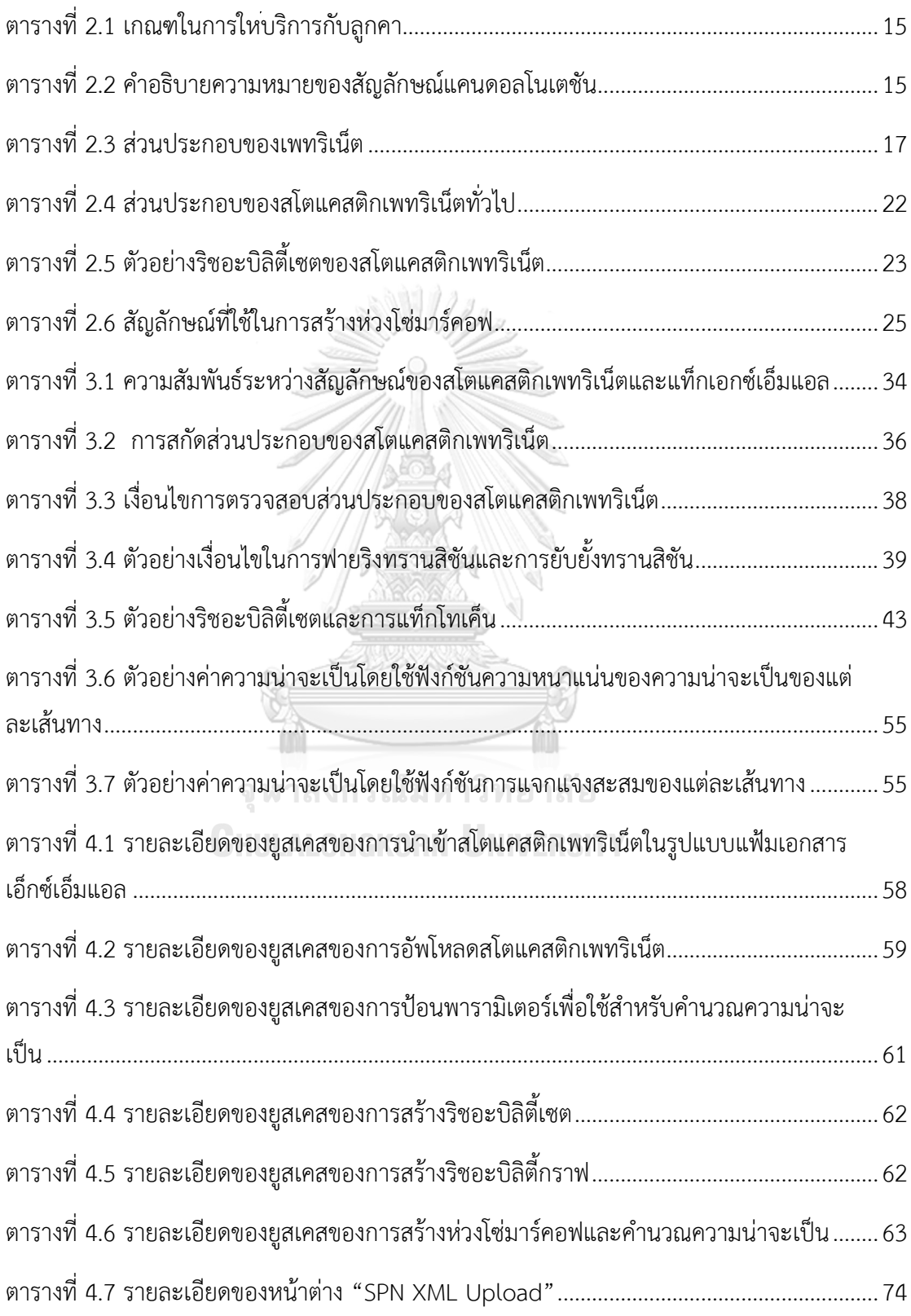

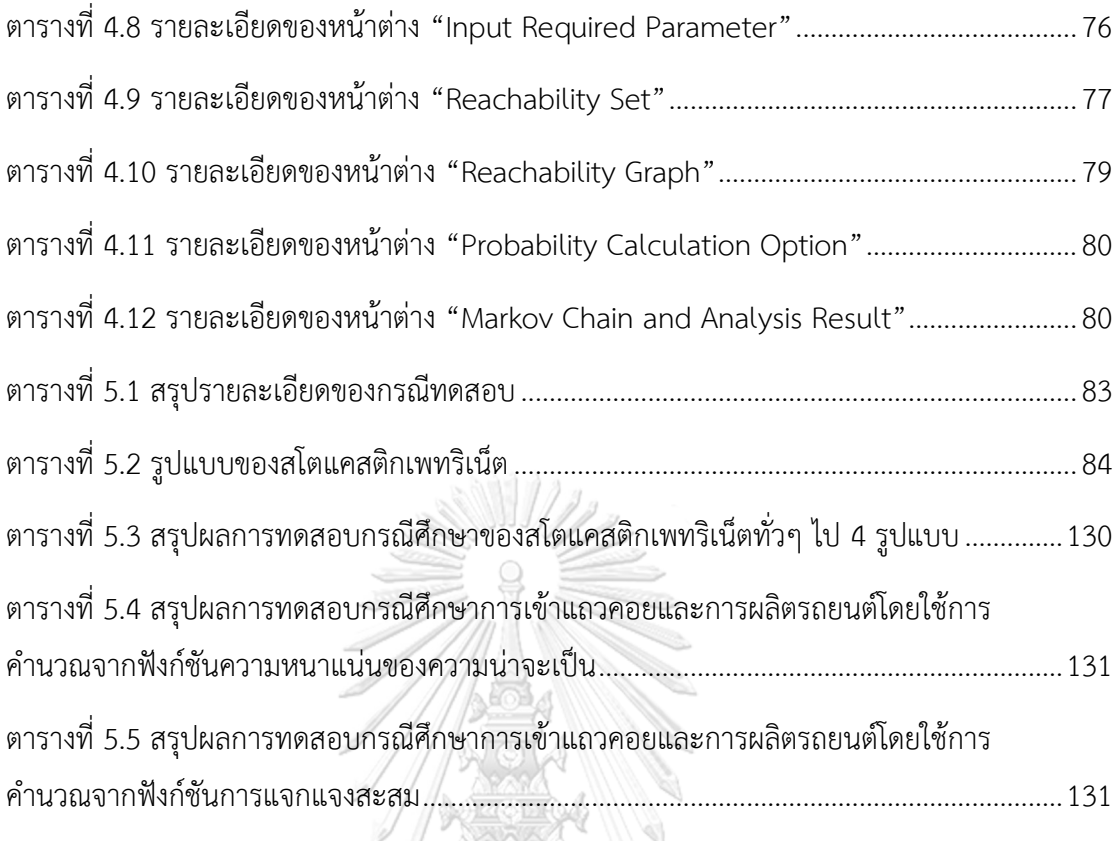

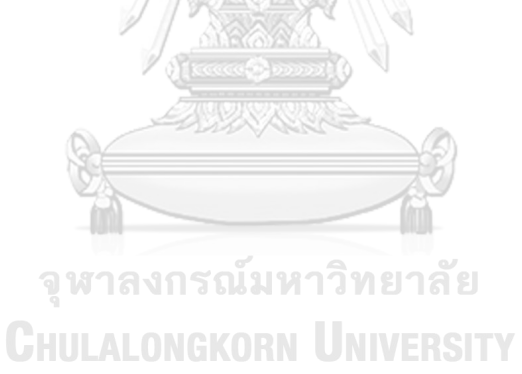

# สารบัญรูป

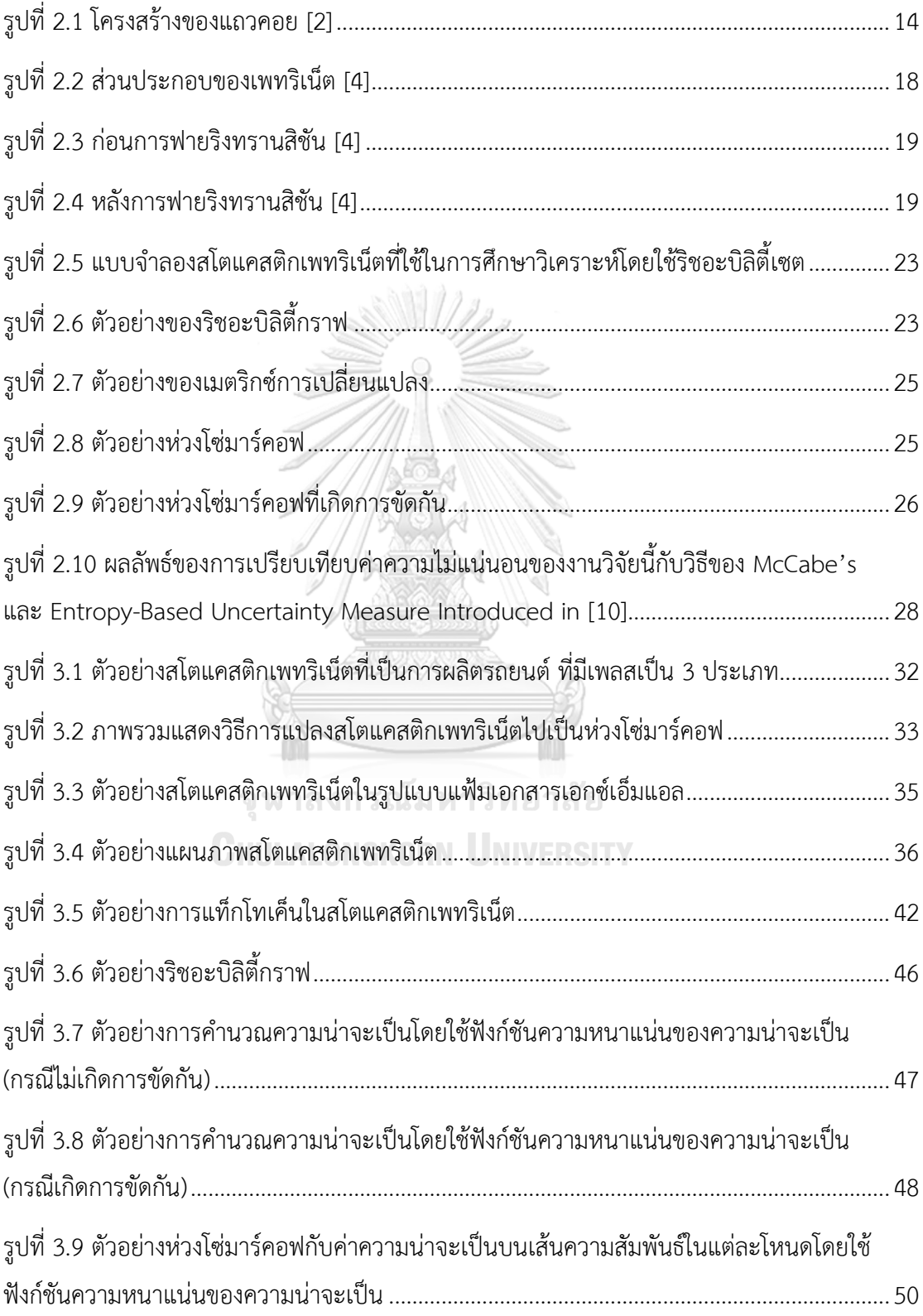

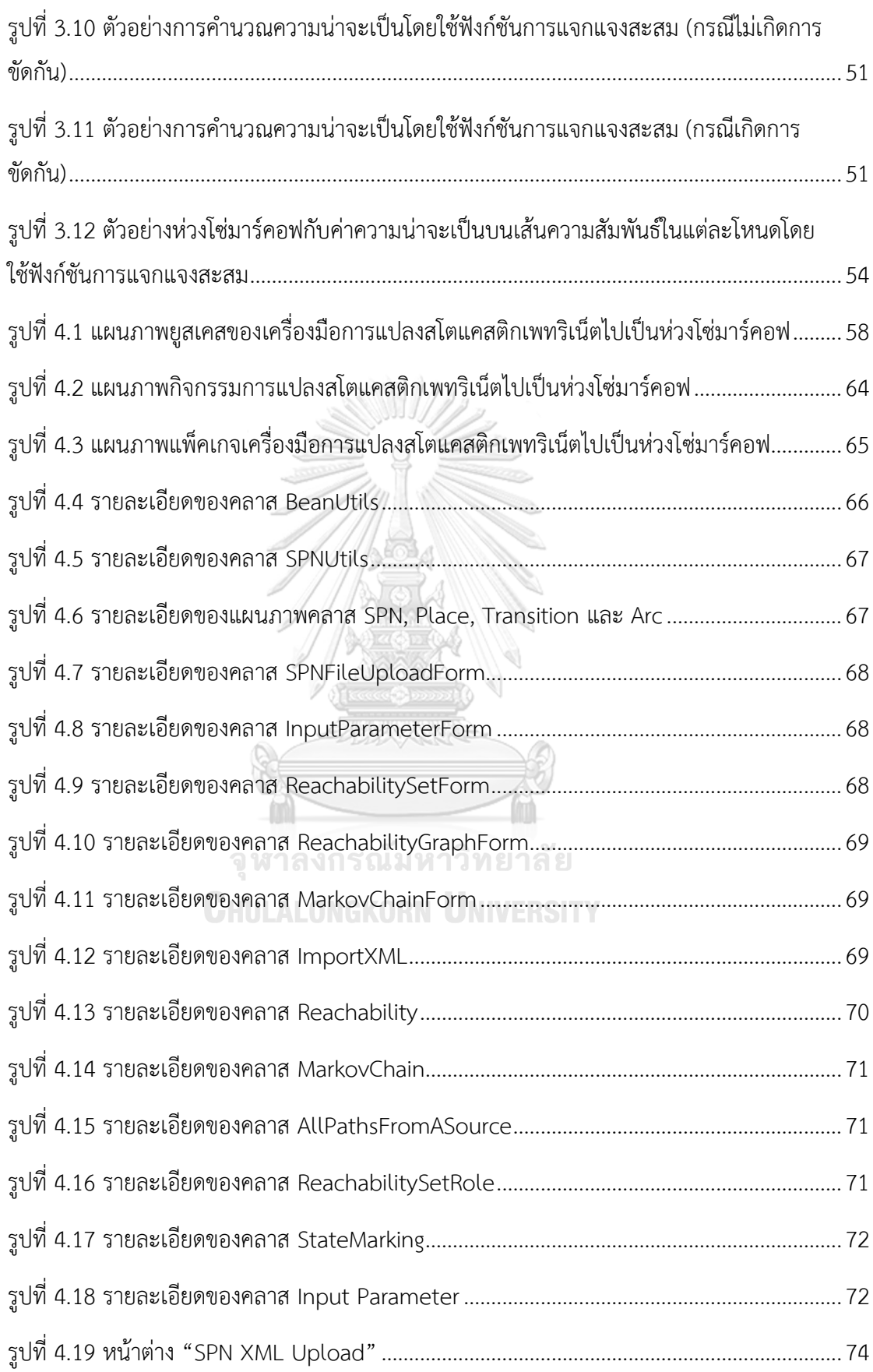

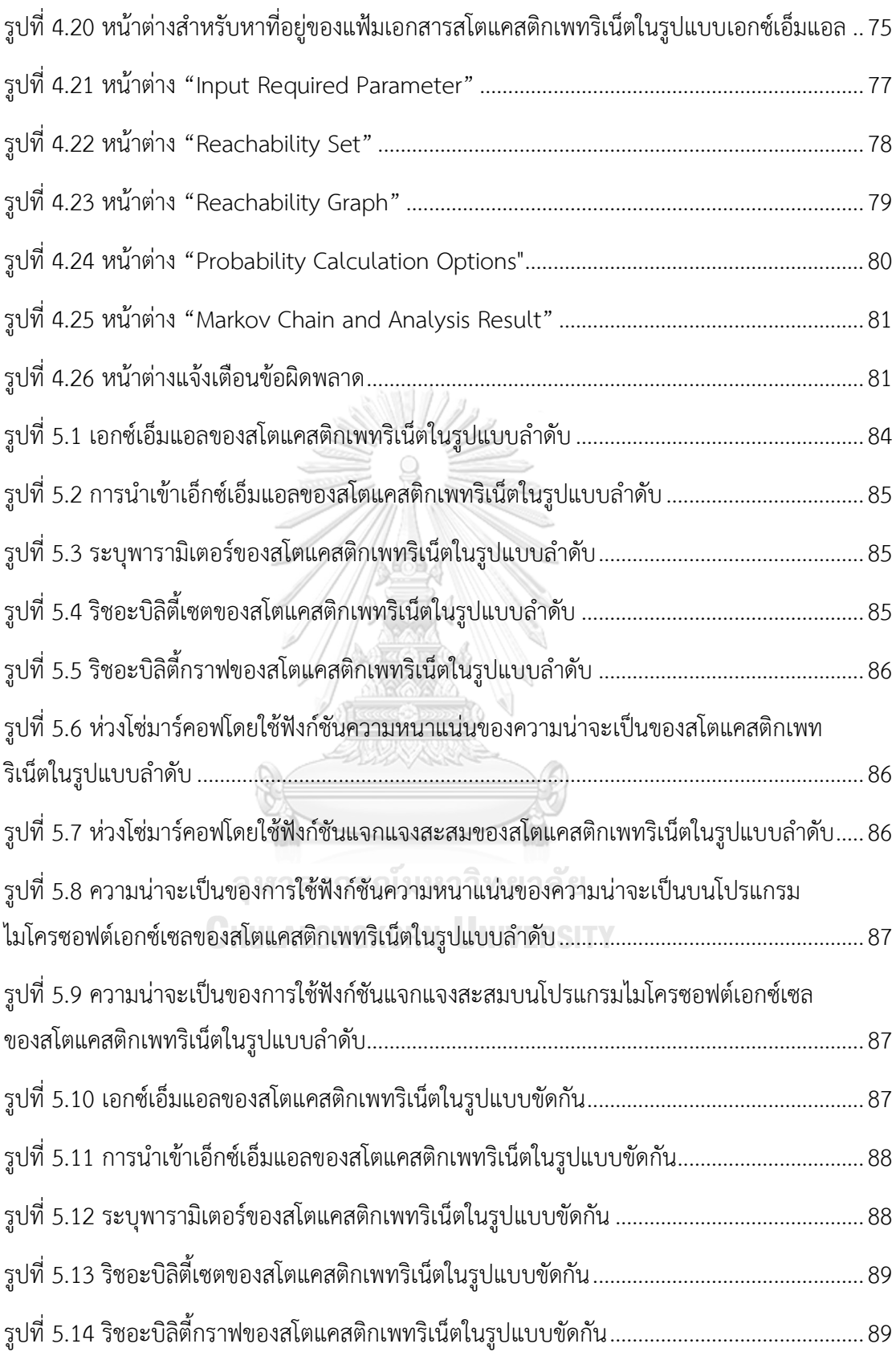

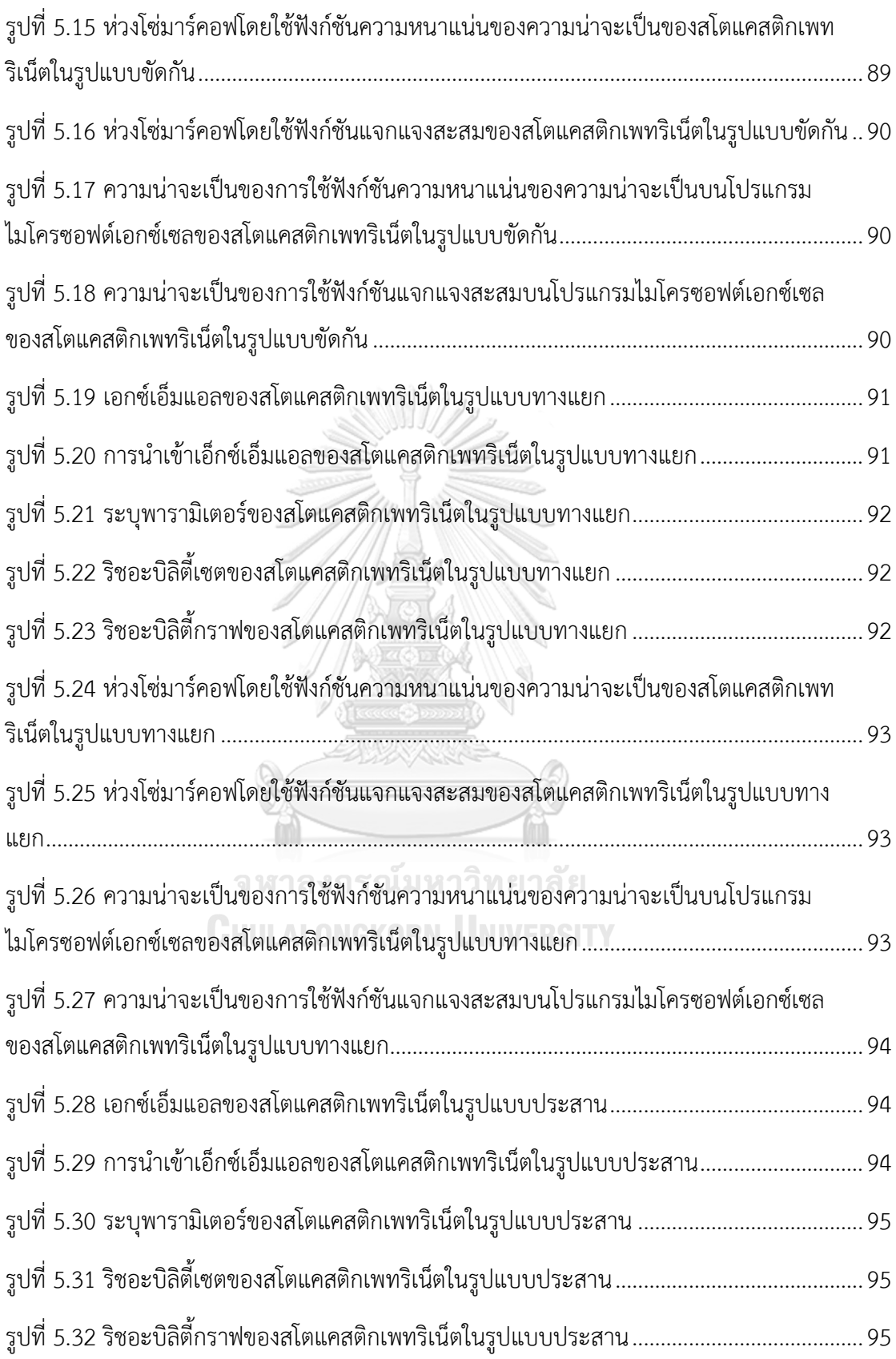

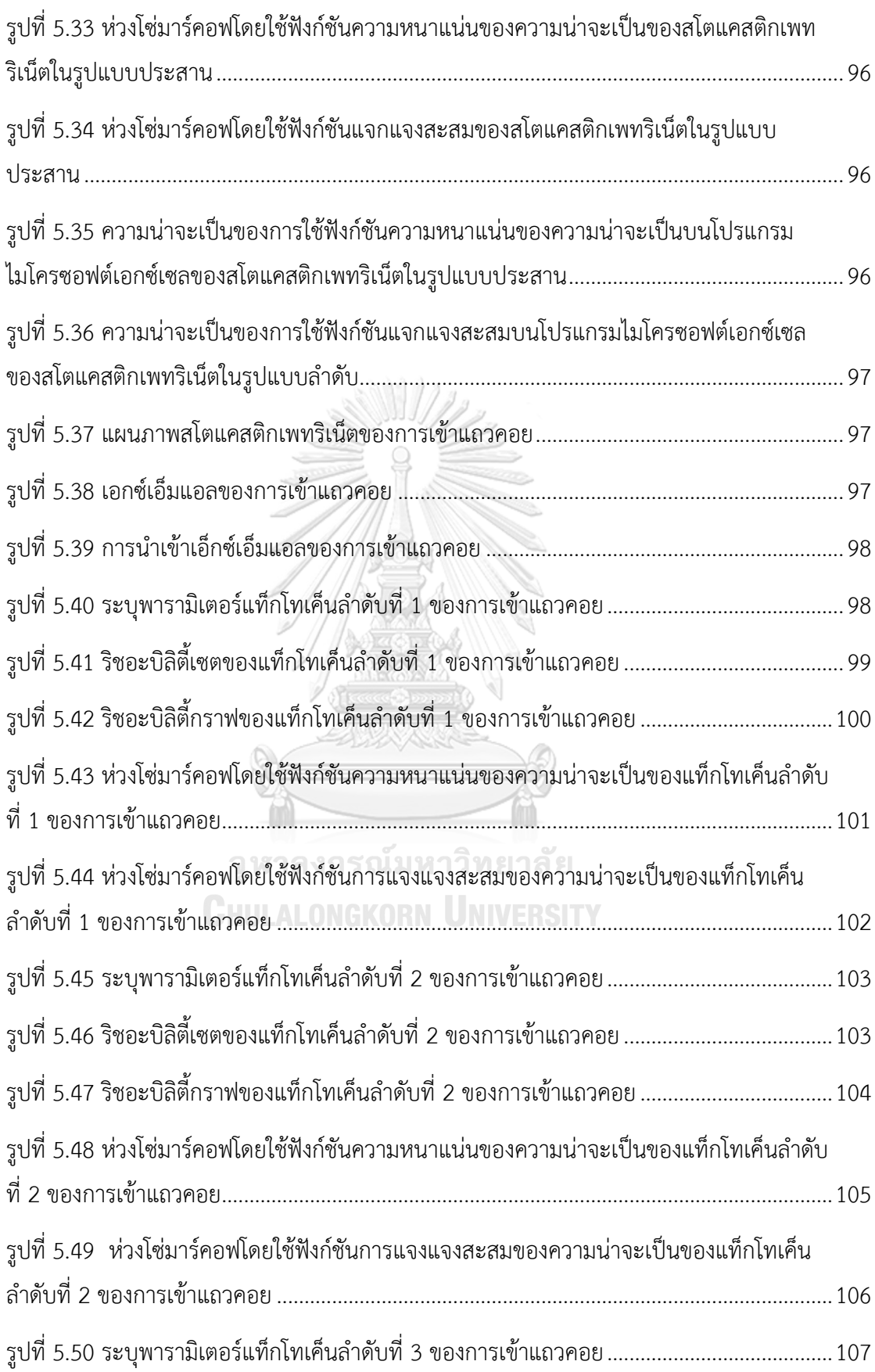

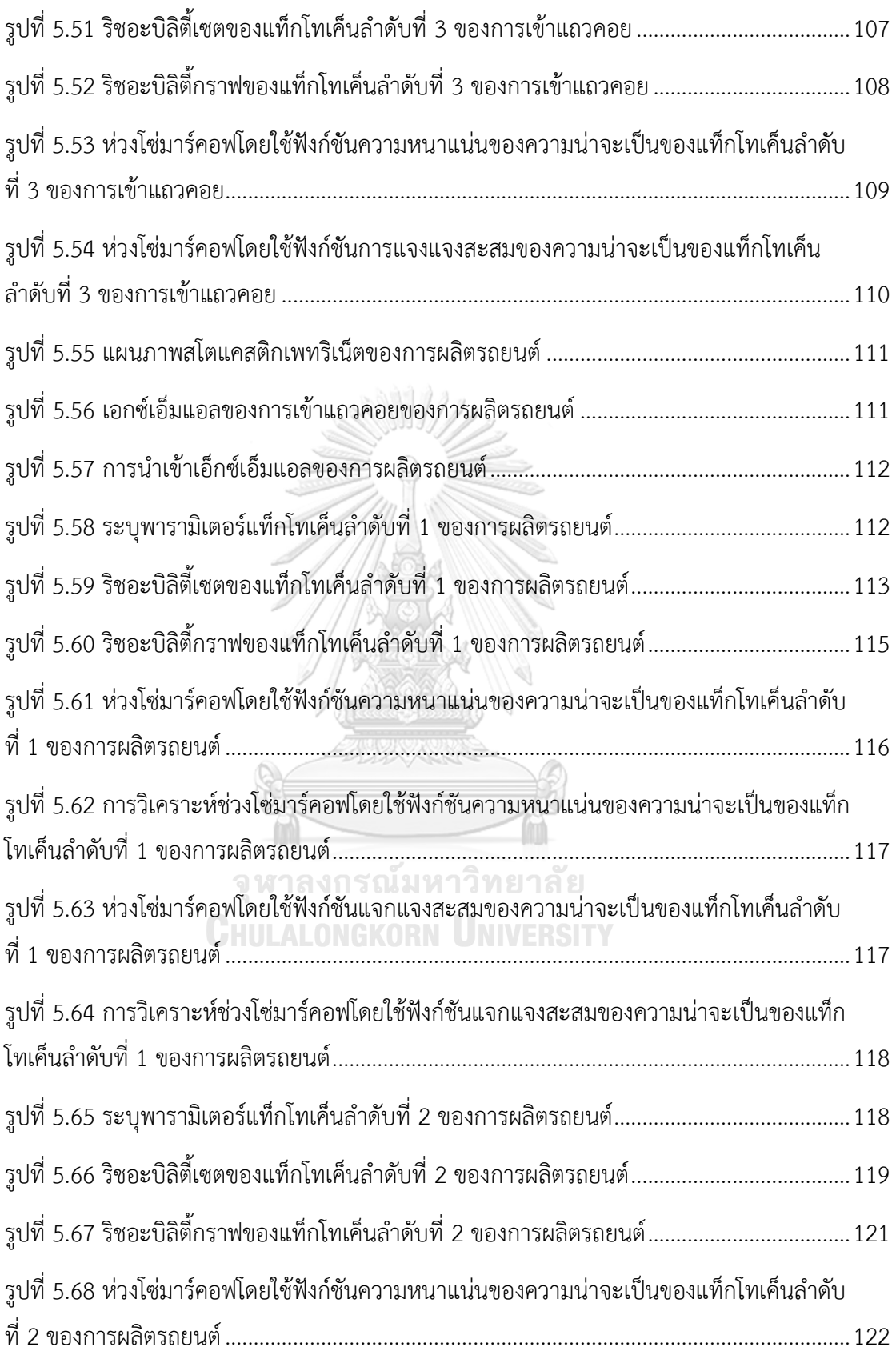

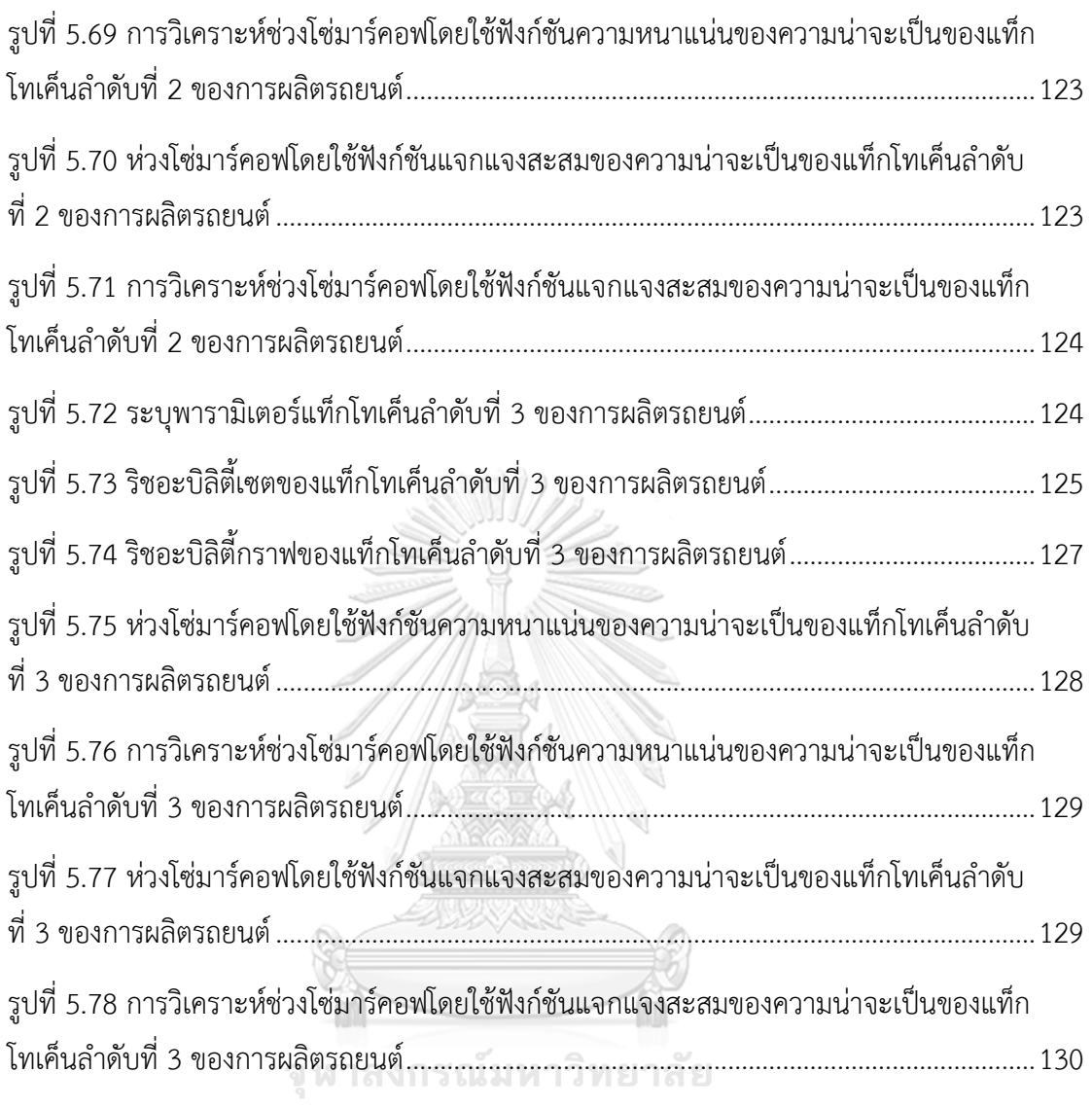

**CHULALONGKORN UNIVERSITY** 

## ำเทที่ 1<sub>1</sub>เทบำ

#### **1.1 ที่มาและความส าคัญของปัญหา**

ในปัจจุบันเรื่องการเข้าแถวคอย (Queuing) เป็นเรื่องปกติทั่วไปในชีวิตประจำวันที่เราต้อง ประสบแทบทุกวัน เช่น การเข้าแถวคอยเพื่อซื้อตั๋วโดยสารของรถไฟฟ้า, การเข้าแถวคอยเพื่อรอชำระ เงินที่ห้างสรรพสินค้า, การเข้าถอยคอยเพื่อเข้าไปตรวจรักษาสุขภาพที่โรงพยาบาล หรือการเข้า แถวคอยอื่นๆ ที่ผู้มารับบริการยังไม่สามารถใช้บริการได้ทันที ต้องใช้เวลาในการเข้าแถวคอยเพื่อใช้ บริการ ซึ่งปัจจัยส าคัญในการท าให้เกิดลักษณะของการเข้าแถวคอย อาจจะมาจากหลายๆ องค์ประกอบด้วยกัน ได้แก่ จำนวนของผู้ให้บริการไม่เพียงพอกับจำนวนผู้มารับบริการ หรือรูปแบบ ของแถวคอย เป็นต้น ซึ่งการศึกษาการเข้าแถวคอยมีเป้าหมายที่จะจัดให้มีผู้ให้บริการพอเพียงกับ ผู้รับบริการ กรณีจัดให้มีผู้ให้บริการน้อยเกินไปย่อมทำให้เกิดแถวคอยยาวอาจทำให้สูญเสียลูกค้า เนื่องจากลูกค้าไม่มีเวลารอหรือเกิดความเบื่อหน่ายในการรอ จึงท าให้สูญเสียรายได้ แต่ถ้าจัดให้มีผู้ บริการมากเกินไป จนไม่เกิดแถวคอยเลยหรือมีพนักงานว่าง ก็จะท าให้ธุรกิจมีรายจ่ายทั้งด้านค่าจ้าง พนักงาน รวมถึงต้นทุนเครื่องมือที่ใช้ ดังนั้น วัตถุประสงค์ของการศึกษาการเข้าแถวคอยคือ การหา จ านวนหน่วยให้บริการหรือผู้ให้บริการที่เหมาะสม โดยมีเป้าหมายที่จะท าให้ค่าใช้จ่ายในการให้บริการ และค่าเสียหาย หรือค่าใช้จ่ายในการรอคอยต่ำสุด

ในองค์ประกอบของการเข้าแถวคอยมีด้วยกันอยู่หลายองค์ประกอบ ได้แก่ กระบวนการสโต แคสติก, ตัวแปรสุ่ม, จำนวนของหน่วยให้บริการ, ขนาดของจุดที่รอรับบริการ,จำนวนของลูกค้าที่มาใช้ บริการ และเกณฑ์ในการให้บริการกับลูกค้า เป็นต้น จากลักษณะขององค์ประกอบของการเข้า แถวคอยดังกล่าวข้างต้น สามารถสรุปรวบรวมได้เป็น 3 ส่วนใหญ่ๆ คือส่วนของผู้มารับบริการ (The Arrival), ส่วนของผู้ให้บริการ(The Serve) และลักษณะของระบบแถวคอย ซึ่งในงานวิจัยได้สนใจใน ส่วนของผู้ให้บริการเท่านั้น ซึ่งในส่วนของผู้ให้บริการเวลาที่ใช้ในการให้บริการแก่ลูกค้าแต่ละรายโดย ปกติแล้วจะไม่เท่ากัน แต่มีหลายกรณีที่เท่ากัน โดยเฉพาะการให้บริการในกระบวนการผลิตแบบ อัตโนมัติที่เครื่องจักรแต่ละเครื่องใช้เวลาแปรรูปวัตถุดิบเท่าๆ กันทุกหน่วย ซึ่งการให้บริการลูกค้าแต่ ละรายมีการแจกแจงแบบเอ็กโพเนนเชียล (Exponential Distribution) ซึ่งมี2 ลักษณะ ได้แก่ อัตรา การให้บริการแบบคงที่ (การให้บริการผู้รับบริการหรือลูกค้าแต่ละคนจะใช้เวลาเท่ากัน) และอัตราการ ให้บริการแบบสุ่ม (การให้บริการลูกค้าแต่ละรายจะใช้เวลาไม่เท่ากัน) ในการเก็บข้อมูลในการ ให้บริการ จะสามารถทราบได้เพียงระยะเวลาในการให้บริการ (Service Time) แต่ในการวิเคราะห์ จ าเป็นต้องเปลี่ยนเวลาในการให้บริการเป็นอัตราการให้บริการ ซึ่งระบบแถวคอยส่วนใหญ่จะมีเวลาที่

ใช้ในการให้บริการเป็นแบบสุ่ม โดยมีการแจกแจงแบบเอ็กซ์โพเนนเชียลเพราะสอดคล้องกับปัญหา แถวคอยที่มีค่าความน่าจะเป็นของเวลาที่ให้บริการซึ่งเป็นตัวแปรสุ่มต่อเนื่อง

งานวิจัยนี้จึงได้เสนอสโตแคสติกเพทริเน็ตซึ่งเป็นแบบจำลองที่สามารถจำลองการเข้า แถวคอยของผู้มารับบริการ, ผู้ให้บริการและลักษณะของการเข้าแถวคอยได้ ซึ่งที่ได้เสนอแบบจำลองนี้ เนื่องจากว่าเป็นแบบจ าลองที่สามารถวิเคราะห์การเข้าแถวคอยได้ทั้งเชิงปริมาณและเชิงคุณภาพ ้ตลอดจนช่วยทำให้เข้าใจพฤติกรรมของการเข้าแถวคอยที่ได้จำลองเอาไว้ได้ แต่ด้วยข้อจำกัดของสโต ้ แคสติกเพทริเน็ตที่ไม่สามารถคำนวณความน่าจะเป็นของการเปลี่ยนแต่ละสถานะได้ จึงไม่เพียงพอกับ การวิเคราะห์ ดังนั้น ผู้วิจัยจึงได้เสนอการแปลงสโตแคสติกเพทริเน็ตไปเป็นห่วงโซ่มาร์คอฟ เพื่อที่จะ สามารถคำนวณความน่าจะเป็นเพื่อวิเคราะห์หาโอกาสที่ผู้ใช้บริการเข้ามาใช้บริการที่แถวคอย และ ้คาดการณ์การใช้บริการว่าจะสามารถแล้วเสร็จภายในระยะเวลาที่กำหนดหรือไม่ ซึ่งในการวิเคราะห์นี้ จะถูกวิเคราะห์อยู่ในรูปแบบของการคำนวณความน่าจะเป็นที่มีการแจกแจงแบบเอ็กโพเนนเชียล (Exponential Distribution) โดยใช้ฟังก์ชันความหนาแน่นของความน่าจะเป็น (Probability Density Function, PDF) หรือ ฟังก์ชันการแจกแจงสะสม (Cumulative Distribution Function, CDF) เพื่อให้สามารถคาดการณ์ได้ว่าจำนวนของผู้ให้บริการเพียงพอกับความต้องการของผู้ใช้บริการ หรือไม่อย่างไรและนำไปสู่การตัดสินใจและดำเนินการเพื่อให้สามารถรองรับความต้องการการใช้ บริการของผู้ใช้บริการได้อย่างเพียงพอและมีประสิทธิภาพต่อไป

#### **1.2 วัตถุประสงค์**

- 1) เพื่อนำเสนอวิธีการแปลงสโตแคสติกเพทริเน็ตไปเป็นห่วงโซ่มาร์คอฟได้
- 2) เพื่อพัฒนาเครื่องมือสนับสนนตามวิธีที่ได้นำเสนอได้

#### **1.3 ขอบเขตการวิจัย**

- 1) พัฒนาเครื่องมือซอฟต์แวร์ที่มีขีดความสามารถ ดังนี้
	- 1.1) น าเข้าเอ็กซ์เอ็มแอลไฟล์ของสโตแคสติกเพทริเน็ต 1 รูปได้
	- 1.2) สร้างรีชอะบิลิตี้กราฟจากเอ็กซ์เอ็มแอลไฟล์ที่ได้นำเข้ามาได้
	- 1.3) สร้างห่วงโซ่มาร์คอฟจากรีชอะบิลิตี้กราฟได้
	- 1.4) กำหนดอัตราการฟายริงได้
	- 1.5) ก าหนดเวลาที่ต้องการค านวณความน่าจะเป็นได้
	- 1.6) ค านวณค่าความน่าจะเป็นโดยใช้ฟังก์ชันความหนาแน่นของความน่าจะเป็นของตัว แปรสุ่มแบบต่อเนื่องไปที่ห่วงโซ่มาร์คอฟได้

2) ใช้กรณีศึกษาของสโตแคสติกเพทริเน็ตทั่วไปของระบบงานแถวคอยอย่างน้อย 1 ระบบงาน ได้

### **1.4 ขั้นตอนและวิธีด าเนินงานวิจัย**

- 1) ศึกษาทฤษฏีที่เกี่ยวข้อง
	- 1.1) ศึกษาระบบงานแถวคอย
	- 1.2) ศึกษาการทำงานของสโตแคสติกเพทริเน็ต
	- 1.3) ศึกษาการทำงานของริชอะบิลิตี้เซตและริชอะบิลิตี้กราฟ
	- 1.4) ศึกษาการทำงานของห่วงโซ่มาร์คอฟ
	- 1.5) ศึกษาการทำงานของฟังก์ชันความหนาแน่นของความน่าจะเป็น
	- 1.6) ศึกษาการทำงานของฟังก์ชันการแจกแจงสะสม
- 2) ศึกษาเครื่องมือที่เกี่ยวข้อง
- 3) ศึกษางานวิจัยที่เกี่ยวข้อง
- 4) กำหนดแนวคิดและขอบเขต
- 5) ออกแบบเครื่องมือสนับสนุน
	- 5.1) ออกแบบส่วนต่อประสานกับผู้ใช้
	- 5.2) ออกแบบโครงสร้างเครื่องมือ
- 6) พัฒนาเครื่องมือแปลงสโตแคสติกเพทริเน็ตไปเป็นห่วงโซ่มาร์คอฟ
- 7) ทดสอบเครื่องมือที่ได้พัฒนา
- 8) ปรับปรุงแก้ไขเครื่องมือ
- 9) สรุปและประเมินผลการทดสอบ
- 10) จัดทำเล่มวิทยานิพนธ์และนำเสนอบทความทางวิชาการ

## **1.5 ประโยชน์ที่คาดว่าจะได้รับ**

- 1) กฎสำหรับการแปลงสโตแคสติกเพทริเน็ตไปเป็นห่วงโซ่มาร์คอฟ
- ่ 2) เครื่องมือสำหรับการแปลงสโตแคสติกเพทริเน็ตไปเป็นห่วงโซ่มาร์คอฟ ซึ่งสามารถนำไป ประยุกต์ใช้กับงานที่เกี่ยวกับการเข้าแถวคอยได้

### **1.6 บทความที่ตีพิมพ์จากงานวิจัย**

ส่วนหนึ่งของวิทยานิพนธ์นี้ ได้รับการตีพิมพ์เป็นบทความวิชาการ คือเรื่อง "Formalism of Stochastic Queueing Network using Stochastic Petri Nets" โดย นางสาวเกศิณี สุมนาตย์ และ รศ.ดร.วิวัฒน์ วัฒนาวุฒิ ในงานประชุมวิชาการ 19 $^{\rm th}$  IEEE/ACIS International Conference on Software Engineering, Artificial Intelligence, Networking and Parallel/Distributed Computing (IEEE/ACIS SNPD 2018) จัดโดย IEEE and ACIS, USA เมื่อวันที่ 27 – 29 มิถุนายน พ.ศ.2561 ณ ปูซาน ประเทศเกาหลี

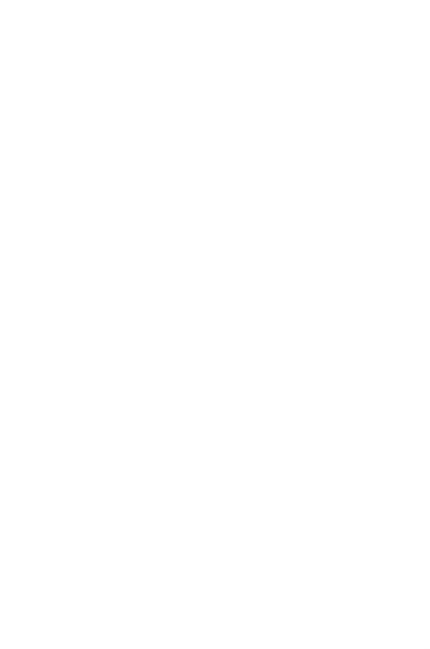

**CHULALONGKORN UNIVERSITY** 

## **ทฎษฎีและงานวิจัยที่เกี่ยวข้อง**

## **2.1 ทฎษฎีที่เกี่ยวข้อง**

#### **2.1.1 แถวคอย**

แถวคอย [1, 2] เป็นระบบที่ผู้ใช้บริการหรือลูกค้า (Customer) มาเพื่อรับบริการที่หน่วย ให้บริการ (Service Station) ซึ่งหน่วยให้บริการอาจจะมี 1 หน่วยหรือมากกว่านั้น เมื่อหน่วย ให้บริการไม่สามารถให้บริการได้ทันที ผ้ใช้บริการจำเป็นต้องรอในจดที่รอรับบริการ (Waiting Slots) หากหน่วยให้บริการพร้อมให้บริการ ผู้ใช้บริการจึงสามารถเข้าไปใช้บริการได้ หากสิ้นสุดการให้บริการ ลูกค้าก็จะออกจากแถวคอย ตามรูปที่ 2.1

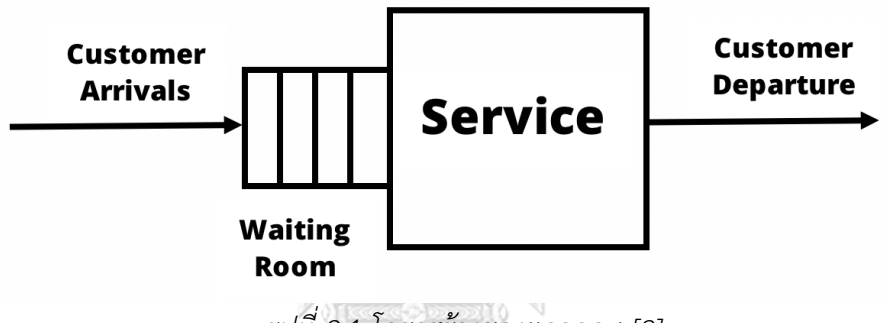

*รูปที่ 2.1 โครงสร้างของแถวคอย [2]*

<span id="page-24-0"></span>1) องคประกอบพื้นฐานในระบบแถวคอย

แถวคอยเป็นการอธิบายแบบจำลองความน่าจะเป็นที่ลูกค้าเข้ามาใช้บริการที่หน่วย ให้บริการโดยใช้หน่วยให้บริการร่วมกัน ซึ่งองค์ประกอบพื้นฐานในระบบแถวคอยมีส่วนประกอบ ดังต่อไปนี้

1) กระบวนการสโตแคสติก

เป็นการอธิบายถึงลูกค้าที่เข้ามาใช้บริการ (Arrival of customers) ซึ่งโดย ปกติแล้วการเข้ามาใช้บริการของลูกค้าแต่ละคนไม่เท่ากันและเปนการยากที่จะบอกว่า ้ลูกค้าจะมาใช้บริการเมื่อเวลาใด และมีทั้งหมดจำนวนกี่คน

2) ตัวแปรสุ่ม

เป็นการอธิบายถึงระยะเวลาที่ให้บริการกับลูกค้า (Customer service times) ซึ่งระยะเวลาในการให้บริการต่อลูกคาแต่ละคนเป็นเวลาที่ไม่แน่นอนเพราะโดยทั่วไปนั้น ลูกคาแตละคนจะใชเวลาในการรับบริการไมเทากัน

3) จำบวบของหบ่วยให้บริการ

- 4) ขนาดของจุดที่รอรับบริการ
- 5) จ านวนของลูกค้าที่มาใช้บริการ

่ ในที่นี้หมายถึงจำนวนลูกค้าที่อยู่ในแถวคอยกับจำนวนลูกค้าที่กำลังรับบริการที่ หน่วยให้บริการ

6) เกณฑ์ในการให้บริการกับลูกค้าดังตารางที่ 2.1

## <span id="page-25-0"></span>*ตารางที่ 2.1 เกณฑในการใหบริการกับลูกคา*

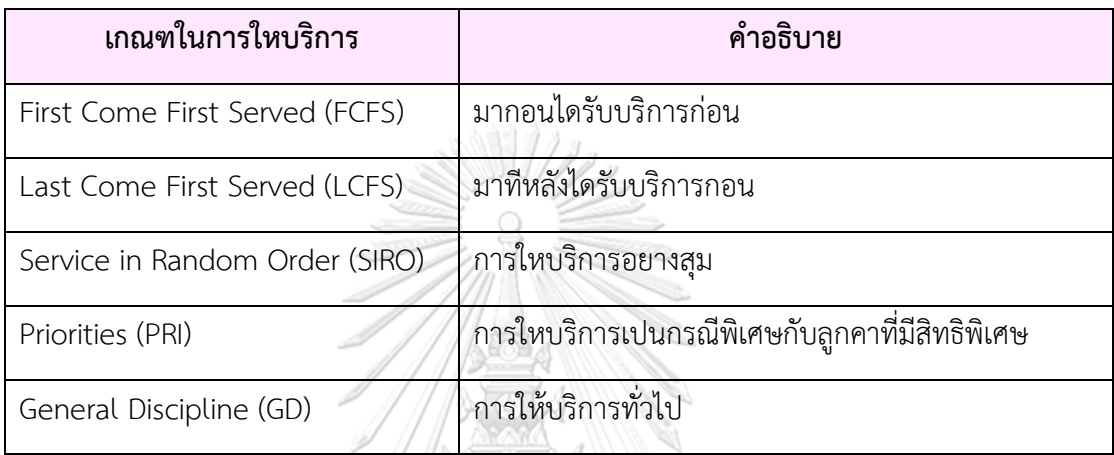

ในการก าหนดองค์ประกอบของแถวคอยมีการใช้สัญลักษณ์ที่เป็นสากลเรียกว่า แคนดอลโนเต ชัน (Kendall Notation) โดยมีรูปแบบดังนี้

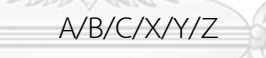

โดยสามารถอธิบายแต่ละสัญลักษณ์ตามตารางที่ 2.2 ดังนี้

<span id="page-25-1"></span>*ตารางที่ 2.2 ค าอธิบายความหมายของสัญลักษณ์แคนดอลโนเตชัน*

| สัญลักษณ์      | คำอธิบาย                                                                            | ์ค่าที่สามารถกำหนดได้                                                                                                    |
|----------------|-------------------------------------------------------------------------------------|----------------------------------------------------------------------------------------------------|
| $\overline{A}$ | การแจกแจงความน่าจะเป็น<br>ของการเข้ามารับบริการของ<br>ลูกค้าแต่ละรายที่ต่อเนื่องกัน | ● M: การเข้ามารับบริการของลูกค้าแต่ละรายมี<br>การแจกแจงแบบเอ็กโพเนนเชียล<br>● D: การเข้ามารับบริการที่มีการแจกแจงแบบ<br>ตายตัวหรือเป็นรูปแบบที่เป็นรูปแบบที่ตายตัวไม่<br>เปลี่ยนแปลง<br>$\bullet$ $E_k$ : การเข้ามารับบริการที่มีการแจกแจงแบบ<br>เออร์แลง (Erlang) ที่มี k ขั้นตอน |

| สัญลักษณ์    | คำอธิบาย                                                                            | ค่าที่สามารถกำหนดได้                                                                                                    |  |  |
|--------------|-------------------------------------------------------------------------------------|----------------------------------------------------------------------------------------------------|--|--|
| A            | การแจกแจงความน่าจะเป็น<br>ของการเข้ามารับบริการของ<br>ลูกค้าแต่ละรายที่ต่อเนื่องกัน | ● G: การเข้ามารับบริการของลูกค้าแต่ละรายที่มี<br>การแจกแจงแบบทั่วไป                                                                                                    |  |  |
| B            | การแจกแจงความน่าจะเป็น<br>ของเวลาในการให้บริการ                                     | M: เวลาในการให้บริการมีการแจกแจงแบบเอ็ก<br>โพเนนเชียล<br>• D: เวลาในการให้บริการมีการแจกแจงแบบ<br>ตายตัว<br>E <sub>k</sub> : เวลาในการให้บริการมีการแจกแจงแบบ<br>เออร์แลงที่มี k ขั้นตอน<br>G: เวลาในการให้บริการมีการแจกแจงแบบ<br>ทั่วไป |  |  |
| $\mathsf{C}$ | จำนวนหน่วยให้บริการ                                                                 | $1, 2, 3, \ldots$                                                                                                    |  |  |
| $\times$     | ขนาดของจุดที่รอรับบริการ                                                            | $\infty$                                                                                                    |  |  |
| Y            | เกณฑในการใหบริการ                                                                   | ้กำหนดค่าตามตารางที่ 2.1 ตามชื่อย่อ                                                                                                    |  |  |
| Ζ            | จำนวนของผู้มารับบริการที่<br>สามารถใช้บริการได้                                     | $\infty$                                                                                                    |  |  |

*ตารางที่2.2 ค าอธิบายความหมายของสัญลักษณ์แคนดอลโนเตชัน (ต่อ)*

## จุฬาลงกรณ์มหาวิทยาลัย

<u>ตัวอย่าง</u> หากกำหนดให้รูปแบบเป็น M/M/1/∞/FCFS/∞ จะสามารถอธิบายความหมายได้ดังนี้

- 1) รูปแบบการเข้ามาของผู้มารับบริการ : การแจกแจกแบบเอ็กโพเนนเชียล
- 2) รูปแบบการให้บริการ: แบบเอ็กโพเนนเชียล
- 3) จ านวนหน่วยให้บริการ: 1 หน่วยให้บริการ
- 4) ขนาดของจุดที่รอรับบริการ: ไม่จำกัด
- 5) เกณฑในการใหบริการ: มากอนไดรับบริการก่อน
- 6) จำนวนของผู้มารับบริการที่สามารถใช้บริการได้: ไม่จำกัด

#### **2.1.2 เพทริเน็ต**

เพทริเน็ต [3-5] เป็นแบบจำลองสถานะการทำงานต่างๆ ให้อยู่ในรูปแบบที่สามารถนำมา วิเคราะห์ได้ ซึ่งการศึกษาพฤติกรรมของแต่ละสถานะที่มีการเปลี่ยนแปลงจากสถานะหนึ่งไปยังอีก สถานะหนึ่งจะพิจารณาจากความสัมพันธ์ระหว่างสถานะการทำงานและเหตุการณ์ที่เกิดขึ้น โดย ี แบบจำลองนี้เป็นแบบจำลองที่ไม่มีเงื่อนไขของเวลาเข้ามาเกี่ยวข้อง เพทริเน็ตสามารถอธิบายได้ 2 วิธี ได้แก่ การสร้างแบบจำลอง (Simulation model) และการวิเคราะห์ (Analytical model) โดยใช้ คณิตศาสตร์เข้ามาช่วยในการวิเคราะห์

### **1) ส่วนประกอบของเพทริเน็ต**

ส่วนประกอบของเพทริเน็ต [4] มีส่วนประกอบที่สำคัญอยู่ 5 ส่วน ได้แก่ เพลส, ทรานสิชัน, โทเค็น, อาร์กและอาร์กยับยั้ง ดังรายละเอียดตามตารางที่ 2.3

| สัญลักษณ์    | คำอธิบาย                                                                                                    |  |  |  |
|--------------|----------------------------------------------------------------------------------------------------|--|--|--|
|              | เพลส (Place) มีลักษณะเป็นวงกลมใช้แสดงสถานะของระบบ                                                                                                    |  |  |  |
| <b>UTH A</b> | ทรานสิชัน (Transition) มีลักษณะเป็นกล่องหรือแท่งถูกใช้<br>อธิบายเหตุการณ์ที่เกิดขึ้นในระบบ ส่วนใหญ่ทรานสิชันจะทำ<br>ให้เกิดการเปลี่ยนแปลงสถานะในระบบโดยการเปลี่ยนแปลง<br>เกิดขึ้นเนื่องจากการฟายริง (Firing) ของทรานสิชันในเพทริ<br>เน็ต |  |  |  |
|              | โทเค็น (Token) มีลักษณะเป็นจุดสีดำอยู่ในเพลสใช้แทน                                                                                                    |  |  |  |
|              | เงื่อนไขของทรานสิชัน โดยการเคลื่อนย้ายของโทเค็นจะมีผล                                                                                                    |  |  |  |
|              | ทำให้สถานะในระบบเปลี่ยนไป                                                                                                    |  |  |  |
|              | อาร์ก (Arc) มีลักษณะเป็นเส้นตรงมีหัวลูกศรที่เชื่อมต่อ                                                                                                    |  |  |  |
|              | ระหว่างเพลสกับทรานสิชัน เรียกอินพุตอาร์ก (Input Arc)                                                                                                    |  |  |  |
|              | หรือ ทรานสิชันกับเพลส เรียกเอาต์พุตอาร์ก (Output Arc)                                                                                                    |  |  |  |
|              | อาร์กยับยั้ง (Inhibitor Arc) มีลักษณะเป็นเส้นตรงมีหัวเป็น                                                                                                    |  |  |  |
|              | วงกลมเล็กๆ สีขาวที่เชื่อมต่อระหว่างเพลสกับทรานสิชัน ใช้                                                                                                    |  |  |  |
|              | เมื่อต้องการดิสเอเบิล (Disable) ทรานสิชันไม่ให้ฟายริง หาก                                                                                                    |  |  |  |
|              | มีโทเค็นในเพลส                                                                                                    |  |  |  |

<span id="page-27-0"></span>*ตารางที่ 2.3 ส่วนประกอบของเพทริเน็ต*

#### **2) โครงสร้างของเพทริเน็ต**

โครงสร้างของเพทริเน็ต [2] ประกอบด้วย PN = (P, T, I, O, M $_{\rm 0}$ ) โดยกำหนดให้ m =  ${1,2,...}$ 

- $\bullet$  P = {P<sub>1</sub>, P<sub>2</sub>, P<sub>3</sub>, ..., P<sub>m</sub>} เป็นเซตของเพลส
- $\bullet$  T = {T<sub>1</sub>, T<sub>2</sub>, T<sub>3</sub>, ..., T<sub>m</sub>} เป็นเซตของทรานสิชัน
- Ι ⊂ P x T เป็นเซตของอินพุตฟังก์ชัน ซึ่งแสดงโดยอาร์กจากเพลสไปสู่ทรานสิชัน
- O ⊂ T × P เป็นเซตของเอาต์พุตฟังก์ชัน ซึ่งแสดงโดยอาร์กจากทรานสิชันไปสู่เพลส
- $\bullet$   $\,$  M $_{\rm 0}$  เป็นมาร์กกิงเริ่มต้น (Initial Marking) ซึ่งเป็นการกำหนดจำนวนโทเค็นเริ่มต้น ให้กับเพลสต่างๆ

จากโครงสร้างของเพทริเน็ตดังกล่าวสามารถแสดงได้ตามรูปที่ 2.2

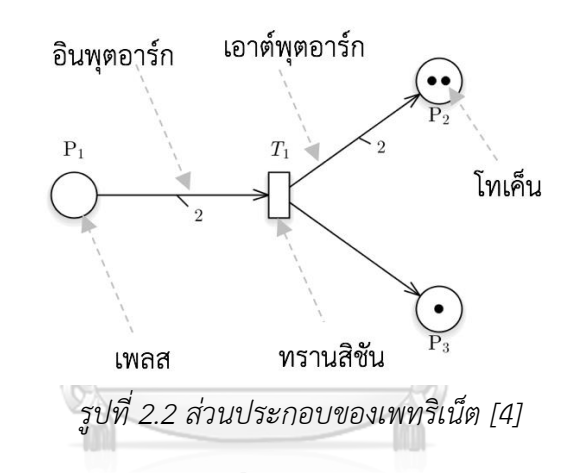

## <span id="page-28-0"></span>3) **การทำงานของเพิทริเน็ต งกรณ์มหาวิทยาลั**ย

การท างานของเพทริเน็ต [6] สามารถพิจารณาการเปลี่ยนแปลงโทเค็นภายในเพลสของระบบ โดยจะมีกฎการทำงาน 2 กฎ ดังนี้

- 1) กฎการอีนาเบิล (Enabling Rule) ทรานสิชันสามารถอีนาเบิลได้ก็ต่อเมื่อทุกๆ อินพุตเพลสของทรานสิชันมีโทเค็นภายในเพลสมากกว่าหรือเท่ากับน้ำหนักของอาร์ กจากเพลสไปที่ทรานสิชัน
- 2) กฎการฟายริง (Firing Rule) เมื่อทรานสิชันถูกอีนาเบิล ทรานสิชันอาจจะถูกฟายริง หรือไม่ก็ได้ทั้งนี้ขึ้นอยู่กับเหตุการณ์ที่เกิดขึ้นในระบบและเงื่อนไขของการฟาย ริงทรานสิชัน หลังจากทรานสิชันถูกฟายริง จะท าให้มาร์กกิงในเพทริเน็ตเกิดการ เปลี่ยนแปลง โดยจำนวนโทเค็นมีค่าเท่ากับน้ำหนักของอาร์กที่ต่อจากเพลสไปที่ท รานสิชันจากรูปที่ 2.4 จะถูกลบออกไป และจำนวนโทเค็นที่มีค่าเท่ากับน้ำหนักของ อาร์กที่ต่อจากทรานสิชันไปที่เพลสจะถูกสร้างขึ้นใหม่ตามรูปที่ 2.4

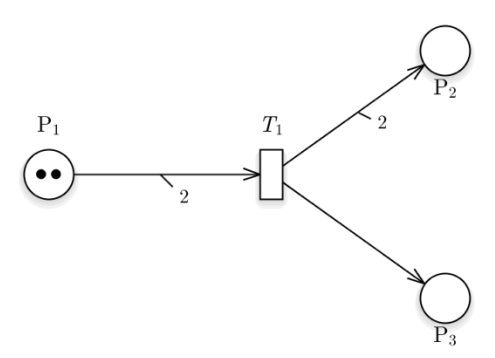

*รูปที่ 2.3 ก่อนการฟายริงทรานสิชัน [4]*

<span id="page-29-0"></span>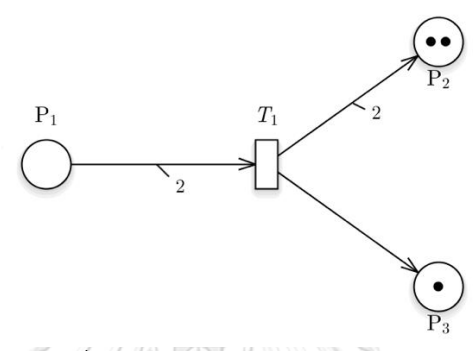

## *รูปที่ 2.4 หลังการฟายริงทรานสิชัน [4]*

<span id="page-29-1"></span>จากรูปที่ 2.3 แสดงตัวอย่างทรานสิชัน T1 ก่อนการฟายริง ทรานสิชัน T1 ถูกอีนาเบิล เนื่องจากอินพุตเพลส P1 มีจำนวนโทเค็นเท่ากับ 2 ซึ่งเท่ากับจำนวนน้ำหนักของอาร์กจากเพลส P1 ไปยังทรานสิชัน T1 เมื่อทรานสิชันถูกอีนาเบิล ทรานสิชัน T1 จะถูกฟายริงทำให้จำนวนโทเค็นจาก เพลส P1 จำนวน 2 ถูกลบออกไปจาก P1 และโทเค็นจะถูกสร้างขึ้นใหม่ที่เพลส P2 และ P3 เท่ากับ จำนวนน้ำหนักของอาร์กที่ต่อจากทรานสิชันไปยังเพลส ดังรูปที่ 2.4<br>-

#### **4) คุณสมบัติที่ส าคัญของเพทริเน็ต**

คุณสมบัติที่ส าคัญของเพทริเน็ต [6] ประกอบไปด้วยรายละเอียด ดังนี้

- 1) ความปลอดภัย (Safeness) เป็นคุณสมบัติที่จำนวนโทเค็นในแต่ละเพลสมีสูงสุดได้เพียง 1 โทเค็นตลอดกระบวนการทำงาน ส่วนใหญ่ใช้คุณสมบัตินี้ในการออกแบบอุปกรณ์ เกี่ยวกับฮาร์ดแวร์ (Hardware)
- 2) ขอบเขต (Boundedness) เป็นคุณสมบัติที่จำนวนโทเค็นในแต่ละเพลสต้องไม่เกินความ จุ (Capacity) ที่ได้กำหนดในเพลสตลอดกระบวนการทำงาน
- 3) ความคงอยู่ (Liveness) เป็นคุณสมบัติที่ทรานสิชันทุกทรานสิชันสามารถฟายริงได้ หาก ระบบไม่มีคุณสมบัตินี้ หมายความว่าอาจจะทำให้ระบบเกิด Deadlock ได้

#### **2.1.3 สโตแคสติกเพรทิเน็ต**

ี สโตแคสติกเพทริเน็ต [2, 7] เป็นแบบจำลองที่มีส่วนขยายออกมาจากเพทริเน็ต ซึ่งสโตแค สติกเพทริเน็ตสามารถจำลองสถานะของระบบเพื่อตรวจสอบการเปลี่ยนสถานะในระบบได้เช่นกัน เหมือนเพทริเน็ต แต่สำหรับสโตแคสติกจะมีเงื่อนไขของค่าหน่วงการฟายริง (Firing delay) ของทราน สิชันเข้ามาเกี่ยวข้อง ซึ่งทรานสิชันจะเกิดการฟายริงหรือไม่ขึ้นอยู่กับเงื่อนไขของค่าหน่วงการฟายริง

### **1) โครงสร้างของสโตแคสติกเพทริเน็ต**

โครงสร้างของสโตแคสติกเพทริเน็ต [2] ประกอบด้วย SPN = (P, T, I, O, M $_{\rm 0}$ , <mark>A</mark>) โดย กำหนดให้ m =  $\{1,2,...\}$ 

- $\bullet$  P = {P<sub>1</sub>, P<sub>2</sub>, P<sub>3</sub>, ..., P<sub>m</sub>} เป็นเซตของเพลส
- $\bullet$  T = {T<sub>1</sub>, T<sub>2</sub>, T<sub>3</sub>, ..., T<sub>m</sub>} เป็นเซตของทรานสิชัน
- Ι ⊂ P x T เป็นเซตของอินพุตฟังก์ชัน ซึ่งแสดงโดยอาร์กจากเพลสไปสู่ทรานสิชัน
- O ⊂ T × P เป็นเซตของเอาต์พุตฟังก์ชัน ซึ่งแสดงโดยอาร์กจากทรานสิชันไปสู่เพลส
- $\bullet$   $\,$  M $_{\rm 0}$  เป็นมาร์กกิงเริ่มต้น (Initial Marking) ซึ่งเป็นการกำหนดจำนวนโทเค็นเริ่มต้น ให้กับเพลสต่างๆ
- $\bullet$   $\Lambda = (\lambda_1, \lambda_2, ..., \lambda_m)$  เป็นลำดับของอัตราการฟายริง (Array of firing rate) ที่มี ความสัมพันธ์กับทรานสิชัน

ค่าหน่วงของฟายริง (Firing delay) มีความสัมพันธ์กับทรานสิชันโดยตรงต้องกำหนดลงไป ก่อนที่ทรานสิชันจะฟายริง ซึ่งค่าหน่วงของฟายริงเป็นตัวแปรแบบสุ่ม (Random variable) โดยตัว แปรสุ่มมี 2 ประเภทได้แก่

- 1) ตัวแปรสุ่มแบบไม่ต่อเนื่อง (discrete random variable) ถ้า X มีค่าเป็นจำนวนที่นับได้ ถ้วน เช่น การโยนเหรียญ 5 อัน โดย X แทนจำนวนหัวที่ได้ เพราะฉะนั้น X เป็นตัวแปร สุ่มที่มีค่าเป็น 0, 1, 2, 3, 4, 5 ดังนั้น X เป็นตัวแปรสุ่มไม่ต่อเนื่อง
- 2) ตัวแปรสุ่มแบบต่อเนื่อง (continuous random variable) ถ้า X มีค่าต่อเนื่องกันได้ หลายค่านับไม่ถ้วน เช่น ค่าของน้ำหนักของนักเรียนมัธยมศึกษา จะอยู่ในช่วง 40-90 กิโลกรัม เขียนได้ว่า 40 < X < 90 กิโลกรัม ดังนั้น X เป็นตัวแปรสุ่มต่อเนื่อง

อย่างไรก็ตามในงานวิจัยจะศึกษาตัวแปรสุ่มแบบต่อเนื่องเพราะเป็นตัวแปรที่เกี่ยวข้องกับ แถวคอยที่มีการแจกแจงแบบเอ็กโพเนนเชียลซึ่งถูกใช้ในการจำลองเวลาที่ลูกค้าเข้ามาใช้บริการและ ้ระยะเวลาที่ให้บริการกับลูกค้า ซึ่งในการคำนวณความน่าจะเป็นสามารถแบ่งออกได้เป็น 2 ฟังก์ชัน ดังนี้

1) ฟังก์ชันความหนาแน่นของความน่าจะเป็น (Probability Density Function, PDF) ตาม รูปสมการที่ 2.1 ดังนี้

$$
F(x) = \lambda e^{-\lambda x}, x \ge 0
$$
 (2.1)

โดยที่

- $\bullet$   $\;$   $F(x)$  คือ ความน่าจะเป็นของการเปลี่ยนแปลงจากสถานะหนึ่งไปยังอีก สถานะหนึ่ง ณ เวลาที่ X
- $\bullet$   $\,$  ) หรือ $\frac{1}{mean}$  คือ อัตราการให้บริการแต่ละจุดให้บริการ
- $\bullet$   $\mod$   $\vec{P}$ อ ค่าเฉลี่ยของเวลาในการให้บริการแต่ละจุดให้บริการ
- $\bullet$   $\,$   $\,$  x คือ เวลาที่ใช้ในการวิเคราะห์ความน่าจะเป็น ณ หน่วยเวลานั้นๆ
- $\bullet$   $e$  คือ เป็[นค่าคงตัวทางคณิตศาสตร์](https://th.wikipedia.org/wiki/%E0%B8%84%E0%B9%88%E0%B8%B2%E0%B8%84%E0%B8%87%E0%B8%95%E0%B8%B1%E0%B8%A7%E0%B8%97%E0%B8%B2%E0%B8%87%E0%B8%84%E0%B8%93%E0%B8%B4%E0%B8%95%E0%B8%A8%E0%B8%B2%E0%B8%AA%E0%B8%95%E0%B8%A3%E0%B9%8C) โดย  $e$  มีค่าประมาณ 2.71828
- 2) ฟังก์ชันการแจกแจงสะสม (Cumulative Distribution Function, CDF) ตามรูปสมการ ที่ 2.2 ดังนี้

$$
F(x) = 1 - e^{-\lambda x}, x \ge 0
$$
 (2.2)

โดยที่

- $\bullet$   $F(x)$  คือ ความน่าจะเป็นของการเปลี่ยนแปลงจากสถานะหนึ่งไปยังอีก สถานะหนึ่งภายในระยะเวลา X
- $\bullet$   $\,$   $\,$   $\,$  หรือ $\frac{1}{mean}$  คือ อัตราการให้บริการแต่ละจุดให้บริการ
- $\bullet$   $\mod$  คือ ค่าเฉลี่ยของเวลาในการให้บริการแต่ละจุดให้บริการ
- $\bullet$   $\,$   $\,$  x คือ เวลาที่ใช้ในการวิเคราะห์ความน่าจะเป็นภายในระยะเวลานั้นๆ
- คือ เป็[นค่าคงตัวทางคณิตศาสตร์](https://th.wikipedia.org/wiki/%E0%B8%84%E0%B9%88%E0%B8%B2%E0%B8%84%E0%B8%87%E0%B8%95%E0%B8%B1%E0%B8%A7%E0%B8%97%E0%B8%B2%E0%B8%87%E0%B8%84%E0%B8%93%E0%B8%B4%E0%B8%95%E0%B8%A8%E0%B8%B2%E0%B8%AA%E0%B8%95%E0%B8%A3%E0%B9%8C)โดย e มีค่าประมาณ 2.71828

ในงานวิจัยจะใช้การคำนวณฟังก์ชันความหนาแน่นของความน่าจะเป็นหรือฟังก์ชันการแจก ้ แจงสะสม เป็นการคำนวณเพื่อศึกษาหรือคาดการณ์เกี่ยวกับสถานการณในอนาคต ณ เวลาที่กำหนดว าเปนอยางไร เช่น การเข้าแถวคอยเพื่อเข้าไปตรวจรักษาสุขภาพที่โรงพยาบาล สมมุติวาเวลา 09.00 น. มีผู้ป่วยจำนวน 50 คน กำลังรอที่จุดรับบริการเพื่อรอเข้ารับการตรวจรักษากับแพทย์ ถ้าคำถามคือ ณ นาทีที่ 15 (กรณีใช้ฟังก์ชันความหนาแน่นของความน่าจะเป็น) หรือ ภายในเวลา 15 นาที (กรณีใช้ ฟังก์ชันการแจกแจงสะสม) โอกาสที่ผู้ป่วยคนที่ 10 จะรักษาแล้วเสร็จมีค่าความน่าจะเป็นเป็นเท่าใด หากค่าที่คำนวณได้มีค่าเท่ากับ 0 หมายความว่าภายใน 15 นาที ผู้ป่วยคนนั้นไม่สามารถที่จะรักษาได้ แล้วเสร็จ เป็นต้น

### **2) แบบจ าลองของสโตแคสติกเพทริเน็ตทั่วไป**

แบบจำลองสโตแคสติกเพทริเน็ตทั่วไปเป็นแบบจำลองที่เป็นส่วนขยายของแบบจำลองสโตแค ้ สติกเพทริเน็ตโดยมีการเพิ่มทรานสิชันที่ไม่ต้องกำหนดเวลา (Immediate Transitions) เข้ามาตาม ตารางที่ 2.4

<span id="page-32-0"></span>*ตารางที่ 2.4 ส่วนประกอบของสโตแคสติกเพทริเน็ตทั่วไป*

| สัญลักษณ์ | คำอธิบาย                                                   |  |  |
|-----------|------------------------------------------------------------|--|--|
|           | ทรานสิชันที่ไม่ต้องกำหนดเวลา มีลักษณะเป็นแท่งเดียวใช้เพื่อ |  |  |
|           | ้กำหนดทรานสิชันที่ไม่ต้องการกำหนดเวลาและทรานสิชันนี้มี     |  |  |
|           | ้ลำดับความสำคัญในการทำงานสูงกว่าทรานสิชันที่ต้อง           |  |  |
|           | กำหนดเวลา                                                  |  |  |

## **3) รูปแบบของทรานสิชัน**

แบบจ าลองสโตแคสติกเพทริเน็ตหรือแบบจ าลองสโตแคสติกเพทริเน็ตทั่วไปมีรูปแบบของ ทรานสิชัน [2] 2 รูปแบบ ดังนี้

- 1) ทรานสิชันที่ต้องกำหนดเวลา (Timed Transitions) ซึ่งทรานสิชันนี้จะมีคุณสมบัติ เหมือนกับทรานสิชันที่ได้อธิบายในแบบจำลองสโตแคสติกเพทริเน็ต โดยต้องกำหนด อัตราของการฟายริงเข้าไปที่ทรานสิชัน
- 2) ทรานสิชันที่ไม่ต้องกำหนดเวลา (Immediate Transitions) เป็นทรานสิชันที่สามารถ ฟายริงได้โดยไม่ต้องกำหนดอัตราการฟายริง แต่จะตรวจสอบจากจำนวนโทเค็นมีค่า เท่ากับน้ำหนักของอาร์กที่ต่อจากเพลสเคลื่อนย้ายจำนวนโทเค็นจากเพลสไปยังทรานสิ ี ชันโดยเคลื่อนย้ายโทเค็นเท่ากับจำนวนน้ำหนักของอาร์กที่ต่อจากทรานสิชันไปยังอีก ี เพลสหนึ่งโดยไม่ต้องรอเวลา และจะมีลำดับความสำคัญในการทำงานสูงกว่าทรานสิชันที่ ต้องกำหนดเวลา

## **2.1.4 ริชอะบิลิตี้เซต**

ริชอะบิลิตี้เซต [7, 8] เป็นตัวแทนของเซตของรีชเอเบิลมาร์กกิง (Reachable marking) ซึ่งเซต ทั้งหมดที่เกิดขึ้นแสดงให้เห็นถึงมาร์กกิงทั้งหมดของความเปลี่ยนแปลงของเพทริเน็ตนั้นจากมาร์กกิง เริ่มต้น M $_0$  ณ เวลาใดๆ

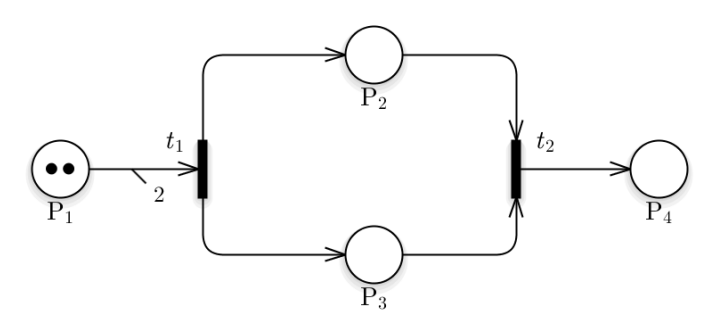

<span id="page-33-1"></span>*รูปที่ 2.5 แบบจ าลองสโตแคสติกเพทริเน็ตที่ใช้ในการศึกษาวิเคราะห์โดยใช้ริชอะบิลิตี้เซต*

จากรูปที่ 2.5 ในตอนแรกกำหนดมาร์กกิงเริ่มต้นเป็น (2, 0, 0, 0) ซึ่งจะพบว่าทรานสิชัน  ${\rm t_1}$ สามารถยิงได้ โดยมาร์กกิงใหม่ที่เกิดขึ้นจากการยิงทรานสิชัน  $t_1$  มีค่าเท่ากับ (0, 1, 1, 0) ทำการฟาย ้ ริงทรานสิชันต่อไปเรื่อยๆ จนกระทั่งการทำงานของระบบครบทุกขั้นตอนหรือสถานะของระบบซ้ำกับ สถานะที่ผ่านมา และสุดท้ายมาร์กกิงชุดใหม่ที่เกิดขึ้นจากการยิง t<sub>2</sub> มีค่าเท่ากับ (0, 0, 0, 1) ก็จะได้ เป็นริชอะบิลิตี้เซตทั้งหมดตามตารางที่ 2.5

| มาร์กกิง       | เซตมาร์กกิ่งปัจจุบัน |                |          |          | ทรานสิชันที่ | มาร์กกิง       |
|----------------|----------------------|----------------|----------|----------|--------------|----------------|
| ปัจจุบัน       | $P_1$                | P <sub>2</sub> | $P_3$    | $P_4$    | ฟายริง       | ถัดไป          |
| $M_0$          | 2                    | 0              | $\Omega$ | $\sigma$ | t1           | $M_1$          |
| $M_1$          |                      |                |          | $\Omega$ | t2           | M <sub>2</sub> |
| M <sub>2</sub> | $\left( \right)$     |                |          |          |              |                |

<span id="page-33-0"></span>*ตารางที่ 2.5 ตัวอย่างริชอะบิลิตี้เซตของสโตแคสติกเพทริเน็ต*

ในการแสดงความสัมพันธ์ของการลำดับการฟายริงทรานสิชันและมาร์กกิง เราสามารถใช้ รีชอะบิลิตี้กราฟ (Reachability Graph) แสดงความสัมพันธ์ว่ามาร์กกิงที่เกิดขึ้นเกิดจากการฟาย ้ ริงทรานสิชันของมาร์กกิงชุดใด โดยนำริชอะบิลิตี้เซตมาเขียนเป็นเส้นความสัมพันธ์ของแต่ละเซต ดัง รูปที่ 2.6

<span id="page-33-2"></span>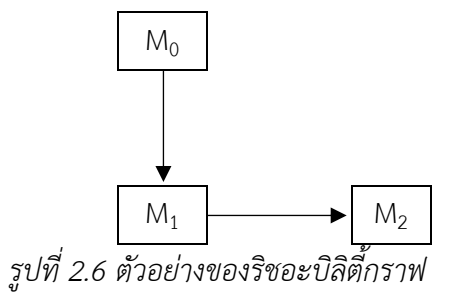

#### **2.1.5 ตัวแบบมาร์คอฟ (Markov Model)**

ตัวแบบมาร์คอฟ [9-11] คือ ตัวแบบเชิงคณิตศาสตร์ที่จะช่วยพยากรณ์ความน่าจะเป็น ในการ ้ เกิดสถานะใดสถานะหนึ่งในอนาคตเมื่อเหตุการณ์ต่างๆ เปลี่ยนแปลงไป เช่น ลูกค้าชั้นดีชำระหนี้ตรง ี เวลาทุกเดือนไปเป็นลูกหนี้ค้างชำระราย 1 เดือน หรือเปลี่ยนไปเป็นลูกหนี้ค้างชำระราย 2 เดือน นั่น หมายถึง ลูกค้าสามารถเปลี่ยนสถานะหนึ่งไปเป็นอีกสถานะหนึ่งในงวดถัดไปได้ หรือจะเรียกสภาพ การเปลี่ยนจากลูกหนี้ลักษณะหนึ่งไปเป็นอีกลักษณะหนึ่งว่า"การเปลี่ยนแปลงสถานะ" ซึ่งจะมี ้ ประโยชน์มากขึ้นเมื่อนำตัวเลขหรือสถิติในอดีต มาคำนวณหาความน่าจะเป็นในการเปลี่ยนแปลง ิสถานะ เพื่อนำไปพยากรณ์การเกิดสถานะในอนาคต

### **1) ลักษณะของตัวแบบมาร์คอฟ**

การใช้ตัวแบบมาร์คอฟในการวิเคราะห์เพื่อพยากรณ์ความน่าจะเป็นในการเกิดสถานะใน ้อนาคตได้ จะต้องมีองค์ประกอบที่ใช้สำหรับการวิเคราะห์ ดังต่อไปนี้

- 1) สถานะ (State) คือ สภาพที่เป็นอยู่ในเวลาใดเวลาหนึ่ง กำหนดให้สถานะ i ใดๆ แทน ด้วย "S<sub>i</sub>" เช่น การชำระหนี้ตรงเวลาทุกเดือน แทนด้วย S<sub>1</sub>, ค้างชำระราย 1 เดือน แทน ด้วย S $_{2}$  และค้างชำระราย 2 เดือน แทนด้วย S $_{3}$  เป็นต้น
- 2) เหตุการณ์ (Event) คือ สิ่งที่อาจเกิดขึ้นในแต่ละช่วงเวลา เช่น เหตุการณ์วันนี้-วันพรุ่งนี้- วันมะรืน เป็นต้น
- 3) ความน่าจะเป็นในการเปลี่ยนแปลงสถานะ (Transition Probability) คือ ค่าความน่าจะ เป็นของการเปลี่ยนจากสถานะหนึ่งไปเป็นอีกสถานะหนึ่ง เมื่อเหตุการณ์หรือวันเวลา เปลี่ยนแปลงไปแทนความน่าจะเป็นใน การเปลี่ยนแปลงสถานะด้วย Pij โดยที่

P<sub>ij</sub> หมายถึง ค่าความน่าจะเป็นของการเปลี่ยนสถานะจากสถานะที่ i (S<sub>i</sub>) ไปเป็น สถานะที่ j (S<sub>i</sub>) **LONGKORN UNIVERSITY** )

โดยที่ i = 1,2,3,...,m

```
i = 1, 2, 3, \dots, n
```
ทั้งนี้การแสดงค่าความน่าจะเป็นในการเปลี่ยนแปลงสถานะจะอยู่ในรูปแบบของ ทศนิยม ซึ่งมีค่าความน่าจะเป็นอยู่ระหว่าง 0 ถึง 1

### **2) รูปแบบการวิเคราะห์มาร์คอฟ**

ความน่าจะเป็นในการเปลี่ยนแปลงสถานะ สามารถแสดงได้ใน 2 รูปแบบ คือ แสดงใน รูปแบบของเมตริกซ์การเปลี่ยนแปลง (Transition Matrix) และห่วงโซ่มาร์คอฟ (Markov Chain) ดัง รายละเอียดต่อไปนี้

1) รูปแบบของเมตริกซ์การเปลี่ยนแปลง คือ เมตริกซ์ที่แสดงให้ทราบถึงความน่าจะเป็นของ การ เปลี่ยนแปลงจากสถานะหนึ่งไปอีกสถานะหนึ่งเมื่อเหตุการณ์หรือวัน เวลา

เปลี่ยนแปลงไป โดยมีวิธีใน การเขียนให้อยู่ในรูปแบบของเมทริกจัตุรัส ที่มีจำนวนสถานะ เท่ากันทั้งด้านแถวนอนและคอลัมน์ ดังรูปที่ 2.7 ซึ่ง P $_{12}$  หมายถึง ความน่าจะเป็นของ การเปลี่ยนแปลงจากสถานะที่ 1 (S<sub>1</sub>) ไปเป็นสถานะที่ 2  $\,$  (S<sub>2</sub>) ดังคอลัมน์ $\,$ ฏ่ 2

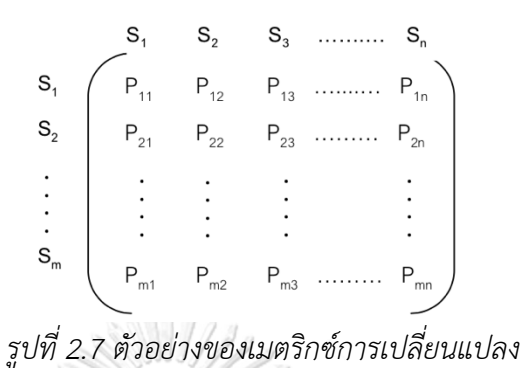

<span id="page-35-1"></span>2) รูปแบบของห่วงโซ่มาร์คอฟ คือ การแสดงความน่าจะเป็นในการเปลี่ยนแปลงสถานะใน อีกรูปแบบหนึ่งโดยมีองค์ประกอบดังตารางที่ 2.6

## <span id="page-35-0"></span>*ตารางที่ 2.6 สัญลักษณ์ที่ใช้ในการสร้างห่วงโซ่มาร์คอฟ*

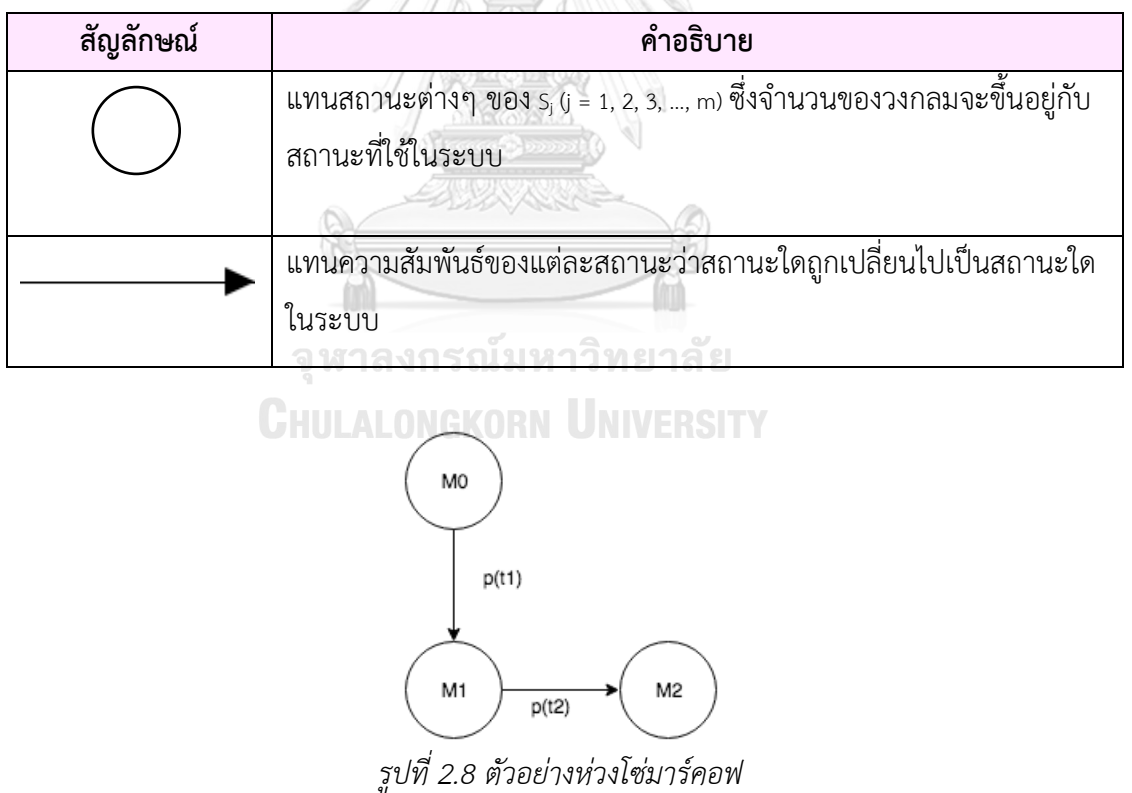

<span id="page-35-2"></span>จากรูปที่ 2.8 เป็นตัวอย่างของห่วงโซ่มาร์คอฟ ซึ่งในห่วงโซ่มาร์คอฟเป็นไปได้ที่มีเส้นแทน ความสัมพันธ์มากกว่า 1 เส้นออกจากสถานะเดียวกัน เรียกเหตุการณ์นี้ว่า "การขัดกัน" (Conflict) [12, 13] ตามรูปที่ 2.9 ซึ่งหากเกิดเหตุการณ์การขัดกันเกิดขึ้น ในการคำนวณความน่าจะเป็นโดยใช้
ฟังก์ชันความหนาแน่นของความน่าจะเป็นจะต้องถูกคำนวณโดยใช้สัดส่วน เช่น ทรานสิชัน T $_{\rm 1}$  และท รานสิชัน T $_{2}$  อีนาเบิลทั้งคู่ และสามารถที่จะฟายริงได้ทั้งคู่ ดังนั้น สมการที่ต้องใช้ในการคำนวณจะ ้ เป็นตามสมการที่ 2.3 และ 2.4 ตามลำดับ

$$
p(T_1) = \frac{\alpha_1}{\alpha_1 + \alpha_2} \tag{2.3}
$$

$$
p(T_2) = \frac{\alpha_2}{\alpha_1 + \alpha_2} \tag{2.4}
$$

โดยที่

2.3

2.4

P(T $_1$ ) คือ ความน่าจะเป็นของทรานสิชัน T $_1$  ได้ฟายริงและคำนวณโดยใช้สมการที่ P(T $_2$ ) คือ ความน่าจะเป็นของทรานสิชัน T $_2$  ได้ฟายริงและคำนวณโดยใช้สมการที่  $\alpha_{\text{1}}$  คือ ความน่าจะเป็นของทรานสิชัน T $_{1}$  ได้ฟายริงและคำนวณโดยใช้สมการที่ 2.1  $\alpha_2$  คือ ความน่าจะเป็นของทรานสิชัน T $_2$  ได้ฟายริงและคำนวณโดยใช้สมการที่ 2.1

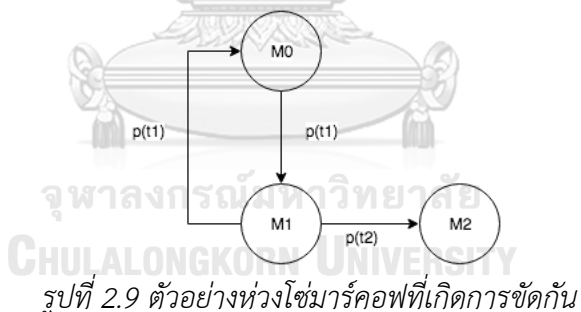

#### **2.1.6 เอกซ์เอ็มแอล**

ภาษาเอกซ์เอ็มแอล [14] เป็นภาษามาร์กอัปสำหรับใช้ในส่วนของการอธิบายเอต้องใช้งานกับ ระบบที่มีความแตกต่างกัน เช่น ใช้คอมพิวเตอร์มี่มีระบบปฏิบัติการคนละแบบหรืออาจจะเป็นคนละ โปรแกรมประยุกต์ที่มีความต้องการสื่อสารข้อมูลถึงกัน ภาษาเอกซ์เอ็มแอลสามารถอ่านและทำความ เข้าใจได้ง่าย มีความยืดหยุ่นในการใช้งาน สามารถเขียนโปรแกรมภาษาเอกซ์เอ็มแอลได้โดยใช้ บรรณาธิกรณ์ข้อความ (Text editor) ทั่วไป การดึงเอกสารมาใช้งานก็สามารถท าได้ง่ายไม่ยุ่งยาก และยังสามารถประยุกต์ใช้ได้หลากหลาย

โครงสร้างภาษาเอกซ์เอ็มแอล

1. ส่วนของการการประกาศ

เป็นการบอกรุ่นของ เอกซ์เอ็มแอล และ รูปแบบการเข้ารหัสของเอกสาร

เช่น <?xml version="1.0" encoding="UTF-8"?>

2. ส่วนของป้ายระบุ (Tag) และส่วนย่อย (Element)

ตัวอย่างเช่น

<?xml version="1.0"?>

<contact-info>

<company>TutorialsPoint</company>

</contact-info>

- แท็กประกอบด้วย แท็กเปิดและแท็กปิด จากตัวอย่าง แท็กเปิด คือ <contact-info> แท็กปิด คือ </contact-info>
- อีลีเม็นสามารถมีได้หลายอีลีเม็น จากตัวอย่าง อีลีเม็น คือ <company>TutorialsPoint</company>

#### **2.2 งานวิจัยที่เกี่ยวข้อง**

**2.2.1 ง า น วิ จั ย ชื่ อ "Measure of Uncertainty in Process Models Using Stochastic Petri Nets and Shannon Entropy" โดย Martin Ibl \* และ Jan Cˇ apek ปี ค.ศ.** จุฬาลงกรณ์มหาวิทยาลัย **2015**

งานวิจัยนี้ **[10]** ได้นำเสนอการวิเคราะห์เชิงเปรียบเทียบของการวัดความไม่แน่นอนของ

Process Model ระหว่างสโตแคสติกเพทริเน็ตและ Shannon Entropy โดยขั้นตอนของการ

#### วิเคราะห์เป็นดังนี้

ขั้นตอนที่ 1 สร้างสโตแคสติกเพทริเน็ต

ขั้นตอนที่ 2 สร้างริชเอเบิล มาร์กกิง (Reachable Marking) ของสโตแคสติกเพทริเน็ต

ขั้นตอนที่ 3 สร้างห่วงโซ่มาร์คอฟ

ขั้นตอนที่ 4 ก าหนดอัตราของการฟายริงลงในห่วงโซ่มาร์คอฟ

<u>ขั้นตอนที่ 5</u> คำนวณค่าความน่าจะเป็นแบบ Steady-State ของแต่ละมาร์กกิง ขั้นตอนที่ 6 ตรวจสอบคุณสมบัติของเพทริเน็ต 2 ตัว ได้แก่ Liveness และ Boundednes ขั้นตอนที่ 7 คำนวณหาความไม่แน่นอนของ Process Model โดยใช้ Entropy ของสโตแค สติกเพทริเน็ต

<u>ขั้นตอนที่ 8</u> เปรียบเทียบค่าของความไม่แน่นอนที่คำนวณได้ในขั้นตอนที่ 6 กับ วิธีคำนวณ ของ McCabe's และ Entropy-Based Uncertainty Measure Introduced ซึ่งสามารถ AND 19 สรุปได้จากรูปที่ 2.10

| Model                      | <b>Entropy (Proposed</b><br>Approach) | McCabe's<br>Approach <sup>[13]</sup> | <b>Entropy-Based</b><br><b>Uncertainty Measure</b><br>Introduced in [3] |
|----------------------------|---------------------------------------|--------------------------------------|-------------------------------------------------------------------------|
| $T_2$<br>$P_{A}$           | T <sub>al</sub><br>2.09               | 7                                    | 4                                                                       |
| $T_2$<br>$P_4$<br>ρ,<br>T, | $T_4^-$<br>1.64                       | 5                                    | $\overline{2}$                                                          |
| $T_2$<br>T.                | $\mathbb{T}_6[$<br>1.19               | 3                                    | $\overline{2}$                                                          |
| $T_2$                      | V.<br>0.84                            | $\overline{2}$                       | $\bf{0}$                                                                |

*รูปที่ 2.10 ผลลัพธ์ของการเปรียบเทียบค่าความไม่แน่นอนของงานวิจัยนี้กับวิธีของ McCabe's และ Entropy-Based Uncertainty Measure Introduced in [10]*

ซึ่งผู้วิจัยจะนำเอาแนวความคิดในการแปลงสโตแคสติกมาเป็นห่วงโซ่มาร์คอฟมาประยุกต์ใช้ เพื่อเป็นแนวทางในการพัฒนาเครื่องมือและจะพัฒนาเพิ่มในส่วนของการแท็กโทเค็นที่เราสนใจก่อน จะได้ริชเอเบิล มาร์กกิง

# **2.2.2 งานวิจัยชื่อ "Analytic Evaluation on Petri Net by Using Markov Chain Theory to Achieve Optimized Models" โดย H. Motameni, A. Movaghar, M. Siasifar, H. Montazeri and A. Rezaei ปี ค.ศ.2008**

ึงานวิจัย**นุ้ [9]** ได้นำเสนอแนวความคิดในการประเมินสมรรถนะของซอฟต์แวร์ที่ได้ออกแบบ โดยใช้สโตแคสติกเพทริเน็ตทั่วไปและทฤษฎีของห่วงโซ่มาร์คอฟ เนื่องจากว่าในการออกแบบ ซอฟต์แวร์โดยใช้Unified Model Language (UML) ไม่สามารถประเมินสมรรถนะของซอฟต์แวร์ที่ เน้นในส่วนของข้อกำหนดด้านการใช้งาน (Non-Functional Requirement) ได้ จึงต้องนำ แบบจ าลองดังกล่าวข้างต้นมาช่วยในการประเมินเชิงสมรรถนะเพื่อที่จะได้ทราบว่าสิ่งที่ได้ออกแบบไว้ ดีหรือไม่อย่างไร ขั้นตอนในการจัดทำเครื่องมือสามารถสรุปได้ ดังรายละเอียดต่อไปนี้

<u>ขั้นตอนที่ 1</u> ทำการแปลงแผนภาพกิจกรรม (Activity Diagram) เป็นสโตแคสติกเพทริเน็ต ทั่วไป โดยใช้หลักการในงานวิจัย "From UML Activity Diagrams to Stochastic Petri Nets: Application to Software Performance Engineering" ของ Merseguer, J., J.P. L ́opezGrao และ J. Campos ซึ่งในการวาดแผนภาพสโตแคสติกเพทริเน็ตจะใช้เครื่องมือ "NFPG"

ขั้นตอนที่ 2 สร้างรีชเอบิลิตี้กราฟของสโตแคสติกเพทริเน็ตทั่วไป ขั้นตอนที่ 3 รีดิวซ์Vanishing State ให้เหลือเพียง Tangible State

ขั้นตอนที่ 4 สร้างห่วงโซ่มาร์คอฟ

้ขั้นตอนที่ 5 กำหนดอัตราการฟายริงลงในห่วงโซ่มาร์คอฟ

ขั้นตอนที่ 6 รีดิวซ์ห่วงโซ่มาร์คอฟ

<u>ขั้นตอนที่ 7</u> คำนวณสมรรถนะของแบบจำลองทั้งหมด 4 ด้าน ได้แก่ ด้านความมั่นคง, ด้าน ความเชื่อถือได้, ด้านสภาพพร้อมใช้งานและด้านสมรรถนะของประสิทธิภาพ โดยรูปแบบที่ใช้ ในการค านวณจะใช้เป็นลักษณะเป็นตัวแปรสุ่มในเวลาที่ต่อเนื่องกันในห่วงโซ่มาร์คอฟ

ซึ่งผู้วิจัยจะนำเอาแนวความคิดในการแปลงสโตแคสติกมาเป็นห่วงโซ่มาร์คอฟมาประยุกต์ใช้ เพื่อเป็นแนวทางในการพัฒนาเครื่องมือการแปลงสโตแคสติกเพทริเน็ตไปเป็นห่วงโซ่มาร์คอฟ

**2.2.3 ง า น วิ จั ย ชื่ อ "Automated Customer-Centric Performance Analysis of Generalised Stochastic Petri Nets Using Tagged Tokens" โ ด ย Nicholas J. Dingle and Willian J. Knottenbelt ปี ค.ศ.2009**

เนื่องจากว่าปัจจุบันนี้ในระบบแถวคอย **[15]** การตรวจสอบว่าลูกค้าท่านใดใช้บริการถึงจุด ้บริการใดแล้วนั้นทำด้วยมือ ดังนั้น ผู้จัดทำวิจัยจึงได้นำเสนอวิธีการในการตรวจสอบว่าลูกค้าท่านนี้ได้ ใช้บริการถึงจุดใดโดยเครื่องมืออัตโนมัติ และได้นำเสนอ Generalized Stochastic Petri Nets เพื่อ จ าลองระบบแถวคอยดังกล่าว แต่ว่าก็ยังคงติดปัญหาเนื่องจากว่า Generalized Stochastic Petri Nets ยังไม่สามารถแบ่งแยกได้ว่าใครเป็นใคร หรือลูกค้าท่านใดมาใช้บริการก่อนหรือหลัง ดังนั้น ทาง ผู้วิจัยจึงได้นำเสนอวิธีการแท็กโทเค็นเพื่อนำมาวิเคราะห์และประยุกต์ใช้ในระบบแถวคอยเพื่อจะทำให้ ทราบว่าลูกค้าท่านใดมาใช้บริการก่อนหรือหลัง โดยแนวทางการทดสอบจะทดสอบกับระบบแถวคอย ของโรงพยาบาลที่ผู้ป่วยได้เข้ามารับการรักษา

ซึ่งผู้วิจัยจะนำเอาแนวความคิดในแท็กโทเค็นในสโตแคสติกเพทริเน็ตมาประยุกต์ใช้เพื่อเป็น

แนวทางในการพัฒนาเครื่องมือและนำกรณีศึกษาของระบบโรงพยาบาลมาเป็นกรณีทดสอบ

จุฬาลงกรณ์มหาวิทยาลัย **CHULALONGKORN UNIVERSITY** 

# **วิธีการแปลงสโตแคสติกเพทริเน็ตไปเป็นห่วงโซ่มาร์คอฟ**

ในบทนี้จะอธิบายภาพรวมและรายละเอียดของวิธีการแปลงสโตแคสติกเพทริเน็ตไปเป็นห่วงโซ่ ้ มาร์คอฟ ซึ่งจะนำไปประยุกต์เพื่อใช้ในการออกแบบและพัฒนาเครื่องมือสนับสนุนต่อไป มี รายละเอียดดังนี้

#### **3.1 การแท็กโทเค็นของสโตแคสติกเพทริเน็ต**

การแท็กโทเค็นของสโตแคสติกเพทริเน็ต คือ การดัดแปลงการทำงานของสโตแคสติกที่มีอยู่ ้เดิม โดยการที่เราสนใจในลำดับของผู้ใช้บริการที่เข้ามาใช้บริการในระบบแถวคอยซึ่งสามารถแท็ก โทเค็นได้ทีละ 1 โทเค็นเท่านั้น เมื่อทรานสิชันเกิดการฟายริงโทเค็นจะถูกลบจากเพลสต้นทางและถูก ้เพิ่มลงที่เพลสปลายทางตามที่ได้กล่าวไว้แล้วในบทที่ 2 ซึ่งเป็นการทำงานของการฟายริงของสโตแค สติกแบบเดิม ทางผู้วิจัยได้มีการดัดแปลงของสโตแคสติกเพทริเน็ตด้วยกันอยู่ 2 ส่วน ได้แก่

1) เพลสของสโตแคสติก

ผู้ใช้งานสามารถกำหนดประเภทของเพลสได้ในเอกซ์เอ็มแอลไฟล์ ซึ่งในเพลสแต่ละเภท สามารถมีได้หลายๆ เพลสได้ ดังตัวอย่างตามรูปที่ 3.1 ที่เป็นแบบจำลองสโตแคสติกเพท ริเน็ตของการผลิตรถยนต์ โดยมีประเภทของเพลสเป็น 3 ประเภท ได้แก่

- ป ร ะเภทเพลสที่เป็นก ร ะบ วนก า รทั่ วๆ ไป ป ร ะกอบด้ วย Foundry, Power\_Train, Body\_in\_white, Final\_assembly และ Deliver\_product
- ประเภทเพลสที่เกี่ยวกับการปั้มชิ้นส่วนตัวถัง ประกอบด้วย Press และ **WaitPress**
- ประเภทเพลสที่เกี่ยวกับการพ่นสี ประกอบด้วย Pain และ WaitPaint

โดยแผนภาพสโตแคสติกเพทริเน็ตของการผลิตรถยนต์จะเริ่มจากการหลอมเหล็กหล่อ ชิ้นส่วนรถยนต์ (Foundry) แล้วตามด้วยการสร้างเครื่องยนต์และระบบขับเคลื่อน (Power Train) ซึ่งท าไปพร้อมๆ กับการปั้มชิ้นส่วนตัวถังและแซสซี (Press) เมื่อแล้ว เสร็จก็จะดำเนินการประกอบโครงรถยนต์ (Body\_in\_White) และพ่นสีรถยนต์ (Paint) หลังจากนั้นประกอบรถยนต์ (Final\_assembly) สุดท้ายก็ทำการส่งมอบรถยนต์ให้ลูกค้า (Deliver\_product)

2) การฟายริงของสโตแคสติก

โทเค็นจะถูกลบจากเพลสต้นทางและถูกเพิ่มลงที่เพลสปลายทางเฉพาะเพลสที่มีประเภท ของเพลสเป็นประเภทเดียวกันเท่านั้น

จากทั้ง 2 ส่วนที่ที่ได้กล่าวข้างต้น เราเรียกสโตแคสติกเพทริเน็ทที่ดัดแปลงว่า "Stochastic Petri Nets with Single Tagged Token" ในการแท็กโทเค็นเราจะท าไปพร้อมกับตอนสร้างริชอะบิ ลิตี้เซต ซึ่งเมื่อโทเค็นถูกแท็กจะถูกใส่วงเล็บ ( ) ครอบจำนวนโทเค็นที่อยู่ในเพลสนั้น

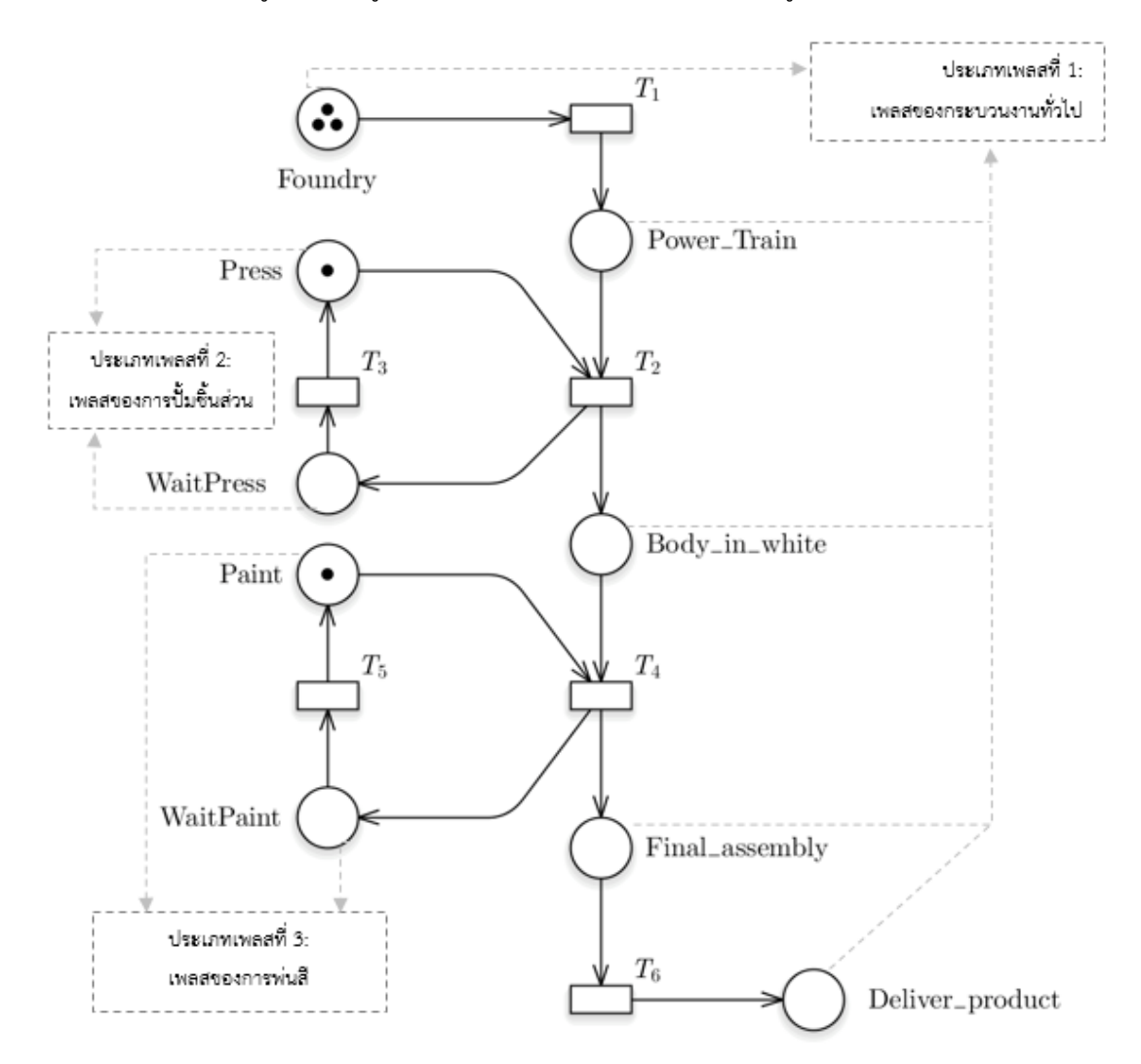

*รูปที่ 3.1 ตัวอย่างสโตแคสติกเพทริเน็ตที่เป็นการผลิตรถยนต์ ที่มีเพลสเป็น 3 ประเภท*

#### **3.2 ภาพรวมวิธีการแปลงสโตแคสติกเพทริเน็ตไปเป็นห่วงโซ่มาร์คอฟ**

ภาพรวมวิธีการแปลงสโตแคสติกเพทริเน็ตไปเป็นห่วงโซ่มาร์คอฟ ประกอบด้วย 7 ส่วนการ ท างานดังแสดงในรูปที่ 3.2

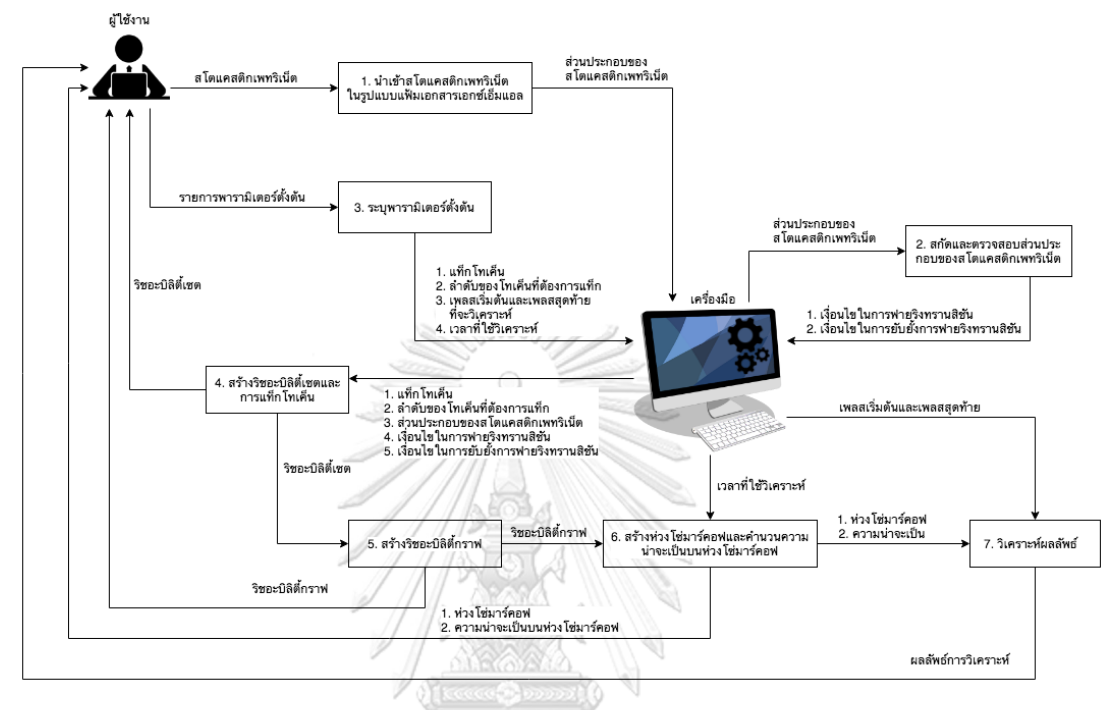

*รูปที่ 3.2 ภาพรวมแสดงวิธีการแปลงสโตแคสติกเพทริเน็ตไปเป็นห่วงโซ่มาร์คอฟ*

รูปที่ 3.2 แสดงถึงภาพรวมวิธีการแปลงสโตแคสติกเพทริเน็ตไปเป็นห่วงโซ่มาร์คอฟ ซึ่ง ี สามารถแบ่งออกเป็น 7 ส่วนการทำงาน ดังรายละเอียดต่อไปนี้

- 1) ผู้ใช้งานนำเข้าสโตแคสติกเพทริเน็ตในรูปแบบแฟ้มเอกสารเอกซ์เอ็มแอล
- 2) เครื่องมือทำการสกัดส่วนประกอบของสโตแคสติกเพทริเน็ต
- 3) ผู้ใช้งานต้องทำการระบุพารามิเตอร์ตั้งต้น
- 4) เครื่องมือสร้างริชอะบิลิตี้เซตและการแท็กโทเค็น
- 5) เครื่องมือสร้างริชอะบิลิตี้กราฟ
- 6) เครื่องมือสร้างห่วงโซ่มาร์คอฟและคำนวนความน่าจะเป็นโดยใช้ฟังก์ชันความหนาแน่นของ ความน่าจะเป็นหรือฟังก์ชันการแจกแจงสะสมบนห่วงโซ่มาร์คอฟได้
- 7) เครื่องมือทำการวิเคราะห์ผลลัพธ์

ซึ่งรายละเอียดของวิธีการแปลงสโตแคสติกเพทริเน็ตไปเป็นห่วงโซ่มาร์คอฟของทั้ง 7 ส่วนการ ท างานจะถูกอธิบายในหัวข้อถัดไป

#### **3.3 รายละเอียดวิธีการแปลงสโตแคสติกเพทริเน็ตไปเป็นห่วงโซ่มาร์คอฟ**

ส าหรับรายละเอียดของวิธีการแปลงสโตแคสติกเพทริเน็ตไปเป็นห่วงโซ่มาร์คอฟ มีรายละเอียด ดังนี้

# **3.3.1 น าเข้าสโตแคสติกเพทริเน็ตในรูปแบบแฟ้มเอกสารเอกซ์เอ็มแอล**

ผู้ใช้งานต้องท าการจัดเตรียมสโตแคสติกเพทริเน็ตในรูปแบบแฟ้มเอกสารเอกซ์เอ็มแอลตาม รูปแบบ ดังตารางที่ 3.1

| สัญลักษณ์ | แท็กเอกซ์เอ็มแอล               | คุณลักษณะ      | คำอธิบาย                         |
|-----------|--------------------------------|----------------|----------------------------------|
|           | $<$ SPN/ $>$                   |                | ราก (Root) ของเอ็กซ์เอ็มแอล      |
| เพลส      | <place></place>                | id             | กำหนดไอดีของเพลส                 |
|           |                                | name           | กำหนดชื่อของเพลส                 |
|           |                                | initialMarking | กำหนดจำนวนโทเค็นเริ่มต้นของเพลส  |
|           |                                | capacity       | กำหนดจำนวนโทเค็นที่สามารถจุได้ใน |
|           |                                |                | เพลส                             |
|           |                                | type           | กำหนดประเภทของเพลส               |
| ทรานสิชัน | <transition></transition>      | id             | กำหนดไอดีของทรานสิชัน            |
|           |                                | name           | กำหนดชื่อของทรานสิชัน            |
|           |                                | type           | กำหนดประเภทของทรานสิชัน โดย      |
|           |                                |                | สามารถกำหนดได้ 2 ประเภท ได้แก่   |
|           | <b>CHULALONGKO</b>             |                | ERSTI<br>immediate               |
|           |                                |                | timed                            |
|           |                                | mean           | กำหนดค่าเฉลี่ยของเวลาที่ใช้ในการ |
|           |                                |                | บริการ                           |
| อาร์ก     | $\langle \text{arc} / \rangle$ | id             | กำหนดไอดีของอาร์ก                |
|           |                                | name           | กำหนดชื่อของอาร์ก                |
|           |                                | source         | กำหนดจุดเริ่มต้นของอาร์ก         |
|           |                                | target         | กำหนดจุดสิ้นสุดของอาร์ก          |

*ตารางที่ 3.1 ความสัมพันธ์ระหว่างสัญลักษณ์ของสโตแคสติกเพทริเน็ตและแท็กเอกซ์เอ็มแอล*

| สัญลักษณ์ | แท็กเอกซ์เอ็มแอล               | คุณลักษณะ | คำอธิบาย                       |
|-----------|--------------------------------|-----------|--------------------------------|
| อาร์ก     | $\langle \text{arc} / \rangle$ | type      | ้กำหนดประเภทของอาร์ก โดยสามารถ |
|           |                                |           | ้กำหนดได้ 2 ประเภท ได้แก่      |
|           |                                |           | normal                         |
|           |                                |           | inhibitor                      |
|           |                                | weight    | กำหนดน้ำหนักของอาร์ก           |

*ตารางที่ 3.1 ความสัมพันธ์ระหว่างสัญลักษณ์ของสโตแคสติกเพทริเน็ตและแท็กเอกซ์เอ็มแอล (ต่อ)*

เมื่อผู้ใช้งานได้จัดเตรียมสโตแคสติกเพทริเน็ตในรูปแบบเอกสารเอกซ์เอ็มแอลไฟล์ตาม รูปแบบและเงื่อนไขที่ได้กำหนดในตารางที่ 3.1 เรียบร้อยแล้ว ผลลัพธ์จะได้ผลลัพธ์ตามรูปที่ 3.3 ซึ่ง เตรียมที่จะนำเข้าเครื่องมือในลำดับถัดไป

| xml version="1.0" encoding="ISO-8859-1"?                                                      |
|-----------------------------------------------------------------------------------------------|
| $<$ SPN $>$                                                                                   |
| <places></places>                                                                             |
| <place capacity="5" id="P1" initialmarking="2" name="P1" type="General"></place>              |
| <place capacity="5" id="P2" initialmarking="0" name="P2" type="General"></place>              |
| <place capacity="5" id="P3" initialmarking="0" name="P3" type="General"></place>              |
| <place capacity="5" id="P4" initialmarking="0" name="P4" type="General"></place>              |
| <place capacity="5" id="P5" initialmarking="1" name="P5" type="Switch"></place>               |
| <place capacity="5" id="P6" initialmarking="0" name="P6" type="General"></place>              |
| <place capacity="5" id="P7" initialmarking="0" name="P7" type="General"></place>              |
| <place capacity="5" id="P8" initialmarking="0" name="P8" type="General"></place>              |
|                                                                                               |
| <transitions></transitions>                                                                   |
| <transition id="T1" mean="4" name="T1" type="timed"></transition>                             |
| <transition id="T2" mean="2" name="T2" type="timed"></transition>                             |
| <transition id="T3" mean="3" name="T3" type="timed"></transition>                             |
| <transition id="T4" mean="5" name="T4" type="timed"></transition>                             |
| <transition id="T5" mean="15" name="T5" type="timed"></transition>                            |
| <transition id="T6" mean="10" name="T6" type="timed"></transition>                            |
| <transition id="T7" mean="8" name="T7" type="timed"></transition>                             |
|                                                                                               |
| $\langle Arcs\rangle$                                                                         |
| <arc id="P1 to T1" name="P1 to T1" source="P1" target="T1" type="normal" weight="1"></arc>    |
| <arc id="P2 to T2" name="P2 to T2" source="P2" target="T2" type="normal" weight="1"></arc>    |
| <arc id="P2 to T3" name="P2 to T3" source="P2" target="T3" type="normal" weight="1"></arc>    |
| <arc id="P3 to T4" name="P3 to T4" source="P3" target="T4" type="normal" weight="1"></arc>    |
| <arc id="P4 to T5" name="P4 to T5" source="P4" target="T5" type="normal" weight="1"></arc>    |
| <arc id="P5 to T4" name="P5 to T4" source="P5" target="T4" type="normal" weight="1"></arc>    |
| <arc id="P5 to T5" name="P5 to T5" source="P5" target="T5" type="normal" weight="1"></arc>    |
| <arc id="P6 to T6" name="P6 to T6" source="P6" target="T6" type="normal" weight="1"></arc>    |
| <arc id="P6 to T5" name="P6 to T5" source="P6" target="T5" type="inhibitor" weight="1"></arc> |
| <arc id="P7 to T7" name="P7 to T7" source="P7" target="T7" type="normal" weight="1"></arc>    |
|                                                                                               |
| <arc id="T1 to P2" name="T1 to P2" source="T1" target="P2" type="normal" weight="1"></arc>    |
| <arc id="T2 to P3" name="T2 to P3" source="T2" target="P3" type="normal" weight="1"></arc>    |
| <arc id="T3 to P4" name="T3 to P4" source="T3" target="P4" type="normal" weight="1"></arc>    |
| <arc id="T4 to P6" name="T4 to P6" source="T4" target="P6" type="normal" weight="1"></arc>    |
| <arc id="T4 to P5" name="T4 to P5" source="T4" target="P5" type="normal" weight="1"></arc>    |
| <arc id="T5 to P7" name="T5 to P7" source="T5" target="P7" type="normal" weight="1"></arc>    |
| <arc id="T6 to P8" name="T6 to P8" source="T6" target="P8" type="normal" weight="1"></arc>    |
| <arc id="T7 to P5" name="T7 to P5" source="T7" target="P5" type="normal" weight="1"></arc>    |
| <arc id="T7 to P8" name="T7 to P8" source="T7" target="P8" type="normal" weight="1"></arc>    |
|                                                                                               |
| $<$ /SPN $>$                                                                                  |

*รูปที่ 3.3 ตัวอย่างสโตแคสติกเพทริเน็ตในรูปแบบแฟ้มเอกสารเอกซ์เอ็มแอล*

จากรูปที่ 3.3 เป็นตัวอย่างของสโตแคสติกเพทริเน็ตที่อยู่ในรูปแบบของเอกสารเอกซ์เอ็มแอล หากแสดงแทนด้วยแผนภาพสโตแคสติกเพทริเน็ตเชิงกราฟิกจะได้ตามรูปที่ 3.4

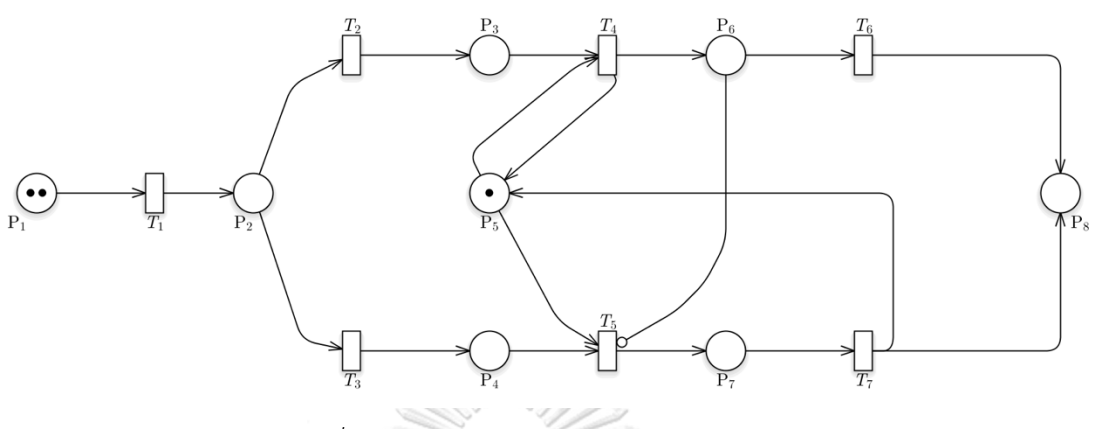

*รูปที่ 3.4 ตัวอย่างแผนภาพสโตแคสติกเพทริเน็ต*

#### **3.3.2 สกัดและตรวจสอบส่วนประกอบของสโตแคสติกเพทริเน็ต**

1) การสกัดส่วนประกอบของสโตแคสติกเพทริเน็ต

จากที่ได้กล่าวถึงส่วนประกอบของสโตแคสติกเพทริเน็ตในบทที่ 2 จะพบว่าองค์ประกอบเชิง สัญลักษณ์ของสโตแคสติกเพทริเน็ตมีทั้งหมด 6 องค์ประกอบ ได้แก่ เพลส, ทรานสิชัน, อินพุตฟังก์ชัน, เอาต์พุตฟังก์ชัน, มาร์กกิงเริ่มต้นและอัตราการฟายริง ซึ่งสามารถแทนด้วยสัญลักษณ์ดังนี้ SPN = (P, T, I, O, M $_{\rm 0}$ , **A**) ตามลำดับ ดังนั้น เมื่อทำการสกัดส่วนประกอบของสโตแคสติกเพทริเน็ตจากเอกซ์เอ็ม แอลตามรูปที่ 3.3 แล้วจะได้ผลลัพธ์ดังตารางที่ 3.2

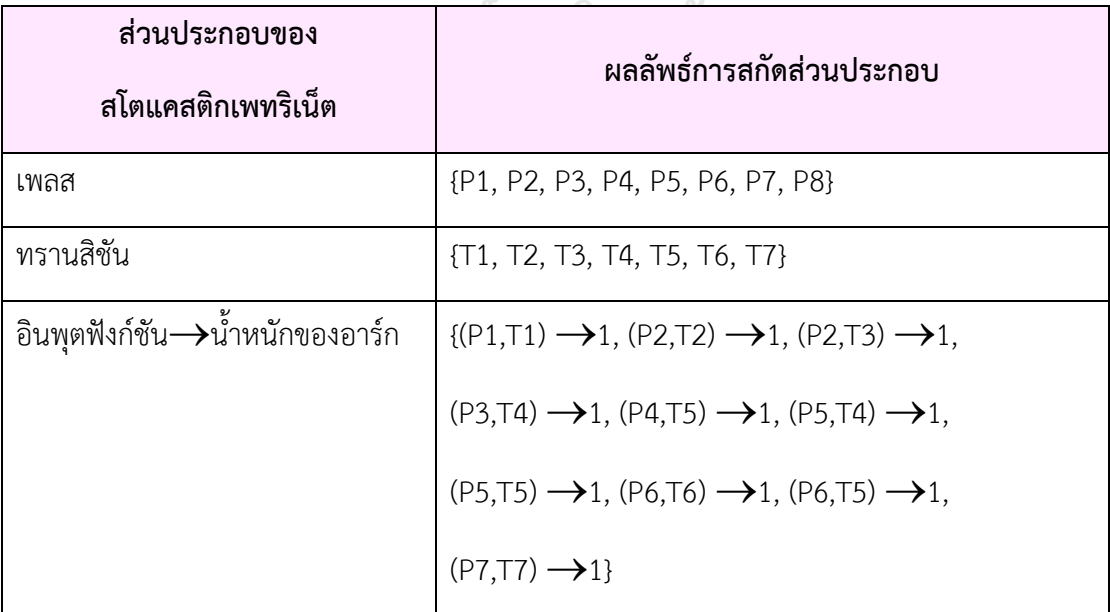

*ตารางที่ 3.2 การสกัดส่วนประกอบของสโตแคสติกเพทริเน็ต*

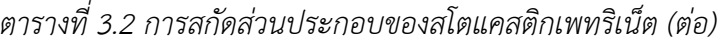

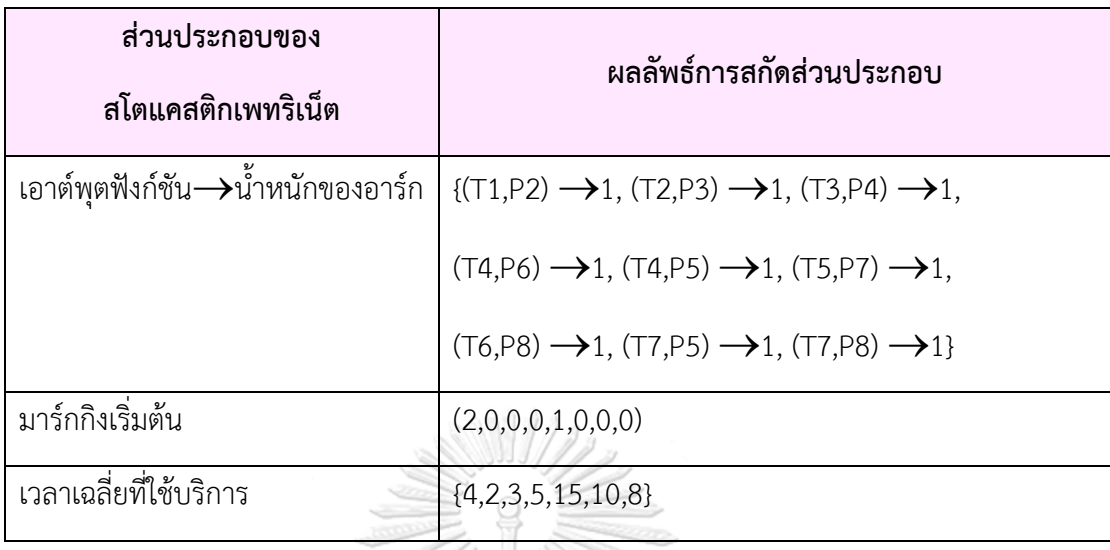

2) การตรวจสอบส่วนประกอบของสโตแคสติกเพทริเน็ต

จากตารางที่ 3.1 ที่แสดงความสัมพันธ์ระหว่างสัญลักษณ์ของสโตแคสติกเพทริเน็ตและแท็ก ้ ของเอ็กซ์เอ็มแอล เครื่องมือจำเป็นต้องตรวจสอบส่วนประกอบของสโตแคสติกเพทริเน็ตว่าครบถ้วน และถูกต้องหรือไม่ โดยการตรวจสอบจะแบ่งออกเป็น 2 ส่วน ได้แก่ ตรวจสอบส่วนประกอบตามกฎ ของสโตแคสติกเพทริเน็ท และ ตรวจสอบส่วนประกอบในเอ็กเอ็มแอลไฟล์ ดังรายละเอียดต่อไปนี้

2.1) ตรวจสอบส่วนประกอบตามกฎของสโตแคสติกเพทริเน็ท

- ์ต้องมีการกำหนดโทเค็นในเพลสอย่างน้อย 1 โทเค็นในเพลสใดๆ<br>-
- ทรานสิชันต้องมีเส้นอาร์กชี้ไปที่เพลสเท่านั้น
- เพลสต้องมีเส้นอาร์กชี้ไปที่ทรานสิชันเท่านั้น

่ 2.2) ตรวจสอบส่วนประกอบในเอกซ์เอ็มแอลไฟล์ เช่น มีคุณลักษณะตามที่ได้กำหนดไว้ หรือไม่, จำเป็นต้องระบุหรือไม่ และมีเงื่อนไขตามที่ได้ระบุเอาไว้ของแต่ละแท็กเอกซ์เอ็มแอลหรือไม่ โดยรายละเอียดสามารถตรวจสอบได้ในตารางที่ 3.3

หากพบข้อผิดพลาดเครื่องมือจะทำการแจ้งเตือนแก่ผู้ใช้งานและไม่สามารถดำเนินขั้นตอน ต่อไปได้

| แท็กเอกซ์เอ็ม             | คุณลักษณะ      | จำเป็น   | เงื่อนไขการตรวจสอบ                           |
|---------------------------|----------------|----------|----------------------------------------------|
| แอล                       |                | ต้องระบุ |                                              |
| $<$ SPN/ $>$              |                | ใช่      | ต้องเป็น <spn> เท่านั้น</spn>                |
| <place></place>           | Id             | ใช่      |                                              |
|                           | name           | ใช่      |                                              |
|                           | initialMarking | ใช่      | ต้องเป็นตัวเลขเท่านั้น                       |
|                           | capacity       | ใช่      | ต้องเป็นตัวเลขเท่านั้น                       |
|                           |                |          | ต้องมีค่ามากกว่าหรือเท่ากับ                  |
|                           |                |          | initialMarking                               |
|                           | type           | ใช่      |                                              |
| <transition></transition> | id             | ใช่      |                                              |
|                           | name           | ใช่      |                                              |
|                           | type           | ใช่      | เป็นได้แค่ค่า immediate หรือ timed           |
|                           |                |          | เท่านั้น                                     |
|                           | mean           | ใช่      | ต้องเป็นตัวเลขเท่านั้น                       |
|                           |                |          | หากประเภทของทรานสิชันเป็น                    |
|                           |                |          | immediate ต้องเป็นค่า 0 เท่านั้น             |
| $\langle$ arc $/$         | id             | ใช่      |                                              |
|                           | name           | ใช่      |                                              |
|                           | source         | ใช่      | ต้องเป็น id ของเพลสหรือ id ทรานสิชันที่      |
|                           |                |          | เท่านั้น                                     |
|                           | target         | ใช่      | ต้องเป็น id ของเพลสหรือ id ทรานสิชันที่      |
|                           |                |          | เท่านั้น                                     |
|                           | type           | ใช่      | เป็นได้แค่ค่า normal หรือ inhibitor เท่านั้น |
|                           | weight         | ใช่      | ต้องเป็นตัวเลขเท่านั้น                       |
|                           |                |          | ต้องมีค่ามากกว่า 0                           |

*ตารางที่ 3.3 เงื่อนไขการตรวจสอบส่วนประกอบของสโตแคสติกเพทริเน็ต*

เมื่อได้สกัดส่วนประกอบและตรวจสอบสโตแคสติกเพทริเน็ตแล้ว จะสามารถสรุปเป็นเงื่อนไข ในการฟายริงทรานสิชันจากตัวอย่างสโตแคสติกเพทริเน็ตในรูปแบบแฟ้มเอกสารเอกซ์เอ็มแอลได้ดัง ตารางที่ 3.4 ดังนี้

| เงื่อนไข       | เอกซ์เอ็มแอล                                                                                                    | เพลส           | ทราน           | เพลส           |
|----------------|----------------------------------------------------------------------------------------------------|----------------|----------------|----------------|
| ที่            |                                                                                                    | ต้นทาง         | สิชัน          | ปลายทาง        |
|                | ประเภททรานสิชัน: Normal                                                                                                    |                |                |                |
| $\mathbf{1}$   | <arc <br="" id="P1 to T1" name="P1 to T1" source="P1" target="T1">type="normal" weight="1"/&gt;<br/><arc <br="" id="T1 to P2" name="T1 to P2" source="T1" target="P2">type="normal" weight="1"/&gt;<br/>88888881111</arc></arc>                                                                                                    | P <sub>1</sub> | T1             | P <sub>2</sub> |
| $\overline{2}$ | <arc <br="" id="P2 to T2" name="P2 to T2" source="P2" target="T2">type="normal" weight="1"/&gt;<br/><arc <br="" id="T2 to P3" name="T2 to P3" source="T2" target="P3">type="normal" weight="1"/&gt;<br/><math>\mathscr{S}/\mathscr{U}</math></arc></arc>                                                                                                    | P <sub>2</sub> | T <sub>2</sub> | P <sub>3</sub> |
| 3              | <arc <br="" id="P2 to T3" name="P2 to T3" source="P2" target="T3">type="normal" weight="1"/&gt;<br/><arc <br="" id="T3 to P4" name="T3 to P4" source="T3" target="P4">type="normal" weight="1"/&gt;<br/><math>\mathcal{F}</math> <math>\mathcal{F}</math> <math>\mathcal{F}</math> ( <math>\mathcal{F}</math> ) and <math>\mathcal{F}</math> ) and <math>\mathcal{F}</math> ( <math>\mathcal{F}</math> ) and <math>\mathcal{F}</math> ) and <math>\mathcal{F}</math></arc></arc> | P <sub>2</sub> | T <sub>3</sub> | P <sub>4</sub> |
| $\overline{4}$ | <arc <br="" id="P3 to T4" name="P3 to T4" source="P3" target="T4">type="normal" weight="1"/&gt;<br/><arc <="" id="P5 to T4" name="P5 to T4" source="P5" target="T4" td=""><td>P<sub>3</sub></td><td>T<sub>4</sub></td><td><b>P5</b></td></arc></arc>                                                                                                    | P <sub>3</sub> | T <sub>4</sub> | <b>P5</b>      |
|                | type="normal" weight="1"/><br><arc <br="" id="T4 to P5" name="T4 to P5" source="T4" target="P5">type="normal" weight="1"/&gt;<br/><arc <br="" id="T4 to P6" name="T4 to P6" source="T4" target="P6">type="normal" weight="1"/&gt;</arc></arc>                                                                                                    | <b>P5</b>      |                | <b>P6</b>      |
| 5              | <arc <br="" id="P4 to T5" name="P4 to T5" source="P4" target="T5">type="normal" weight="1"/&gt;<br/><arc <="" id="P5 to T5" name="P5 to T5" source="P5" target="T5" td=""><td>P<sub>4</sub></td><td>T<sub>5</sub></td><td>P<sub>7</sub></td></arc></arc>                                                                                                    | P <sub>4</sub> | T <sub>5</sub> | P <sub>7</sub> |
|                | type="normal" weight="1"/><br><arc <br="" id="T5 to P7" name="T5 to P7" source="T5" target="P7">type="normal" weight="1"/&gt;</arc>                                                                                                    | P <sub>5</sub> |                |                |
| 6              | <arc <br="" id="P6 to T6" name="P6 to T6" source="P6" target="T6">type="normal" weight="1"/&gt;<br/><arc <br="" id="T6 to P8" name="T6 to P8" source="T6" target="P8">type="normal" weight="1"/&gt;<br/><b>WHULALUNGRUNN WNIVERS</b></arc></arc>                                                                                                    | P <sub>6</sub> | T <sub>6</sub> | P <sub>8</sub> |
| $\overline{7}$ | <arc <br="" id="P7 to T7" name="P7 to T7" source="P7" target="T7">type="normal" weight="1"/&gt;<br/><arc <="" id="T7 to P5" name="T7 to P5" source="T7" target="P5" td=""><td>P<sub>7</sub></td><td>T7</td><td>P<sub>5</sub></td></arc></arc>                                                                                                    | P <sub>7</sub> | T7             | P <sub>5</sub> |
|                | type="normal" weight="1"/><br><arc <br="" id="T7 to P8" name="T7 to P8" source="T7" target="P8">type="normal" weight="1"/&gt;</arc>                                                                                                    |                |                | P <sub>8</sub> |
|                | ประเภททรานสิชัน: Inhibitor                                                                                                    |                |                |                |
| 8              | <arc <br="" id="P6 to T5" name="P6 to T5" source="P6" target="T5">type="inhibitor" weight="1"/&gt;</arc>                                                                                                    | P6             | T <sub>5</sub> | n/a            |

*ตารางที่ 3.4 ตัวอย่างเงื่อนไขในการฟายริงทรานสิชันและการยับยั้งทรานสิชัน*

# **3.3.3 ระบุพารามิเตอร์ตั้งต้น**

ผู้ใช้งานจำเป็นต้องระบุพารามิเตอร์ตั้งต้นเพื่อให้เครื่องมือสามารถนำไปเป็นข้อมูลในส่วนของ การท างานอื่นๆ ได้ เช่น ในส่วนของการวิเคราะห์ค่าความน่าจะเป็น เป็นต้น โดยรายการพารามิเตอร์ ที่ผู้ใช้งานต้องระบุมีรายละเอียดดังต่อไปนี้

- 1) แท็กโทเค็น ระบุเพื่อให้ทราบว่าเมื่อทรานสิชันฟายริงในแต่ละครั้งโทเค็นที่เราแท็กไปอยู่ที่ เพลสใด โดยแท็กโทเค็นจะแสดงผลในในริชอะบิลิตี้เซต สัญลักษณ์ในการแสดงผลเพื่อให้ ทราบว่าเป็นแท็กโทเค็นจะแสดงด้วยวงเล็บ ( )
- 2) ลำดับของแท็กโทเค็น ระบุเพื่อให้ทราบถึงลำดับของโทเค็นที่เราต้องการแท็ก
- 3) เพลสสิ้นสุด ระบุเพลสสิ้นสุดเพื่อใช้ในการวิเคราะห์ความน่าจะเป็น ว่าจากเพลสเริ่มต้น (ได้ จากข้อ 1 แท็กโทเค็น) จนถึงเพลสสิ้นสุดมีโอกาสที่แท็กโทเค็นจะไปอยู่ที่จุดสิ้นสุดภายใน ้ ระยะเวลาที่กำหนดมีค่าความน่าจะเป็นเป็นเท่าใด
- 4) เวลาที่ใช้ในการวิเคราะห์แถวคอย ระบุเพื่อใช้ในการคำนวณความน่าจะเป็นโดยใช้ฟังก์ชัน ความหนาแน่นของความน่าจะเป็น

## **3.3.4 สร้างริชอะบิลิตี้เซตและแท็กโทเค็น**

เมื่อได้เงื่อนไขในการฟายริงทรานสิชันและเงื่อนไขในการยับยั้งการฟายริงทรานสิชันแล้ว จะ แบ่งการทำงานออกเป็น 2 ส่วนได้แก่ การสร้างริชอะบิลิตี้เซตและการแท็กโทเค็นในริชอะบิลิตี้เซตดัง รายละเอียดต่อไปนี้

## **1) การสร้างริชอะบิลิตี้เซต**

ก่อนเริ่มการสร้างริชอะบิลิตี้เซตจะกำหนดสถานะของเซตออกเป็น 3 สถานะ ได้แก่ เซตใหม่ (เซตที่ไม่ซ้ ากับเซตใดๆ ในริชอะบิลิตี้เซต), เซตซ้ าซ้อน (เซตที่เกิดขึ้นซ้ ากับริชอะบิลิตี้เซตที่ได้เกิดขึ้น แล้วและจะไม่สร้างเซตขึ้นมาใหม่) และเซตสิ้นสุด (เซตที่ไม่มีทรานสิชันใดสามารถยิงได้แล้ว) โดยมี ขั้นตอนในการสร้างดังนี้

- 1) ให้เซตเริ่มต้นเป็นเซตของมาร์กกิงเริ่มต้น M<sub>0</sub> โดยถือว่าเป็น "เซตใหม่"
- 2) เมื่อมี "เซตใหม่" ให้ดำเนินการดังนี้ 1988 198
	- 2.1) ถ้าเซตใหม่มีจำนวนโทเค็นในทุกๆ เพลส ซ้ำกับเซตที่อยู่ในเซตก่อนหน้า ให้ ี สถานะของเซตนั้นเป็น "เซตซ้ำซ้อน"
	- 2.2) ถ้าไม่มีทรานสิชันใดสามารถยิงได้จากเซตนี้ให้สถานะของเซตเป็น "เซตสิ้นสุด"
	- 2.3) สำหรับเซตที่เป็นเซตใหม่ที่ไม่ใช่เซตซ้ำซ้อนหรือเซตสิ้นสุดให้ดำเนินการดังนี้
		- 1) สร้างเซตใหม่ขึ้นมา 1 เซตที่เป็นผลจากการฟายริง 1 ทรานสิชันของ ้มาร์กกิงนั้นๆ โดยทุกครั้งที่ทำการยิงจะตรวจสอบจากข้อ 2) ใหม่ ทุก ครั้ง
		- 2) ทำการฟายริงทรานสิชันต่อไปเรื่อยๆ จนกระทั่งการทำงานของระบบ ครบทุกขั้นตอนหรือสถานะของระบบซ้ ากับสถานะที่ผ่านมา ก็จะได้เป็น ริชอะบิลิตี้เซตทั้งหมด

3) - เมื่อมี "เซตซ้ำซ้อน" ให้ดำเนินการดังนี้

3.1) ต้องไม่สร้างเซตใหม่ขึ้นมา

จากขั้นตอนของการสร้างริชอะบิลิตี้เซตข้างต้นสามารถเขียนอธิบายด้วยรหัสจำลอง (Pseudo Code) ได้ดังนี้

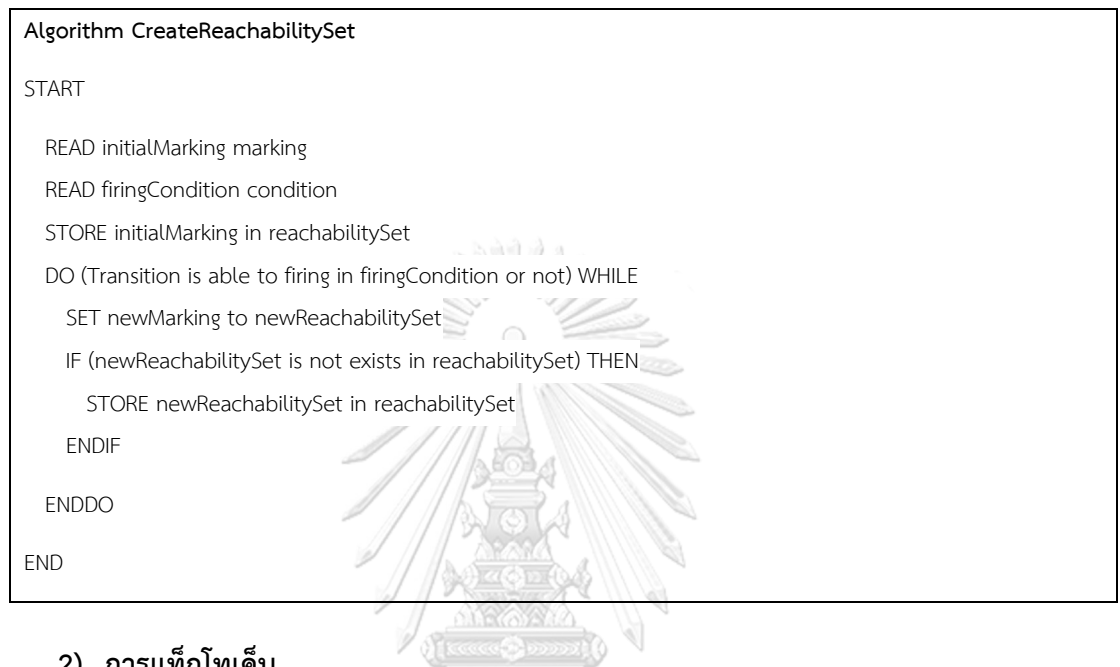

## **2) การแท็กโทเค็น**

เมื่อผู้ใช้งานได้เลือกว่าจะแท็กโทเค็นที่เพลสใด นั่นหมายความว่าเราจะนำเอาโทเค็นทั้งหมดที่ อยู่ในเพลสนั้นมาเข้าแถวคอย เมื่อทรานสิชันเกิดการฟายริงในการแท็กโทเค็นสามารถอธิบาย รายละเอียดได้ ดังนี้ จุฬาลงกรณ์มหาวิทยาลัย

- 1) ลบโทเค็นออกจากเพลสต้นทาง โดยลำดับที่จะลบเป็นลำดับที่น้อยที่สุด เช่น ถ้ามี ลำดับ 1, 2 และ 3 เครื่องมือจะทำการลบลำดับที่ 1 ก่อน
- 2) เพิ่มโทเค็นตัวที่ลบจากข้อ 1) ลงไปที่เพลสปลายทางที่มีประเภทของทรานสิชันเป็น ประเภทเดียวกัน

จากรูปที่ 3.1 ถ้าเราจะแท็กโทเค็นที่เพลส P1 สามารถอธิบายเรื่องการแท็กโทเค็นได้ตามรูปที่ ้ 3.5 ซึ่งจะสามารถอธิบายเป็นลำดับการเกิดได้ดังนี้

- 1) เริ่มจากมาร์กกิงเริ่มต้น P1 มี 3 โทเค็น (1,2 และ 3), P2 ไม่มีโทเค็น และ P3 ไม่มีโทเค็น
- 2) เมื่อทรานสิชัน T1 (ฟายริงครั้งที่ 1) เกิดการฟายริงจะท าให้เกิด P1 เหลือ 2 โทเค็น (2 และ 3), P2 มี 1 โทเค็น (1), และ P3 ไม่มีโทเค็น
- 3) เมื่อทรานสิชัน T1 (ฟายริงครั้งที่ 2) เกิดการฟายริงจะท าให้เกิด P1 เหลือ 1 โทเค็น (3), P2 มี 2 โทเค็น (1,2), และ P3 ไม่มีโทเค็น
- 4) เมื่อทรานสิชัน T2 (ฟายริงครั้งที่ 3) เกิดการฟายริงจะท าให้เกิด P1 เหลือ 1 โทเค็น (3), P2 เหลือ 1 โทเค็น (2), และ P3 มี 1 โทเค็น (1)

จากล าดับการเกิดเป็นเพียงตัวอย่างเพื่อให้เห็นเข้าใจถึงการแท็กโทเค็นตามขั้นตอนที่ได้กล่าว ไปแล้วข้างต้น

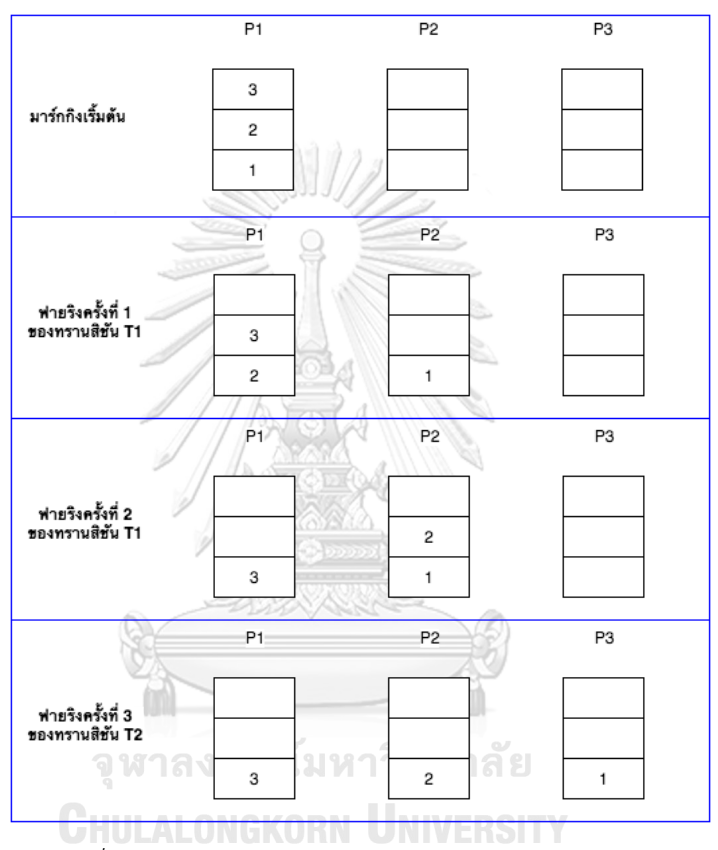

*รูปที่ 3.5 ตัวอย่างการแท็กโทเค็นในสโตแคสติกเพทริเน็ต*

ส าหรับการสร้างริชอะบิลิตี้เซตและการแท็กโทเค็น สามารถสร้างเป็นริชอะบิลิตี้เซตจากสโต แคสติกเพทริเน็ตของรูปที่ 3.4 โดยสมมติว่าจะแท็กโทเค็นที่ P1 ในลำดับที่ 2 จะได้ผลลัพธ์ตามตาราง ที่ 3.5 ดังนี้

| มาร์กกิง       |             |                  |                | เซตมาร์กกิงปัจจุบัน                    |                  |                  | ทรานสิชันที่     | มาร์กกิงถัดไป    |                |                   |
|----------------|-------------|------------------|----------------|----------------------------------------|------------------|------------------|------------------|------------------|----------------|-------------------|
| ปัจจุบัน       | $P_1$       | $P_2$            | $P_3$          | $P_4$                                  | $P_5$            | $P_6$            | $P_7$            | $\mathsf{P}_8$   | ฟายริง         |                   |
| $M_0$          | (2)         | $\boldsymbol{0}$ | $\mathbf 0$    | $\mathbf 0$                            | $\mathbf{1}$     | $\boldsymbol{0}$ | $\sqrt{0}$       | $\boldsymbol{0}$ | $\mathsf{T}_1$ | $M_1$             |
| $\mathsf{M}_1$ | (1)         | $1\,$            | $\mathbf 0$    | $\mathbf 0$                            | $\mathbf{1}$     | $\mathbf 0$      | $\mathbf 0$      | $\mathbf 0$      | $\mathsf{T}_1$ | M <sub>2</sub>    |
|                |             |                  |                |                                        |                  |                  |                  |                  | T <sub>2</sub> | $M_3$             |
|                |             |                  |                |                                        |                  |                  |                  |                  | $T_3$          | $\mathsf{M}_4$    |
| M <sub>2</sub> | $\mathbf 0$ | (2)              | $\mathbf 0$    | $\boldsymbol{0}$                       | $1\,$            | $\mathbf 0$      | $\mathbf 0$      | $\mathbf 0$      | $\mathsf{T}_2$ | $M_5$             |
|                |             |                  |                |                                        |                  |                  |                  |                  | $T_3$          | $\mathsf{M}_6$    |
| $M_3$          | (1)         | $\mathbf 0$      | $\mathbf{1}$   | $\overline{0}$                         | $\mathbf{1}$     | $\overline{0}$   | $\mathbf{0}$     | $\mathbf 0$      | $\mathsf{T}_1$ | $M_5$             |
|                |             |                  |                |                                        |                  |                  |                  |                  | $T_4$          | M <sub>7</sub>    |
| $M_4$          | (1)         | $\mathbf 0$      | $\mathbf 0$    | $\mathbf{1}$                           |                  | $\boldsymbol{0}$ | $\overline{0}$   | $\overline{0}$   | $\mathsf{T}_1$ | $M_6$             |
|                |             |                  |                |                                        |                  |                  |                  |                  | $\mathsf{T}_5$ | $\mathsf{M}_{8}$  |
| $M_5$          | $\mathbf 0$ | (1)              | $\mathbf{1}$   | $\overline{0}$                         | $\overline{1}$   | $\overline{0}$   | $\overline{0}$   | $\overline{0}$   | T <sub>2</sub> | M <sub>9</sub>    |
|                |             |                  |                |                                        |                  |                  |                  |                  | $T_3$          | $M_{10}$          |
|                |             |                  |                |                                        |                  |                  |                  |                  | $T_4$          | $M_{11}$          |
| $M_6$          | $\mathbf 0$ | (1)              | $\mathbf{0}$   | $1^{\circ}$                            | 1                | $\overline{0}$   | $\boldsymbol{0}$ | $\overline{0}$   | T <sub>2</sub> | $M_{12}$          |
|                |             |                  |                |                                        |                  |                  |                  |                  | $\mathsf{T}_3$ | $M_{13}$          |
|                |             |                  |                |                                        |                  |                  |                  |                  | $\mathsf{T}_5$ | $M_{14}$          |
| M <sub>7</sub> | (1)         | $\mathbf 0$      | $\overline{0}$ | $\begin{bmatrix} 0 \\ 0 \end{bmatrix}$ | $\frac{1}{1}$    | $\overline{1}$   | $\overline{0}$   | $\overline{0}$   | $\mathsf{T}_1$ | $M_{11}$          |
|                |             |                  | HUL            | <b>ALONGKORN</b>                       |                  |                  |                  | <b>JNIVERSI</b>  | IY<br>$T_6$    | $M_{15}$          |
| $M_8$          | (1)         | $\mathbf 0$      | $\mathbf 0$    | $\boldsymbol{0}$                       | $\boldsymbol{0}$ | $\mathbf 0$      | $1\,$            | $\boldsymbol{0}$ | $\mathsf{T}_1$ | $M_{14}$          |
|                |             |                  |                |                                        |                  |                  |                  |                  | $T_7$          | $\mathsf{M}_{15}$ |
| M <sub>9</sub> | $\mathbf 0$ | $\mathbf 0$      | (2)            | $\mathbf 0$                            | $\mathbf{1}$     | $\mathbf 0$      | $\mathbf 0$      | $\mathbf 0$      | $\mathsf{T}_4$ | $M_{16}$          |
| $M_{10}$       | $\mathbf 0$ | $\mathbf 0$      | $\mathbf{1}$   | (1)                                    | $\mathbf{1}$     | $\cal O$         | $\mathbf 0$      | $\cal O$         | $\mathsf{T}_4$ | $M_{17}$          |
|                |             |                  |                |                                        |                  |                  |                  |                  | $\mathsf{T}_5$ | $\mathsf{M}_{18}$ |

*ตารางที่ 3.5 ตัวอย่างริชอะบิลิตี้เซตและการแท็กโทเค็น*

| มาร์กกิง          |                  |                  |                  | เซตมาร์กกิงปัจจุบัน |                |                  | ทรานสิชันที่     | มาร์กกิงถัดไป    |                |                   |
|-------------------|------------------|------------------|------------------|---------------------|----------------|------------------|------------------|------------------|----------------|-------------------|
| ปัจจุบัน          | $P_1$            | $P_2$            | $P_3$            | $P_4$               | $P_5$          | $P_6$            | $P_7$            | $P_8$            | ฟายริง         |                   |
| $\mathsf{M}_{11}$ | $\boldsymbol{0}$ | (1)              | $\mathbf 0$      | $\mathbf 0$         | $\mathbf{1}$   | $\mathbf{1}$     | $\mathbf 0$      | $\mathbf 0$      | $\mathsf{T}_2$ | $M_{16}$          |
|                   |                  |                  |                  |                     |                |                  |                  |                  | $T_3$          | $M_{17}$          |
|                   |                  |                  |                  |                     |                |                  |                  |                  | $T_6$          | $M_{19}$          |
| $M_{12}$          | $\boldsymbol{0}$ | $\mathbf 0$      | (1)              | $\mathbf{1}$        | $\mathbf{1}$   | $\mathbf 0$      | $\mathbf 0$      | $\mathbf 0$      | $T_4$          | $M_{20}$          |
|                   |                  |                  |                  |                     |                |                  |                  |                  | $\mathsf{T}_5$ | $\mathsf{M}_{21}$ |
| $M_{13}$          | $\boldsymbol{0}$ | $\mathbf 0$      | $\mathbf 0$      | (2)                 | $1\,$          | $\overline{0}$   | $\overline{0}$   | $\sqrt{a}$       | $T_5$          | $M_{22}$          |
| $\mathsf{M}_{14}$ | $\boldsymbol{0}$ | (1)              | $\mathbf 0$      | $\mathsf{O}\xspace$ | $\overline{0}$ | $\mathbf 0$      | $\mathbf{1}$     | $\mathbf 0$      | T <sub>2</sub> | $M_{21}$          |
|                   |                  |                  |                  |                     |                |                  |                  |                  | $T_3$          | $M_{22}$          |
|                   |                  |                  |                  |                     |                |                  |                  |                  | $T_7$          | $M_{19}$          |
| $\mathsf{M}_{15}$ | (1)              | $\mathbf 0$      | $\boldsymbol{0}$ | $\overline{0}$      | $1\,$          | $\overline{0}$   | $\mathbf 0$      | $1\,$            | $\mathsf{T}_1$ | $M_{19}$          |
| $M_{16}$          | $\mathbf 0$      | $\mathbf 0$      | (1)              | $\overline{0}$      | $\mathbf{1}$   | $1\,$            | $\mathbf{0}$     | $\overline{0}$   | $\mathsf{T}_4$ | $M_{23}$          |
|                   |                  |                  |                  |                     |                |                  |                  |                  | $T_6$          | $\rm M_{24}$      |
| $M_{17}$          | $\boldsymbol{0}$ | $\mathbf 0$      | $\mathbf 0$      | (1)                 | $\overline{1}$ | $\overline{1}$   | $\overline{0}$   | $\mathbf 0$      | $T_6$          | $M_{25}$          |
| $\mathsf{M}_{18}$ | $\boldsymbol{0}$ | $\mathbf 0$      | $1\%$            | $\mathbf 0$         | $\sqrt{0}$     | $\mathbf 0$      | (1)              | $\mathbf 0$      | T <sub>7</sub> | $M_{26}$          |
| $M_{19}$          | $\boldsymbol{0}$ | (1)              | $\overline{0}$   | $\mathbf{0}$        | $\mathbf{1}$   | $\mathbf 0$      | $\theta$         | $\overline{1}$   | T <sub>2</sub> | $\rm M_{24}$      |
|                   |                  |                  |                  |                     |                |                  |                  |                  | $T_3$          | $\rm M_{25}$      |
| $M_{20}$          | $\boldsymbol{0}$ | $\mathbf 0$      | $\boldsymbol{0}$ | $\mathbf{1}$        | $\overline{1}$ | (1)              | $\mathbf 0$      | $\mathbf 0$      | $T_6$          | $M_{27}$          |
| $M_{21}$          | $\mathbf 0$      | $\boldsymbol{0}$ | (1)              | $\boldsymbol{0}$    | $\mathbf 0$    | $\mathbf 0$      | $1\,$            | $\boldsymbol{0}$ | $T_7$          | $M_{24}$          |
| $M_{22}$          | $\boldsymbol{0}$ | $\mathbf 0$      | $\mathbf 0$      | (1)                 | $\mathbf 0$    | $\mathbf 0$      | $1\,$            | $\mathbf 0$      | T <sub>7</sub> | $\rm M_{25}$      |
| $M_{23}$          | 0                | $\mathbf 0$      | $\mathbf 0$      | $\mathbf 0$         | $\mathbf{1}$   | (2)              | $\mathbf 0$      | $\boldsymbol{0}$ | $T_6$          | $M_{28}$          |
| $M_{24}$          | $\boldsymbol{0}$ | $\mathbf 0$      | (1)              | $\boldsymbol{0}$    | $1\,$          | $\boldsymbol{0}$ | $\mathbf 0$      | $1\,$            | $\mathsf{T}_4$ | $M_{28}$          |
| $M_{25}$          | $\boldsymbol{0}$ | $\boldsymbol{0}$ | $\boldsymbol{0}$ | (1)                 | $\mathbf{1}$   | $\boldsymbol{0}$ | $\boldsymbol{0}$ | $\mathbf{1}$     | $T_5$          | $M_{29}$          |
| $M_{26}$          | 0                | $\mathbf 0$      | $\mathbf{1}$     | $\boldsymbol{0}$    | $\mathbf{1}$   | 0                | $\mathbf 0$      | (1)              | T <sub>4</sub> | $M_{30}$          |
| $M_{27}$          | $\boldsymbol{0}$ | $\mathbf 0$      | $\mathbf 0$      | $1\,$               | $1\,$          | $\boldsymbol{0}$ | $\mathbf 0$      | (1)              | T <sub>5</sub> | $M_{31}$          |
| $\rm M_{28}$      | $\boldsymbol{0}$ | $\mathbf 0$      | $\mathbf 0$      | $\boldsymbol{0}$    | $\mathbf{1}$   | (1)              | $\boldsymbol{0}$ | $1\,$            | $T_6$          | $M_{32}$          |
| $M_{29}$          | 0                | $\mathbf 0$      | $\mathbf 0$      | 0                   | $\mathbf 0$    | $\boldsymbol{0}$ | (1)              | $\mathbf{1}$     | T <sub>7</sub> | $M_{32}$          |
| $M_{30}$          | $\boldsymbol{0}$ | $\boldsymbol{0}$ | $\mathbf 0$      | $\boldsymbol{0}$    | $\,1$          | $\,1$            | $\mathbf 0$      | (1)              | $T_6$          | $M_{32}$          |

*ตารางที่3.5 ตัวอย่างริชอะบิลิตี้เซตและการแท็กโทเค็น (ต่อ)*

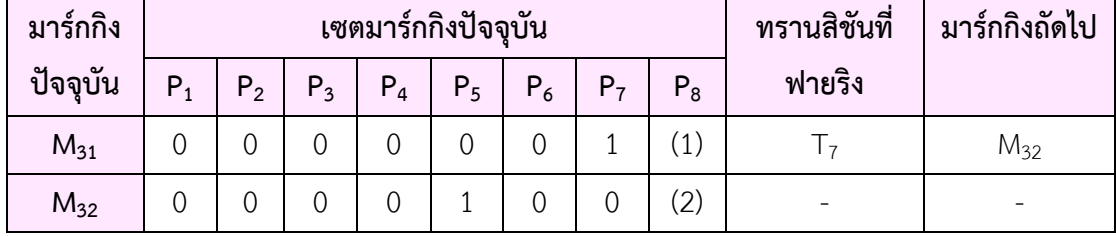

## **3.3.5 สร้างริชอะบิลิตี้กราฟ**

หลังจากสร้างริชอะบิลิตี้เซตเรียบร้อยแล้ว เพื่อให้ง่ายแก่ความเข้าใจและเห็นความสัมพันธ์ ของแต่ละมาร์กกิงว่าแต่ละมาร์กกิงเกิดจากการฟายริงทรานสิชันใดของมาร์กกิงตัวใด ดังนั้น เครื่องมือ จะแสดงผลเป็นแผนภาพริชอะบิลิตี้กราฟตามขั้นตอนต่อไปนี้

- 1) วาด "รูปสี่เหลี่ยม" ขึ้นมาเท่ากับจำนวนมาร์กกิงที่เกิดขึ้นตามตารางที่ 3.5 ในที่นี้คือ 33 รูป (มาร์กกิง M $_0$  – M $_{32}$ )
- 2) ลากเส้นเพื่อเชื่อมความสัมพันธ์ระหว่างมาร์กกิง พร้อมทั้งระบุทรานสิชันที่ได้ฟายริงที่ทำให้ เกิดเป็นมาร์กิงชุดใหม่ลงไปในเส้นความสัมพันธ์ โดยหลักการในการลากเส้น เครื่องมือจะ ตรวจสอบจากตารางที่ 3.5 ซึ่ง คอลัมภ์ "มาร์กกิงปัจจุบัน" คือมาร์กกิงต้นทาง และ คอลัมภ์ "มาร์กกิงถัดไป" คือมาร์กกิงปลายทาง ส่วนคอลัมภ์ "ทรานสิชันที่ฟายริง" คือชื่อทรานสิชัน ที่จะระบุลงไปในเส้นความสัมพันธ์ระหว่างมาร์กกิงต้นทางและมาร์กกิงปลายทาง

จากขั้นตอนดังกล่าวมาแล้วข้างต้นสามารถสร้างเป็นริชอะบิลิตี้กราฟจากตารางริชอะบิลิตี้เซต ของตารางที่ 3.5 ได้ดังรูปที่ 3.6

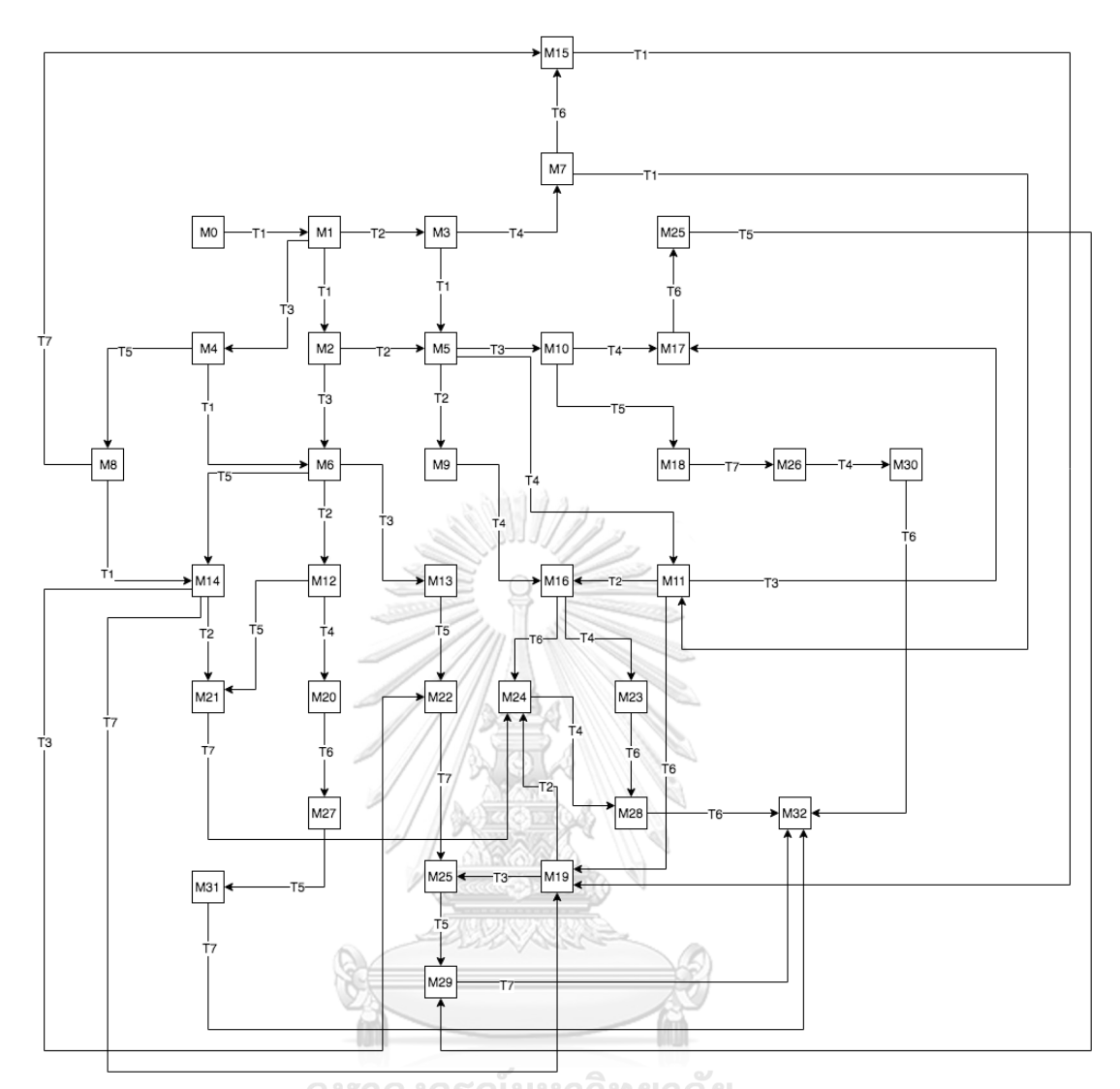

# *รูปที่ 3.6 ตัวอย่างริชอะบิลิตี้กราฟ*

# **3.3.6 สร้างห่วงโซ่มาร์คอฟและค านวณความน่าจะเป็นบนห่วงโซ่มาร์คอฟ**

เมื่อได้ริชอะบิลิตี้กราฟแล้วจะทำการแปลงไปเป็นห่วงโซ่มาร์คอฟพร้อมทั้งคำนวณความน่าจะ เป็นโดยใช้ฟังก์ชันตามที่ผู้ใช้งานได้เลือกเอาไว้ (ฟังก์ชันความหนาแน่นของความน่าจะเป็น หรือ ฟังก์ชันการแจกแจงสะสม) ตามขั้นตอนดังนี้

- 1) ปรับ "รูปสี่เหลี่ยม" ของทุกมาร์กกิงในริชอะบิลิตี้กราฟเป็น "รูปวงกลม"
- 2) หากผู้ใช้งานเลือกวิธีการคำนวณความน่าจะเป็นโดยใช้ฟังก์ชันความหนาแน่นของความ น่าจะเป็นจะใช้สูตรในการคำนวณจากสมการที่ 2.1 ดังตัวอย่างที่ 1 แต่หากผู้ใช้งานเลือก วิธีการคำนวณความน่าจะเป็นโดยใช้ฟังก์ชันการแจกแจงแบบสะสมจะใช้สูตรในการคำนวณ จากสมการที่ 2.2 ในบทที่ 2 ดังตัวอย่างที่ 3 และหากเกิดเส้นความสัมพันธ์ที่ออกมาจาก "สถานะ" เดียวกันมากกว่า 1 เส้นความสัมพันธ์ นั่นคือมาร์กกิงนั้นมีทรานสิชันที่สามารถ

ฟายริงได้มากกว่า 1 ทรานสิชัน เรียกว่าเกิด "Conflict" เช่น ทรานสิชัน T1 และทรานสิชัน T2 มีโอกาสที่ทรานสิชัน T1 จะอีนาเบิลหรือมีโอกาสที่ทรานสิชัน T2 จะอีนาเบิล ได้เช่นกัน เมื่อเกิด "Conflict" ต้องใช้การคำนวนความน่าจะเป็นจากสมการที่ 2.3 และ สมการที่ 2.4 ดังตัวอย่างที่ 2 และ ตัวอย่างที่ 4

3) ส าหรับค่าความน่าจะเป็นของห่วงโซ่มาร์คอฟที่มีเส้นความสัมพันธ์วนกลับเข้าหาสถานะของ ตัวเอง เครื่องมือจะไม่ได้วาดเนื่องจากจะทำให้เกิดหลายเส้นและพันกันมากเกินไป แต่จะละ เอาไว้ว่าความน่าจะเป็นของความสัมพันธ์วนกลับเข้าหาสถานะของตัวเองมีค่าเท่ากับ 1 ลบ ด้วยผลรวมของความน่าจะเป็นของทุกเส้นที่ออกจากสถานะนั้น

**ตัวอย่างที่ 1** การค านวณความน่าจะเป็นโดยใช้ฟังก์ชันความหนาแน่นของความน่าจะเป็น *(กรณี ไม่เกิดการขัดกัน)* ตามรูปที่ 3.7 จากสถานะ S0 ไปที่สถานะ S1 จะคำนวณโดยใช้สูตรการคำนวณจาก สมการที่ 2.1

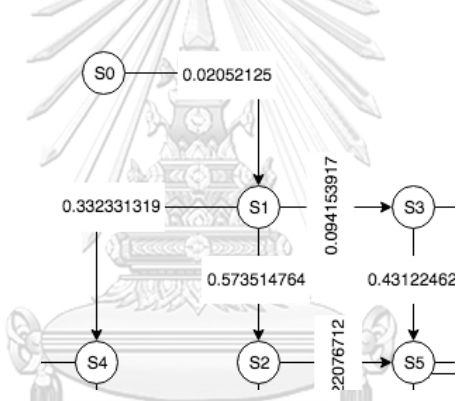

*รูปที่ 3.7 ตัวอย่างการค านวณความน่าจะเป็นโดยใช้ฟังก์ชันความหนาแน่นของความน่าจะเป็น (กรณี*

*ไม่เกิดการขัดกัน)* ี่ 4 นาที (สามารถกำหนดค่าเฉลี่ยของการให้บริการในเอกซ์เอ็มแอลไฟล์)

e = 2.71828 โดยประมาณ

$$
x = 10 \text{ นาที
$$

ซึ่ง  $\lambda = \frac{1}{m^2}$  $\frac{1}{mean}$  แทนค่าจากสมาการที่ 2.1 จะได้ ดังนี้  $F(x) = \frac{1}{4}$  $\frac{1}{4}(2.71828)^{-\frac{1}{4}}$  $\frac{1}{4}(10)$ ดังนั้น  $F(x) = 0.02052125$ 

**ตัวอย่างที่ 2** การค านวณความน่าจะเป็นโดยใช้ฟังก์ชันความหนาแน่นของความน่าจะเป็น *(กรณี เกิดการขัดกัน)* ตามรูปที่ 3.8 โดยเกิดการขัดกันที่สถานะ S1 โดยจุดที่เกิด ได้แก่ จากสถานะ S1 ไปที่

ี สถานะ S4, สถานะ S1 ไปที่สถานะ S2 และสถานะ S1 ไปที่สถานะ S3 จะคำนวณโดยใช้สูตรการ ค านวณจากสมการที่ 2.3 และ 2.4

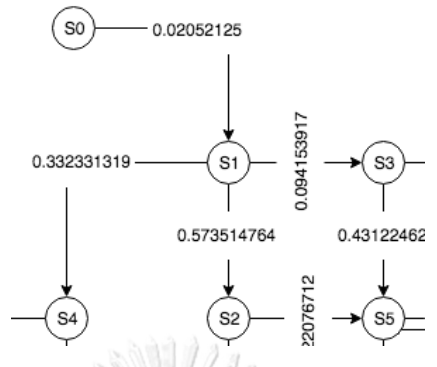

*รูปที่ 3.8 ตัวอย่างการค านวณความน่าจะเป็นโดยใช้ฟังก์ชันความหนาแน่นของความน่าจะเป็น (กรณี เกิดการขัดกัน)*

ในขั้นตอนการคำนวณต้องคำนวณความน่าจะเป็นโดยใช้ฟังก์ชันความหนาแน่นของความ น่าจะเป็นมีรายละเอียดดังต่อไปนี้

> 1) หาความน่าจะเป็นโดยใช้ฟังก์ชันความหนาแน่นของความน่าจะเป็นจากสถานะ S1 ไปที่สถานะ S4

กำหนดให้  $mean = 3 \text{ u}$ าที (สามารถกำหนดค่าเฉลี่ยของการให้บริการในเอกซ์เอ็มแอลไฟล์)

e = 2.71828 โดยประมาณ  $x = 10$  นาที

ซึ่ง  $\lambda = \frac{1}{ma}$  $\frac{1}{mean}$  แทนค่าจากสมาการที่ 2.1 จะได้ ดังนี้  $F(x) = \frac{1}{2}$  $\frac{1}{3}(2.71828)^{-\frac{1}{3}}$  $rac{1}{3}(10)$ 

ดังนั้น  $F(x) = 0.011891331$ 

2) หาความน่าจะเป็นโดยใช้ฟังก์ชันความหนาแน่นของความน่าจะเป็นจากสถานะ S1 ไปที่สถานะ S2

กำหนดให้  $\hskip 1.0cm \ mean = 4$  นาที (สามารถกำหนดค่าเฉลี่ยของการให้บริการในเอกซ์เอ็มแอลไฟล์) e = 2.71828 โดยประมาณ  $x = 10$  นาที ซึ่ง  $\lambda = \frac{1}{m\Omega}$  $\frac{1}{mean}$  แทนค่าจากสมาการที่ 2.1 จะได้ ดังนี้

$$
F(x) = \frac{1}{4} (2.71828)^{-\frac{1}{4}(10)}
$$

$$
F(x) = 0.02052125
$$

ดังนั้น

3) หาความน่าจะเป็นโดยใช้ฟังก์ชันความหนาแน่นของความน่าจะเป็นจากสถานะ S1 ไปที่สถานะ S3

กำหนดให้ *mean = 2* นาที่ (สามารถกำหนดค่าเลลี่ยของการให้บริการในเอกซ์เอ็มแอลไฟล์)  
\n
$$
e = 2.71828 \text{ 66915ะมาณ}
$$
\n
$$
x = 10 \text{ นาที}
$$
\n
$$
\lambda = \frac{1}{mean} \text{ 401491} \text{ 11114} \text{ 11111} \text{ 111171} \text{ 11111} \text{ 11111} \text{
$$

4) เนื่องจากเกิดการขัดกัน ดังนั้น การคำนวณความน่าจะเป็นโดยใช้ฟังก์ชันความ หนาแน่นของความน่าจะเป็นจะถูกคำนวณโดยใช้สัดส่วนตามสมการที่ 2.3 และ 2.4 ดังนี้

4.1) คำนวณความน่าจะเป็นจากสถานะ 51 ไปที่สถานะ 54  
\n
$$
p(S1 \rightarrow S4) = \frac{0.011891331}{0.011891331} \cdot 0.002052125 + 0.0033689734}
$$
\nดังนั้น 
$$
p(S1 \rightarrow S4) = 0.332331319
$$
\n4.2 ) คำนวณความน่าจะเป็นจากสถานะ 51 ไปที่สถานะ 52  
\n
$$
p(S1 \rightarrow S2) = \frac{0.02052125}{0.011891331 + 0.02052125 + 0.0033689734}
$$
\nดังนั้น 
$$
p(S1 \rightarrow S2) = 0.573514764
$$

4.3 ) คำนวณความน่าจะเป็นจากสถานะ S1 ไปที่สถานะ S3

 $p(S1 \rightarrow S3) = \frac{0.0033689734}{0.0033689734}$ 0.011891331+0.02052125+0.0033689734 ดังนั้น  $p(S1 → S3) = 0.094153917$ 

้จากตัวอย่างที่ 1 และตัวอย่างที่ 2 ดังกล่าวมาแล้วข้างต้น ให้ทำการคำนวณเช่นนี้จนครบทุก สถานะในห่วงโซ่มาร์คอฟ และจะได้ผลลัพธ์ทั้งหมดดังรูปที่ 3.9 ซึ่งในที่นี้สมมติให้เวลาที่ใช้ในการ

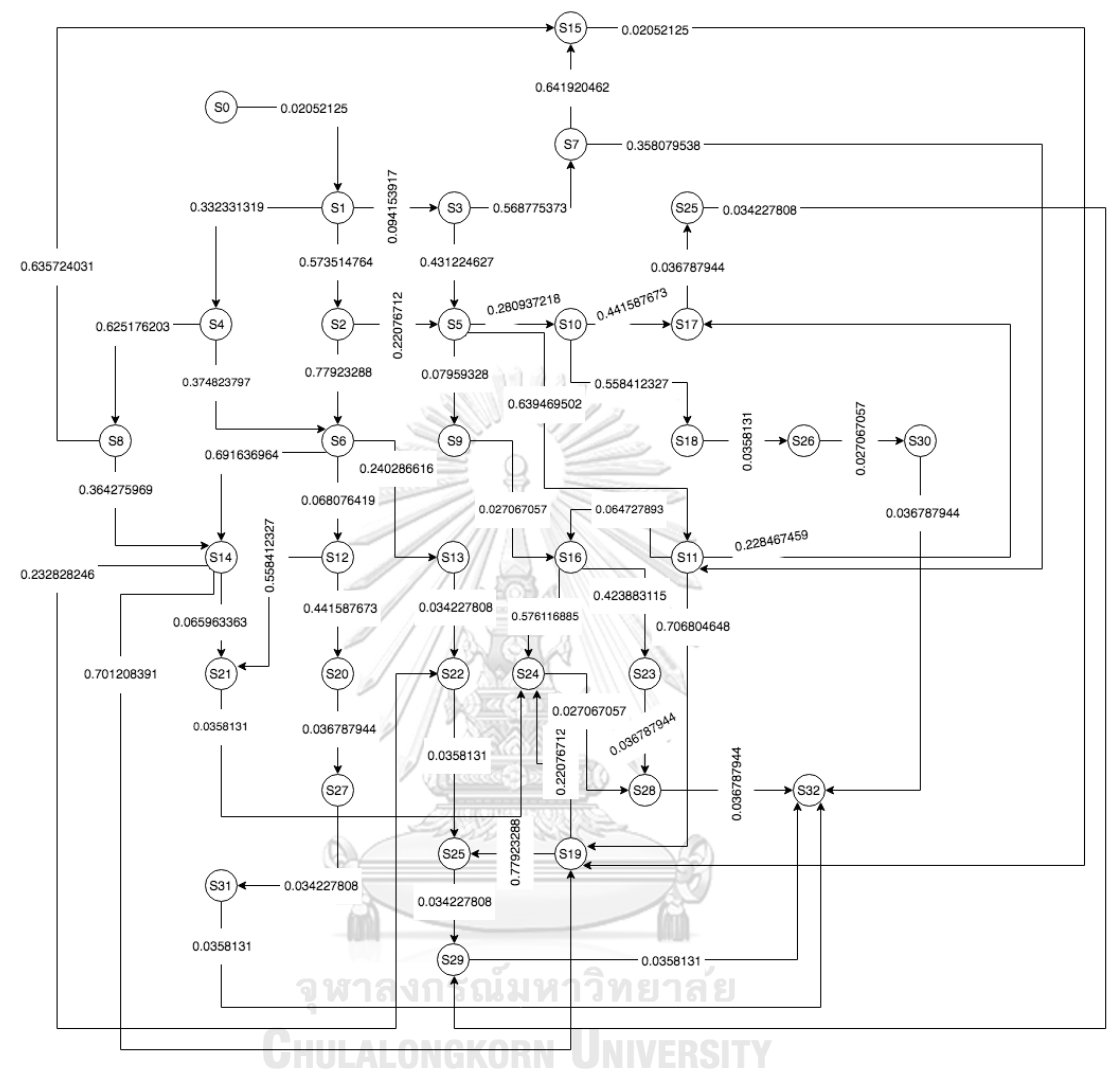

้วิเคราะห์เป็น 10 นาทีและใช้วิธีการคำนวณความน่าจะเป็นโดยฟังก์ชันความหนาแน่นของความน่าจะ เป็น

*รูปที่ 3.9 ตัวอย่างห่วงโซ่มาร์คอฟกับค่าความน่าจะเป็นบนเส้นความสัมพันธ์ในแต่ละโหนดโดยใช้ ฟังก์ชันความหนาแน่นของความน่าจะเป็น*

**ตัวอย่างที่ 3** การค านวณความน่าจะเป็นโดยใช้ฟังก์ชันการแจกแจงสะสม *(กรณีไม่เกิดการขัดกัน)* ิตามรูปที่ 3.10 จากสถานะ S0 ไปที่สถานะ S1 จะคำนวณโดยใช้สูตรการคำนวณจากสมการที่ 2.2

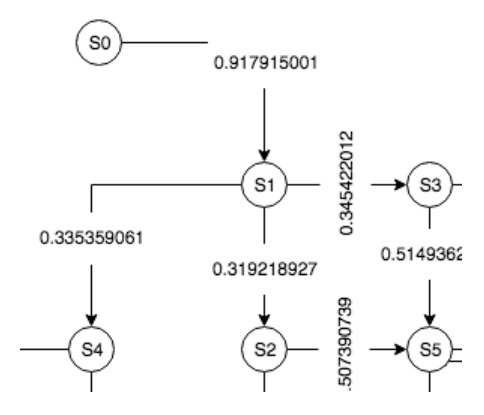

*รูปที่ 3.10 ตัวอย่างการค านวณความน่าจะเป็นโดยใช้ฟังก์ชันการแจกแจงสะสม (กรณีไม่เกิดการ*

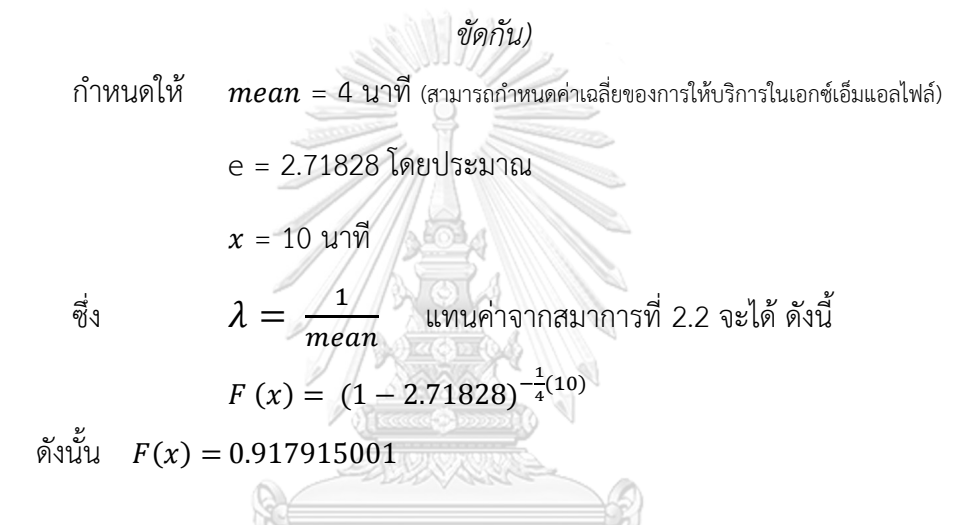

**ตัวอย่างที่ 4** การค านวณความน่าจะเป็นโดยใช้ฟังก์ชันการแจกแจงสะสม *(กรณีเกิดการขัดกัน)* ตามรูปที่ 3.11 โดยเกิดการขัดกันที่สถานะ S1 โดยจุดที่เกิด ได้แก่ จากสถานะ S1 ไปที่ สถานะ S4, ี สถานะ S1 ไปที่สถานะ S2 และสถานะ S1 ไปที่สถานะ S3 จะคำนวณโดยใช้สูตรการคำนวณจาก สมการที่ 2.3 และ 2.4

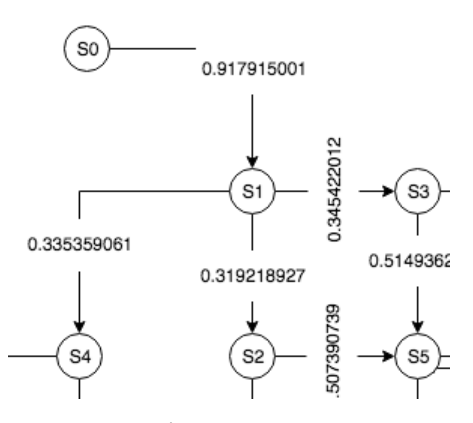

*รูปที่ 3.11 ตัวอย่างการค านวณความน่าจะเป็นโดยใช้ฟังก์ชันการแจกแจงสะสม (กรณีเกิดการขัดกัน)*

ี ในขั้นตอนการคำนวณต้องคำนวณความน่าจะเป็นโดยใช้ฟังก์ชันการแจกแจงสะสมจะมี รายละเอียดดังต่อไปนี้

1) หาความน่าจะเป็นโดยใช้ฟังก์ชันการแจกแจงสะสมจากสถานะ S1 ไปที่สถานะ S4

กำหนดให้ *mean* = 3 นาที (สามารถก<sup>ีก</sup>นมคกเลสี่ยของการให้บริการในอกซ์เอ็มแอลใหล์)  
\ne = 2.71828 โดยประเทศ  
\nx = 10 นาที  
\nจึง 
$$
\lambda = \frac{1}{mean}
$$
 แทนค่าจากสมาการที่ 2.2 จะได้ ดังนี้  
\n $F(x) = (1 - 2.71828)^{-\frac{1}{3}(10)}$   
\ดังนั้น  $F(x) = 0.964326007$   
\n2) ทุคความน่าจะเป็นโดยใช้ฟังก์ชันการแจกแจงสะสมจากสถานะ 51 ไปที่สถานะ 52  
\nกำหนดให้ *mean* = 4 นาที (ตามระกำหนดค่นลี่ยของการให้บริการในอกซ์เอ็มแอลใหล์)  
\ne = 2.71828 โดยประเทศ  
\nx = 10 นาที  
\nจึง  $\lambda = \frac{1}{mean}$  แทนค่าจากสมาการที่ 2.2 จะได้ ดังนี้  
\n $F(x) = (1 - 2.71828)^{-\frac{1}{4}(10)}$   
\ดังนั้น  $F(x) = 0.917915001$ 

3) หาความน่าจะเป็นโดยใช้ฟังก์ชันการแจกแจงสะสมจากสถานะ S1 ไปที่สถานะ S3

กำหนดให้ *mean = 2* นาที่ (สามารถกำพบดค่าเลสี่ยของการให้บริการในเอกซ์เอ็มแอลไฟล์)  
\n
$$
e = 2.71828 \text{ โดยประเทศ}
$$
\n
$$
x = 10 \text{ นาที}
$$
\n
$$
\hat{\mathbf{M}} = \frac{1}{mean} \text{ \text{ \textbf{I}W14ค่าจากสมาการที่ 2.2 จะได้ ดังนี้}
$$
\n
$$
F(x) = (1 - 2.71828)^{-\frac{1}{2}(10)}
$$

ดังนั้น  $F(x) = 0.993262053$ 

ี่ 4) เนื่องจากเกิดการขัดกัน ดังนั้น การคำนวณความน่าจะเป็นโดยใช้ฟังก์ชันการแจกแจง สะสมจะถูกคำนวณโดยใช้สัดส่วนตามสมการที่ 2.3 และ 2.4 ดังนี้

4.1 ) คำนวณความน่าจะเป็นจากสถานะ S1 ไปที่สถานะ S4  $p(S1 \rightarrow S4) = \frac{0.964326007}{0.064326007}$ 0.964326007 +0.917915001+0.993262053 ดังนั้น  $n(S1 \rightarrow S4) = 0.335359061$ 4.2 ) ค านวณความน่าจะเป็นจากสถานะ S1 ไปที่สถานะ S2  $p(S1 \rightarrow S2) = \frac{0.917915001}{0.06430605 \times 0.047045001}$ 0.964326007 +0.917915001+0.993262053 ดังนั้น  $p(S1 \rightarrow S2) = 0.319218927$ 4.3 ) คำนวณความน่าจะเป็นจากสถานะ S1 ไปที่สถานะ S3 (1 → 3) = 0.993262053 0.964326007 +0.917915001+0.993262053

ดังนั้น  $p(S1 → S3) = 0.345422012$ 

จากตัวอย่างที่ 3 และตัวอย่างที่ 4 ตัวอย่างดังกล่าวมาแล้วข้างต้น ให้ทำการคำนวณเช่นนี้จน ครบทุกสถานะในห่วงโซ่มาร์คอฟ และจะได้ผลลัพธ์ทั้งหมดดังรูปที่ 3.12 ซึ่งในที่นี้สมมติให้เวลาที่ใช้ใน การวิเคราะห์เป็น 10 นาทีและใช้วิธีการคำนวณความน่าจะเป็นโดยฟังก์ชันการแจกแจงสะสม

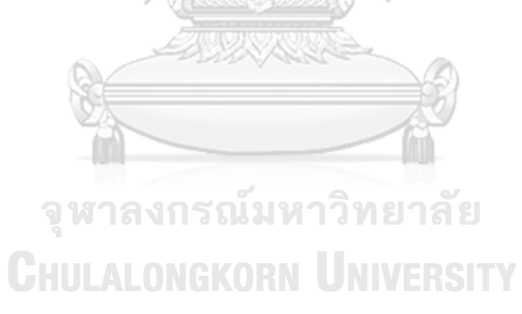

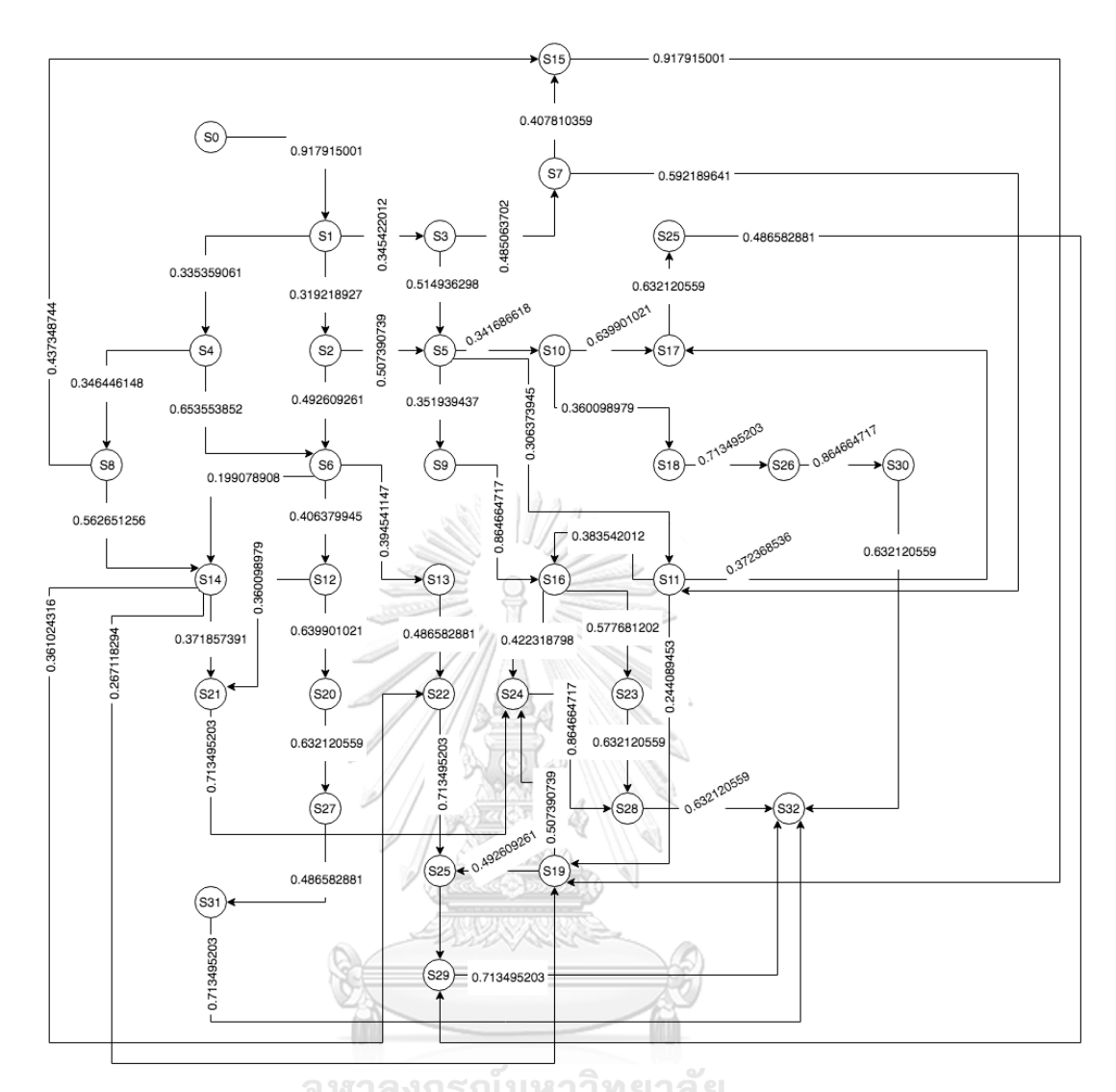

*รูปที่ 3.12 ตัวอย่างห่วงโซ่มาร์คอฟกับค่าความน่าจะเป็นบนเส้นความสัมพันธ์ในแต่ละโหนดโดยใช้ ฟังก์ชันการแจกแจงสะสม*

#### **3.3.7 วิเคราะห์ผลลัพธ์**

ในการวิเคราะห์หาความน่าจะเป็น จากข้อ 3.3.2 ที่ผู้ใช้งานได้กำหนดแท็กโทเค็น (เป็นที่มา ให้ได้เพลสเริ่มต้น) และเพลสสิ้นสุดเพื่อตรวจสอบว่าแท็กโทเค็นที่ได้ระบุเอาไว้มีโอกาสที่โทเค็นจาก ้ เพลสเริ่มต้นไปจนถึงโทเค็นที่เพลสสิ้นสุด ณ นาทีที่ 10 หากทำการวิเคราะห์โดยผู้ใช้งานเลือกใช้ ี ฟังก์ชันในการคำนวณที่ต่างกันก็จะได้ผลลัพธ์ที่ต่างกัน โดยต้องหาเส้นทาง (path) ทั้งหมดที่เป็นไปได้ จากเพลสเริ่มต้นจนถึงเพลสสิ้นสุด ซึ่งจากเพลสเริ่มต้นจนถึงเพลสสิ้นสุดแบ่งออกเป็น 2 ส่วน

ส่วนที่ 1 เพลสเริ่มต้นสามารถแทนได้ด้วยมาร์กกิง M $_{\rm 0}$ ได้เลย

ส่วนที่ 2 เพลสสิ้นสุดสามารถเป็นได้หลายมาร์กกิงที่แท็กโทเค็นอยู่ที่เพลสสิ้นสุด ในกรณีนี้เรา จะเลือกเอามาร์กกิงที่เกิดขึ้นก่อนมาใช้ในการวิเคราะห์

ิจากตารางที่ 3.5 ที่แสดงริชอะบิลิตี้เซตของสโตแคสติกเพทริเน็ต สมมติว่ากำหนดเพลส เริ่มต้นจาก P1 – P8 นั่นหมายความว่าต้องหาเส้นทางที่เป็นไปได้ทั้งหมดจากจุด M $_{\rm 0}$  (แทน P1) ถึง  $M_{26}$  (แทน P8) และลำดับของการแท็กโทเค็นเป็น 2 จะได้ผลลัพธ์ของการวิเคราะห์ความน่าจะเป็น โดยใช้ฟังก์ชันความหนาแน่นของความน่าจะเป็นได้ตามตารางที่ 3.6 และ ผลลัพธ์ของการวิเคราะห์ ความน่าจะเป็นโดยใช้ฟังก์ชันการแจกแจงสะสมได้ตามตารางที่ 3.7 ซึ่งสามารถตรวจสอบริชอะบิลิตี้ เซตได้จากตารางที่ 3.5

*ตารางที่ 3.6 ตัวอย่างค่าความน่าจะเป็นโดยใช้ฟังก์ชันความหนาแน่นของความน่าจะเป็นของแต่ละ เส้นทาง*  $\circ$   $\leq$ 

| เส้นทางที่ | เส้นทาง                                                                                           | ์ ค่าความน่าจะเป็น |
|------------|---------------------------------------------------------------------------------------------------|--------------------|
|            | $SO \rightarrow S1 \rightarrow S3 \rightarrow S5 \rightarrow S10 \rightarrow S18 \rightarrow S26$ | 0.0000046811       |
|            | $SO \rightarrow S1 \rightarrow S2 \rightarrow S5 \rightarrow S10 \rightarrow S18 \rightarrow S26$ | 0.0000145978       |

**CONTROLL** 

หลังจากได้เส้นทางทุกเส้นทางแล้วเราต้องคำนวณค่าความน่าจะเป็นโดยใช้ฟังก์ชันความ หนาแน่นของความน่าจะเป็นทีละเส้นทาง เช่น เส้นทางที่ 1 จะน าค่าความน่าจะเป็นของแต่ละมาร์ก กิงมาคูนกัน M0 x M1 x M3 x M5 x M10 x M18 x M26 ซึ่งจะได้ผลลัพธ์ตามคอลัมภ์ "ค่าความ น่าจะเป็น" ในตารางที่ 3.6

หลังจากนั้นน าค่าความน่าจะเป็นของทุกเส้นทางมารวมกัน (2 เส้นทาง) = 0.0000192789 ี่ ซึ่งสามารถสรุปได้ว่าจาก "ความน่าจะเป็นที่โทเค็นในลำดับที่ 2 ณ นาทีที่ 10 เดินทางจากเพลส P1 ถึง เพลส P8 มีค่าเท่ากับ 0.0000192789"

| เส้นทางที | เส้นทาง                                                                                           | ่ ค่าความน่าจะเป็น |
|-----------|---------------------------------------------------------------------------------------------------|--------------------|
|           | $SO \rightarrow S1 \rightarrow S3 \rightarrow S5 \rightarrow S10 \rightarrow S18 \rightarrow S26$ | 0.01433332344      |
|           | $SO \rightarrow S1 \rightarrow S2 \rightarrow S5 \rightarrow S10 \rightarrow S18 \rightarrow S26$ | 0.013051924554665  |

*ตารางที่ 3.7 ตัวอย่างค่าความน่าจะเป็นโดยใช้ฟังก์ชันการแจกแจงสะสมของแต่ละเส้นทาง*

หลังจากได้เส้นทางทุกเส้นทางแล้วเราต้องคำนวณค่าความน่าจะเป็นโดยใช้ฟังก์ชันการแจก แจงสะสมทีละเส้นทาง เช่น เส้นทางที่ 1 จะนำค่าความน่าจะเป็นของแต่ละมาร์กกิงมาคูนกัน M0  $\times$ M1 x M3 x M5 x M10 x M18 x M26 ซึ่งจะได้ผลลัพธ์ตามคอลัมภ์ "ค่าความน่าจะเป็น" ในตาราง ที่ 3.7

หลังจากนั้นนำค่าความน่าจะเป็นของทุกเส้นทางมารวมกัน (2 เส้นทาง) = 0.027385247994665 ซึ่งสามารถสรุปได้ว่าจาก "ความน่าจะเป็นที่โทเค็นในลำดับที่ 2 ภายใน 10 นาทีเดินทางจากเพลส P1 ถึง เพลส P8 มีค่าเท่ากับ 0.027385247994665"

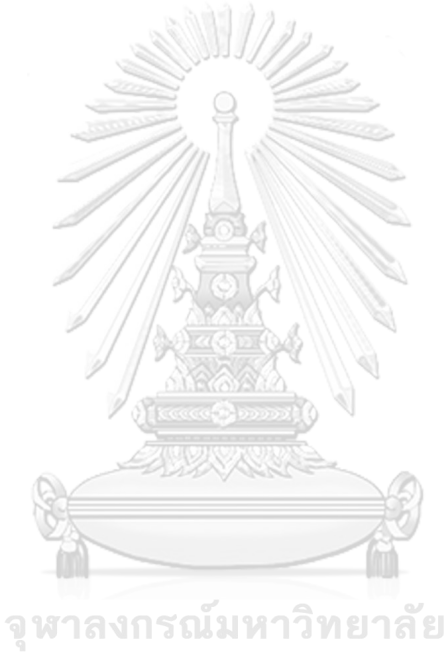

**CHULALONGKORN UNIVERSITY** 

# **การออกแบบและพัฒนาเครื่องมือแปลงสโตแคสติกเพทริเน็ตไปเป็นห่วงโซ่ มาร์คอฟ**

้สำหรับบทนี้จะนำวิธีการที่ได้อธิบายไว้ในบทก่อนหน้ามาพัฒนาเป็นเครื่องมือสนับสนุนการ แปลงสโตแคสติกเพทริเน็ตไปเป็นห่วงโซ่มาร์คอฟ ซึ่งผู้วิจัยได้ออกแบบการโปรแกรมเชิงวัตถุด้วยภาษา ยูเอ็มแอลเพื่ออธิบายฟังก์ชันการทำงานของเครื่องมือประกอบไปด้วย แผนภาพยูสเคส (Use Case Diagram), แผนภาพกิจกรรม (Activity Diagram) แผนภาพแพ็คเกจ (Package) และแผนภาพคลาส (Class Diagram) รวมถึงสภาพแวดล้อมที่ใช้ในการพัฒนาเครื่องมือและโครงสร้างส่วนต่อประสานกับ ผู้ใช้งานของเครื่องมือสนับสนุนการแปลงสโตแคสติกเพทริเน็ตไปเป็นห่วงโซ่มาร์คอฟ ซึ่งมีรายละเอียด ดังต่อไปนี้

#### **4.1 การออกแบบเครื่องมือสนับสนุน**

ในหัวข้อนี้กล่าวถึงการออกแบบเครื่องมือสนับสนุนการแปลงสโตแคสติกเพทริเน็ตไปเป็นห่วง โซ่มาร์คอฟ โดยเริ่มจากการใช้แผนภาพยูสเคสอธิบายความสัมพันธ์ระหว่างฟังก์ชันงานของเครื่องมือ และปฏิสัมพันธ์กับผู้ใช้ จากนั้นอธิบายขั้นตอนของกิจกรรมในแต่ละยูสเคสด้วยแผนภาพกิจกรรม อธิบายโครงสร้างข้อมูลของเครื่องมือด้วยแผนภาพคลาส ซึ่งมีรายละเอียดดังต่อไปนี้

#### **4.1.1 แผนภาพยูสเคส**

แผนภาพยูสเคสของเครื่องมือสนับสนุนการแปลงสโตแคสติกเพทริเน็ตไปเป็นห่วงโซ่มาร์คอฟ ดังแสดงในรูปที่ 4.1 โดยผู้ใช้งานจะทำการนำเข้าสโตแคสติกเพทริเน็ตในรูปแบบแฟ้มเอกสารเอ็กซ์ ้ เอ็มแอลและทำการอัพโหลดสโตแคสติกเพทริเน็ต หลังจากนั้นผ้ใช้งานต้องทำการป้อนพารามิเตอร์ เพื่อใช้ในการคำนวนฟังก์ชันความหนาแน่นของความน่าจะเป็น เมื่อทำการใส่พารามิเตอร์เรียบร้อย แล้วก็ทำการสร้างริชอะบิลิตี้เซต และนำไปสร้างริชอะบิลิตี้กราฟต่อไป หลังจากนั้นจะดำเนินการสร้าง ้ห่วงโซ่มาร์คอฟพร้อมทั้งคำนวนฟังก์ชันความหนาแน่นของความน่าจะเป็น และสุดท้ายผู้ใช้งานต้องทำ การตรวจสอบผลลัพธ์ที่เครื่องมือได้ท าการวิเคราะห์

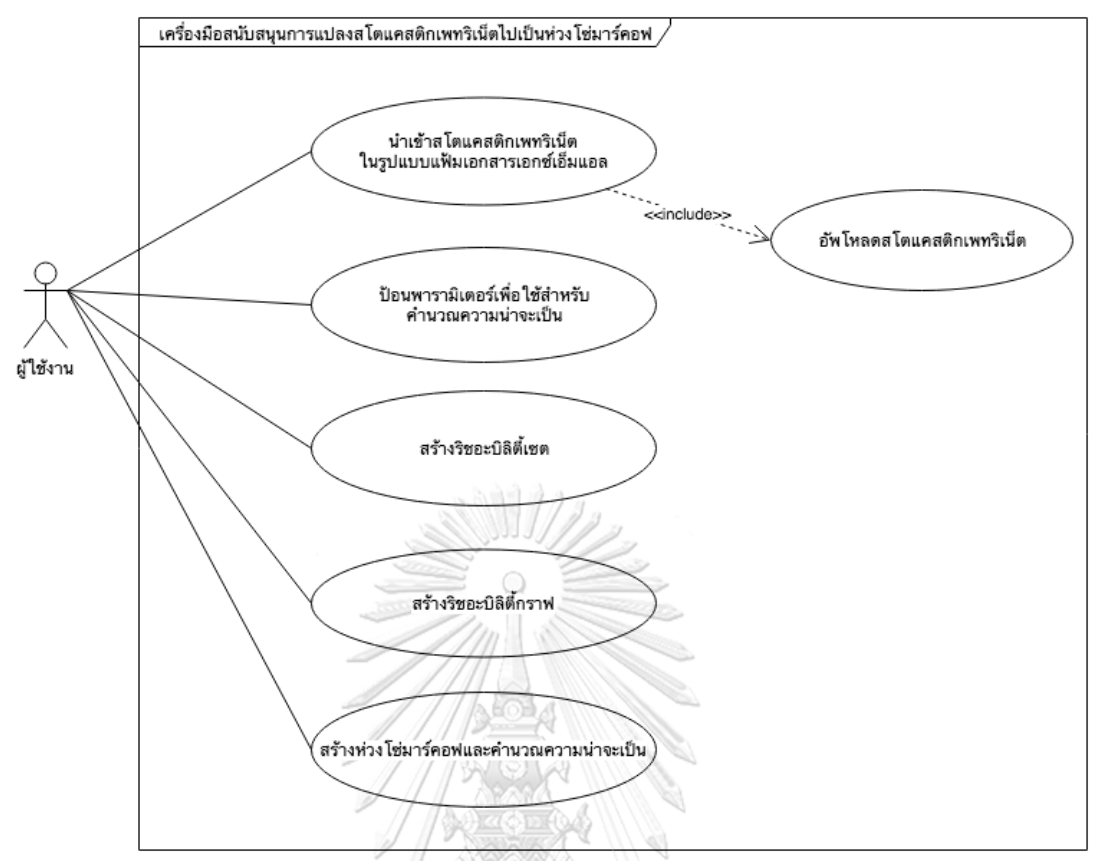

*รูปที่ 4.1* แผนภาพยูสเคสของเครื่องมือการแปลงสโตแคสติกเพทริเน็ตไปเป็นห่วงโซ่มาร์คอฟ จากรูปที่ 4.1 รายละเอียดเกี่ยวกับยูสเคสของการแปลงสโตแคสติกเพทริเน็ตไปเป็นห่วงโซ่ มาร์คอฟ สามารถอธิบายได้ดังในตารางที่ 4.1 – ตารางที่ 4.6

*ตารางที่ 4.1 รายละเอียดของยูสเคสของการน าเข้าสโตแคสติกเพทริเน็ตในรูปแบบแฟ้มเอกสารเอ็กซ์ เอ็มแอล*

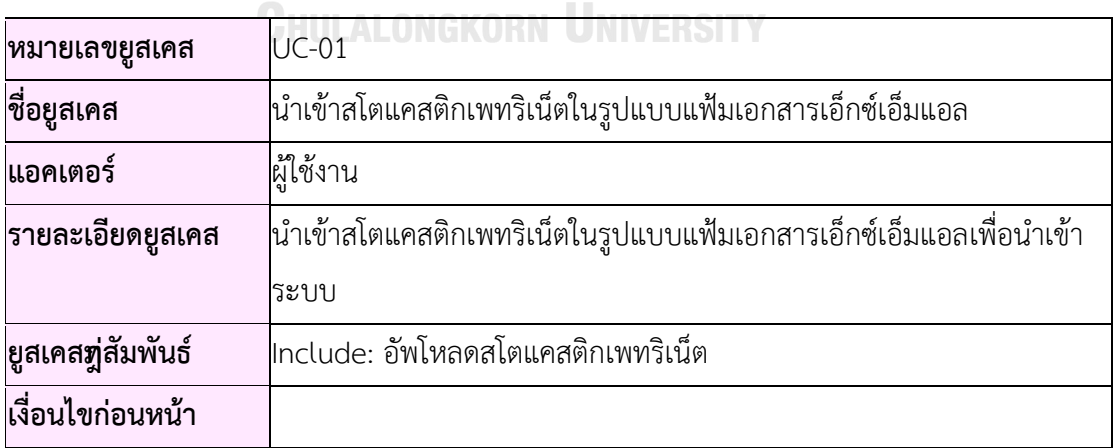

*ตารางที่ 4.1 รายละเอียดของยูสเคสของการน าเข้าสโตแคสติกเพทริเน็ตในรูปแบบแฟ้มเอกสารเอ็กซ์ เอ็มแอล (ต่อ)*

| ขั้นตอน         | เครื่องมือแสดงหน้าต่างสำหรับเลือกไฟล์สโตแคสติกเพทริเน็ตใน<br>1.      |
|-----------------|----------------------------------------------------------------------|
|                 | รูปแบบแฟ้มเอกสารเอ็กซ์เอ็มแอล                                        |
|                 | 2. ผู้ใช้งานกดปุ่ม Browse                                            |
|                 | 3. ผู้ใช้งานเลือกไฟล์ที่ต้องการนำเข้า                                |
|                 | 4. ผู้ใช้งานกดปุ่ม Upload                                            |
| ทางเลือก        | 1. ผู้ใช้งานต้องการยกเลิกการใช้งานของเครื่องมือการแปลง               |
|                 | ผู้ใช้เลือกปุ่ม "X" เพื่อยกเลิกการใช้งานเครื่องมือการแปลง            |
|                 | 2. ผู้ใช้งานต้องการย่อหน้าต่างการใช้งานของเครื่องมือการแปลง          |
|                 | ผู้ใช้เลือกปุ่ม "--" เพื่อย่อหน้าต่างการใช้งานเครื่องมือการ          |
|                 | แปลง                                                                 |
|                 | 3. ผู้ใช้งานต้องการขยายหน้าต่างการใช้งานของเครื่องมือการแปลง         |
|                 | ผู้ใช้เลือกปุ่ม "+" เพื่อขยายหน้าต่างการใช้งานเครื่องมือการ          |
|                 | udas component                                                       |
|                 |                                                                      |
| เงื่อนไขภายหลัง | ่เครื่องมืออัพโหลดไฟล์ไฟล์สโตแคสติกเพทริเน็ตในรูปแบบแฟ้มเอกสารเอ็กซ์ |
|                 | เอ็มแอลเข้าสู่ระบบ                                                   |

จุฬาลงกรณ์มหาวิทยาลัย

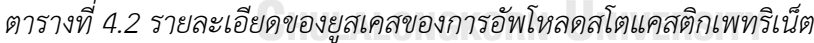

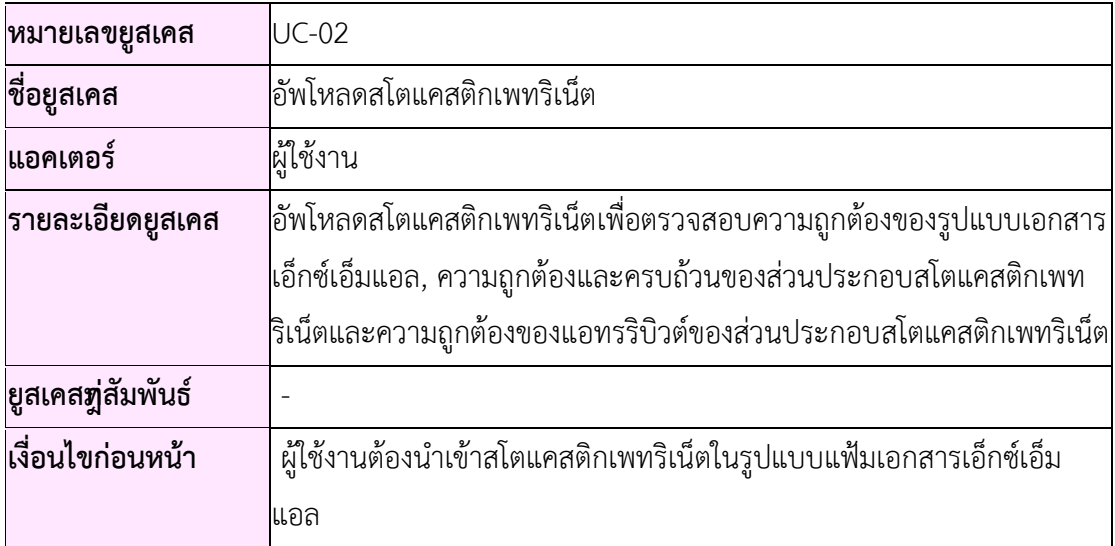

| ขั้นตอน         | เครื่องมือแสดงหน้าต่างสำหรับเลือกไฟล์สโตแคสติกเพทริเน็ตใน<br>1.   |  |  |  |  |  |  |  |
|-----------------|-------------------------------------------------------------------|--|--|--|--|--|--|--|
|                 | รูปแบบแฟ้มเอกสารเอ็กซ์เอ็มแอล                                     |  |  |  |  |  |  |  |
|                 | ้เครื่องมืออ่านไฟล์ไฟล์สโตแคสติกเพทริเน็ตในรูปแบบแฟ้มเอกสาร<br>2. |  |  |  |  |  |  |  |
|                 | เอ็กซ์เอ็มแอล                                                     |  |  |  |  |  |  |  |
|                 | ้เครื่องมือตรวจสอบความถูกต้องของรูปแบบเอ็กซ์เอ็มแอล<br>3.         |  |  |  |  |  |  |  |
|                 | เครื่องมือตรวจสอบส่วนประกอบของสโตแคสติกเพทริเน็ต ผู้ใช้งาน<br>4.  |  |  |  |  |  |  |  |
|                 | กดปุ่ม Upload                                                     |  |  |  |  |  |  |  |
|                 |                                                                   |  |  |  |  |  |  |  |
| ทางเลือก        | ระบบพบข้อผิดพลาดของรูปแบบเอกสารเอ็กซ์เอ็มแอล<br>1.                |  |  |  |  |  |  |  |
|                 | ้ระบบแจ้งเตือนผู้ใช้งานเกี่ยวกับข้อผิดพลาดของเอกสารเอ็กซ์         |  |  |  |  |  |  |  |
|                 | เอ็มแอล                                                           |  |  |  |  |  |  |  |
|                 | ระบบพบข้อผิดพลาดของส่วนประกอบสโตแคสติกเพทริเน็ต<br>$2^{-}$        |  |  |  |  |  |  |  |
|                 | ระบบแจ้งเตือนผู้ใช้งานเกี่ยวกับข้อผิดพลาดของส่วนประกอบส           |  |  |  |  |  |  |  |
|                 | โตแคสติกเพทริเน็ต                                                 |  |  |  |  |  |  |  |
|                 | ระบบพบข้อผิดพลาดของการระบุแอททริบิวต์ในส่วนประกอบสโต<br>3.        |  |  |  |  |  |  |  |
|                 | แคสติกเพทริเน็ต                                                   |  |  |  |  |  |  |  |
|                 | ้ระบบแจ้งเตือนผู้ใช้งานเกี่ยวกับข้อผิดพลาดของแอททริบิวต์ใน        |  |  |  |  |  |  |  |
|                 | ส่วนประกอบสโตแคสติกเพทริเน็ต                                      |  |  |  |  |  |  |  |
|                 | 6-4. ผู้ใช้งานต้องการยกเลิกการใช้งานของเครื่องมือการแปลง          |  |  |  |  |  |  |  |
|                 | ผู้ใช้เลือกปุ่ม "X" เพื่อยกเลิกการใช้งานเครื่องมือการแปลง         |  |  |  |  |  |  |  |
|                 |                                                                   |  |  |  |  |  |  |  |
| เงื่อนไขภายหลัง | เครื่องมือตรวจสอบความถูกต้องของเอกสารในรูปแบบเอ็กซ์เอ็มแอลและ     |  |  |  |  |  |  |  |
|                 | ส่วนประกอบของสโตแคสติกเพทริเน็ต                                   |  |  |  |  |  |  |  |

*ตารางที่ 4.2 รายละเอียดของยูสเคสของการอัพโหลดสโตแคสติกเพทริเน็ต (ต่อ)*

| ุหมายเลขยูสเคส    | $UC-03$                                                                                                    |
|-------------------|----------------------------------------------------------------------------------------------------|
| ขือยูสเคส         | ป้อนพารามิเตอร์เพื่อใช้สำหรับคำนวณความน่าจะเป็น                                                                                                    |
| ่แอคเตอร์         | ผู้ใช้งาน                                                                                                    |
| รายละเอียดยูสเคส  | ป้อนพารามิเตอร์เพื่อใช้สำหรับคำนวณความน่าจะเป็น                                                                                                    |
| ยูสเคสฑู่สัมพันธ์ |                                                                                                    |
| เงื่อนไขก่อนหน้า  | สโตแคสติกเพทริเน็ตที่ผ่านการตรวจสอบแล้ว                                                                                                    |
| ขั้นตอน           | เครื่องมือแสดงหน้าต่างสำหรับป้อนพารามิเตอร์<br>1.<br>ผู้ใช้งานเลือกโทเค็นที่ต้องการแท็ก<br>2.<br>ผู้ใช้งานระบุตำแหน่งที่ต้องการแท็ก<br>3.<br>ผู้ใช้งานระบุเพลสเริ่มต้นที่ต้องการวิเคราะห์<br>4.<br>ผู้ใช้งานระบุเพลสสิ้นสุดต้องการวิเคราะห์<br>5.<br>6. ผู้ใช้งานระบุเวลาที่ต้องใช้ในการวิเคราะห์<br>7. ผู้ใช้งานกดปุ่ม Generate Reachability Set |
| ทางเลือก          | ระบบพบข้อผิดพลาดของการระบุตำแหน่งที่ต้องการแท็ก<br>1.<br>ระบบแจ้งเตือนผู้ใช้งานเกี่ยวกับข้อผิดพลาดของการระบุ<br>ตำแหน่งที่ต้องการแท็ก<br>ผู้ใช้งานต้องการยกเลิกการใช้งานของเครื่องมือการแปลง<br>ผู้ใช้เลือกปุ่ม "X" เพื่อยกเลิกการใช้งานเครื่องมือการแปลง                                                                                         |
| เงื่อนไขภายหลัง   | เก็บค่าเริ่มต้นที่ต้องใช้ในการสร้างริชอะบิลิตี้เซต, ห่วงโซ่มาร์คอฟ และ<br>คำนวณความน่าจะเป็นโดยใช้ฟังก์ชันความหนาแน่นของความน่าจะเป็นหรือ<br>ฟังก์ชันการแจกแจงแบบสะสม                                                                                                    |

*ตารางที่ 4.3 รายละเอียดของยูสเคสของการป้อนพารามิเตอร์เพื่อใช้ส าหรับค านวณความน่าจะเป็น*
*ตารางที่ 4.4 รายละเอียดของยูสเคสของการสร้างริชอะบิลิตี้เซต*

| หมายเลขยูสเคส     | <b>UC-04</b>                                                                                                    |
|-------------------|----------------------------------------------------------------------------------------------------|
| ขี้อยูสเคส        | สร้างริชอะบิลิตี้เซต                                                                                                    |
| ่แอคเตอร์         | ผู้ใช้งาน                                                                                                    |
| รายละเอียดยูสเคส  | <br> สร้างริชอะบิลิตี้เซตเพื่อเตรียมค่าเริ่มต้นใช้ในการสร้างริชอะบิลิตี้กราฟ                                                                   |
| ยูสเคสฑู่สัมพันธ์ |                                                                                                    |
| เงื่อนไขก่อนหน้า  | ริชอะบิลิตี้เซต                                                                                                    |
| ขั้นตอน           | เครื่องมือแสดงหน้าต่างพร้อมกับแสดงผลริชอะบิลิตี้เซต<br>2. ผู้ใช้งานตรวจสอบริชอะบิลิตี้เซต<br>ผู้ใช้งานกดปุ่ม Generate Reachability Graph<br>3. |
| ทางเลือก          | ผู้ใช้งานต้องการยกเลิกการใช้งานของเครื่องมือการแปลง<br>1.<br>ผู้ใช้เลือกปุ่ม "X" เพื่อยกเลิกการใช้งานเครื่องมือการแปลง                         |
| เงื่อนไขภายหลัง   | ่เก็บค่าเริ่มต้นที่ต้องใช้ในการสร้างริชอะบิลิตี้กราฟ                                                                                           |

*ตารางที่ 4.5 รายละเอียดของยูสเคสของการสร้างริชอะบิลิตี้กราฟ*

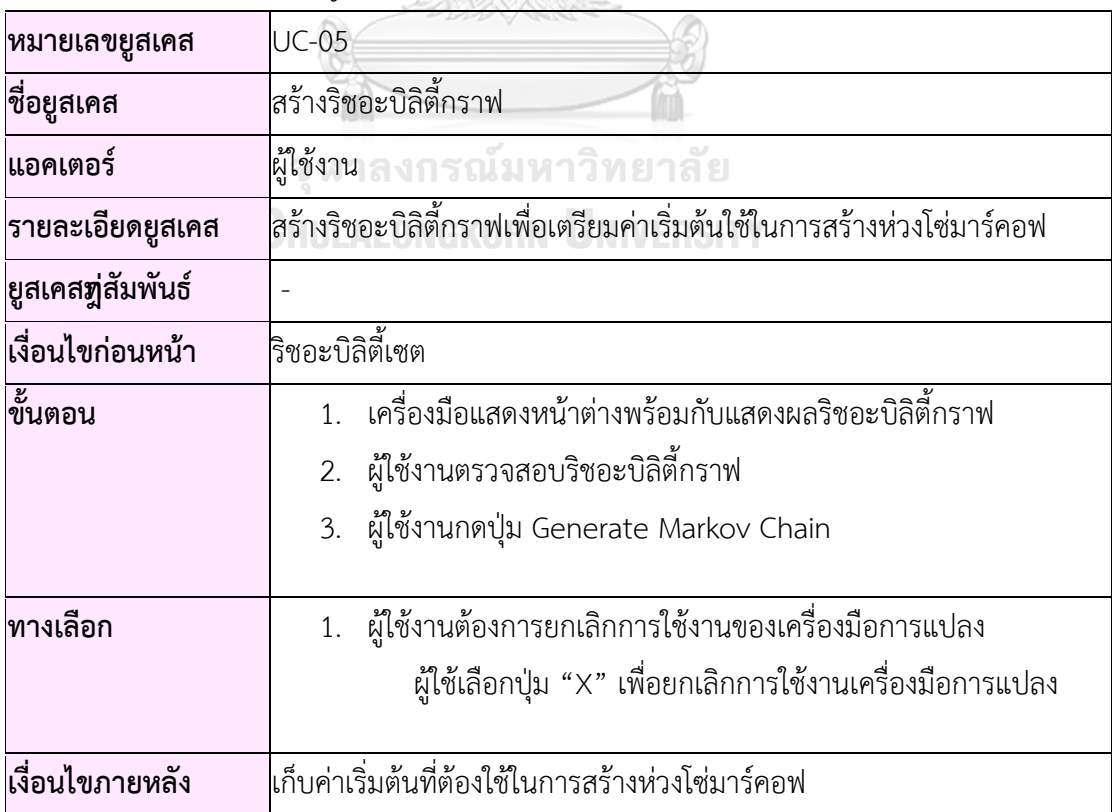

| หมายเลขยูสเคส     | <b>UC-06</b>                                                                                                    |  |  |  |  |  |
|-------------------|----------------------------------------------------------------------------------------------------|--|--|--|--|--|
| ขื่อยูสเคส        | สร้างห่วงโซ่มาร์คอฟและคำนวณความน่าจะเป็น                                                                                                    |  |  |  |  |  |
| ่แอคเตอร์         | ผู้ใช้งาน                                                                                                    |  |  |  |  |  |
| รายละเอียดยูสเคส  | สร้างห่วงโซ่มาร์คอฟและคำนวณฟังก์ชันความหนาแน่นของความน่าจะเป็น                                                                                                    |  |  |  |  |  |
|                   | หรือฟังก์ชันการแจกแจงแบบสะสมเพื่อทำการวิเคราะห์โอกาสที่โทเค็นจาก                                                                                                    |  |  |  |  |  |
|                   | เพลสเริ่มต้นจนถึงเพลสสิ้นสุดในเวลาที่ได้ระบุไว้มีค่าเท่ากับเท่าใด                                                                                                    |  |  |  |  |  |
| ยูสเคสฑู่สัมพันธ์ |                                                                                                    |  |  |  |  |  |
| เงื่อนไขก่อนหน้า  | ริชอะบิลิตี้กราฟ                                                                                                    |  |  |  |  |  |
| ขั้นตอน           | เครื่องมือแสดงหน้าต่างเพื่อทำการสอบถามฟังก์ชันการคำนวณ<br>1.<br>ความน่าจะเป็นว่าจะคำนวนโดยใช้ฟังก์ชันความหนานแน่นของ<br>ความน่าจะเป็นหรือฟังก์ชันการแจกแจงสะสม<br>2. แสดงผลห่วงโซ่มาร์คอฟพร้อมทั้งแสดงค่าของความน่าจะเป็นที่เกิด<br>จากการคำนวณฟังก์ชันที่ได้เลือกเอาไว้ในข้อที่ 1<br>ผู้ใช้งานตรวจสอบห่วงโซ่มาร์คอฟ<br>3.<br>ผู้ใช้งานตรวจสอบค่าความน่าจะเป็นบนห่วงโซ่มาร์คอฟ<br>4.<br>ผู้ใช้งานตรวจสอบผลการวิเคราะห์โอกาสที่โทเค็นจากเพลสเริ่มต้น<br>5.<br>้จนถึงเพลสสิ้นสุดในเวลาที่ได้ระบุไว้ |  |  |  |  |  |
| ทางเลือก          | ้<br>1. ผู้ใช้งานต้องการยกเลิกการใช้งานของเครื่องมือการแปลง<br>ผู้ใช้เลือกปุ่ม "X" เพื่อยกเลิกการใช้งานเครื่องมือการแปลง                                                                                                    |  |  |  |  |  |
| เงื่อนไขภายหลัง   | ผลการวิเคราะห์โอกาสที่โทเค็นจากเพลสเริ่มต้นจนถึงเพลสสิ้นสุดในเวลาที่ได้<br>ระบุไว้                                                                                                    |  |  |  |  |  |

*ตารางที่ 4.6 รายละเอียดของยูสเคสของการสร้างห่วงโซ่มาร์คอฟและค านวณความน่าจะเป็น*

### **4.1.2 แผนภาพกิจกรรม**

แผนภาพกิจกรรมเป็นแผนภาพที่ใช้แสดงขั้นตอนของกระบวนการทำงานของเครื่องมือเพื่อ ้อธิบายกิจกรรมที่เกิดขึ้นในลักษณะกระแสการไหลของการทำงาน โดยแสดงให้เห็น ถึงว่าในเครื่องมือ ้มีกิจกรรมอะไรที่ต้องทำบ้าง ซึ่งเครื่องมือสนับสนุนการแปลงสโตแคสติกเพทริเน็ตไปเป็นห่วงโซ่ มาร์คอฟ สามารถอธิบายได้ด้วยแผนภาพกิจกรรมดังรูปที่ 4.2

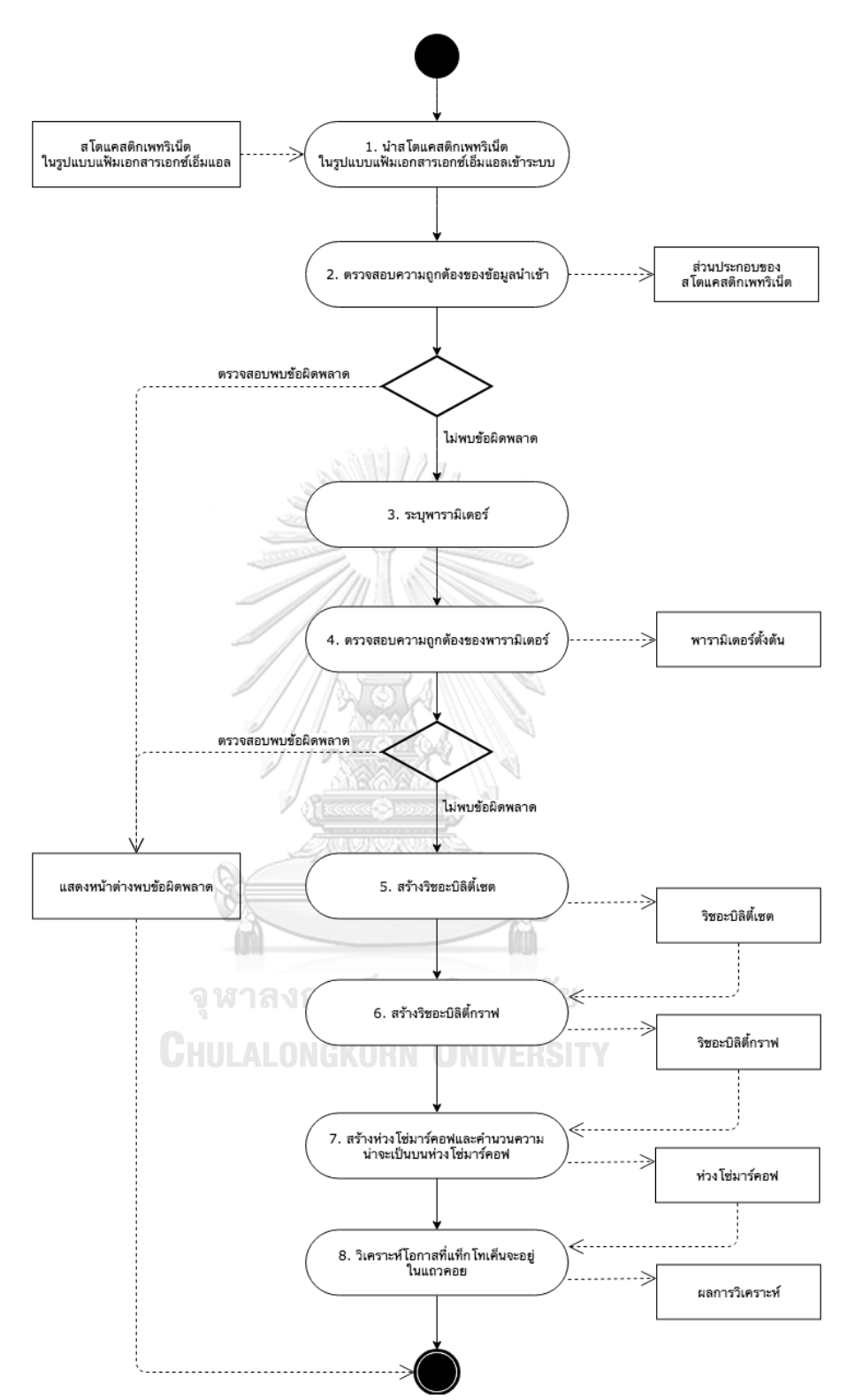

*รูปที่ 4.2 แผนภาพกิจกรรมการแปลงสโตแคสติกเพทริเน็ตไปเป็นห่วงโซ่มาร์คอฟ* ส าหรับการแปลงสโตแคสติกเพทริเน็ตไปเป็นห่วงโซ่มาร์คอฟดังรูปที่ 4.2 สามารถอธิบายเป็น ขั้นตอนได้ดังนี้

- 1) ผู้ใช้งานได้นำเข้าไฟล์สโตแคสติกเพทริเน็ตในรูปแบบของเอกสารเอกซ์เอ็มแอล
- ่ 2) เครื่องมือการแปลงได้ตรวจสอบความถูกต้องของข้อมูลนำเข้า หากพบข้อผิดพลาดก็จะทำ การแจ้งเตือนแก่ผู้ใช้งาน
- 3) ผู้ใช้งานต้องระบุพารามิเตอร์ที่ใช้เป็นค่าตั้งต้นในการทำงานของเครื่องมือ
- ่ 4) เครื่องมือจะทำการตรวจสอบความถกต้องของพารามิเตอร์ หากพบข้อผิดพลาดก็จะทำการ แจ้งเตือนแก่ผู้ใช้งาน
- .5) เครื่องมือจะทำการสร้างริชอะบิลิตี้เซต
- 6) เครื่องมือจะท าการสร้างริชอะบิลิตี้กราฟ
- 7) เครื่องมือที่แปลงจะทำการสร้างห่วงโซ่มาร์คอฟและคำนวนความน่าจะเป็นบนห่วงโซ่ มาร์คอฟโดยใช้ฟังก์ชันความหนาแน่นของความน่าจะเป็นหรือฟังก์ชันการแจกแจงแบบ สะสม
- 8) วิเคราะห์โอกาสที่แท็กโทเค็นจะอยู่ในแถวคอยตามเวลาที่ได้กำหนดไว้ในพารามิเตอร์มีค่า เป็นเท่าใด

### **4.1.3 แผนภาพแพ็คเกจ**

แผนภาพแพ็คเกจเพื่อรวมคลาสที่สัมพันธ์กันเอาไว้ด้วยกัน เพื่อสะดวกต่อการเรียกใช้งานจาก โปรแกรมอื่น ๆ และเพื่อให้เห็นภาพรวมโครงสร้างทั้งหมดของโครงสร้างการพัฒนาเครื่องมือ จึงได้ นำเสนอแผนภาพแพ็คเกจซึ่งแบ่งออกเป็น 5 แพ็คเกจ ได้แก่ Common, XML, Form, Service และ Model ดังรูปที่ 4.3 มีรายละเอียดดังต่อไปนี้

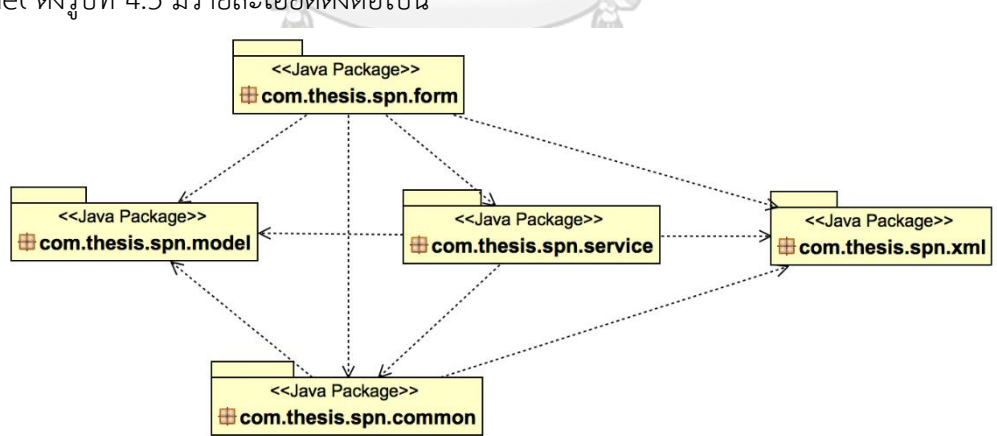

*รูปที่ 4.3 แผนภาพแพ็คเกจเครื่องมือการแปลงสโตแคสติกเพทริเน็ตไปเป็นห่วงโซ่มาร์คอฟ* แผนภาพแพ็คเกจที่แสดงโครงสร้างข้อมูลภายในของเครื่องมือแสดงดังรูปที่ 4.3 มี รายละเอียดของแพ็คเกจในแต่ละส่วน ดังนี้

1) แพ็คเกจ Common เป็นแพ็คเกจที่ประกอบด้วยคลาสที่ทำหน้าที่ตรวจสอบค่าพื้นฐานต่างๆ ของออปเจกต์ เช่น สตริงมีค่าเป็นว่างหรือไม่, ตัวเลขมีค่าเป็นว่างหรือไม่, ตรวจสอบค่า พื้นฐานของสโตแคสติกเพทริเน็ต เช่น การหาอาร์กของเพลสปลายทาง เป็นต้น โดยแพ็คเกจ นี้ประกอบไปด้วยคลาส BeanUtils และ SPNUtils

- ่ 2) แพ็คเกจ XML เป็นแพ็คเกจที่ประกอบด้วยคลาสที่ทำหน้าที่เก็บออปเจกต์ของสโตแคสติกซึ่ง ถูกแปลงจากรูปแบบของเอกซ์เอ็มแอลมาเป็นออปเจกต์ ได้แก่ SPN, เพลส, ทรานสิชัน และ อาร์ก โดยแพ็คเกจนี้ประกอบไปด้วยคลาส SPN, Place, Transition และ Arc
- 3) แพ็คเกจ Form เป็นแพ็คเกจที่ประกอบด้วยคลาสที่ทำหน้าที่แสดงผลส่วนต่อประสานกับ ผู้ใช้งานทั้งหมด เช่น หน้าต่างของ Import SPN XML, Input Parameter, Reachability Set, Reachability Graph และ Markov Chain โดยแพ็คเกจนี้ประกอบไปด้วยคลาส SPNFileUploadForm, InputParameterForm, ReachabilitySetForm, ReachabilityGraphForm และ MarkovChainForm
- 4) แพ็คเกจ Service เป็นแพ็คเกจที่ประกอบด้วยคลาสที่ทำหน้าที่เป็นส่วนของการจัดการและ การตรวจสอบเอกซ์เอ็มแอล, ริชอะบิลิตี้เซต, ริชอะบิลิตี้กราฟ, ห่วงโซ่มาร์คอฟ ตลอดถึงการ ค านวณค่าความน่าจะเป็นโดยใช้ฟังก์ชันความหนาแน่นของความน่าจะเป็น โดยแพ็คเกจนี้ ป ร ะ ก อ บ ไ ป ด้ ว ย ค ล า ส ImportXML, Reachability, MarkovChain แ ล ะ AllPathsFromASource  $\sqrt{\langle \psi \rangle \alpha}$
- 5) แพ็คเกจ Model เป็นแพ็คเกจที่ประกอบด้วยคลาสที่ท าหน้าที่เก็บเงื่อนไขของการฟายริง ของทรานสิชัน, เงื่อนไขของการยับยั้งทรานสิชัน, ค่าที่ผู้ใช้งานได้ใส่ข้อมูลมาจากส่วนต่อ ประสานกับผู้ใช้งานในรูปแบบของออปเจกต์ โดยแพ็คเกจนี้ประกอบไปด้วยคลาส ReachabilitySetRole, StateMarking และ InputParameter

จหาลงกรณ์มหาวิทยาลัย

#### **4.1.4 แผนภาพคลาส** hulalongkorn University

จากแผนภาพแพ็คเกจที่แสดงโครงสร้างข้อมูลภายในของเครื่องมือตามรูป 4.3 มีรายละเอียด ของแผนภาพคลาสที่อยู่ในแต่ละแพ็คเกจ ดังนี้

1) คลาส BeanUtils ใน แพ็คเกจ Common ทำหน้าที่ตรวจสอบออปเจกต์ว่ามีค่าว่าง, ค่า null หรือไม่ เป็นต้น ดังรูปที่ 4.4

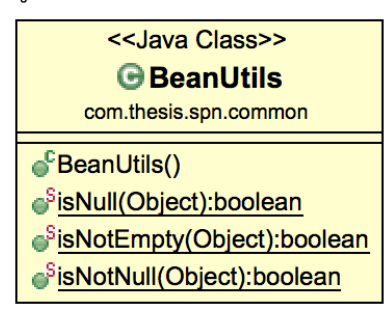

*รูปที่ 4.4 รายละเอียดของคลาส BeanUtils*

2) คลาส SPNUtils ใน แพ็คเกจ Common ทำหน้าที่ตรวจสอบออปเจกต์ของสโตแคสติกเพท ริเน็ต เช่น ออปเจกต์ที่ส่งเข้ามาเป็นเพลสหรือเป้นทรานสิชัน เป็นต้น ดังรูปที่ 4.5

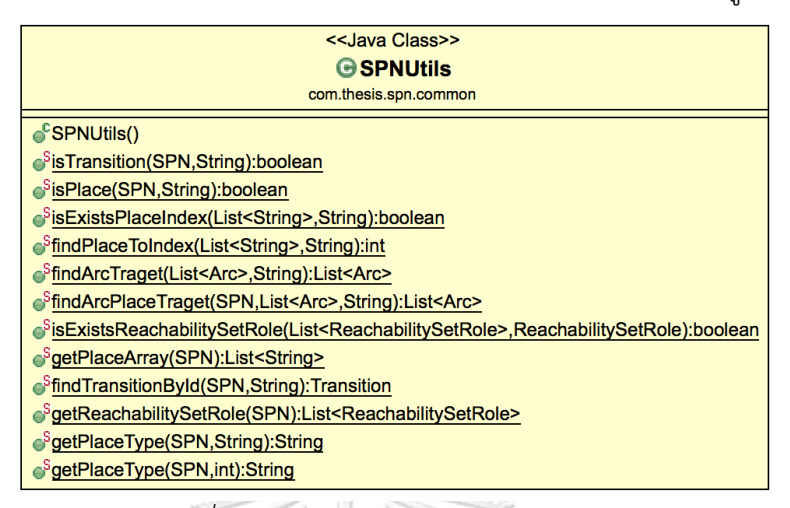

#### *รูปที่ 4.5 รายละเอียดของคลาส SPNUtils*

3) คลาส SPN, Place, Transition, Arc ในแพ็คเกจ XML ทำหน้าที่สกัดส่วนประกอบของสโต แคสติกเพทริเน็ตและแปลงไปเป็นออปเจกต์ของแต่ละส่วน ดังรูปที่ 4.6

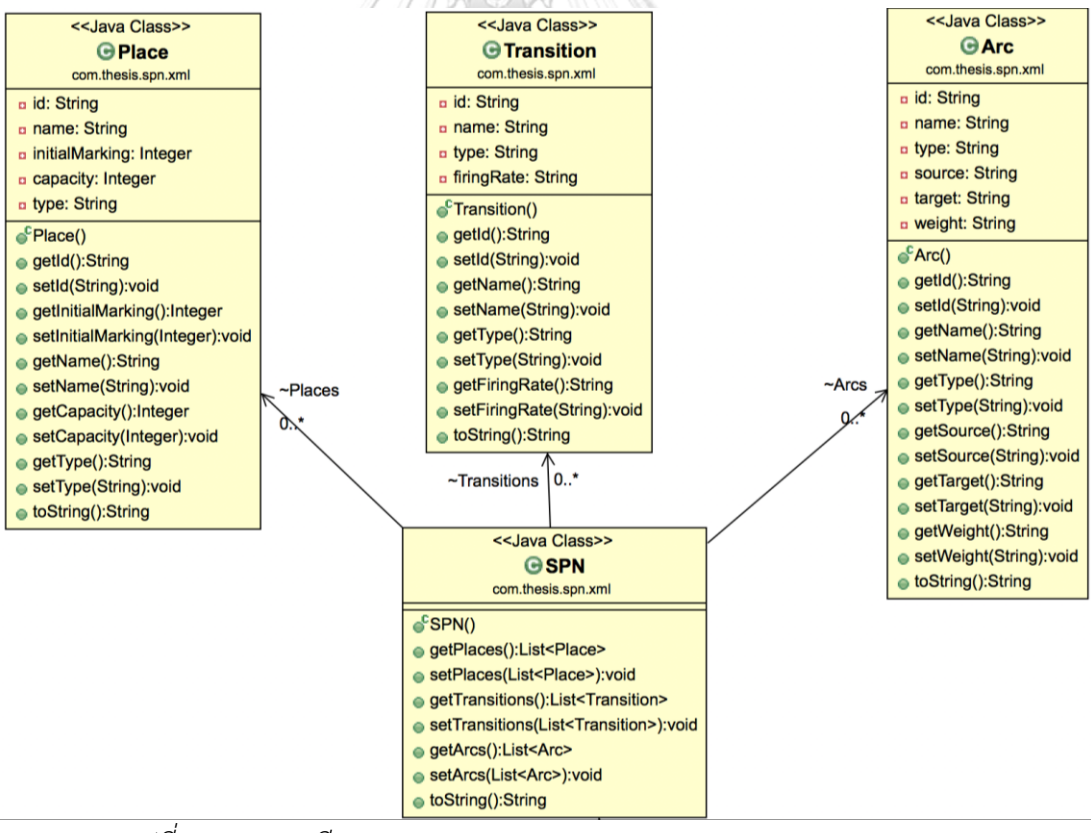

*รูปที่ 4.6 รายละเอียดของแผนภาพคลาส SPN, Place, Transition และ Arc*

4) คลาส SPNFileUploadForm ในแพ็คเกจ Form ทำหน้าที่แสดงส่วนต่อประสานกับผู้ใช้งาน เพื่อให้ผู้ใช้งานได้เลือกไฟล์และอัพโหลดสโตแคสติกเพทริเน็ตในรูปแบบของเอกซ์เอ็มแอล ดังรูปที่ 4.7

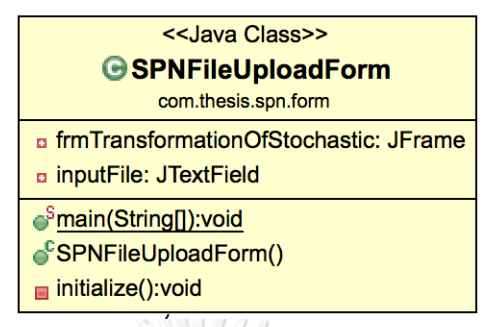

*รูปที่ 4.7 รายละเอียดของคลาส SPNFileUploadForm*

5) คลาส InputParameterForm ในแพ็คเกจ Form ทำหน้าที่แสดงส่วนต่อประสานกับ ผู้ใช้งานเพื่อให้ผู้ใช้งานได้ระบุพารามิเตอร์ที่สำคัญต่อการทำงานของเครื่องมือ เช่น แท็กโท เค็น, ล าดับของแท็กโทเค็น, เพลสเริ่มต้น, เพลสสิ้นสุด และเวลาที่ใช้ในการวิเคราะห์ เป็นต้น ดังรูปที่ 4.8

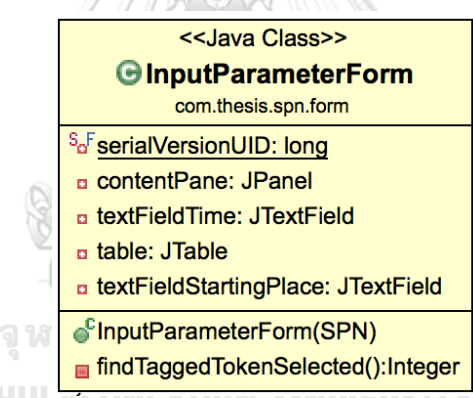

*รูปที่ 4.8 รายละเอียดของคลาส InputParameterForm*

6) คลาส ReachabilitySetForm ในแพ็คเกจ Form ท าหน้าที่แสดงส่วนต่อประสานกับ ผู้ใช้งานเพื่อให้ผู้ใช้งานเพื่อแสดงผลของริชอะบิลิตี้เซต ดังรูปที่ 4.9

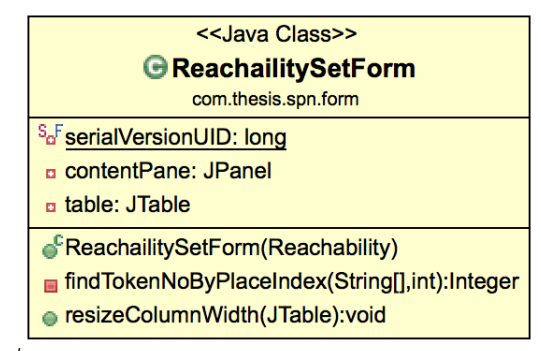

*รูปที่ 4.9 รายละเอียดของคลาส ReachabilitySetForm*

7) คลาส ReachabilityGraphForm ในแพ็คเกจ Form ทำหน้าที่แสดงส่วนต่อประสานกับ ผู้ใช้งานเพื่อให้ผู้ใช้งานเพื่อแสดงผลของริชอะบิลิตี้กราฟ ดังรูปที่ 4.10

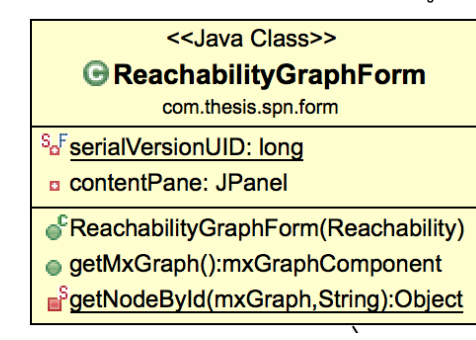

*รูปที่ 4.10 รายละเอียดของคลาส ReachabilityGraphForm*

8) คลาส MarkovChainForm ในแพ็คเกจ Form ท าหน้าที่แสดงส่วนต่อประสานกับผู้ใช้งาน เพื่อให้ผู้ใช้งานเพื่อแสดงผลของห่วงโซ่มาร์คอฟพร้อมกับแสดงผลการวิเคราะห์ของเครื่องมือ ดังรูปที่ 4.11

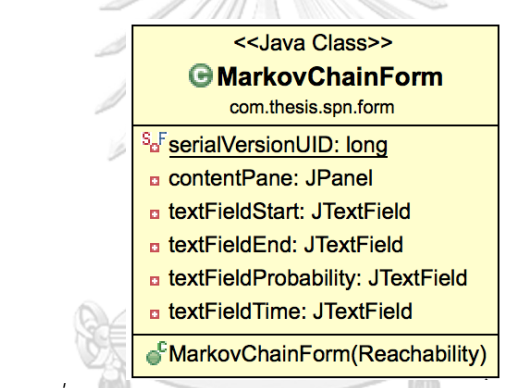

*รูปที่ 4.11 รายละเอียดของคลาส MarkovChainForm*

9) คลาส ImportXML ในแพ็คเกจ Service ทำหน้าที่ตรวจสอบเอกซ์เอ็มแอลที่ถูกอัพโหลดเข้า ้มา ถ้าหากถูกต้องและครบถ้วนหมดแล้ว จะดำเนินการส่งเอกซ์เอ็มแอลที่ได้ไปแมพลงเป็น ออปเจกต์ ดังรูปที่ 4.12

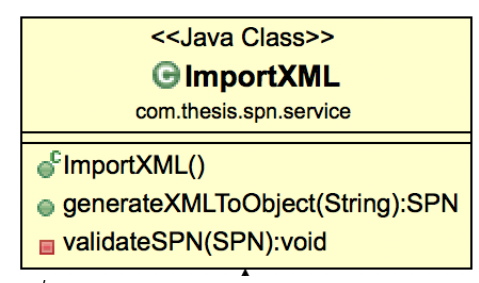

*รูปที่ 4.12 รายละเอียดของคลาส ImportXML*

10) คลาส Reachability ในแพ็คเกจ Service ทำหน้าที่ทั้งหาเชตของริชอะบิลิตี้, มาร์กโทเค็นที่ ถูกแท็ก, สร้างริชอะบิลี้กราฟ เป็นต้น ดังรูปที่ 4.13

| < <java class="">&gt;</java>                                                                                                    |
|----------------------------------------------------------------------------------------------------|
|                                                                                                    |
| <b>G</b> Reachability<br>com.thesis.spn.service                                                                                      |
| ¤ placeArray: List <string></string>                                                                                                 |
| n marking: Map <integer, string=""></integer,>                                                                                       |
| n markingIndex: Map <string,string></string,string>                                                                                  |
| a marking Tagged Token: Map <integer, integer=""></integer,>                                                                         |
|                                                                                                    |
| n markingStatePath: Map <integer,set<statemarking>&gt;</integer,set<statemarking>                                                    |
| n markingIndexReachabilitySetRole: Map <string,list<reachabilitysetrole>&gt;</string,list<reachabilitysetrole>                       |
| <b>¤ stateMarking: Integer</b>                                                                                                    |
| <b>a</b> index: Integer                                                                                                    |
| A markingTaggedTokenQueue: Map <string,queue<integer>&gt;</string,queue<integer>                                                     |
| <b>FReachability(SPN)</b>                                                                                                    |
| ● setMarkingInit(InputParameter):void                                                                                                |
| ● setToReachabilitySetRoleList(List <reachabilitysetrole>,List<string>):void</string></reachabilitysetrole>                          |
| ● generate():void                                                                                                    |
| genMarkingInit(InputParameter):String                                                                                                |
| <sub>■</sub> addMarking():void                                                                                                    |
| nextMarkigPlace(String):String                                                                                                    |
| <b>F</b> <sup>S</sup> removeMarkingPlaces(String,String):String                                                                      |
| putNewMarking(String[],ReachabilitySetRole):void                                                                                     |
| <sub>■</sub> getKeyMarkingCompare(Map <integer,string>,String):Integer</integer,string>                                              |
| putMarkingStatePath(Integer,Integer,ReachabilitySetRole):void<br>putMarkingIndexReachabilitySetRole(ReachabilitySetRole,String):void |
| ■ existsPlace(String[],String):boolean                                                                                               |
| existsPlaceInMarking(String[],String[]):boolean                                                                                      |
| concatNewMarkingPlace(String[],ReachabilitySetRole):String                                                                           |
| <sub>■</sub> findPlaceIndexInMarkingTaggedTokenQueue(Integer,String,Integer):Integer                                                 |
| sExistsSeqNoInQueue(Queue <integer>):boolean</integer>                                                                               |
| concatKeyTaggedTokenQueue(Integer,Integer):String                                                                                    |
| putMarkingTaggedTokenQueue(Integer,Queue <integer>,Integer):boolean</integer>                                                        |
| putMarkingTaggedTokenQueueCopy(Integer):void                                                                                         |
| <b>■ putMarkingTaggedTokenQueueTarget(Integer,Queue<integer>):boolean</integer></b>                                                  |
| <b>■ copyTokenFromQueue(Queue<integer>):Queue<integer></integer></integer></b>                                                       |
| mergeTokenFromQueue(Queue <integer>,Queue<integer>):Queue<integer></integer></integer></integer>                                     |
| removeTokenFromQueue(Queue <integer>,int):Queue<integer></integer></integer>                                                         |
| addTokenToQueue(Queue <integer>,int):Queue<integer></integer></integer>                                                              |
| addTokenToQueue(int):Queue <integer></integer>                                                                                       |
| ● getMarking():Map <integer,string></integer,string>                                                                                 |
| ● getMarkingIndex():Map <string,string></string,string>                                                                              |
| ● getMarkingStatePath():Map <integer,set<statemarking>&gt;</integer,set<statemarking>                                                |
| ● getMarkingIndexReachabilitySetRole():Map <string,list<reachabilitysetrole>&gt;</string,list<reachabilitysetrole>                   |
| e getMarkingTaggedToken():Map <integer,integer></integer,integer>                                                                    |
| ⊜ getMarkingTaggedTokenQueue():Map <string,queue<integer>&gt;</string,queue<integer>                                                 |
| ● getPlaceArray():List <string></string>                                                                                             |
| $\bullet$ getSpn():SPN                                                                                                    |
| ● getInputParameter():InputParameter                                                                                                 |

*รูปที่ 4.13 รายละเอียดของคลาส Reachability*

11) คลาส MarkovChain ในแพ็คเกจ Service ทำหน้าที่ในการสร้างห่วงโซ่มาร์คอฟ, คำนวณ ความน่าจะเป็นบนห่วงโซ๋มาร์คอฟ, หาเส้นทางทั้งหมดที่เป็นไปได้จากเพลสเริ่มต้นจนถึง เพลสสิ้นสุด และทำการสรุปผลการวิเคราะห์ค่าความน่าจะเป็น ดังรูปที่ 4.14

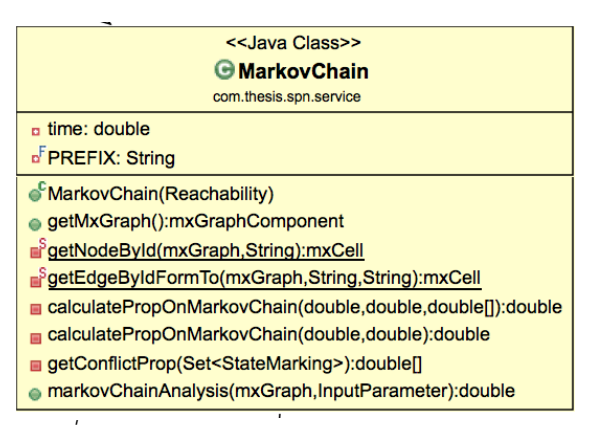

*รูปที่ 4.14 รายละเอียดของคลาส MarkovChain*

12) คลาส AllPathsFromASource ในแพ็คเกจ Service ทำหน้าที่ในการหาเส้นทางทั้งหมดใน ห่วงโซ่มาร์คอฟที่เป็นไปได้จากจุดเริ่มต้นจนถึงสุดสิ้นสุด ดังรูปที่ 4.15

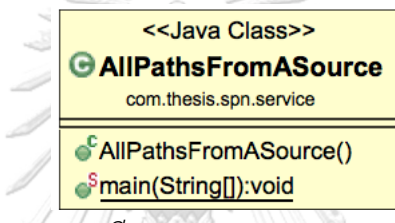

*รูปที่ 4.15 รายละเอียดของคลาส AllPathsFromASource*

13) คลาส ReachabilitySetRole ในแพ็คเกจ Model ทำหน้าที่ในการกำหนดเงื่อนไขในการ ฟายริงของทรานสิชันและเงื่อนไขของการยับยั้งทรานสิชัน ดังรูปที่ 4.16

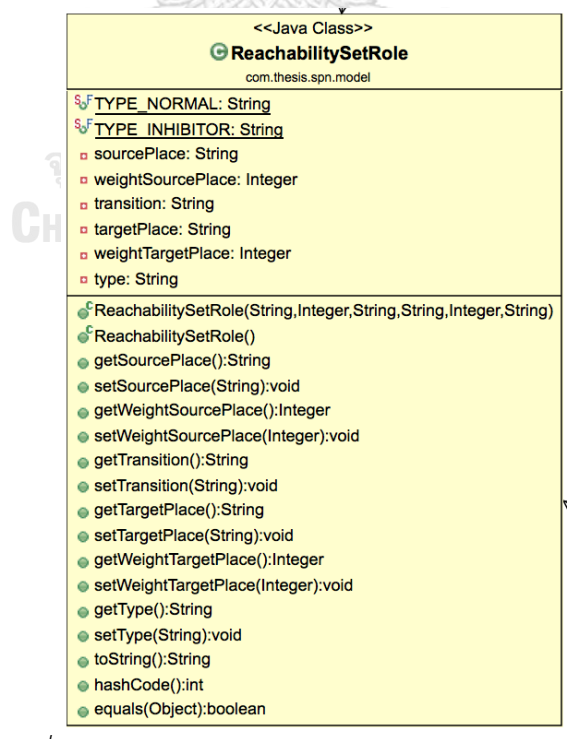

*รูปที่ 4.16 รายละเอียดของคลาส ReachabilitySetRole*

14) คลาส StateMarking ในแพ็คเกจ Model ทำหน้าที่ในการเก็บออปเจกต์ของทรานสิชันที่ ฟายริงและมาร์กกิงถัดไปที่เกิดขึ้น ดังรูปที่ 4.17

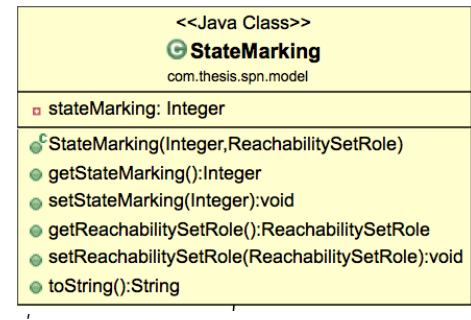

*รูปที่ 4.17 รายละเอียดของคลาส StateMarking*

15) คลาส InputParameter ในแพ็คเกจ Model ทำหน้าที่ในการแมพพารามิเตอร์ที่ผู้ใช้งานได้ ใส่เข้ามาในหน้าต่าง "InputParameter" ลงไปในออปเจกต์เพื่อให้ใช้งานได้ง่าย ดังรูปที่

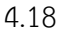

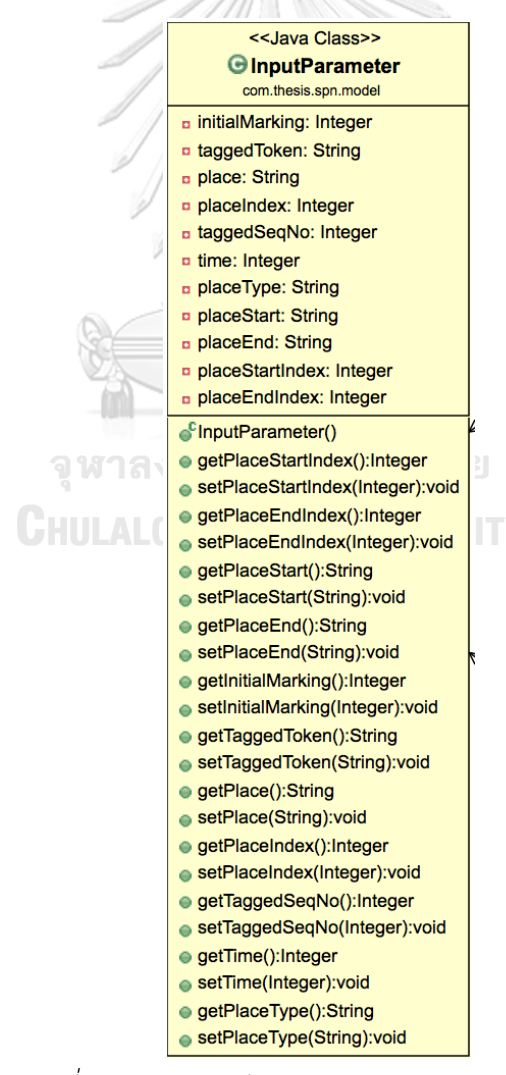

*รูปที่ 4.18 รายละเอียดของคลาส Input Parameter*

### **4.2 การพัฒนาเครื่องมือสนับสนุน**

ในส่วนนี้จะกล่าวถึงการพัฒนาเครื่องมือสนับสนุนการแปลงสโตแคสติกเพทริเน็ตไปเป็นห่วงโซ่ มาร์คอฟประกอบด้วย สภาพแวดล้อมที่ใช้ในการพัฒนาเครื่องมือ และการพัฒนาส่วนต่อประสานกับ ้ผู้ใช้ของแต่ละหน้าจอการทำงาน ซึ่งรายละเอียดมีดังต่อไปนี้

### **4.2.1 สภาพแวดล้อมที่ใช้ในการพัฒนาเครื่องมือ**

สภาพแวดล้อมที่ใช้ในการพัฒนาเครื่องมือ สามารถแยกออกได้เป็น 2 ส่วน ได้แก่ ฮาร์ดแวร์ (Hardware) และซอฟต์แวร์ (Software) โดยมีรายละเอียดดังต่อไปนี้

- 1) ฮาร์ดแวร์
	- เครื่องคอมพิวเตอร์โน๊ตบุ๊ก หน่วยประมวลผลอินเทลคอร์ไฟต์2.30 กิกะเฮิร์ทซ์
	- (2.3 GHz Intel Core i5)
		- หน่วยความจำสำรอง (RAM) 8.0 กิกะไบต์ (8.0 GB)
		- ฮาร์ดดิสก์(Harddisk) 250 กิกะไบต์(250 GB)
- 2) ซอฟต์แวร์
	- ระบบปฏิบัติการ (Mac OS) High Sierra เวอร์ชั่น 10.13.4 (17E202)
	- เครื่องมือที่ใช้พัฒนาประกอบด้วย
		- Eclipse Java EE IDE for Web Developers Version: Oxygen.2 R (4.7.2)
		- Sublime Text
	- ภาษาที่ใช้พัฒนา
		- จาวา (Java)
		- เอกซ์เอ็มแอล (XML)

### **4.2.2 โครงสร้างส่วนต่อประสานกับผู้ใช้ของเครื่องมือสนับสนุน**

โครงสร้างส่วนต่อประสานของเครื่องมือสนับสนุนการแปลงสโตแคสติกเพทริเน็ตไปเป็นห่วง โซ่มาร์คอฟ เป็นส่วนที่แสดงถึงความสัมพันธ์ระหว่างส่วนต่อประสานกับผู้ใช้และการทำงานร่วมกัน โดยแต่ละหน้าต่างจะใช้อธิบายรายละเอียดของการท างานของส่วนต่อประสานกับผู้ใช้งานของ เครื่องมือ สนับสนุน มีรายละเอียดดังต่อไปนี้

1) หน้าต่าง "SPN XML Upload" เป็นหน้าต่างเริ่มต้นของการใช้งานเครื่องมือการแปลง เพื่อทำการเลือกไฟล์สโตแคสติกเพทริเน็ตในรูปแบบของเอกสารเอกซ์เอ็มแอลและทำ

การอัพโหลด ดังรายละเอียดตามตารางที่ 4.7 และหน้าต่างแสดงส่วนประกอบจะเป็นดัง รูปที่ 4.19

*ตารางที่ 4.7 รายละเอียดของหน้าต่าง "SPN XML Upload"*

| หัวข้อ        | รูปแบบ       | รายละเอียด                                                   |
|---------------|--------------|--------------------------------------------------------------|
| SPN XML File  | กล่องข้อความ | เพื่อแสดงที่อยู่ที่เก็บเอกสารของสโตแคสติกเพทริเน็ตใน         |
|               |              | รูปแบบของเอกสารเอกซ์เอ็มแอลภาย โดยจะแสดงผล                   |
|               |              | หลังจากกดปุ่ม "Browse" และเลือกไฟล์เรียบร้อยแล้ว             |
| <b>Browse</b> | ปู่ม         | เมื่อกดจะแสดงหน้าต่างตามรูปที่ 4.20 เพื่อให้เลือกที่อยู่เก็บ |
|               |              | เอกสารของสโตแคสติกเพทริเน็ตในรูปแบบของเอกสารเอกซ์            |
|               |              | เอ็มแอล                                                      |
| Upload File   | ปู่ม         | ้เมื่อกดจะทำการตรวจสอบเอกสารของสโตแคสติกเพทริเน็ต            |
|               |              | ในรูปแบบของเอกสารเอกซ์เอ็มแอลว่าถูกต้องหรือไม่               |
|               |              |                                                              |

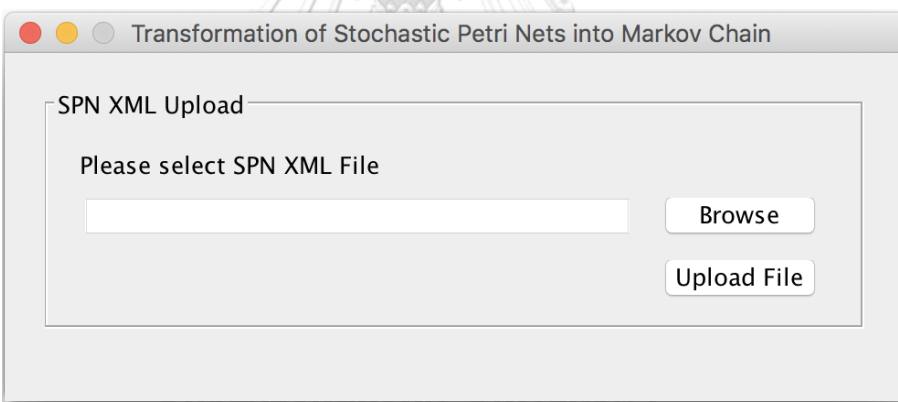

*รูปที่ 4.19 หน้าต่าง "SPN XML Upload"*

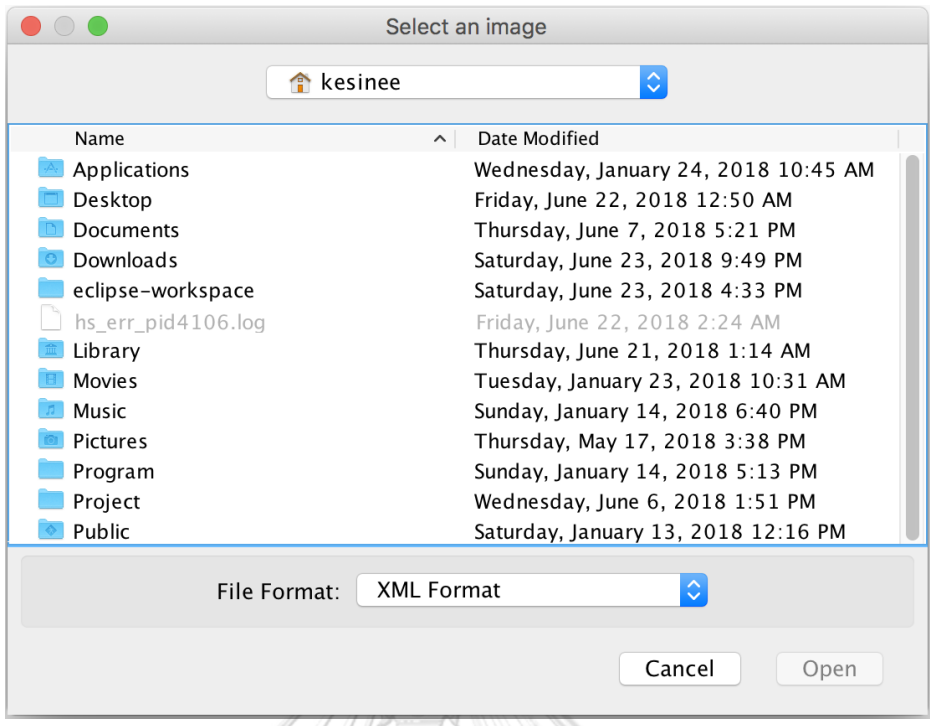

*รูปที่ 4.20 หน้าต่างส าหรับหาที่อยู่ของแฟ้มเอกสารสโตแคสติกเพทริเน็ตในรูปแบบเอกซ์เอ็มแอล*

- 2) หน้าต่าง "Input Required Parameter" เป็นหน้าต่างที่ให้สำหรับผู้ใช้งานกำหนด พารามิเตอร์ที่จำเป็นที่ต้องใช้ในการสร้างริชอะบิลิตี้เชต, สร้างริชอะบิลิตี้กราฟ, ห่วงโซ่ ิมาร์คอฟ, คำนวณความน่าจะเป็นโดยใช้ฟังก์ชันความหนาแน่นของความน่าจะเป็น และ ้วิเคราะห์โอกาสที่แท็กโทเค็นจะอยู่ในแถวคอยตามเวลาที่ได้กำหนดไว้ในพารามิเตอร์มีค่า เป็นเท่าใด ซึ่งในหน้าต่างนี้จะแยกออกเป็น 2 ส่วน ได้แก่
	- ส่วนแรก: "Initial Marking" ซึ่งส่วนนี้เป็นส่วนที่ผู้ใช้งานต้องเลือกโทเค็นที่จะ แท็กว่าต้องการแท็กที่เพลสใด พร้อมทั้งระบุลำดับของโทเค็นที่ต้องการแท็กเข้า ไปด้วย โดยลิสต์ของเพลสที่ให้ผู้ใช้งานเลือกจะเป็นลิสต์ที่ได้กำหนดมาร์กิง เริ่มต้นมาในไฟล์สโตแคสติกเพทริเน็ต เช่น Initial Marking มีทั้งหมด 2 เพลส ได้แก่ P $_{\rm 1}$  และ P $_{\rm 2}$  ซึ่งผู้ใช้ต้องการแท็กโทเค็นที่เพลส P $_{\rm 1}$  ชึ่งในเพลส  $\rm \ P_{\rm 1}$  มีจำนวน โทเค็นในเพลสทั้งหมด 3 โทเค็น และผู้ใช้งานต้องการแท็กโทเค็นลำดับที่ 2 ดังนั้น ให้เลือกที่ "Tagged Token" ของเพลส P $_{1}$  และระบุ Tagged Seq. เป็น "2" เป็นต้น
	- ส่วนที่สอง: "Input Parameter" ส่วนนี้เป็นส่วนที่ผู้ใช้งานต้องระบุเพลสสิ้นสุด และ เวลาที่ต้องใช้เพื่อทำการวิเคราะห์ความน่าจะเป็นที่ Tagged Seq. จะอยู่ ในแถวคอยมีค่าเป็นเท่าใด

ซึ่งรายละเอียดจะเป็นตามตารางที่ 4.8 และหน้าต่างแสดงส่วนประกอบจะเป็นดังรูป ที่ 4.21

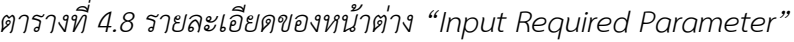

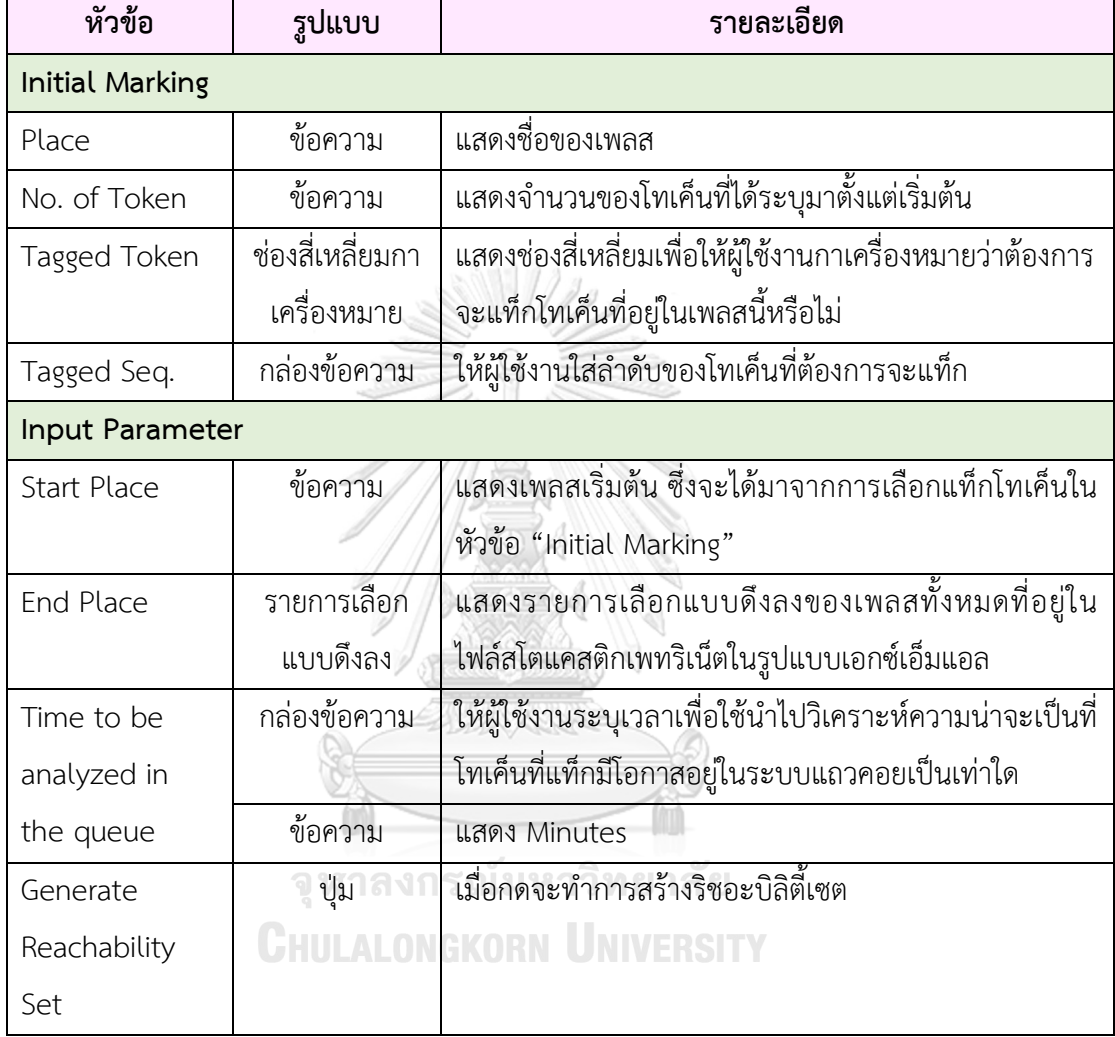

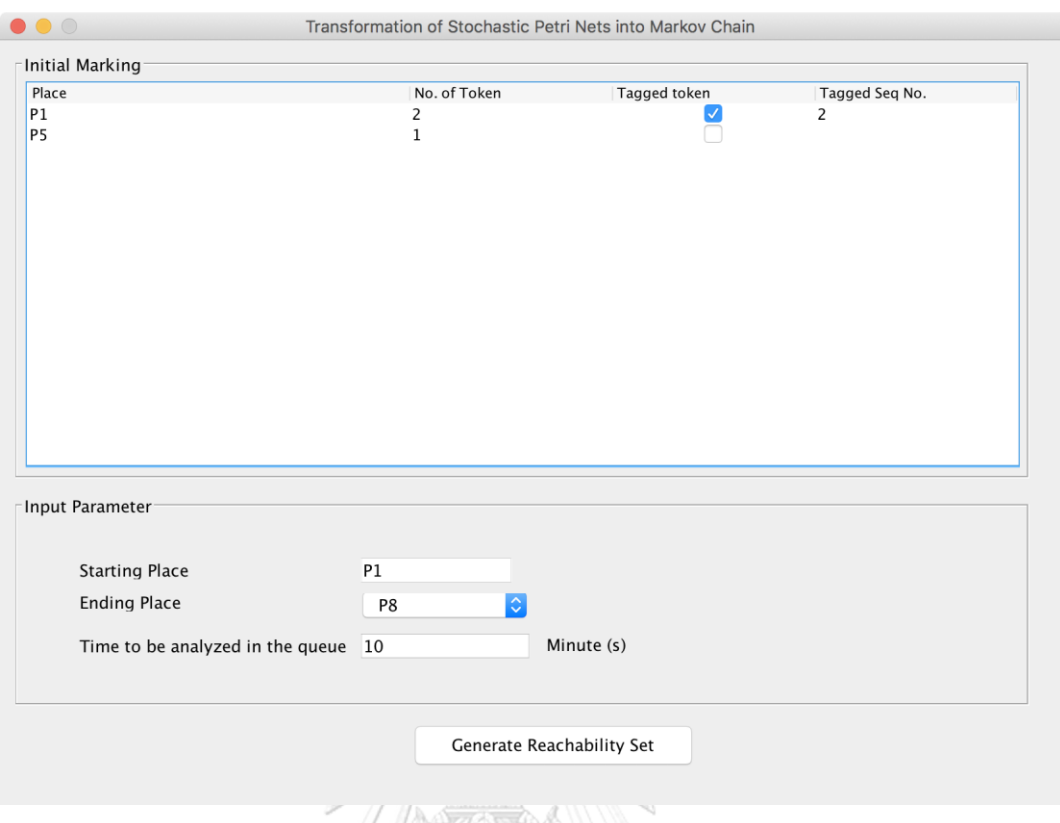

*รูปที่ 4.21 หน้าต่าง "Input Required Parameter"*

3) หน้าต่าง "Reachability Set" เป็นหน้าต่างแสดงริชอะบิลิเซตทั้งหมด ซึ่งสามารถ ิตรวจสอบแท็กโทเค็นได้จากตาราง หากจำนวนโทเค็นใดในเพลสได้ถูกแท็กจะมีวงเล็บ () ก ากับอยู่ ซึ่งรายละเอียดจะเป็นตามตารางที่ 4.9 และหน้าต่างแสดงส่วนประกอบจะเป็น ดังรูปที่ 4.22จุ หาลงกรณ์มหาวิทยาลัย

| ตารางที่ 4.9 รายละเอียดของหน้าต่าง "Reachability Set" |  |  |  |
|-------------------------------------------------------|--|--|--|
|-------------------------------------------------------|--|--|--|

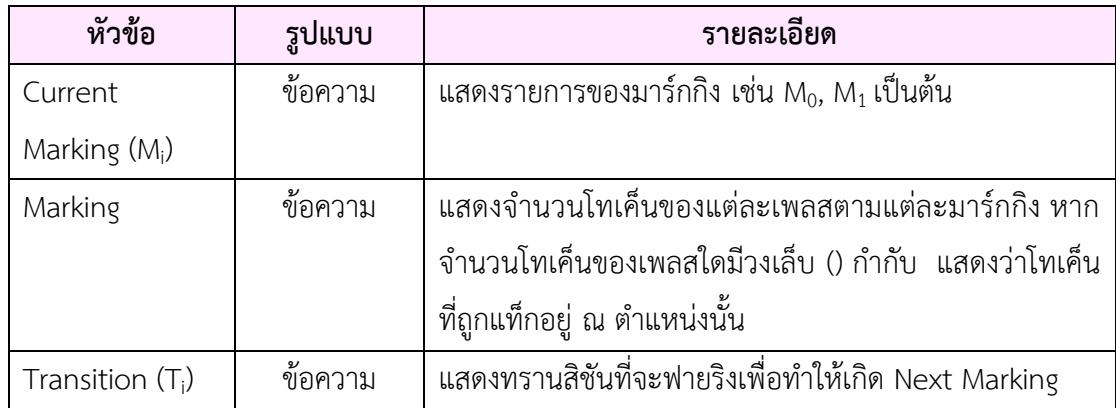

| หัวข้อ       | รูปแบบ  | รายละเอียด                                            |  |  |
|--------------|---------|-------------------------------------------------------|--|--|
| Next Marking | ข้อความ | แสดงมาร์กกิงถัดไปหลังจากที่ทรานสิชันที่อยู่ในคอลัมภ์  |  |  |
| $(M_i+1)$    |         | (Transition T <sub>i</sub> ) ได้ฟายริง                |  |  |
| Generate     | ปู่ม    | เมื่อกดจะทำการแสดงหน้าต่าง<br>"Reachability<br>Graph" |  |  |
| Reachability |         | พร้อมทั้งทำการแสดงผลริชอะบิลิตี้กราฟ                  |  |  |
| Graph        |         |                                                       |  |  |

*ตารางที่4.9 รายละเอียดของหน้าต่าง "Reachability Set" (ต่อ)*

|                    |              |                        |                  |                  |                       | Generate Reachability Graph |                                 | Export                 |                             |                  |  |
|--------------------|--------------|------------------------|------------------|------------------|-----------------------|-----------------------------|---------------------------------|------------------------|-----------------------------|------------------|--|
| Current<br>Marking | P1           | P <sub>2</sub>         | P <sub>3</sub>   | P <sub>4</sub>   | P5                    | <b>P6</b>                   | <b>P7</b>                       | P8                     | Transition                  | Next<br>$Mi + 1$ |  |
| M <sub>0</sub>     | (2)          | $\mathbf 0$            | $\,0\,$          | $\,0\,$          | $\,1$                 | $\mathbf 0$                 | $\,$ 0 $\,$                     | $\mathbf 0$            | T1                          | M1               |  |
| M1                 | (1)          | $\,1$                  | $\,0\,$          | $\,0\,$          | $1\,$                 | $\mathbf 0$                 | $\,0\,$                         | $\mathbf 0$            | T3                          | M4               |  |
|                    |              |                        |                  |                  |                       |                             |                                 |                        | T <sub>2</sub>              | M3               |  |
|                    |              |                        |                  |                  |                       |                             |                                 |                        | T1                          | M2               |  |
| M <sub>2</sub>     | 0            | (2)                    | $\pmb{0}$        | $\mathbf 0$      | $\mathbf{1}$          | $\bf{0}$                    | $\,0\,$                         | $\mathbf 0$            | T <sub>2</sub>              | M5               |  |
|                    |              |                        |                  |                  |                       |                             |                                 |                        | T <sub>3</sub>              | M <sub>6</sub>   |  |
| M <sub>3</sub>     | (1)          | 0                      | $\mathbf{1}$     | $\mathbf 0$      | $\mathbf{1}$          | $\mathbf 0$                 | $\mathbf 0$                     | $\mathbf 0$            | T1                          | M5               |  |
|                    |              |                        |                  |                  |                       |                             |                                 |                        | T4                          | M7               |  |
| M <sub>4</sub>     | (1)          | 0                      | $\pmb{0}$        | $1\,$            | $\mathbf{1}$          | $\mathbf 0$                 | $\mathbf 0$                     | $\,0\,$                | T1                          | M <sub>6</sub>   |  |
|                    |              |                        |                  |                  |                       |                             |                                 |                        | T <sub>5</sub>              | M8               |  |
| M <sub>5</sub>     | 0            | (1)                    | $\mathbf{1}$     | $\mathbf 0$      | $\mathbf{1}$          | $\mathbf 0$                 | $\mathbf 0$                     | $\mathbf 0$            | T <sub>3</sub>              | M10              |  |
|                    |              |                        |                  |                  |                       |                             |                                 |                        | T <sub>2</sub>              | M9               |  |
|                    |              |                        |                  |                  |                       |                             |                                 |                        | T4                          | M11              |  |
| M <sub>6</sub>     | $\mathbf 0$  | (1)                    | $\pmb{0}$        | $\,1$            | $\mathbf 1$           | $\pmb{0}$                   | $\boldsymbol{0}$                | $\pmb{0}$              | T <sub>2</sub>              | M12              |  |
|                    |              |                        |                  |                  |                       |                             |                                 |                        | T3                          | M13              |  |
|                    |              |                        |                  |                  |                       |                             |                                 |                        | T <sub>5</sub>              | M14              |  |
| M7                 | (1)          | 0                      | $\pmb{0}$        | $\,0\,$          | $1\,$                 | $1\,$                       | $\,0\,$                         | $\mathbf 0$            | T <sub>6</sub>              | M15              |  |
|                    |              |                        |                  |                  |                       |                             |                                 |                        | T1                          | M11              |  |
| M8                 | (1)          | $\,0\,$                | $\bf{0}$         | $\,0\,$          | $\,0\,$               | $\,0\,$                     | $\,1$                           | $\,0\,$                | T1                          | M14              |  |
|                    |              |                        |                  |                  |                       |                             |                                 |                        | T7                          | M15              |  |
| M <sub>9</sub>     | 0            | $\,0\,$<br>$\mathbf 0$ | (2)              | $\mathbf 0$      | $\mathbf{1}$<br>$\,1$ | $\bf{0}$<br>$\mathbf 0$     | $\boldsymbol{0}$<br>$\mathbf 0$ | $\pmb{0}$<br>$\pmb{0}$ | T4<br>T <sub>5</sub>        | M16              |  |
| M10                | 0            |                        | $\mathbf{1}$     | (1)              |                       |                             |                                 |                        |                             | M18              |  |
| M11                |              | (1)                    |                  |                  | $\mathbf 1$           |                             | $\mathbf 0$                     |                        | <b>T4</b><br>T <sub>2</sub> | M17<br>M16       |  |
|                    | 0            |                        | $\boldsymbol{0}$ | $\,0\,$          |                       | $\,1$                       |                                 | $\pmb{0}$              | T <sub>6</sub>              | M19              |  |
|                    |              |                        |                  |                  |                       |                             |                                 |                        | T <sub>3</sub>              | M17              |  |
| M12                | $\,0$        | 0                      | (1)              | $\,1$            | $\,1$                 | $\pmb{0}$                   | $\,0\,$                         | $\pmb{0}$              | T <sub>5</sub>              | M21              |  |
|                    |              |                        |                  |                  |                       |                             |                                 |                        | <b>T4</b>                   | M20              |  |
| M13                | 0            | 0                      | $\pmb{0}$        | (2)              | $\mathbf 1$           | $\pmb{0}$                   | $\boldsymbol{0}$                | $\pmb{0}$              | T <sub>5</sub>              | M22              |  |
| M14                | 0            | (1)                    | $\boldsymbol{0}$ | $\mathbf 0$      | $\,0\,$               | $\pmb{0}$                   | $\,1$                           | $\pmb{0}$              | T <sub>3</sub>              | M22              |  |
|                    |              |                        |                  |                  |                       |                             |                                 |                        | T7                          | M19              |  |
|                    |              |                        |                  |                  |                       |                             |                                 |                        | T <sub>2</sub>              | M21              |  |
| M15                | (1)          | 0                      | $\,0\,$          | $\,$ 0           | $\,1$                 | $\,0\,$                     | $\,0\,$                         | $\mathbf{1}$           | T1                          | M19              |  |
| M16                | 0            | 0                      | (1)              | $\,0\,$          | $\,1$                 | $\,1\,$                     | $\,0\,$                         | $\pmb{0}$              | T4                          | M23              |  |
|                    |              |                        |                  |                  |                       |                             |                                 |                        | T <sub>6</sub>              | M24              |  |
| M17                | 0            | 0                      | $\pmb{0}$        | (1)              | $\,1$                 | $\,1$                       | $\mathbf 0$                     | $\pmb{0}$              | T <sub>6</sub>              | M25              |  |
| M18                | 0            | 0                      | $\,1$            | $\,$ 0           | $\boldsymbol{0}$      | $\boldsymbol{0}$            | (1)                             | $\pmb{0}$              | <b>T7</b>                   | M26              |  |
| M19                | 0            | (1)                    | $\boldsymbol{0}$ | $\boldsymbol{0}$ | $\,1\,$               | $\bf{0}$                    | $\mathbf 0$                     | $\mathbf{1}$           | T <sub>2</sub>              | M24              |  |
|                    |              |                        |                  |                  |                       |                             |                                 |                        | T3                          | M25              |  |
| M20                | 0            | 0                      | 0                | $1\,$            | $\,1$                 | (1)                         | $\,0\,$                         | $\pmb{0}$              | T <sub>6</sub>              | M27              |  |
| M21                | $\mathbf 0$  | 0                      | (1)              | $\mathbf 0$      | $\mathbf 0$           | 0                           | $\,1$                           | $\pmb{0}$              | T7                          | M24              |  |
| M22                | 0            | 0                      | $\mathbf 0$      | (1)              | $\mathbf{0}$          | $\mathbf 0$                 | $\mathbf{1}$                    | $\mathbf 0$            | T7                          | M25              |  |
| M23                | $\Omega$     | $\mathbf 0$            | $\mathbf 0$      | 0                | $\mathbf{1}$          | (2)                         | $\mathbf 0$                     | $\mathbf 0$            | T <sub>6</sub>              | M28              |  |
| M24                | $\mathbf 0$  | $\mathbf 0$            | (1)              | 0                | $\mathbf{1}$          | $\mathbf 0$                 | $\mathbf 0$                     | $1\,$                  | T4                          | M28              |  |
| M25                | $\mathbf{0}$ | $\mathbf 0$            | $\mathbf 0$      | (1)              | $\mathbf{1}$          | 0                           | $\mathbf 0$                     | $\mathbf{1}$           | T <sub>5</sub>              | M29              |  |

*รูปที่ 4.22 หน้าต่าง "Reachability Set"*

4) หน้าต่าง "Reachability Graph" เป็นหน้าต่างที่แสดงริชอะบิลิตี้กราฟ ให้เห็นความสัท พันธ์ของแต่ละมาร์กกิงว่าเกิดมาร์กิงชุดนี้ขึ้นเพราะว่าทรานสิชันใดฟายริง ซึ่งรายละเอียด จะเป็นตามตารางที่ 4.10 และหน้าต่างแสดงส่วนประกอบจะเป็นดังรูปที่ 4.23

*ตารางที่ 4.10 รายละเอียดของหน้าต่าง "Reachability Graph"*

| หัวข้อ           | รูปแบบ | รายละเอียด                                          |
|------------------|--------|-----------------------------------------------------|
| ริชอะบิลิตี้กราฟ | รูปภาพ | แสดงริชอะบิลิตี้กราฟ                                |
| Generate         | ปู่ม   | เมื่อกดจะทำการแสดงหน้าต่าง "Markov Chain and        |
| Markov Chain     |        | Analysis Result" พร้อมทั้งทำการแสดงผลห่วงโซ่มาร์คอฟ |
|                  |        | และคำนวนความน่าจะเป็นโดยใช้ฟังก์ชันความหนาแน่นของ   |
|                  |        | ความน่าจะเป็น                                       |

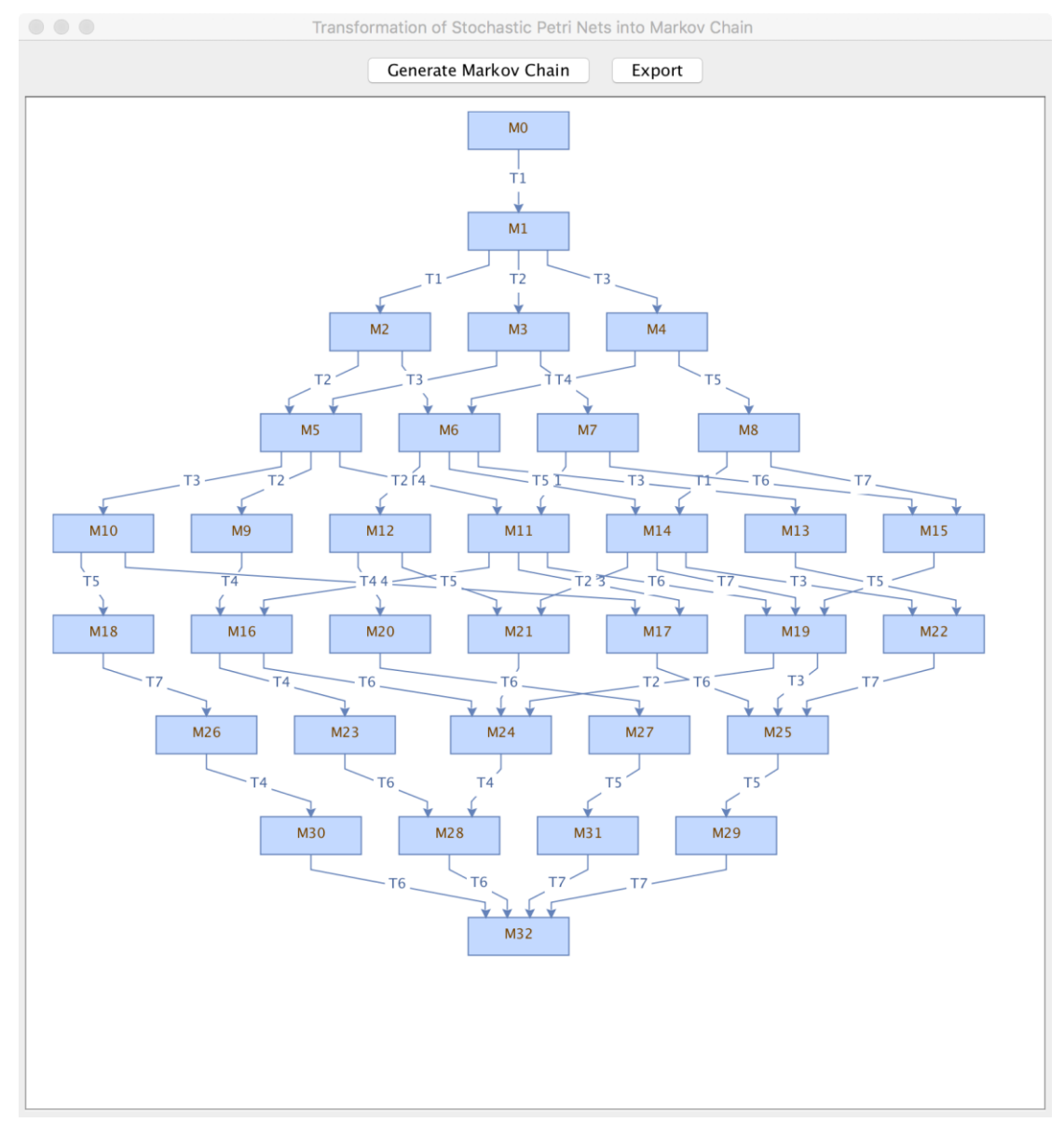

*รูปที่ 4.23 หน้าต่าง "Reachability Graph"*

5) หน้าต่าง "Probability Calculation Options" เป็นหน้าต่างที่ให้ผู้ใช้งานได้เลือก ี ฟังก์ชันการคำนวณความน่าจะเป็น โดยสามารถเลือกได้ 2 ฟังก์ชัน ได้แก่ ฟังก์ชันความ หนาแน่นของความน่าจะเป็นและฟังก์ชันการแจกแจงสะสมรายละเอียดจะเป็นตาม ตารางที่ 4.11 และหน้าต่างแสดงส่วนประกอบจะเป็นดังรูปที่ 4.24

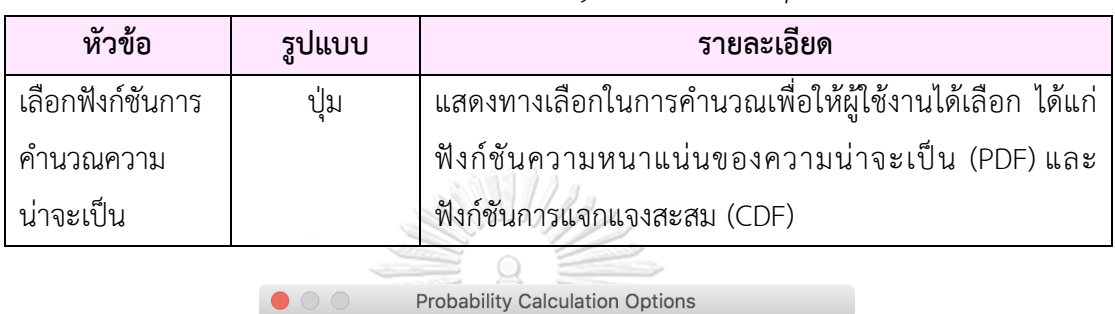

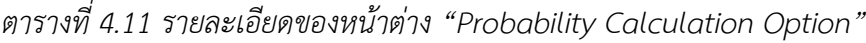

CDF **PDF** 

Which function do you want to calculate the probability?

*รูปที่4.24 หน้าต่าง "Probability Calculation Options"*

6) หน้าต่าง "Markov Chain and Analysis Result" เป็นหน้าต่างที่แสดงห่วงโซ่มาร์คอฟ พร้อมกับแสดงผลลัพธ์ของการวิเคราะห์โอกาสที่โทเค็นที่แท็กจากเพลสเริ่มต้นถึงเพลส ้สิ้นสุดภายในระยะเวลาที่ผู้ใช้งานได้กำหนดเอาไว้มีค่าเป็นเท่าใด ซึ่งรายละเอียดจะเป็น ตามตารางที่ 4.12 และหน้าต่างแสดงส่วนประกอบจะเป็นดังรูปที่ 4.25

*ตารางที่ 4.12 รายละเอียดของหน้าต่าง "Markov Chain and Analysis Result"*

| หัวข้อ           | รูปแบบ  | รายละเอียด                                              |
|------------------|---------|---------------------------------------------------------|
| ห่วงโซ่มาร์คอฟ   | รูปภาพ  | แสดงห่วงโซ่มาร์คอฟ                                      |
| Probability from | ข้อความ | แสดงผลการวิเคราะห์ "ความน่าจะเป็นที่โทเค็นที่ได้แท็กจาก |
| :Start Place to  |         | เพลสเริ่มต้นจนถึงเพลสสิ้นสุดภายในระยะเวลาที่กำหนดมีค่า  |
| :End Place will  |         | ้ความหนาแน่นของความน่าจะเป็นเป็นเท่าใด"                 |
| complete in the  |         |                                                         |
| queue using X    |         |                                                         |
| minutes is       |         |                                                         |

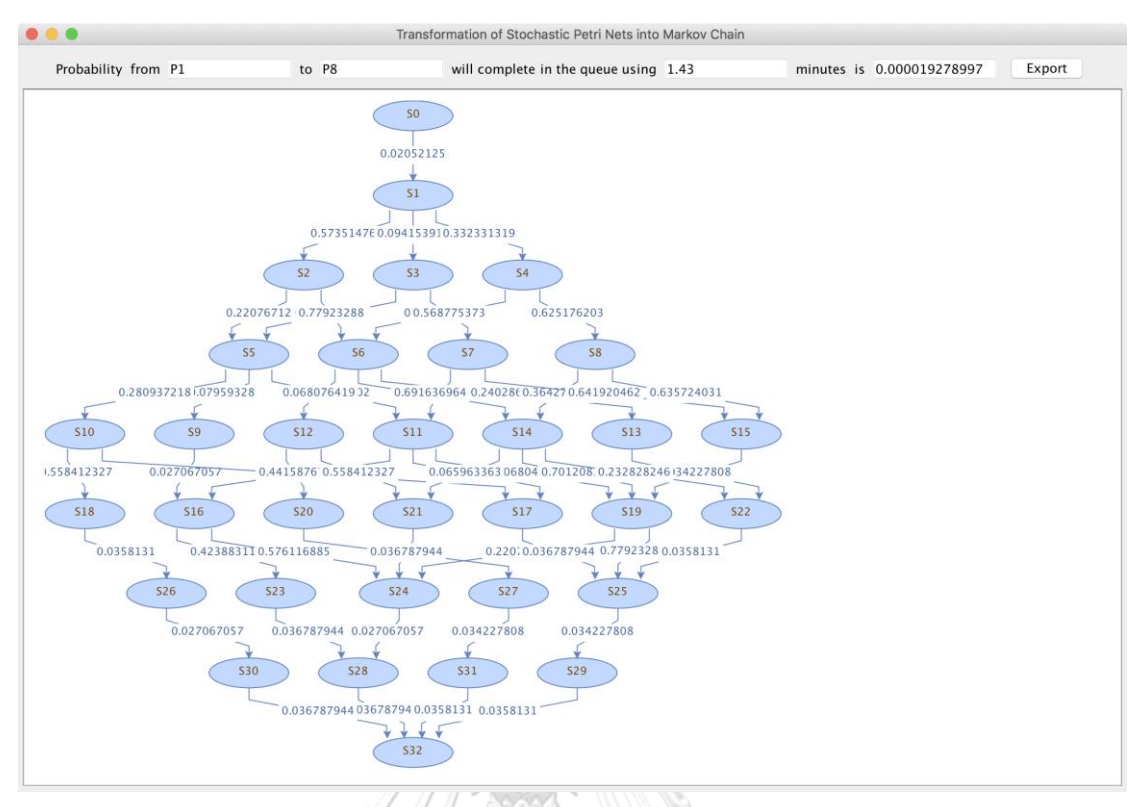

*รูปที่ 4.25 หน้าต่าง "Markov Chain and Analysis Result"*

7) หน้าต่างแจ้งข้อผิดพลาดที่เกิดขึ้นของเครื่องมือ เป็นหน้าต่างที่แสดงข้อความแจ้งเตือน เมื่อเกิดข้อผิดพลาดขึ้น เช่น ผู้ใช้งานใส่แอททริบิวต์ที่เครื่องมือไม่ได้รองรับ ซึ่งเครื่องมือ จะแสดงข้อความแจ้งเตือนดังรูปที่ 4.26

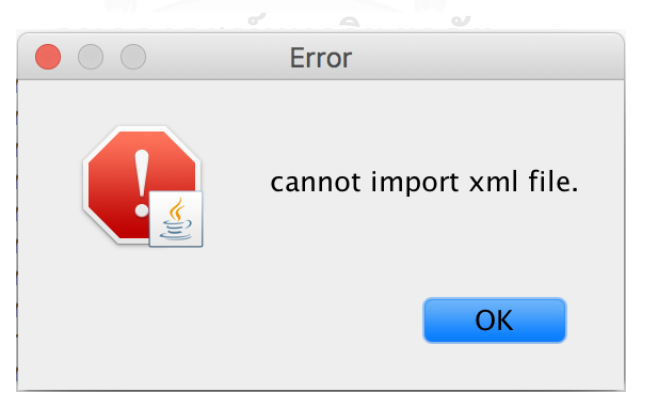

*รูปที่ 4.26 หน้าต่างแจ้งเตือนข้อผิดพลาด*

### **การทดสอบเครื่องมือการแปลงสโตแคสติกไปเป็นห่วงโซ่มาร์คอฟ**

ในหัวข้อนี้จะกล่าวถึงการทดสอบเครื่องมือสนับสนุนการแปลงสโตแคสติกเพทริเน็ตไปเป็นห่วงโซ่ มาร์คอฟ ซึ่งจะกล่าวถึงสภาพแวดล้อมที่ใช้ในการทดสอบ, การทดสอบเครื่องมือกับกรณีศึกษา โดยจะ ทดสอบเครื่องมือจาก 3 กรณีศึกษา ได้แก่ กรณีศึกษาของแผนภาพสโตแคสติกเพทริเน็ตทั่วๆ ไป, การ เข้าแถวคอยและการผลิตรถยนต์ สุดท้ายจะกล่าวถึงการสรุปผลการทดสอบ เครื่องมือโดยมี รายละเอียดดังต่อไปนี้

#### **5.1 สภาพแวดล้อมที่ใช้ในการทดสอบ**

สภาพแวดล้อมที่ใช้ในการทดสอบ สามารถแยกออกได้เป็น 2 ส่วน ได้แก่ ฮาร์ดแวร์และ ซอฟต์แวร์ โดยมีรายละเอียดดังต่อไปนี้

#### **5.1.1 ฮาร์ดแวร์**

- เครื่องคอมพิวเตอร์โน๊ตบุ๊ก หน่วยประมวลผลอินเทลคอร์ไฟต์2.30 กิกะเฮิร์ทซ์(2.3 GHz Intel Core 15)
- หน่วยความจำสำรอง (RAM) 8.0 กิกะไบต์ (8.0 GB)
- ฮาร์ดดิสก์(Harddisk) 250 กิกะไบต์(250 GB)

#### **5.1.2 ซอฟต์แวร์**

- ระบบปฏิบัติการ (Mac OS) High Sierra เวอร์ชั่น 10.13.4 (17E202)

# **5.2 แนวทางในการทดสอบเครื่องมือ**

- 1) จัดเตรียมไฟล์สโตแคสติกเพทริเน็ตในรูปแบบของเอ็กซ์เอ็มแอลของกรณีศึกษาที่จะทำการ ทดสอบ
- 2) น าเข้าสโตแคสติกเพทริเน็ตในรูปแบบของเอ็กซ์เอ็มแอลที่ได้เตรียมจากข้อ 1)
- 3) ใส่พารามิเตอร์ที่จำเป็นต่อการสร้างริชอะบิลิตี้เซต, ริชอะบิลิตี้กราฟ, ห่วงโซ่มาร์คอฟและ วิเคราะห์ความน่าจะเป็น
- 4) สร้างริชอะบิลิตี้เซต
- 5) สร้างริชอะบิลิตี้กราฟ
- 6) เลือกฟังก์ชันที่จะใช้ค านวณความน่าจะเป็น
- 7) สร้างห่วงโซ่มาร์คอฟ เครื่องมือจะทำการวิเคราะห์ความน่าจะเป็นที่จุดเริ่มต้นของเพลสไป จนถึงจุดสิ้นสุดเป็นเท่าใด

### **5.3 การทดสอบเครื่องมือ**

การทดสอบเครื่องมือเป็นกระบวนการที่ส าคัญอย่างหนึ่ง เพื่อตรวจสอบความถูกต้องของการ ท างานของเครื่องมือว่าสามารถแปลงสโตแคสติกไปเป็นห่วงโซ่มาร์คอฟได้ถูกต้องหรือไม่ เมื่อแปลงมา เป็นห่วงโซ่มาร์คอฟแล้วหากทำการวิเคราะห์ผลลัพธ์โดยใช้ฟังก์ชันความหนาแน่นของความน่าจะเป็น เป็นอย่างไร โดยจะแบ่งกรณีทดสอบออกเป็น 3 กรณีทดสอบ โดยใช้จาก 3 กรณีศึกษา ได้แก่

| กรณี           |                                                                                                    |                                              | ใช้กรณีศึกษา      |                   |
|----------------|----------------------------------------------------------------------------------------------------|----------------------------------------------|-------------------|-------------------|
| ทดสอบ<br>ที่   | รายละเอียดกรณีทดสอบ                                                                                                    | แผนภาพส<br>โตแคสติก<br>เพทริเน็ต<br>ทั่วๆ ไป | การเข้า<br>แถวคอย | การผลิต<br>รถยนต์ |
| $\mathbf{1}$   | ทดสอบการคำนวณค่าความน่าจะเป็นโดยใช้<br>ฟังก์ชันความหนาแน่นของความน่าจะเป็นและ<br>ฟังก์ชันการแจกแจงสะสมบนห่วงโซ่มาร์คอฟว่า<br>คำนวณถูกต้องหรือไม่ โดยเปรียบเทียบผลลัพธ์<br>ที่ได้จากเครื่องมือกับการคำนวณโดยใช้ฟังก์ชัน<br>ในโปรแกรมของไมโครซอฟต์เอกซ์เซล | สัย<br>RSITY                                 |                   |                   |
| $\overline{2}$ | วิเคราะห์ความน่าจะเป็นจากเพลสเริ่มต้นจนถึง<br>เพลสสุดท้ายของการแท็กโทเค็นลำดับที่ 1, 2<br>และ 3                                                                                                    |                                              |                   |                   |
| 3              | วิเคราะห์ความน่าจะเป็นจากเพลสเริ่มต้นจนถึง<br>เพลสสุดท้ายของการแท็กโทเค็นลำดับที่ 1, 2<br>และ 3                                                                                                    |                                              |                   |                   |

*ตารางที่ 5.1 สรุปรายละเอียดของกรณีทดสอบ*

#### **5.3.1 กรณีทดสอบโดยใช้แผนภาพสโตแคสติกเพทริเน็ตทั่วๆ ไป**

แผนภาพของสโตแคสติกเพทริเน็ตทั่วๆ ไปมีทั้งหมด 4 รูปแบบ ตามตารางที่ 5.2 ดังนี้ *ตารางที่ 5.2 รูปแบบของสโตแคสติกเพทริเน็ต*

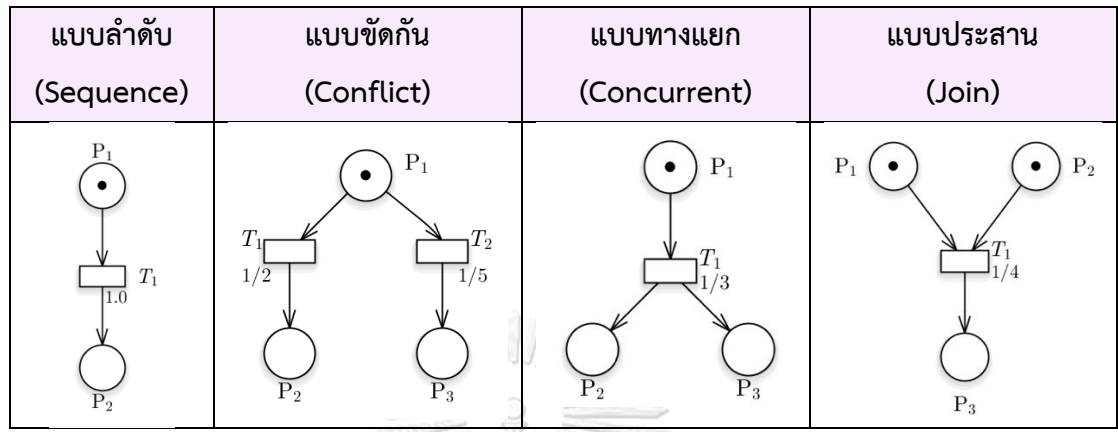

ซึ่งในการทดสอบการค านวณค่าความน่าจะเป็นโดยใช้ฟังก์ชันความหนาแน่นของความน่าจะ เป็นและฟังก์ชันการแจกแจงสะสมบนห่วงโซ่มาร์คอฟว่าคำนวณถูกต้องหรือไม่ โดยเปรียบเทียบ ้ ผลลัพธ์ที่ได้จากเครื่องมือกับการคำนวณโดยใช้ฟังก์ชันในโปรแกรมของไมโครซอฟต์เอกซ์เซล การ ทดสอบจะดำเนินการทดสอบกับแผนภาพสโตแคสติกเพทริเน็ตของทั้ง 4 รูปแบบข้างต้น โดยจะ เริ่มท าการทดสอบตามแนวทางที่ได้อธิบายไว้ตามขั้นตอน ดังนี้

#### **ทดสอบกรณีสโตแคสติกเพทริเน็ตในรูปแบบล าดับ**

1) เตรียมสโตแคสติกเพทริเน็ตของรูปแบบลำดับในรูปแบบของเอกซ์เอ็มแอลตามรูปที่ 5.1

```
<?xml version="1.0" encoding="ISO-8859-1"?>
<SPN><Places>
         <place id="P1" name="P1" initialMarking="1" capacity="5" type="Sequential"/>
         <place id="P2" name="P2" initialMarking="0" capacity="5" type="Sequential"/>
     </Places>
    <Transitions>
         <transition id="T1" name="T1" type="timed" mean="1"/>
     </Transitions>
    Arcs<arc id="P1 to T1" name="P1 to T1" source="P1" target="T1" type="normal" weight="1"/><br><arc id="T1 to P2" name="T1 to P2" source="T1" target="P2" type="normal" weight="1"/>
     </Arcs</SPN>
```
*รูปที่ 5.1 เอกซ์เอ็มแอลของสโตแคสติกเพทริเน็ตในรูปแบบล าดับ*

2) น าเข้าสโตแคสติกเพทริเน็ตในรูปแบบของเอ็กซ์เอ็มแอลที่ได้เตรียมจากข้อ 1) จะได้ดังรูป ที่ 5.2

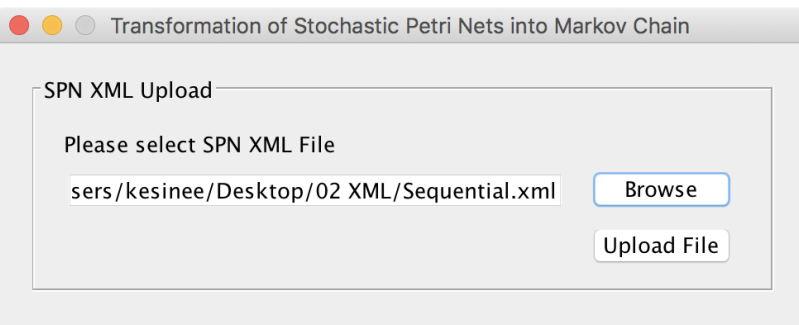

*รูปที่ 5.2 การน าเข้าเอ็กซ์เอ็มแอลของสโตแคสติกเพทริเน็ตในรูปแบบล าดับ*

3) ใส่พารามิเตอร์(Tagged Token: P1, Tagged Seq. No.: 1, Ending Place: P2 และ Time to be analyzed in the queue: 2 minutes) ตามรูปที่ 5.3

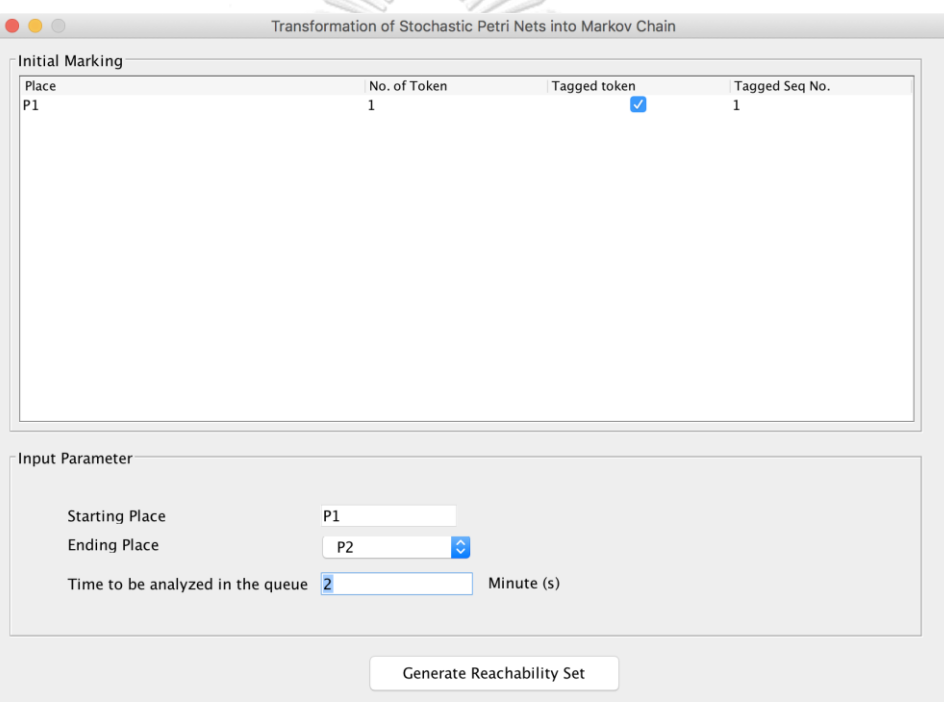

*รูปที่ 5.3 ระบุพารามิเตอร์ของสโตแคสติกเพทริเน็ตในรูปแบบล าดับ* 4) สร้างริชอะบิลิตี้เซต จะได้ตามรูปที่ 5.4

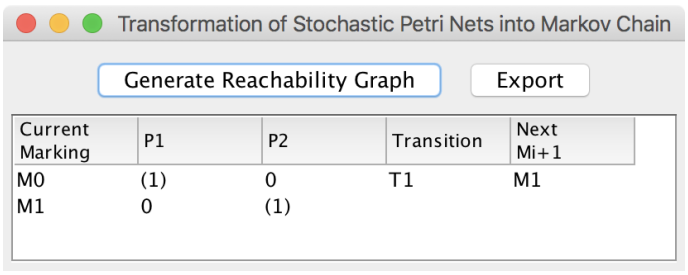

*รูปที่ 5.4 ริชอะบิลิตี้เซตของสโตแคสติกเพทริเน็ตในรูปแบบล าดับ*

5) สร้างริชอะบิลิตี้กราฟ จะได้ตามรูปที่ 5.5

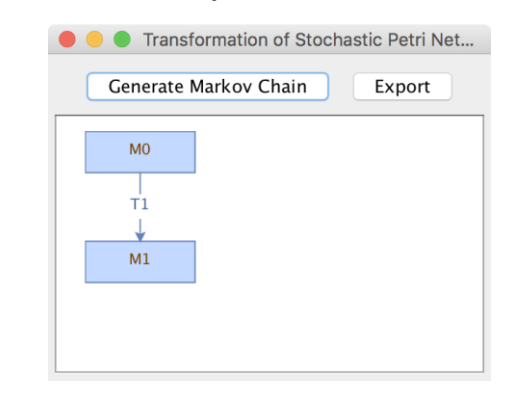

*รูปที่ 5.5 ริชอะบิลิตี้กราฟของสโตแคสติกเพทริเน็ตในรูปแบบล าดับ*

6) สร้างห่วงโซ่มาร์คอฟ เครื่องมือจะท าการวิเคราะห์ความน่าจะเป็นโดยใช้ฟังก์ชันความ หนาแน่นของความน่าจะเป็นที่จุดเริ่มต้นของเพลสไปจนถึงจุดสิ้นสุดเป็นเท่าใด ตามรูปที่ 5.6

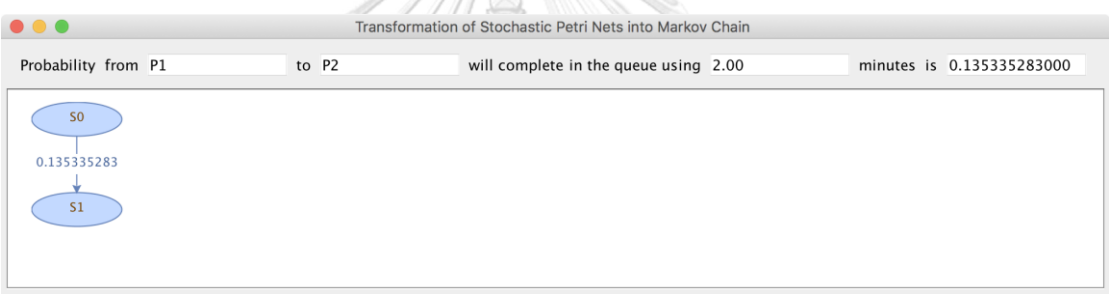

*รูปที่ 5.6 ห่วงโซ่มาร์คอฟโดยใช้ฟังก์ชันความหนาแน่นของความน่าจะเป็นของสโตแคสติกเพทริเน็ตใน รูปแบบล าดับ*

7) สร้างห่วงโซ่มาร์คอฟ เครื่องมือจะท าการวิเคราะห์ความน่าจะเป็นโดยใช้ฟังก์ชันแจกแจง สะสมจากจุดเริ่มต้นของเพลสไปจนถึงจุดสิ้นสุดเป็นเท่าใด ตามรูปที่ 5.7

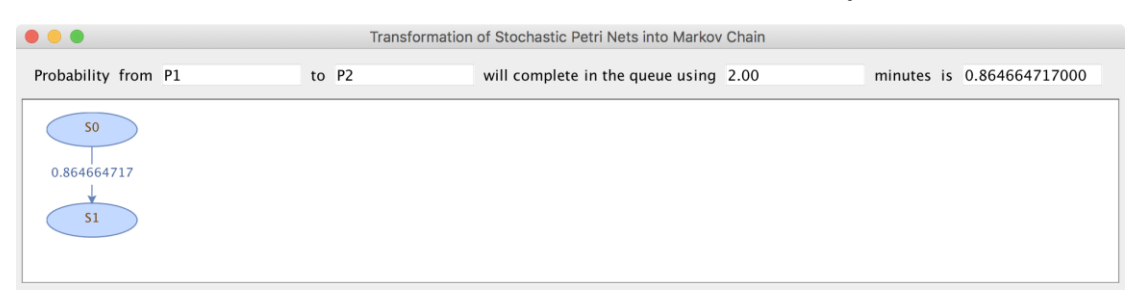

*รูปที่ 5.7 ห่วงโซ่มาร์คอฟโดยใช้ฟังก์ชันแจกแจงสะสมของสโตแคสติกเพทริเน็ตในรูปแบบล าดับ*

8) ทดสอบการคำนวณความน่าจะเป็นของโดยใช้ฟังก์ชันความหนาแน่นของความน่าจะเป็น บนโปรแกรมไมโครซอฟต์เอกซ์เซล ตามรูปที่ 5.8

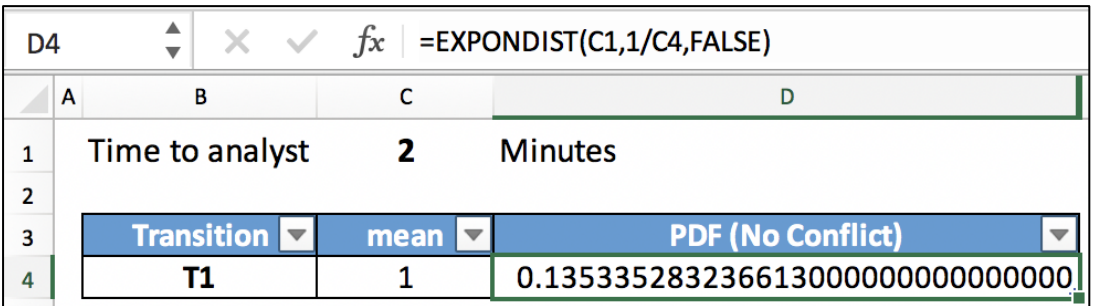

*รูปที่ 5.8 ความน่าจะเป็นของการใช้ฟังก์ชันความหนาแน่นของความน่าจะเป็นบนโปรแกรม ไมโครซอฟต์เอกซ์เซลของสโตแคสติกเพทริเน็ตในรูปแบบล าดับ*

9) ทดสอบการค านวณความน่าจะเป็นของโดยใช้ฟังก์ชันแจกแจงสะสมบนโปรแกรม ไมโครซอฟต์เอกซ์เซล ตามรูปที่ 5.9

| D4 | $\times$ $\checkmark$ = EXPONDIST(C1,1/C4,TRUE) |      |                                  |  |  |  |  |
|----|-------------------------------------------------|------|----------------------------------|--|--|--|--|
|    | A                                               |      |                                  |  |  |  |  |
| 2  | Time to analyst                                 | -2   | <b>Minutes</b>                   |  |  |  |  |
| 3  | Transition                                      | mean | <b>CDF (No Conflict)</b>         |  |  |  |  |
|    |                                                 |      | 0.864664716763387000000000000000 |  |  |  |  |

*รูปที่ 5.9 ความน่าจะเป็นของการใช้ฟังก์ชันแจกแจงสะสมบนโปรแกรมไมโครซอฟต์เอกซ์เซลของสโต แคสติกเพทริเน็ตในรูปแบบล าดับ*

#### **ทดสอบกรณีสโตแคสติกเพทริเน็ตในรูปแบบขัดกัน**

1) เตรียมสโตแคสติกเพทริเน็ตของรูปแบบขัดกันในรูปแบบของเอกซ์เอ็มแอลตามรูปที่ **CHULALONGKORN UNIVERSITY** 5.10

```
<?xml version="1.0" encoding="ISO-8859-1"?>
<SPN>
     -<br><Places>
          \le/Places>
     <Transitions>
          <transition id="T1" name="T1" type="timed" mean="2"/>
          <transition id="T2" name="T2" type="timed" mean="5"/>
     </Transitions>
     <Arcs>
          <arc id="P1 to T1" name="P1 to T1" source="P1" target="T1" type="normal" weight="1"/><br><arc id="T1 to P2" name="T1 to P2" source="T1" target="P2" type="normal" weight="1"/>
          \frac{1}{2} and \frac{1}{2} to \frac{1}{2} hand \frac{1}{2} to \frac{1}{2} solide the carge of the capacity of the capacity of the capacity of the capacity of the capacity of the capacity of the capacity of the capacity of the capa
     </Arcs</SPN
```
*รูปที่ 5.10 เอกซ์เอ็มแอลของสโตแคสติกเพทริเน็ตในรูปแบบขัดกัน*

2) น าเข้าสโตแคสติกเพทริเน็ตในรูปแบบของเอ็กซ์เอ็มแอลที่ได้เตรียมจากข้อ 1) จะได้ดังรูป ที่ 5.11

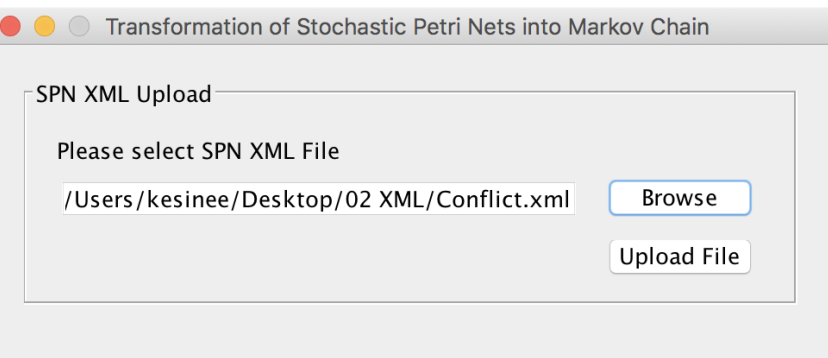

*รูปที่ 5.11 การน าเข้าเอ็กซ์เอ็มแอลของสโตแคสติกเพทริเน็ตในรูปแบบขัดกัน*

3) ใส่พารามิเตอร์(Tagged Token: P1, Tagged Seq. No.: 1, Ending Place: P2 และ Time to be analyzed in the queue: 2 minutes) ตามรูปที่ 5.12

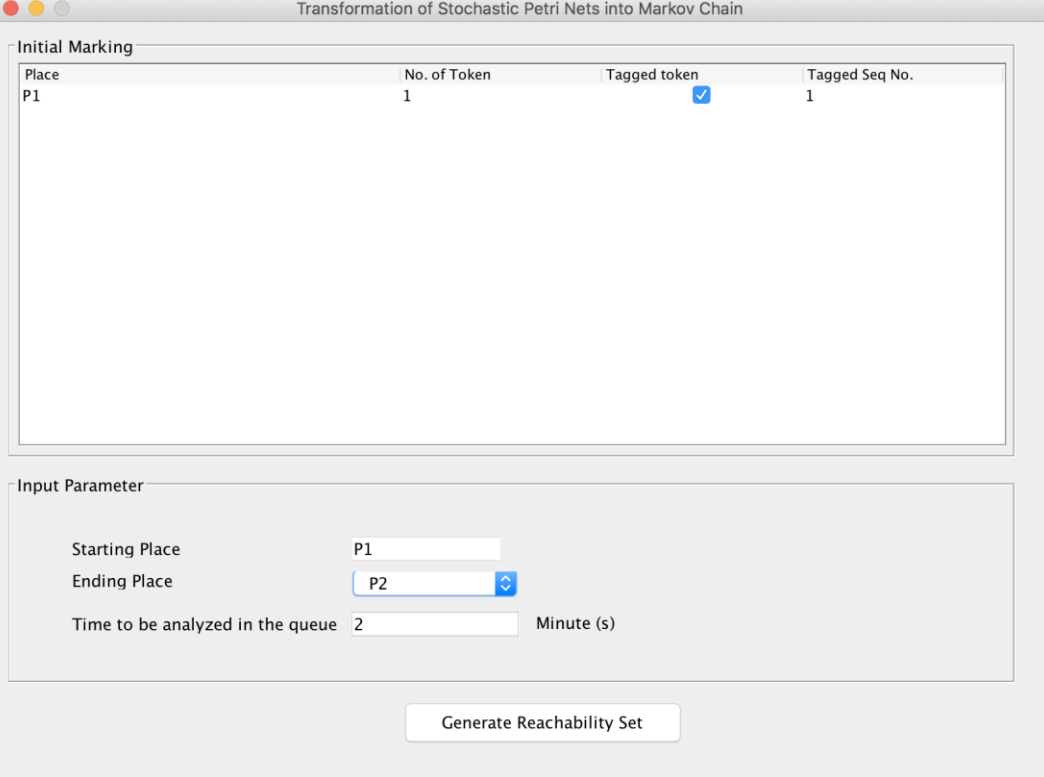

*รูปที่ 5.12 ระบุพารามิเตอร์ของสโตแคสติกเพทริเน็ตในรูปแบบขัดกัน*

4) สร้างริชอะบิลิตี้เซต จะได้ตามรูปที่ 5.13

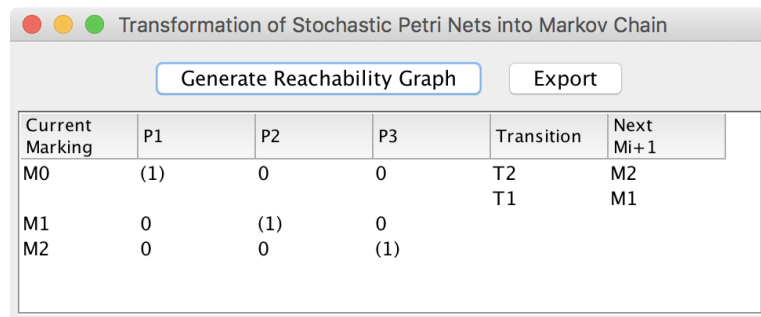

- *รูปที่ 5.13 ริชอะบิลิตี้เซตของสโตแคสติกเพทริเน็ตในรูปแบบขัดกัน*
- 5) สร้างริชอะบิลิตี้กราฟ จะได้ตามรูปที่ 5.14

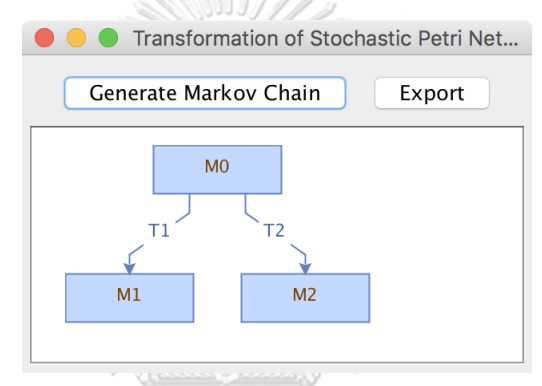

*รูปที่ 5.14 ริชอะบิลิตี้กราฟของสโตแคสติกเพทริเน็ตในรูปแบบขัดกัน*

6) สร้างห่วงโซ่มาร์คอฟ เครื่องมือจะทำการวิเคราะห์ความน่าจะเป็นโดยใช้ฟังก์ชันความ หนาแน่นของความน่าจะเป็นที่จุดเริ่มต้นของเพลสไปจนถึงจุดสิ้นสุดเป็นเท่าใด ตามรูปที่

```
จหาลงกรณ์มหาวิทยาลัย
5.15
```
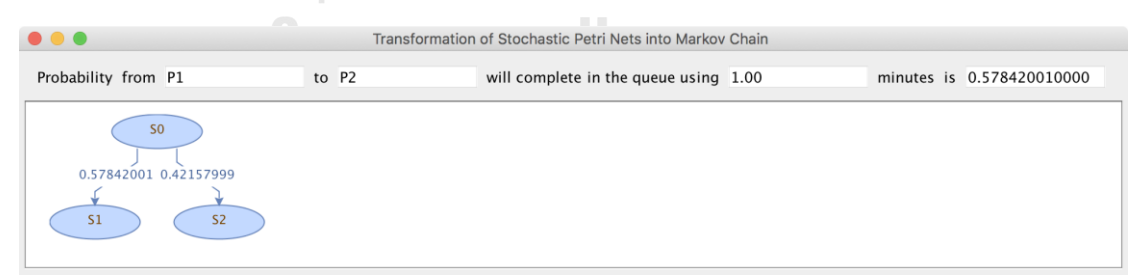

*รูปที่ 5.15 ห่วงโซ่มาร์คอฟโดยใช้ฟังก์ชันความหนาแน่นของความน่าจะเป็นของสโตแคสติกเพทริเน็ต ในรูปแบบขัดกัน*

7) สร้างห่วงโซ่มาร์คอฟ เครื่องมือจะทำการวิเคราะห์ความน่าจะเป็นโดยใช้ฟังก์ชันแจกแจง สะสมจากจุดเริ่มต้นของเพลสไปจนถึงจุดสิ้นสุดเป็นเท่าใด ตามรูปที่ 5.16

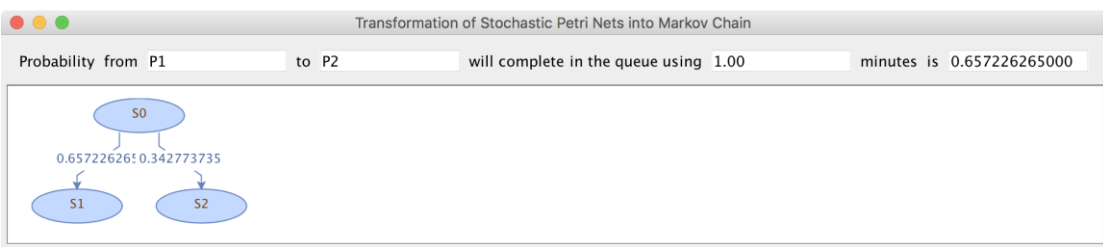

*รูปที่ 5.16 ห่วงโซ่มาร์คอฟโดยใช้ฟังก์ชันแจกแจงสะสมของสโตแคสติกเพทริเน็ตในรูปแบบขัดกัน*

8) ทดสอบการคำนวณความน่าจะเป็นของโดยใช้ฟังก์ชันความหนาแน่นของความน่าจะเป็น บนโปรแกรมไมโครซอฟต์เอกซ์เซล ตามรูปที่ 5.17

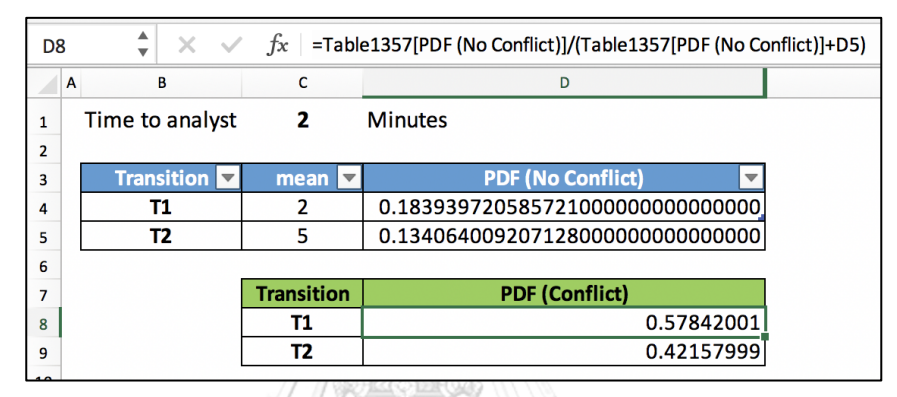

*รูปที่ 5.17 ความน่าจะเป็นของการใช้ฟังก์ชันความหนาแน่นของความน่าจะเป็นบนโปรแกรม ไมโครซอฟต์เอกซ์เซลของสโตแคสติกเพทริเน็ตในรูปแบบขัดกัน*

9) ทดสอบการค านวณความน่าจะเป็นของโดยใช้ฟังก์ชันแจกแจงสะสมบนโปรแกรม ไมโครซอฟต์เอกซ์เซล ตามรูปที่ 5.18

| D <sub>8</sub> |                   | $f_{x}$           | =Table1357[CDF (No Conflict)]/(Table1357[CDF (No Conflict)]+D5) |  |
|----------------|-------------------|-------------------|-----------------------------------------------------------------|--|
| A              | B                 | c                 | D                                                               |  |
| $\mathbf{1}$   | Time to analyst   | $\overline{2}$    | <b>Minutes</b>                                                  |  |
| 2              |                   |                   |                                                                 |  |
| 3              | <b>Transition</b> | mean              | <b>CDF (No Conflict)</b>                                        |  |
| 4              | Т1                | 2                 | 0.632120558828558000000000000000                                |  |
| 5              | Т2                | 5                 | 0.329679953964361000000000000000                                |  |
| 6              |                   |                   |                                                                 |  |
| 7              |                   | <b>Transition</b> | <b>CDF (Conflict)</b>                                           |  |
| 8              |                   | Т1                | 0.657226265                                                     |  |
| 9              |                   | Т2                | 0.342773735                                                     |  |
|                |                   |                   |                                                                 |  |

*รูปที่ 5.18 ความน่าจะเป็นของการใช้ฟังก์ชันแจกแจงสะสมบนโปรแกรมไมโครซอฟต์เอกซ์เซลของส โตแคสติกเพทริเน็ตในรูปแบบขัดกัน*

## **ทดสอบกรณีสโตแคสติกเพทริเน็ตในรูปแบบทางแยก**

1) เตรียมสโตแคสติกเพทริเน็ตของรูปแบบขัดกันในรูปแบบของเอกซ์เอ็มแอลตามรูปที่

5.19

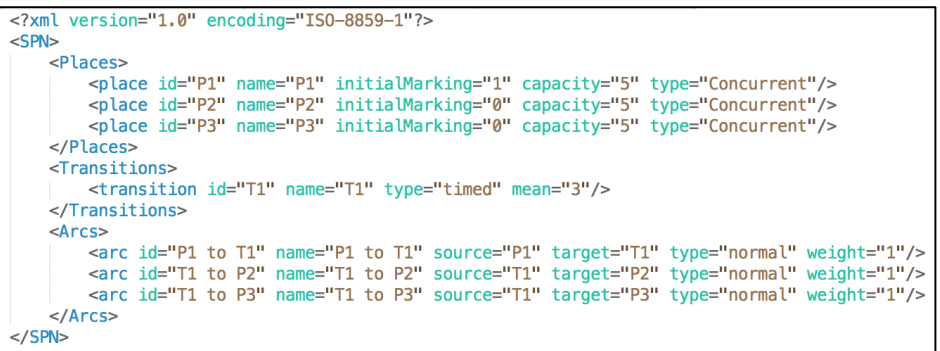

*รูปที่ 5.19 เอกซ์เอ็มแอลของสโตแคสติกเพทริเน็ตในรูปแบบทางแยก*

2) น าเข้าสโตแคสติกเพทริเน็ตในรูปแบบของเอ็กซ์เอ็มแอลที่ได้เตรียมจากข้อ 1) จะได้ดังรูป ที่ 5.20

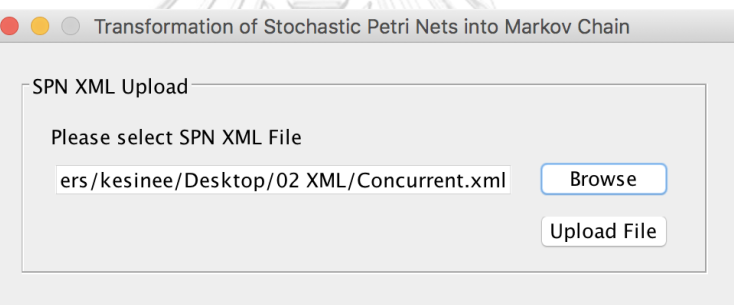

*รูปที่ 5.20 การน าเข้าเอ็กซ์เอ็มแอลของสโตแคสติกเพทริเน็ตในรูปแบบทางแยก*

3) ใส่พารามิเตอร์(Tagged Token: P1, Tagged Seq. No.: 1, Ending Place: P2 และ Time to be analyzed in the queue: 2 minutes) ตามรูปที่ 5.21

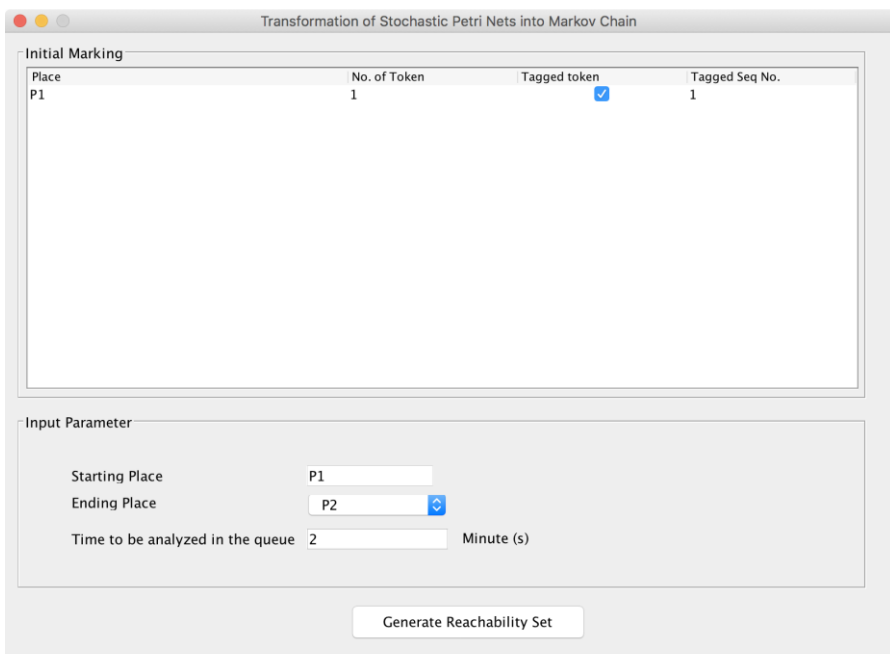

*รูปที่ 5.21 ระบุพารามิเตอร์ของสโตแคสติกเพทริเน็ตในรูปแบบทางแยก* 4) สร้างริชอะบิลิตี้เซต จะได้ตามรูปที่ 5.22

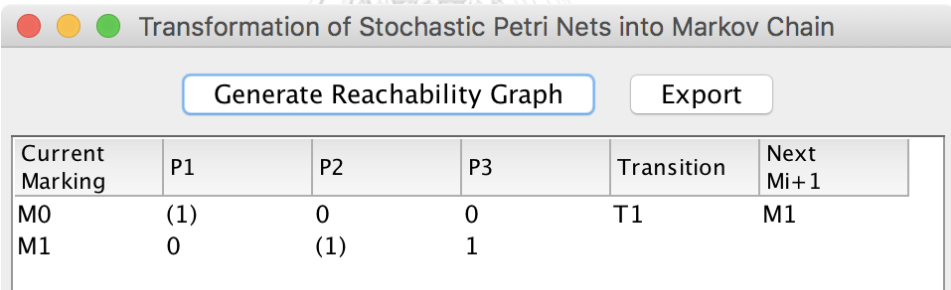

*รูปที่ 5.22 ริชอะบิลิตี้เซตของสโตแคสติกเพทริเน็ตในรูปแบบทางแยก*

5) สร้างริชอะบิลิตี้กราฟ จะได้ตามรูปที่ 5.23

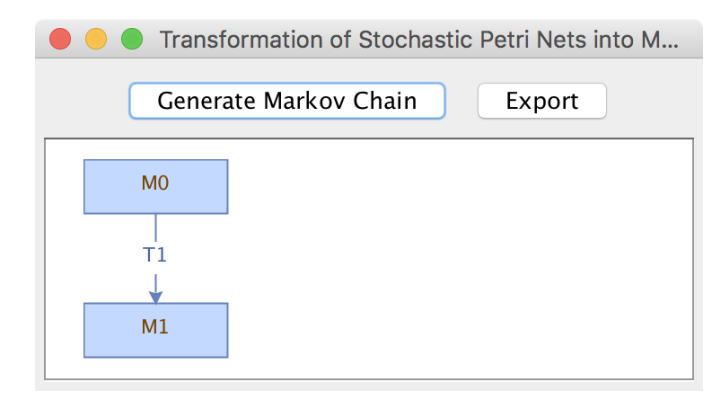

*รูปที่ 5.23 ริชอะบิลิตี้กราฟของสโตแคสติกเพทริเน็ตในรูปแบบทางแยก*

6) สร้างห่วงโซ่มาร์คอฟ เครื่องมือจะท าการวิเคราะห์ความน่าจะเป็นโดยใช้ฟังก์ชันความ หนาแน่นของความน่าจะเป็นที่จุดเริ่มต้นของเพลสไปจนถึงจุดสิ้นสุดเป็นเท่าใด ตามรูปที่ 5.24

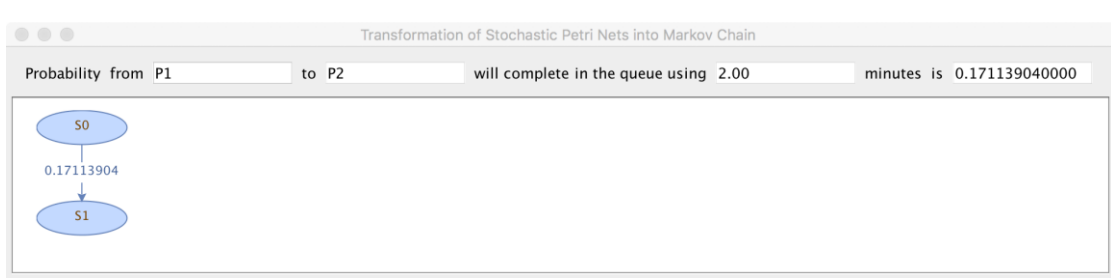

*รูปที่ 5.24 ห่วงโซ่มาร์คอฟโดยใช้ฟังก์ชันความหนาแน่นของความน่าจะเป็นของสโตแคสติกเพทริเน็ต ในรูปแบบทางแยก*

7) สร้างห่วงโซ่มาร์คอฟ เครื่องมือจะทำการวิเคราะห์ความน่าจะเป็นโดยใช้ฟังก์ชันแจกแจง สะสมจากจุดเริ่มต้นของเพลสไปจนถึงจุดสิ้นสุดเป็นเท่าใด ตามรูปที่ 5.25

| $\bullet\bullet\bullet$                         | 11    | A A IN HOME A WINNER TO<br><b>Contract Contract Contract Contract</b><br>Transformation of Stochastic Petri Nets into Markov Chain |  |                           |
|-------------------------------------------------|-------|----------------------------------------------------------------------------------------------------|--|---------------------------|
| Probability from P1                             | to P2 | will complete in the queue using 2.00                                                                                              |  | minutes is 0.486582881000 |
| S <sub>0</sub><br>0.486582881<br>S <sub>1</sub> |       |                                                                                                    |  |                           |

*รูปที่ 5.25 ห่วงโซ่มาร์คอฟโดยใช้ฟังก์ชันแจกแจงสะสมของสโตแคสติกเพทริเน็ตในรูปแบบทางแยก*

8) ทดสอบการคำนวณความน่าจะเป็นของโดยใช้ฟังก์ชันความหนาแน่นของความน่าจะเป็น บนโปรแกรมไมโครซอฟต์เอกซ์เซล ตามรูปที่ 5.26

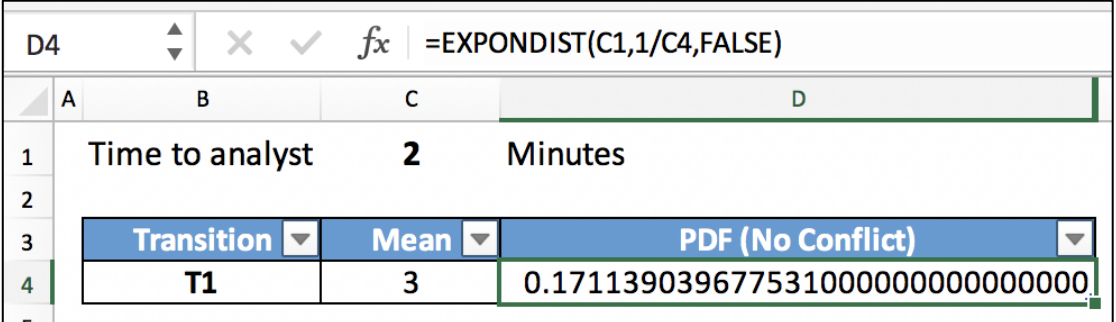

*รูปที่ 5.26 ความน่าจะเป็นของการใช้ฟังก์ชันความหนาแน่นของความน่าจะเป็นบนโปรแกรม ไมโครซอฟต์เอกซ์เซลของสโตแคสติกเพทริเน็ตในรูปแบบทางแยก*

9) ทดสอบการค านวณความน่าจะเป็นของโดยใช้ฟังก์ชันแจกแจงสะสมบนโปรแกรม ไมโครซอฟต์เอกซ์เซล ตามรูปที่ 5.27

| D4 |   | $\times$ $\checkmark$ =EXPONDIST(C1,1/C4,TRUE) |             |                                   |
|----|---|------------------------------------------------|-------------|-----------------------------------|
|    | A | В                                              |             |                                   |
|    |   | Time to analyst                                |             | <b>Minutes</b>                    |
|    |   |                                                |             |                                   |
| З  |   | Transition                                     | <b>Mean</b> | <b>CDF (No Conflict)</b>          |
|    |   |                                                |             | 0.4865828809674080000000000000000 |
|    |   |                                                |             |                                   |

*รูปที่ 5.27 ความน่าจะเป็นของการใช้ฟังก์ชันแจกแจงสะสมบนโปรแกรมไมโครซอฟต์เอกซ์เซลของส โตแคสติกเพทริเน็ตในรูปแบบทางแยก*

### **ทดสอบกรณีสโตแคสติกเพทริเน็ตในรูปแบบประสาน**

- 1) เตรียมสโตแคสติกเพทริเน็ตของรูปแบบประสานในรูปแบบของเอกซ์เอ็มแอลตามรูปที่
	- 5.28

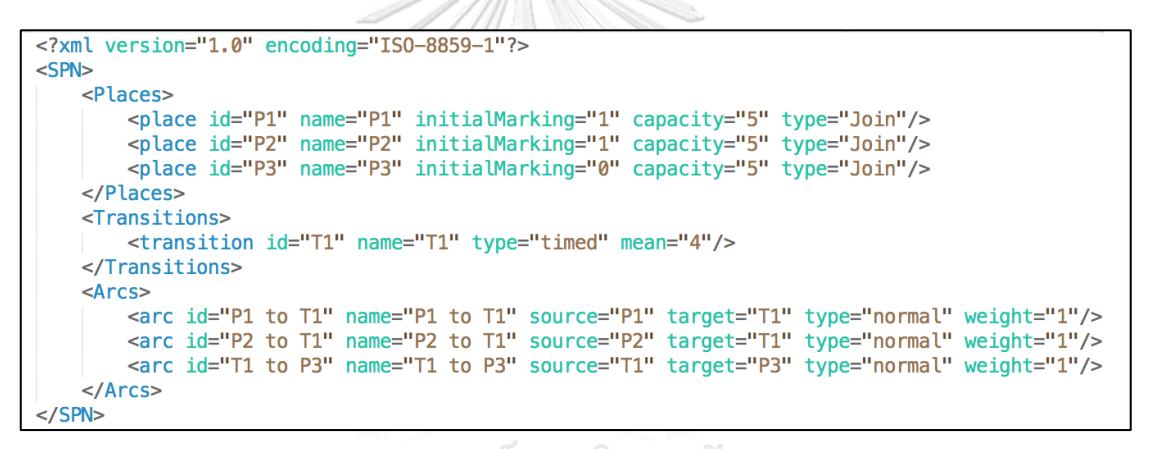

*รูปที่ 5.28 เอกซ์เอ็มแอลของสโตแคสติกเพทริเน็ตในรูปแบบประสาน*

2) น าเข้าสโตแคสติกเพทริเน็ตในรูปแบบของเอ็กซ์เอ็มแอลที่ได้เตรียมจากข้อ 1) จะได้ดังรูป ที่ 5.29

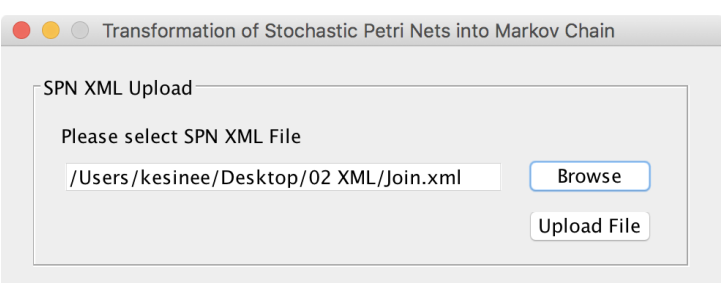

*รูปที่ 5.29 การน าเข้าเอ็กซ์เอ็มแอลของสโตแคสติกเพทริเน็ตในรูปแบบประสาน*

3) ใส่พารามิเตอร์(Tagged Token: P1, Tagged Seq. No.: 1, Ending Place: P3 และ Time to be analyzed in the queue: 2 minutes) ตามรูปที่ 5.30

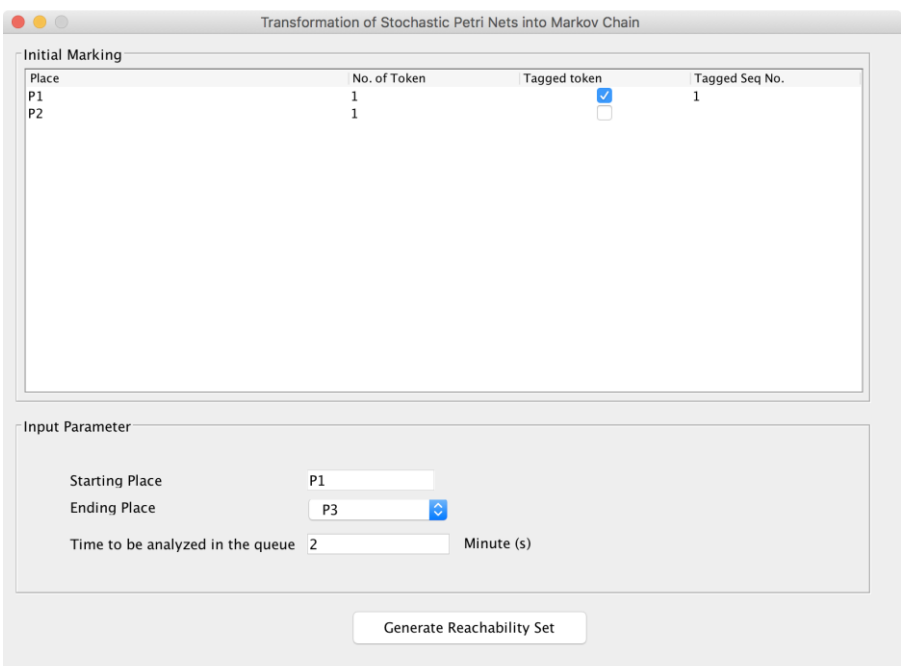

*รูปที่ 5.30 ระบุพารามิเตอร์ของสโตแคสติกเพทริเน็ตในรูปแบบประสาน* 4) สร้างริชอะบิลิตี้เซต จะได้ตามรูปที่ 5.31

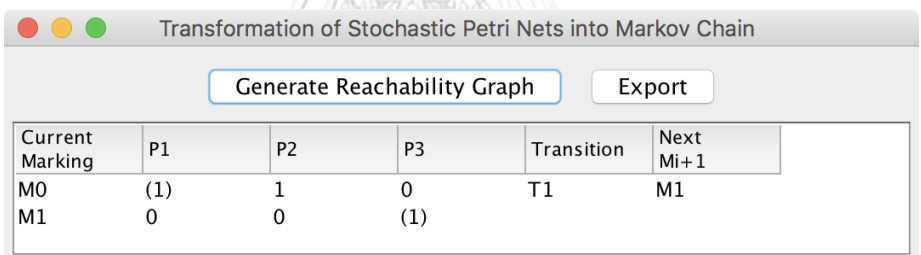

*รูปที่ 5.31 ริชอะบิลิตี้เซตของสโตแคสติกเพทริเน็ตในรูปแบบประสาน*

5) สร้างริชอะบิลิตี้กราฟ จะได้ตามรูปที่ 5.32

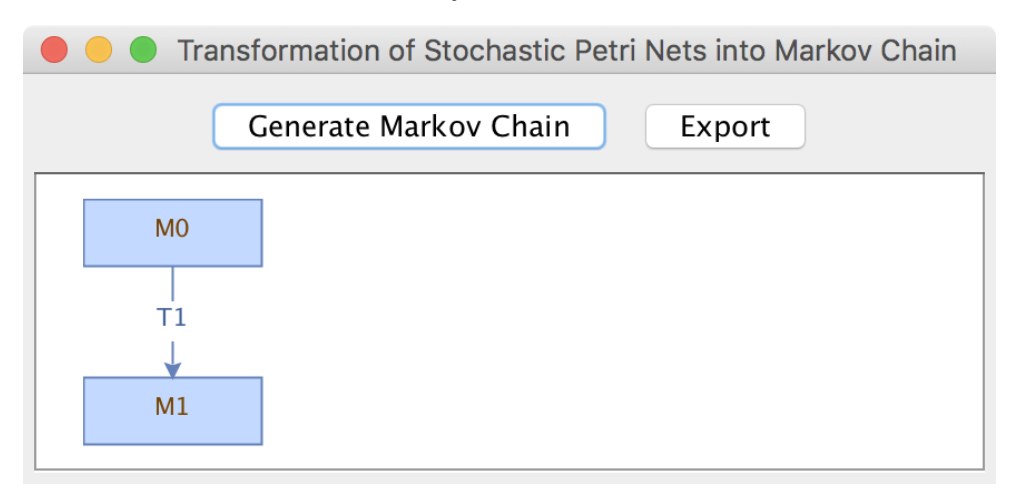

*รูปที่ 5.32 ริชอะบิลิตี้กราฟของสโตแคสติกเพทริเน็ตในรูปแบบประสาน*

6) สร้างห่วงโซ่มาร์คอฟ เครื่องมือจะทำการวิเคราะห์ความน่าจะเป็นโดยใช้ฟังก์ชันความ หนาแน่นของความน่าจะเป็นที่จุดเริ่มต้นของเพลสไปจนถึงจุดสิ้นสุดเป็นเท่าใด ตามรูปที่

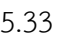

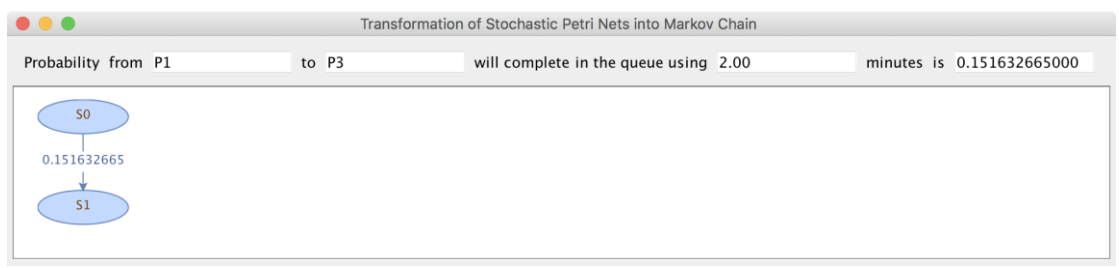

*รูปที่ 5.33 ห่วงโซ่มาร์คอฟโดยใช้ฟังก์ชันความหนาแน่นของความน่าจะเป็นของสโตแคสติกเพทริเน็ต ในรูปแบบประสาน*

7) สร้างห่วงโซ่มาร์คอฟ เครื่องมือจะทำการวิเคราะห์ความน่าจะเป็นโดยใช้ฟังก์ชันแจกแจง สะสมจากจุดเริ่มต้นของเพลสไปจนถึงจุดสิ้นสุดเป็นเท่าใด ตามรูปที่ 5.34

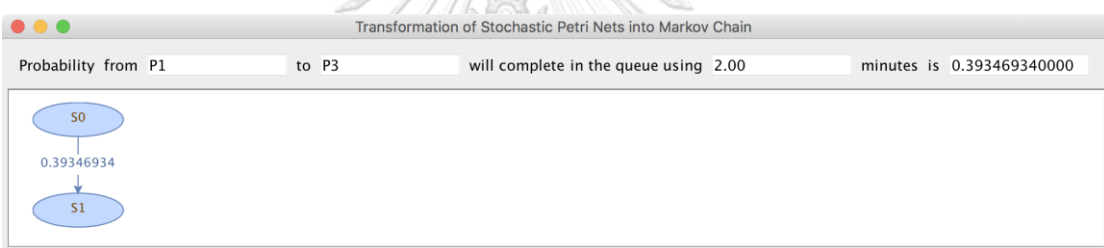

*รูปที่ 5.34 ห่วงโซ่มาร์คอฟโดยใช้ฟังก์ชันแจกแจงสะสมของสโตแคสติกเพทริเน็ตในรูปแบบประสาน* 8) ทดสอบการคำนวณความน่าจะเป็นของโดยใช้ฟังก์ชันความหนาแน่นของความน่าจะเป็น

บนโปรแกรมไมโครซอฟต์เอกซ์เซล ตามรูปที่ 5.35

| D4 |   | ▲<br>$\times$ $\checkmark$ =EXPONDIST(C1,1/C4,FALSE) |             |                                   |
|----|---|------------------------------------------------------|-------------|-----------------------------------|
|    | A | в                                                    |             | D                                 |
|    |   | Time to analyst                                      |             | <b>Minutes</b>                    |
|    |   |                                                      |             |                                   |
| 3  |   | <b>Transition</b>                                    | <b>Mean</b> | <b>PDF (No Conflict)</b>          |
|    |   |                                                      |             | 0.1516326649281580000000000000000 |
|    |   |                                                      |             |                                   |

*รูปที่ 5.35 ความน่าจะเป็นของการใช้ฟังก์ชันความหนาแน่นของความน่าจะเป็นบนโปรแกรม ไมโครซอฟต์เอกซ์เซลของสโตแคสติกเพทริเน็ตในรูปแบบประสาน*

9) ทดสอบการค านวณความน่าจะเป็นของโดยใช้ฟังก์ชันแจกแจงสะสมบนโปรแกรม ไมโครซอฟต์เอกซ์เซล ตามรูปที่ 5.36

| D4 | ▲<br>$f_x$ = EXPONDIST(C1,1/C4,TRUE)<br>$\times$ $\vee$ |               |                                   |
|----|---------------------------------------------------------|---------------|-----------------------------------|
|    | A<br>в                                                  |               | D                                 |
| 1  | Time to analyst                                         |               | <b>Minutes</b>                    |
| 2  |                                                         |               |                                   |
| 3  | Transition <b>V</b>                                     | Mean $\nabla$ | <b>CDF (No Conflict)</b>          |
| 4  |                                                         | 4             | 0.3934693402873670000000000000000 |

*รูปที่ 5.36 ความน่าจะเป็นของการใช้ฟังก์ชันแจกแจงสะสมบนโปรแกรมไมโครซอฟต์เอกซ์เซลของส โตแคสติกเพทริเน็ตในรูปแบบล าดับ*

### **5.3.2 กรณีทดสอบของกรณีศึกษาการเข้าแถวคอย**

โดยแผนภาพสโตแคสติกเพทริเน็ตของการเข้าแถวคอยซึ่งเริ่มจากลูกค้ามาถึง ณ จุดที่ใช้ บริการหลังจากนั้นลูกค้าจะทำการลงทะเบียนในการเข้าใช้บริการเมื่อลงทะเบียนเสร็จแล้วจะไปรอที่ จุดรอใช้บริการ หลังจากที่ผู้ให้บริการพร้อมก็จะเข้าใช้บริการเมื่อเสร็จสิ้นการใช้บริการก็จะออกจาก การเข้าแถวคอยเป็นดังรูปที่ 5.37 การทดสอบเราจะเริ่มทำการทดสอบตามแนวทางที่ได้อธิบายไว้ เบื้องต้นตามขั้นตอน ดังนี้

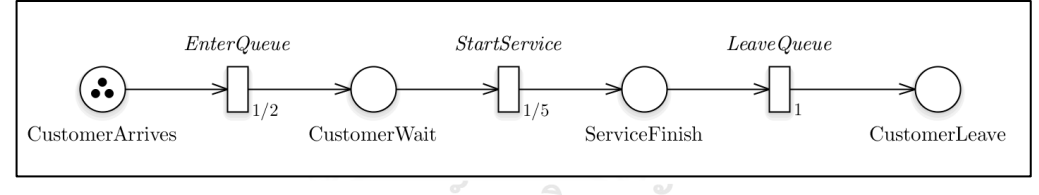

*รูปที่ 5.37 แผนภาพสโตแคสติกเพทริเน็ตของการเข้าแถวคอย* หลังจากนั้นให้ดำเนินการตามขั้นตอนต่อไปนี้<br>-

1) จัดเตรียมสโตแคสติกเพทริเน็ตในรูปแบบของเอกซ์เอ็มแอลของการเข้าแถวคอยตามรูปที่ 5.38

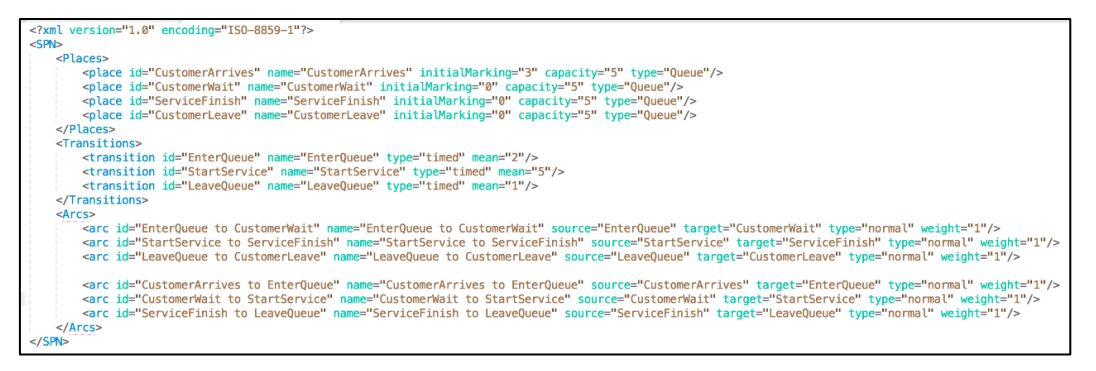

*รูปที่5.38 เอกซ์เอ็มแอลของการเข้าแถวคอย*
2) น าเข้าสโตแคสติกเพทริเน็ตในรูปแบบของเอ็กซ์เอ็มแอลที่ได้เตรียมจากข้อ 1) จะได้ดังรูป ที่ 5.39

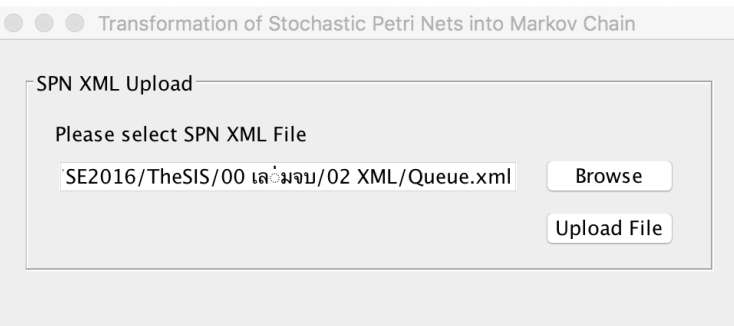

*รูปที่ 5.39 การน าเข้าเอ็กซ์เอ็มแอลของการเข้าแถวคอย*

### **การแท็กโทเค็นของการเข้าแถวคอยล าดับที่ 1**

1) ใส่พารามิเตอร์(Tagged Token: CustomerArrives, **Tagged Seq. No.: 1**, Ending Place: CustomerLeaves และ Time to be analyzed in the queue: 10 minutes) ซึ่งจ าเป็นต่อการสร้างริชอะบิลิตี้เซต, ริชอะบิลิตี้กราฟ, ห่วงโซ่มาร์คอฟและ วิเคราะห์ความน่าจะเป็น ตามรูปที่ 5.40

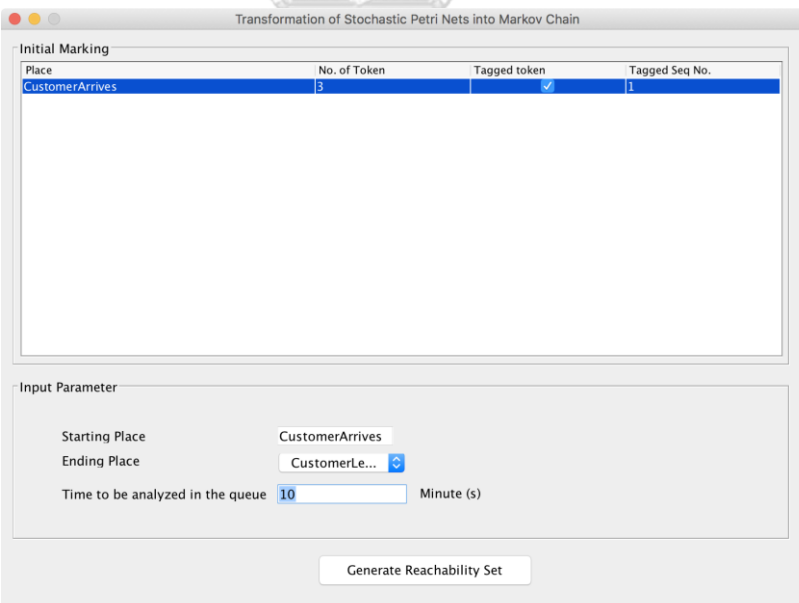

*รูปที่ 5.40 ระบุพารามิเตอร์แท็กโทเค็นล าดับที่ 1 ของการเข้าแถวคอย*

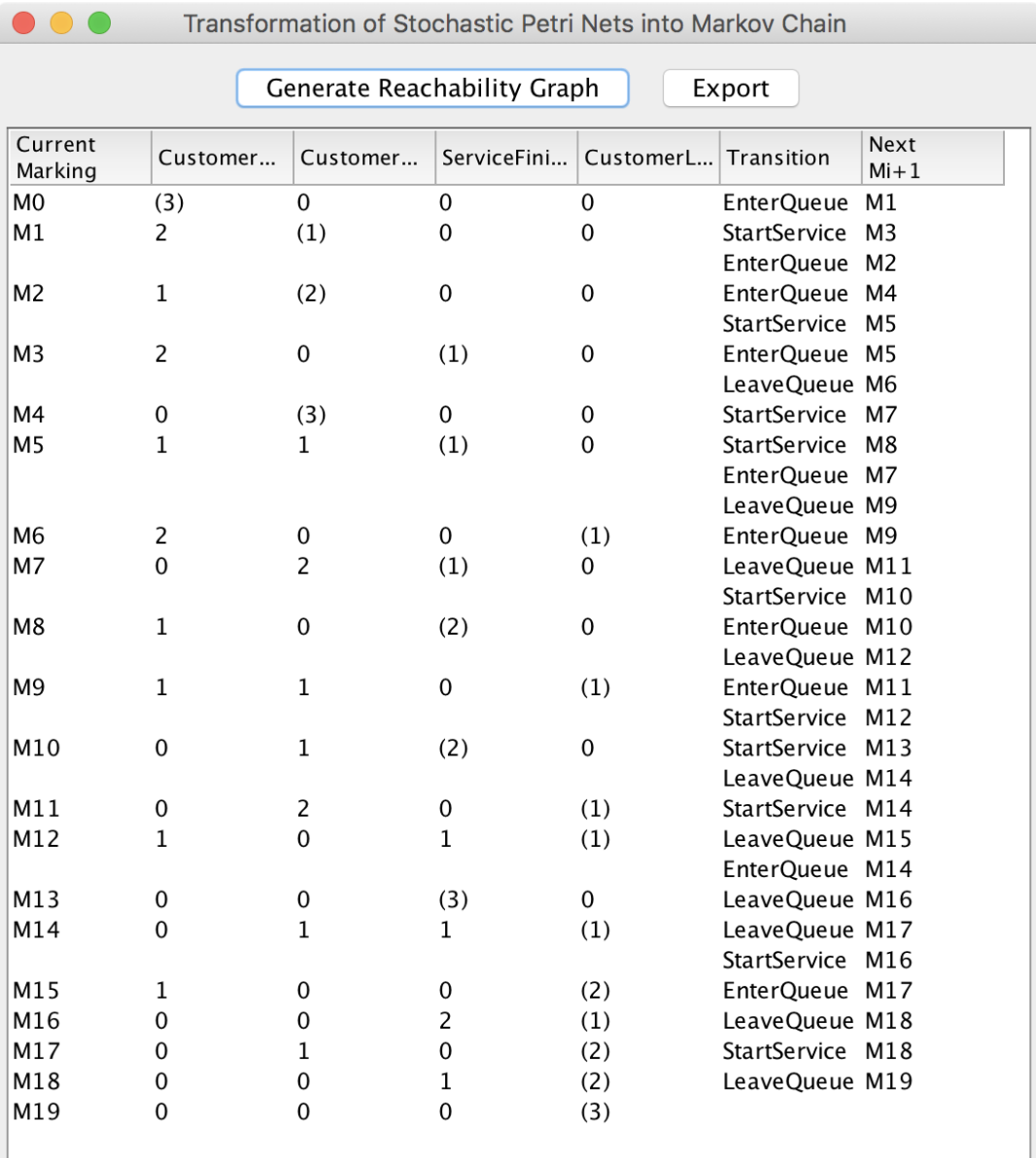

# 2) สร้างริชอะบิลิตี้เซต จะได้ตามรูปที่ 5.41

*รูปที่ 5.41 ริชอะบิลิตี้เซตของแท็กโทเค็นล าดับที่ 1 ของการเข้าแถวคอย*

3) สร้างริชอะบิลิตี้กราฟ จะได้ตามรูปที่ 5.42

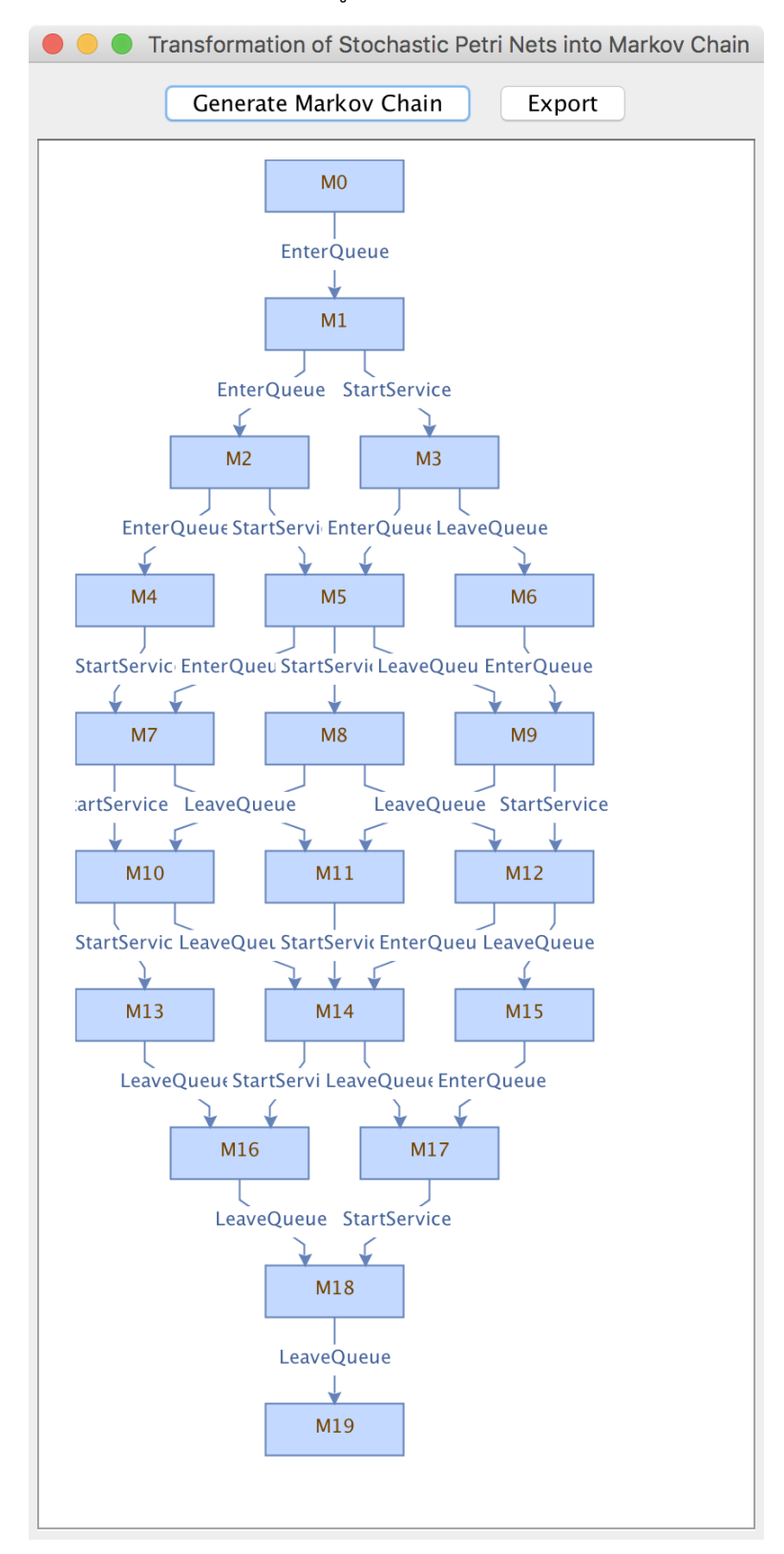

*รูปที่ 5.42 ริชอะบิลิตี้กราฟของแท็กโทเค็นล าดับที่ 1 ของการเข้าแถวคอย*

4) สร้างห่วงโซ่มาร์คอฟ เครื่องมือจะทำการวิเคราะห์ความน่าจะเป็นโดยใช้ฟังก์ชันความ หนาแน่นของความน่าจะเป็นที่จุดเริ่มต้นของเพลสไปจนถึงจุดสิ้นสุดเป็นเท่าใด ตามรูปที่ 5.43

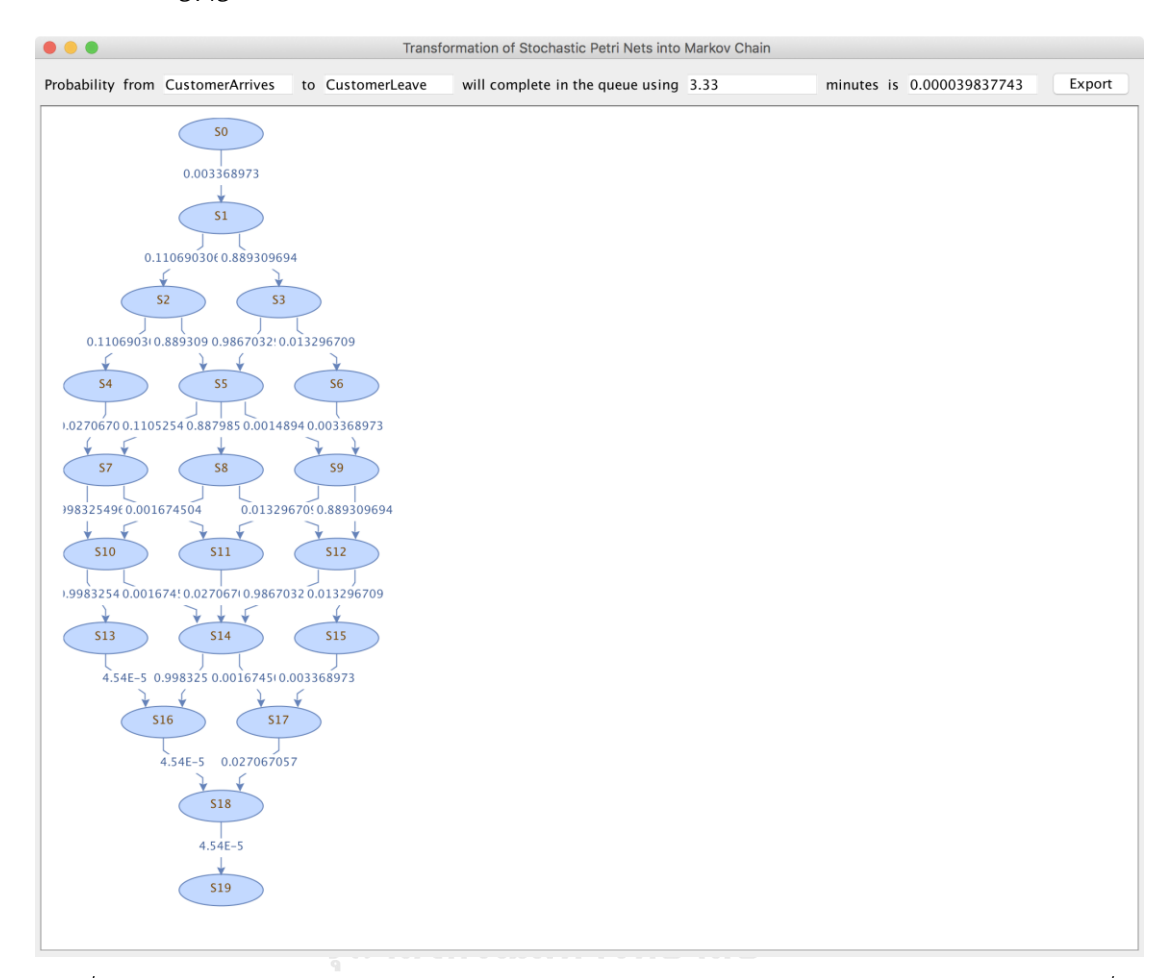

*รูปที่ 5.43 ห่วงโซ่มาร์คอฟโดยใช้ฟังก์ชันความหนาแน่นของความน่าจะเป็นของแท็กโทเค็นล าดับที่ 1 ของการเข้าแถวคอย*

5) สร้างห่วงโซ่มาร์คอฟ เครื่องมือจะทำการวิเคราะห์ความน่าจะเป็นโดยใช้ฟังก์ชันแจกแจง ความน่าจะเป็นสะสมที่จุดเริ่มต้นของเพลสไปจนถึงจุดสิ้นสุดเป็นเท่าใด ตามรูปที่ 5.44

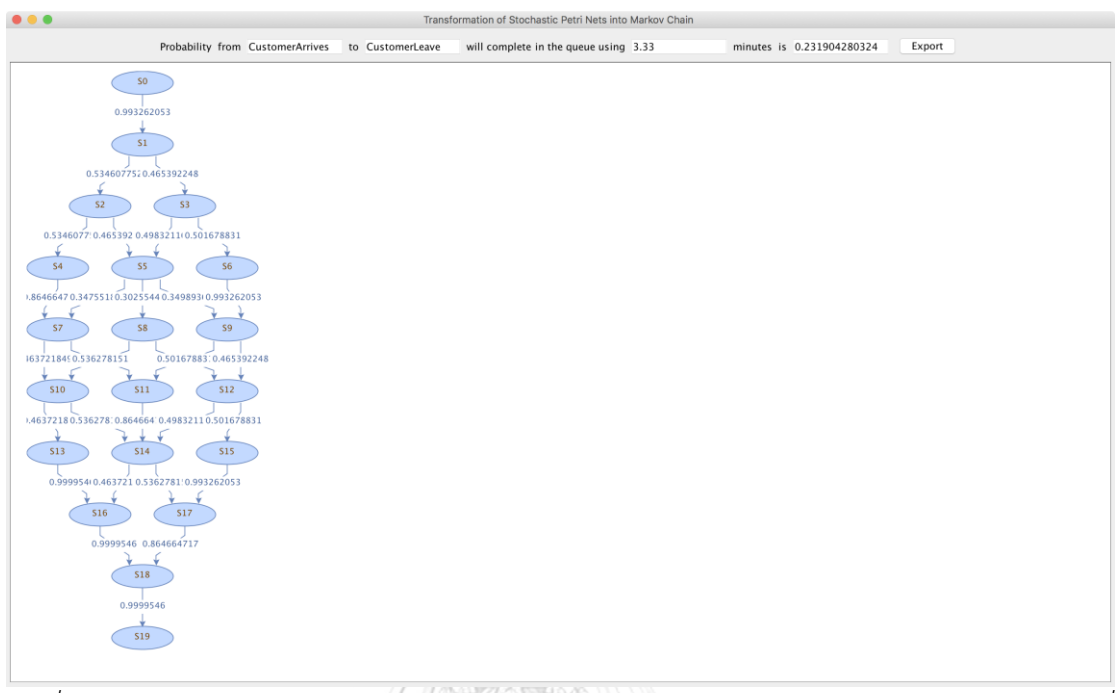

*รูปที่ 5.44 ห่วงโซ่มาร์คอฟโดยใช้ฟังก์ชันการแจงแจงสะสมของความน่าจะเป็นของแท็กโทเค็นล าดับที่ 1 ของการเข้าแถวคอย*

### **การแท็กโทเค็นของการเข้าแถวคอยล าดับที่ 2**

1) ใส่พารามิเตอร์(Tagged Token: CustomerArrives, **Tagged Seq. No.: 2**, Ending Place: CustomerLeaves และ Time to be analyzed in the queue: 10 minutes) ซึ่งจ าเป็นต่อการสร้างริชอะบิลิตี้เซต, ริชอะบิลิตี้กราฟ, ห่วงโซ่มาร์คอฟและ วิเคราะห์ความน่าจะเป็น ตามรูปที่ 5.45

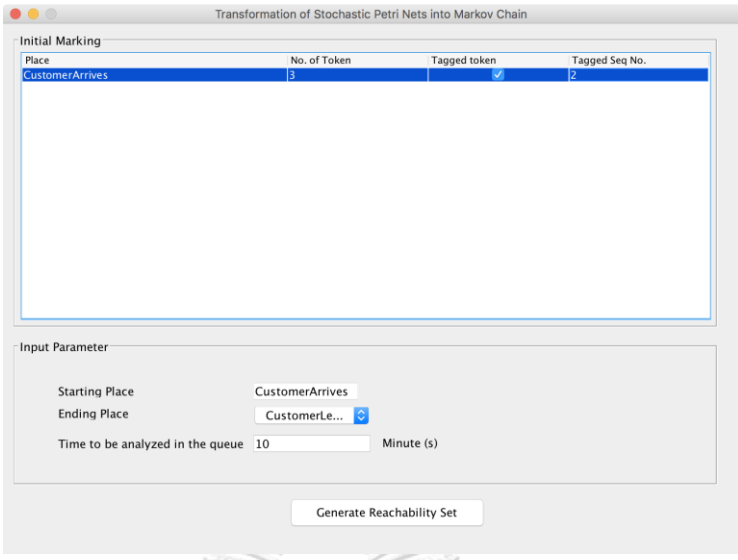

*รูปที่ 5.45 ระบุพารามิเตอร์แท็กโทเค็นล าดับที่ 2 ของการเข้าแถวคอย* 2) สร้างริชอะบิลิตี้เซต ตามรูปที่ 5.46

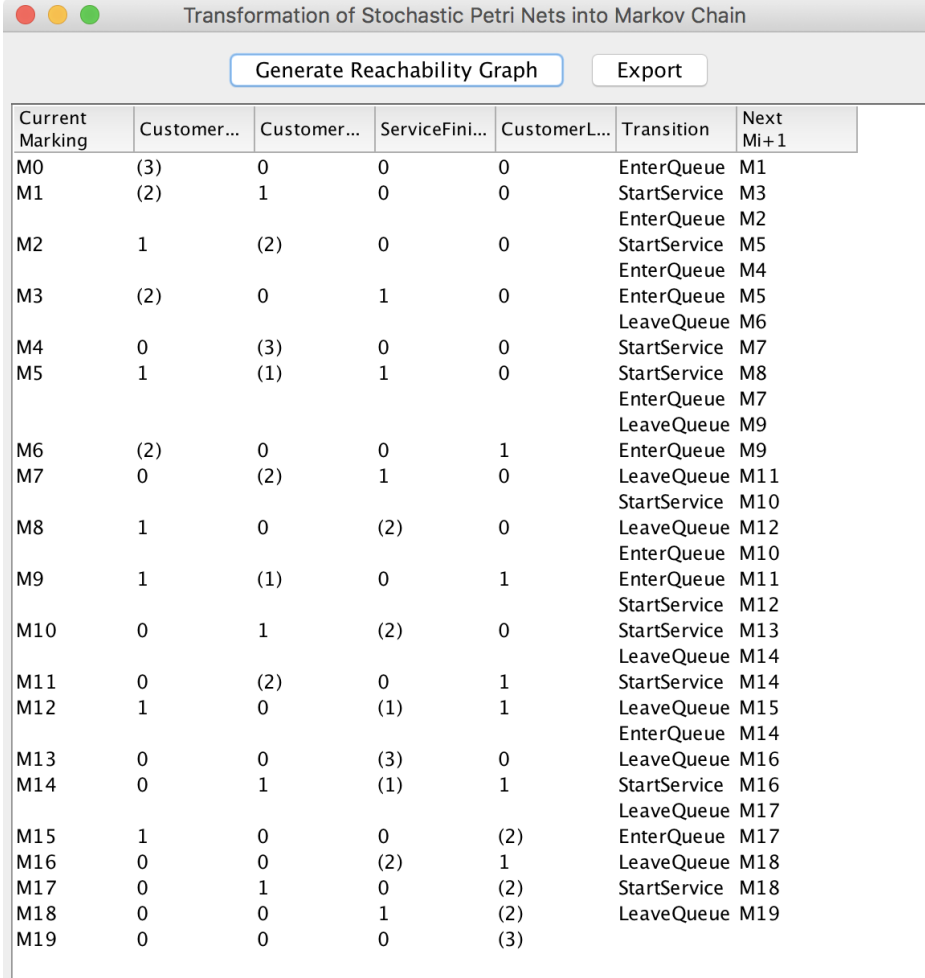

*รูปที่ 5.46 ริชอะบิลิตี้เซตของแท็กโทเค็นล าดับที่ 2 ของการเข้าแถวคอย*

3) สร้างริชอะบิลิตี้กราฟ ตามรูปที่ 5.47

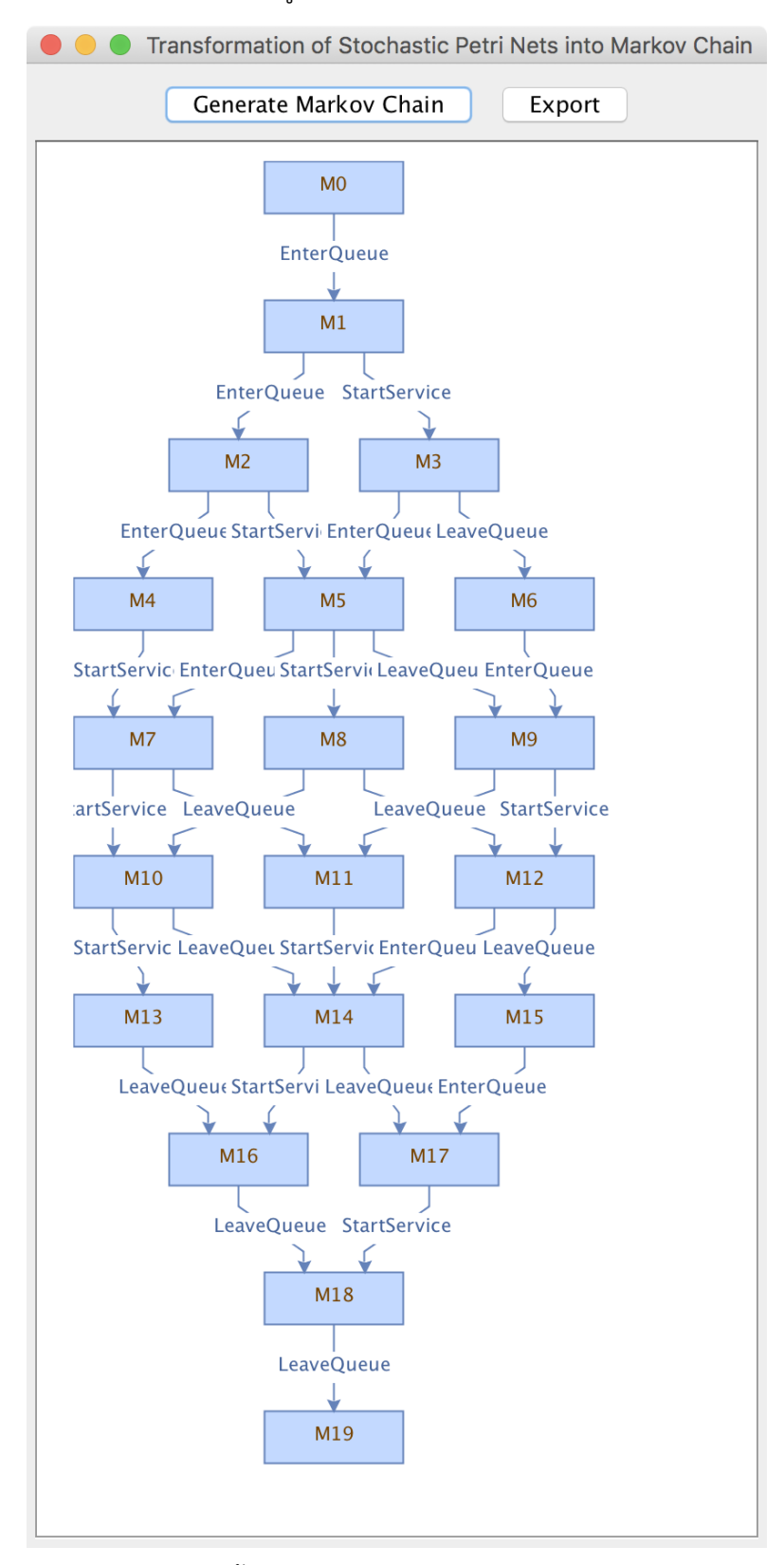

*รูปที่ 5.47 ริชอะบิลิตี้กราฟของแท็กโทเค็นล าดับที่ 2 ของการเข้าแถวคอย*

4) สร้างห่วงโซ่มาร์คอฟ เครื่องมือจะทำการวิเคราะห์ความน่าจะเป็นโดยใช้ฟังก์ชันความ หนาแน่นของความน่าจะเป็นที่จุดเริ่มต้นของเพลสไปจนถึงจุดสิ้นสุดเป็นเท่าใดตามรูปที่ 5.48

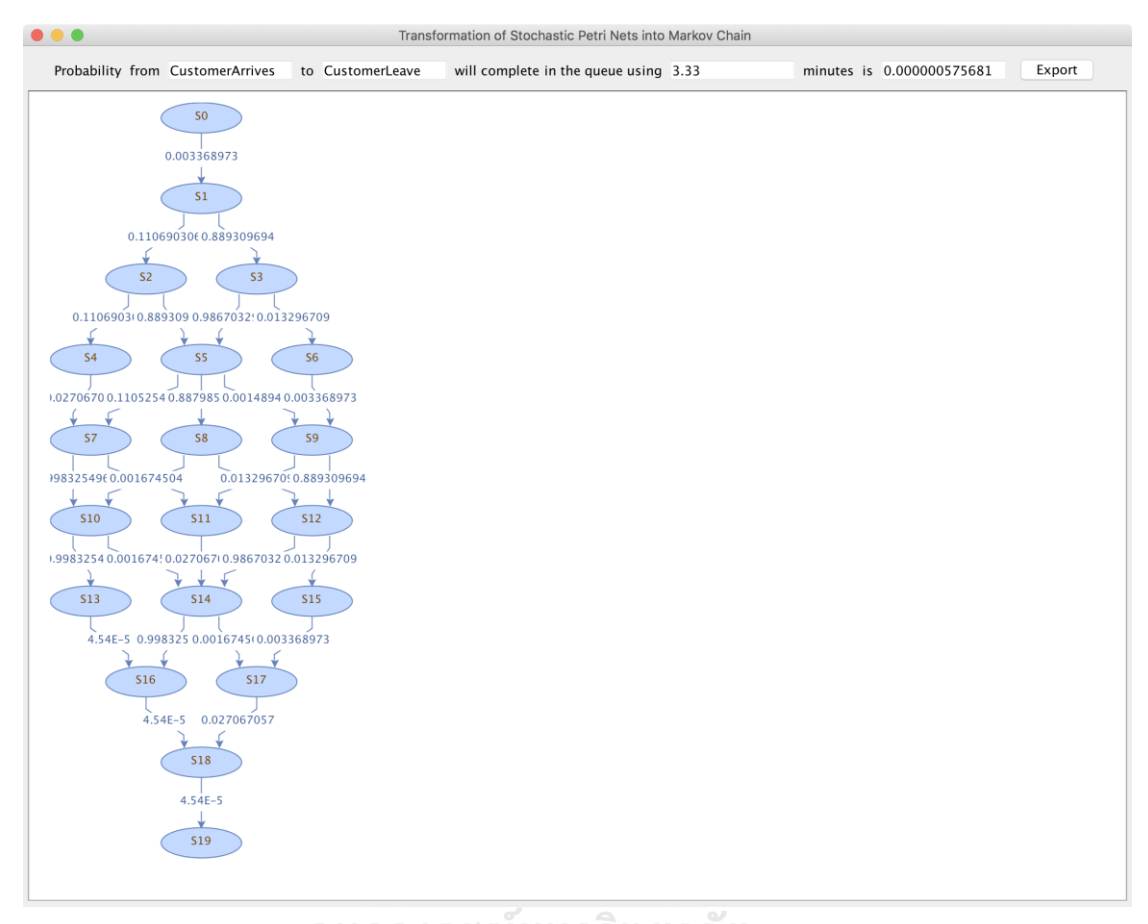

 $\,$ รูปที่ 5.48 ห่วงโซ่มาร์คอฟโดยใช้ฟังก์ชันความหนาแน่นของความน่าจะเป็นของแท็กโทเค็นลำดับที่ 2 *ของการเข้าแถวคอย*

5) สร้างห่วงโซ่มาร์คอฟ เครื่องมือจะทำการวิเคราะห์ความน่าจะเป็นโดยใช้ฟังก์ชันแจกแจง ความน่าจะเป็นสะสมที่จุดเริ่มต้นของเพลสไปจนถึงจุดสิ้นสุดเป็นเท่าใด ตามรูปที่ 5.49

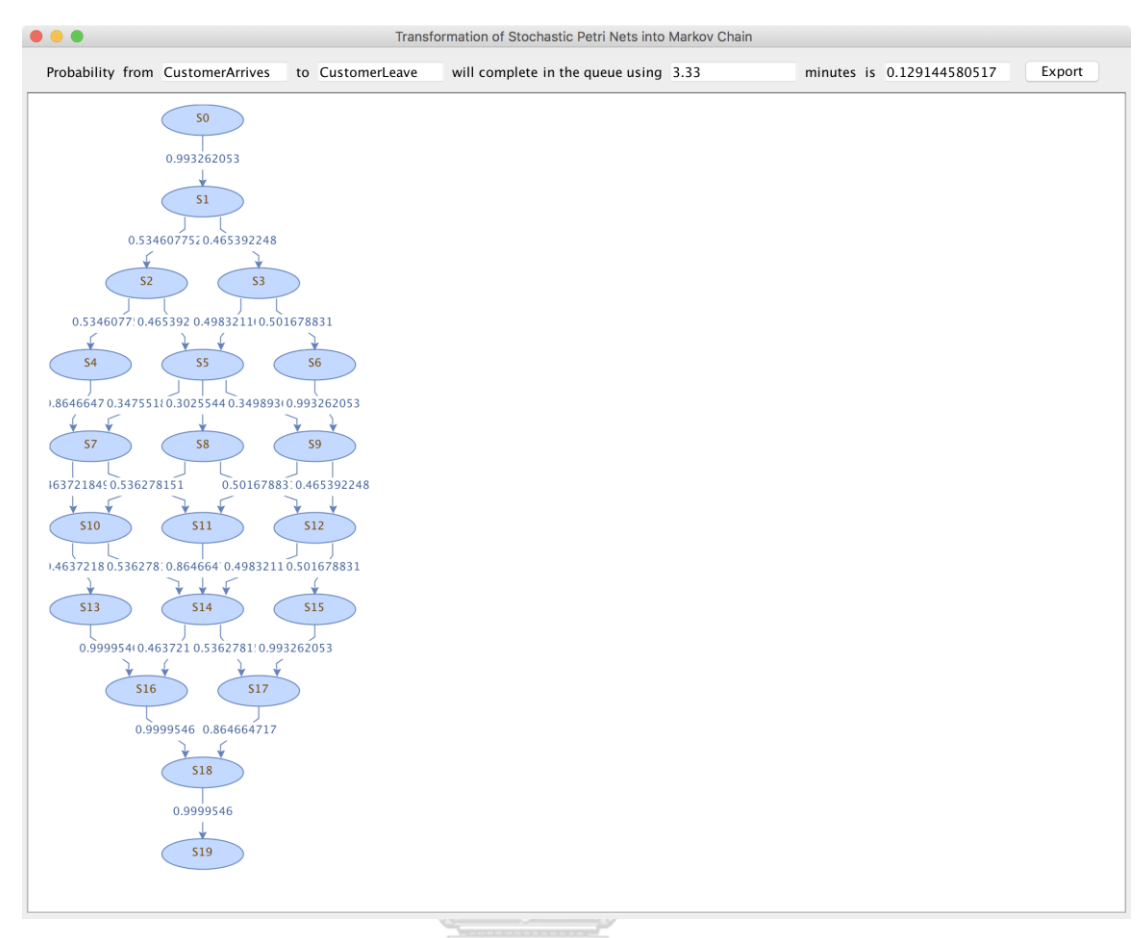

*รูปที่ 5.49 ห่วงโซ่มาร์คอฟโดยใช้ฟังก์ชันการแจงแจงสะสมของความน่าจะเป็นของแท็กโทเค็นล าดับ ที่ 2 ของการเข้าแถวคอย*

### การแท็กโทเค็นของการเข้าแถวคอยลำดับที่ 3 ตาวิ ท ย า ล*ั* ย

1) ใส่พารามิเตอร์(Tagged Token: CustomerArrives, **Tagged Seq. No.: 3**, Ending Place: CustomerLeaves และ Time to be analyzed in the queue: 10 minutes) ซึ่งจำเป็นต่อการสร้างริชอะบิลิตี้เซต, ริชอะบิลิตี้กราฟ, ห่วงโซ่มาร์คอฟและ วิเคราะห์ความน่าจะเป็น ตามรูปที่ 5.50

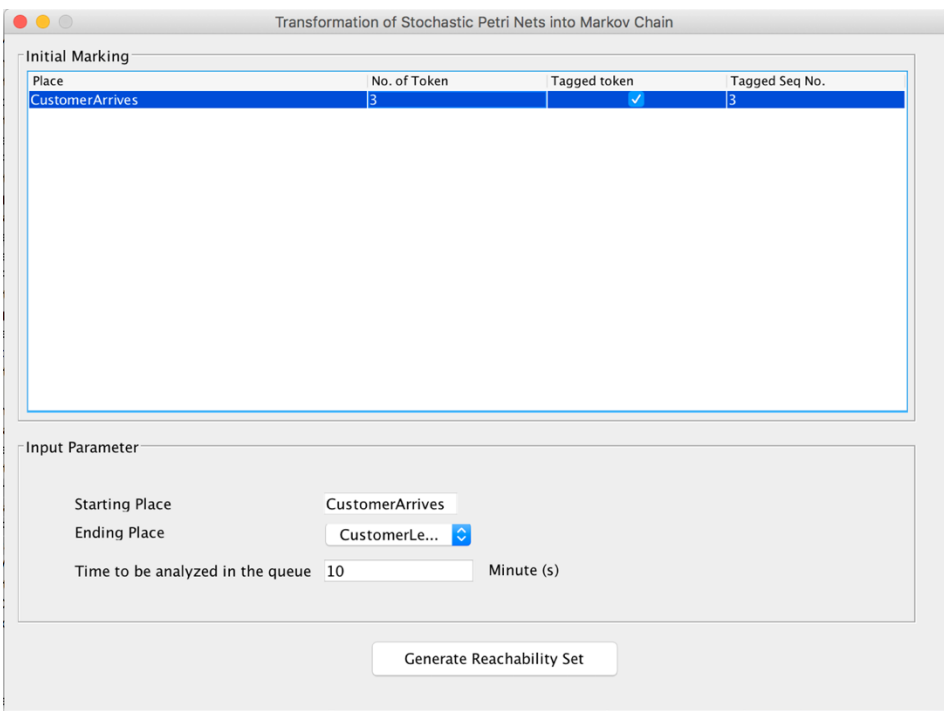

*รูปที่ 5.50 ระบุพารามิเตอร์แท็กโทเค็นล าดับที่ 3 ของการเข้าแถวคอย* 2) สร้างริชอะบิลิตี้เซต ตามรูปที่ 5.51

|                    |              |                         | Generate Reachability Graph |                      | Export            |                  |  |
|--------------------|--------------|-------------------------|-----------------------------|----------------------|-------------------|------------------|--|
| Current<br>Marking | Customer     | ServiceFini<br>Customer |                             | CustomerL Transition |                   | Next<br>$Mi + 1$ |  |
| M <sub>0</sub>     | (3)          | $\mathbf{0}$            | $\Omega$                    | $\Omega$             | <b>EnterQueue</b> | M <sub>1</sub>   |  |
| M1                 | (2)          | $\mathbf{1}$            | $\Omega$                    | $\Omega$             | StartService      | M <sub>3</sub>   |  |
|                    |              |                         |                             |                      | EnterQueue M2     |                  |  |
| M <sub>2</sub>     | (1)          | $\overline{2}$          | $\Omega$                    | $\mathbf 0$          | StartService M5   |                  |  |
|                    |              |                         |                             |                      | EnterQueue M4     |                  |  |
| M3                 | (2)          | $\mathbf{0}$            | 1                           | $\mathbf 0$          | LeaveQueue M6     |                  |  |
|                    |              |                         |                             |                      | EnterQueue M5     |                  |  |
| M <sub>4</sub>     | 0            | (3)                     | 0                           | 0                    | StartService M7   |                  |  |
| M <sub>5</sub>     | (1)          | $\mathbf{1}$            | $\mathbf{1}$                | $\mathbf 0$          | StartService M8   |                  |  |
|                    |              |                         |                             |                      | EnterQueue M7     |                  |  |
|                    |              |                         |                             |                      | LeaveQueue M9     |                  |  |
| M6                 | (2)          | $\mathbf 0$             | 0                           | 1                    | EnterOueue M9     |                  |  |
| M7                 | 0            | (2)                     | $\mathbf{1}$                | $\Omega$             | StartService M10  |                  |  |
|                    |              |                         |                             |                      | LeaveQueue M11    |                  |  |
| M8                 | (1)          | $\mathbf 0$             | $\overline{2}$              | $\Omega$             | LeaveQueue M12    |                  |  |
|                    |              |                         |                             |                      | EnterQueue M10    |                  |  |
| M9                 | (1)          | $\mathbf{1}$            | $\mathbf 0$                 | 1                    | EnterQueue M11    |                  |  |
|                    |              |                         |                             |                      | StartService M12  |                  |  |
| M10                | 0            | (1)                     | 2                           | $\mathbf 0$          | LeaveQueue M14    |                  |  |
|                    |              |                         |                             |                      | StartService M13  |                  |  |
| M11                | 0            | (2)                     | 0                           | 1                    | StartService M14  |                  |  |
| M12                | (1)          | 0                       | 1                           | 1                    | LeaveQueue M15    |                  |  |
|                    |              |                         |                             |                      | EnterQueue M14    |                  |  |
| M13                | 0            | 0                       | (3)                         | 0                    | LeaveQueue M16    |                  |  |
| M14                | 0            | (1)                     | 1                           | $\mathbf{1}$         | LeaveOueue M17    |                  |  |
|                    |              |                         |                             |                      | StartService M16  |                  |  |
| M15                | (1)          | $\mathbf 0$             | 0                           | 2                    | EnterQueue M17    |                  |  |
| M16                | $\Omega$     | $\Omega$                | (2)                         | $\,1$                | LeaveQueue M18    |                  |  |
| M17                | $\mathbf 0$  | (1)                     | 0                           | 2                    | StartService M18  |                  |  |
| M18                | 0            | 0                       | (1)                         | $\overline{2}$       | LeaveQueue M19    |                  |  |
| M19                | $\mathbf{0}$ | $\mathbf 0$             | 0                           | (3)                  |                   |                  |  |

 $\bullet$ Transformation of Stochastic Petri Nets into Markov Chain

*รูปที่ 5.51 ริชอะบิลิตี้เซตของแท็กโทเค็นล าดับที่ 3 ของการเข้าแถวคอย*

3) สร้างริชอะบิลิตี้กราฟ ตามรูปที่ 5.52

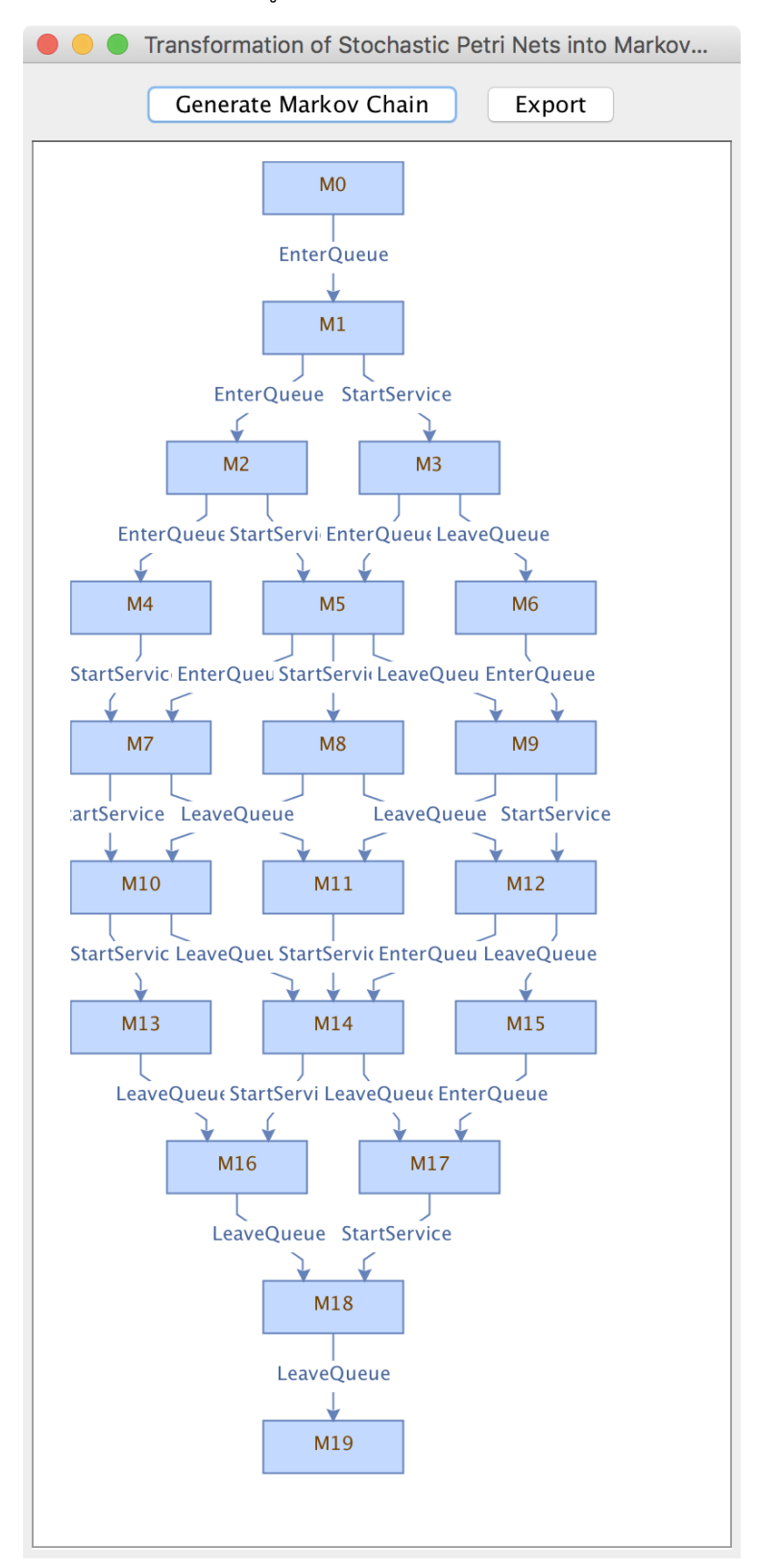

*รูปที่ 5.52 ริชอะบิลิตี้กราฟของแท็กโทเค็นล าดับที่ 3 ของการเข้าแถวคอย*

่ 4) สร้างห่วงโซ่มาร์คอฟ เครื่องมือจะทำการวิเคราะห์ความน่าจะเป็นโดยใช้ฟังก์ชันความ หนาแน่นของความน่าจะเป็นที่จุดเริ่มต้นของเพลสไปจนถึงจุดสิ้นสุดเป็นเท่าใด ตามรูปที่ 5.53

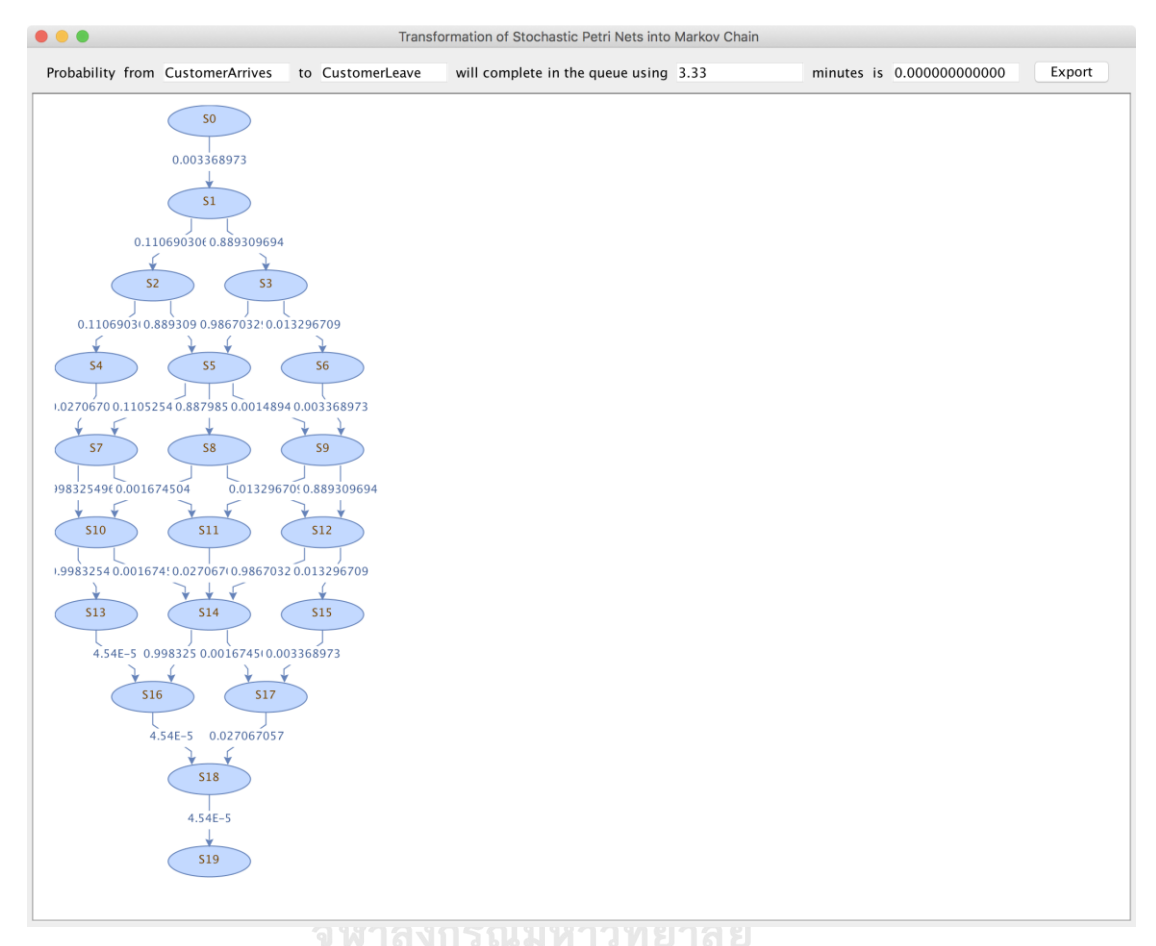

*รูปที่ 5.53 ห่วงโซ่มาร์คอฟโดยใช้ฟังก์ชันความหนาแน่นของความน่าจะเป็นของแท็กโทเค็นล าดับที่3 ของการเข้าแถวคอย*

5) สร้างห่วงโซ่มาร์คอฟ เครื่องมือจะทำการวิเคราะห์ความน่าจะเป็นโดยใช้ฟังก์ชันแจกแจง สะสมที่จุดเริ่มต้นของเพลสไปจนถึงจุดสิ้นสุดเป็นเท่าใด ตามรูปที่ 5.54

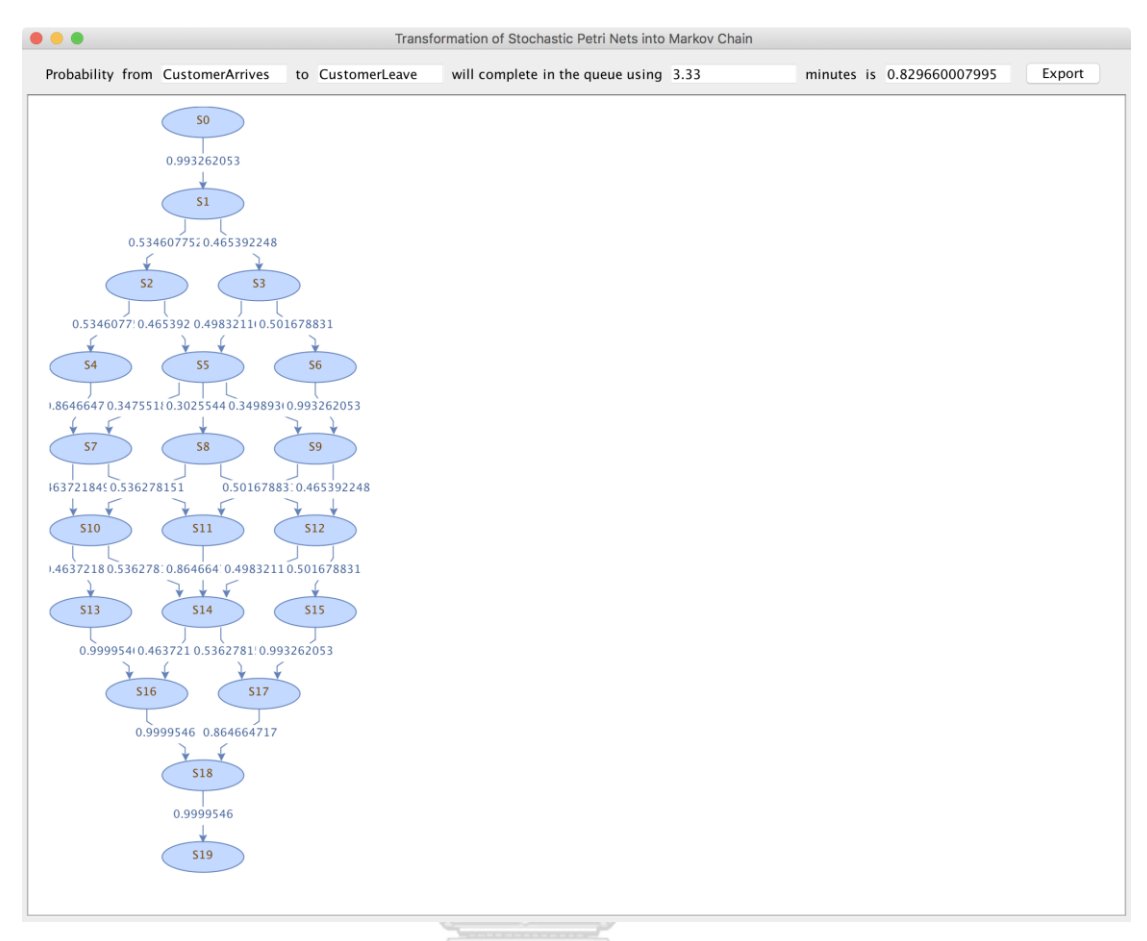

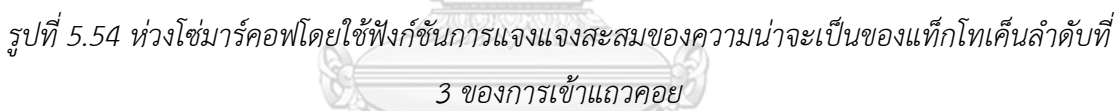

### **5.3.3 กรณีทดสอบของกรณีศึกษาการผลิตรถยนต์**

โดยแผนภาพสโตแคสติกเพทริเน็ตของการผลิตรถยนต์จะเริ่มจากการหลอมเหล็กหล่อชิ้นส่วน รถยนต์ (Foundry) แล้วตามด้วยการสร้างเครื่องยนต์และระบบขับเคลื่อน (Power Train) ซึ่งทำไป พร้อมๆกับการปั้มชิ้นส่วนตัวถังและแซสซี (Press) เมื่อแล้วเสร็จก็จะดำเนินการประกอบโรงรถยนต์ (Body-In-White) และพ่นสีรถยนต์ (Paint) หลังจากนั้นประกอบรถยนต์ (Final Assembly) สุดท้าย ก็ท าการส่งมอบรถยนต์ให้ลูกค้า (Deliver Product) ซึ่งรายละเอียดเป็นดังรูปที่ 5.55 การทดสอบเรา ้จะเริ่มทำการทดสอบตามแนวทางที่ได้อธิบายไว้เบื้องต้นตามขั้นตอน ดังนี้

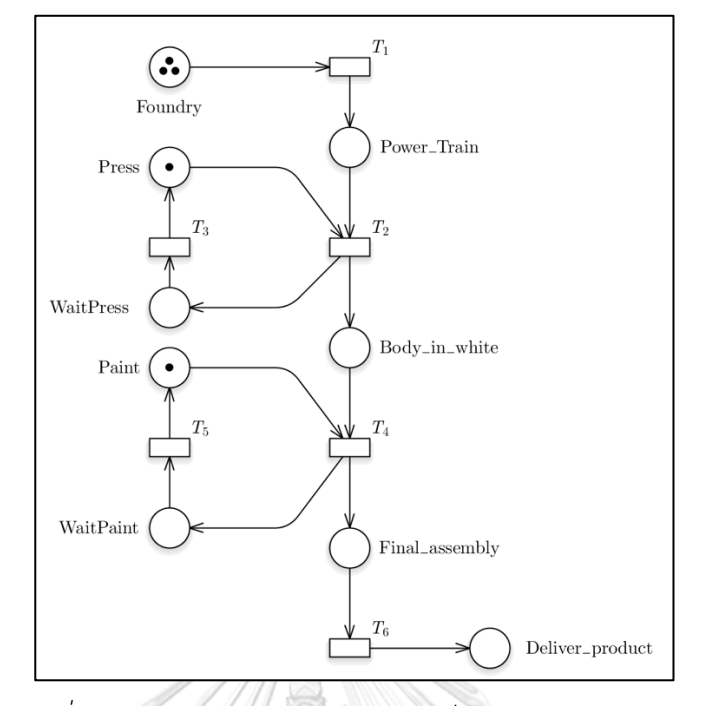

*รูปที่ 5.55 แผนภาพสโตแคสติกเพทริเน็ตของการผลิตรถยนต์* หลังจากนั้นให้ดำเนินการตามขั้นตอนต่อไปนี้

1) จัดเตรียมสโตแคสติกเพทริเน็ตในรูปแบบของเอกซ์เอ็มแอลของการผลิตรถยนต์ ตามรูป ที่ 5.56

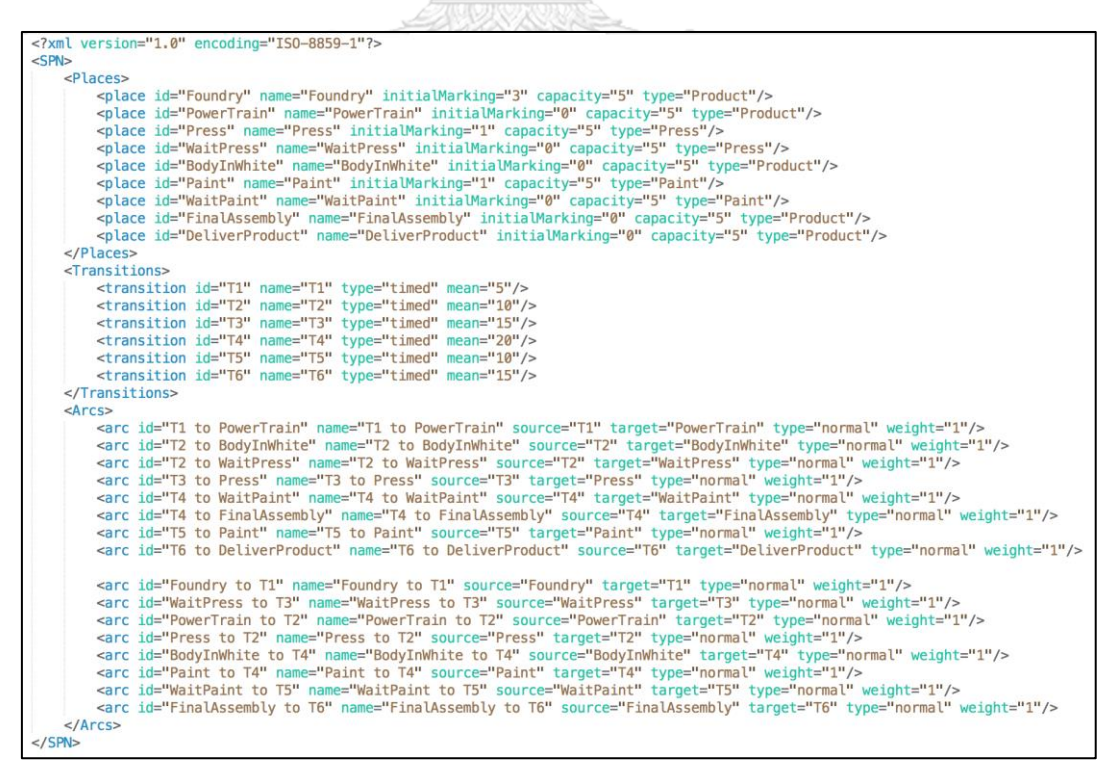

*รูปที่ 5.56 เอกซ์เอ็มแอลของการเข้าแถวคอยของการผลิตรถยนต์*

2) น าเข้าสโตแคสติกเพทริเน็ตในรูปแบบของเอ็กซ์เอ็มแอลที่ได้เตรียมจากข้อ 1) จะได้ดังรูป ที่ 5.57

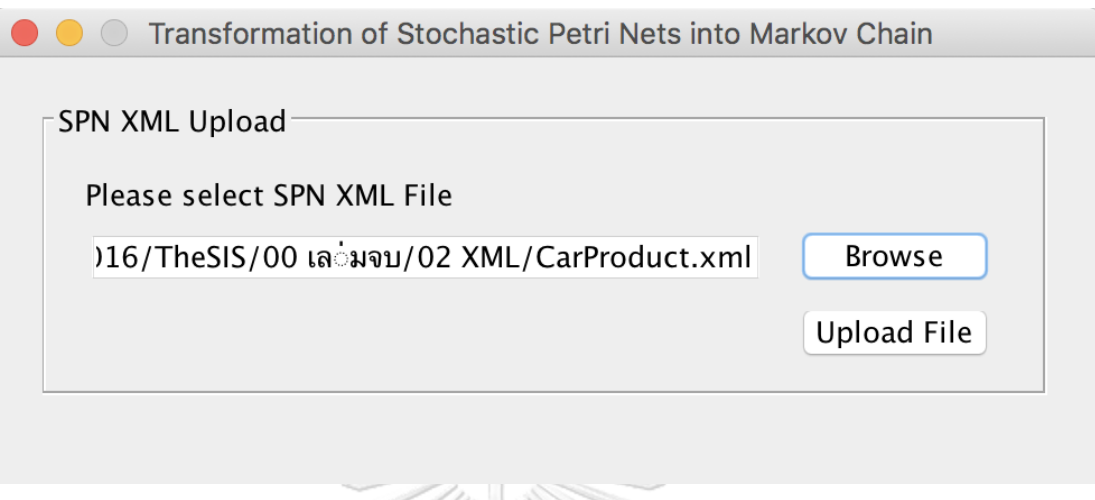

*รูปที่ 5.57 การน าเข้าเอ็กซ์เอ็มแอลของการผลิตรถยนต์*

### **การแท็กโทเค็นของการผลิตรถยนต์ล าดับที่ 1**

1) ใส่พารามิเตอร์(Tagged Token: Foundry, **Tagged Seq. No.: 1**, Ending Place: DeliverProduct และ Time to be analyzed in the queue: 10 minutes) ซึ่ง จ าเป็นต่อการสร้างริชอะบิลิตี้เซต, ริชอะบิลิตี้กราฟ, ห่วงโซ่มาร์คอฟและวิเคราะห์ความ น่าจะเป็น ตามรูปที่ 5.58

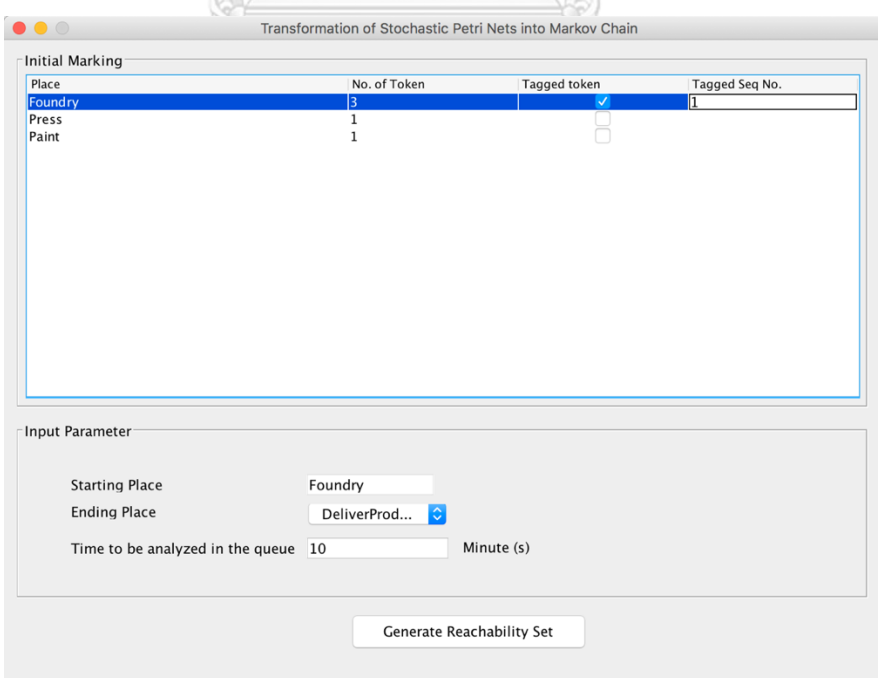

*รูปที่ 5.58 ระบุพารามิเตอร์แท็กโทเค็นล าดับที่ 1 ของการผลิตรถยนต์*

# 2) สร้างริชอะบิลิตี้เซต จะได้ตามรูปที่ 5.59

| Current              |                         |                         |                                             |                    |                                                |                             |                  |                    |                  |                                  |                                  |
|----------------------|-------------------------|-------------------------|---------------------------------------------|--------------------|------------------------------------------------|-----------------------------|------------------|--------------------|------------------|----------------------------------|----------------------------------|
| Marking              | Foundry                 | PowerTrain              | Press                                       | <b>WaitPress</b>   | BodyInWhite Paint                              |                             | <b>WaitPaint</b> | FinalAsse          | DeliverPro       | Transition                       | Next<br>$Mi + 1$                 |
| M <sub>0</sub><br>M1 | (3)<br>2                | $\pmb{0}$<br>(1)        | 1<br>1                                      | 0<br>0             | $\bullet$<br>0                                 | 1<br>1                      | 0<br>0           | 0<br>0             | 0<br>0           | T1<br>T1                         | M1<br>M <sub>2</sub>             |
|                      |                         |                         |                                             |                    |                                                |                             |                  |                    |                  | T <sub>2</sub>                   | M3                               |
| M2                   | $\mathbf{1}$            | (2)                     | $\mathbf 1$                                 | $\mathbf 0$        | $\bullet$                                      | $\mathbf 1$                 | $\mathbf 0$      | $\mathbf 0$        | $\mathbf{0}$     | T <sub>2</sub><br>T1             | M <sub>5</sub><br>M <sub>4</sub> |
| M3                   | $\overline{\mathbf{2}}$ | 0                       | $\mathbf 0$                                 | 1                  | (1)                                            | $\mathbf{1}$                | $\mathbf 0$      | $\mathbf 0$        | $\mathbf 0$      | T <sub>4</sub>                   | <b>M7</b>                        |
|                      |                         |                         |                                             |                    |                                                |                             |                  |                    |                  | T3<br>T1                         | M <sub>6</sub><br>M5             |
| M <sub>4</sub>       | 0                       | (3)                     | 1                                           | $\pmb{\mathsf{o}}$ | $\pmb{0}$                                      | 1                           | 0                | 0                  | $\bf{0}$         | T2                               | M8                               |
| M5                   | 1                       | $\mathbf 1$             | 0                                           | 1                  | (1)                                            | $\mathbf 1$                 | 0                | 0                  | 0                | T3<br>T1                         | M9<br>M8                         |
| M <sub>6</sub>       | $\overline{\mathbf{2}}$ | $\pmb{0}$               | $\mathbf{1}$                                | $\pmb{0}$          |                                                | 1                           | $\mathbf{0}$     | $\mathbf{0}$       | $\bullet$        | T <sub>4</sub><br>T1             | M10<br>M9                        |
|                      |                         |                         |                                             |                    | (1)                                            |                             |                  |                    |                  | <b>T4</b>                        | M11                              |
| M7                   | 2                       | $\mathbf 0$             | 0                                           | 1                  | $\mathbf 0$                                    | 0                           | 1                | (1)                | 0                | T3                               | M11                              |
|                      |                         |                         |                                             |                    |                                                |                             |                  |                    |                  | T1<br>T <sub>6</sub>             | M10<br>M13                       |
| <b>M8</b>            | $\bf{0}$                | $\overline{\mathbf{c}}$ | $\mathbf 0$                                 | 1                  | (1)                                            | $\mathbf 1$                 | $\mathbf 0$      | $\bullet$          | $\bullet$        | T5<br>T <sub>4</sub>             | M12<br>M15                       |
|                      |                         |                         |                                             |                    |                                                |                             |                  |                    |                  | T3                               | M14                              |
| M <sub>9</sub>       | 1                       | $\mathbf{1}$            | 1                                           | 0                  | (1)                                            | $\mathbf{1}$                | $\mathbf 0$      | $\bf{0}$           | $\bf{0}$         | T <sub>2</sub><br>T4             | M16<br>M17                       |
|                      |                         |                         |                                             |                    |                                                |                             |                  |                    |                  | T1                               | M14                              |
| M10                  | 1                       | $\mathbf{1}$            | 0                                           | 1                  | $\bullet$                                      | 0                           | 1                | (1)                | $\mathbf 0$      | T1<br>T <sub>6</sub>             | M15<br>M19                       |
|                      |                         |                         |                                             |                    |                                                |                             |                  |                    |                  | T5                               | M18                              |
| M11                  | $\overline{a}$          | $\mathbf{0}$            | 1                                           | $\mathbf{0}$       | $\mathbf{0}$                                   | $\mathbf 0$                 | 1                | (1)                | $\mathbf{0}$     | T3<br>T <sub>6</sub>             | M17<br>M21                       |
|                      |                         |                         |                                             |                    |                                                |                             |                  |                    |                  | T1                               | M17                              |
| M12                  | 2                       | 0                       | 0                                           | 1                  | 0                                              | 1                           | 0                | (1)                | 0                | T5<br>T <sub>6</sub>             | M20<br>M22                       |
|                      |                         |                         |                                             |                    |                                                |                             |                  |                    |                  | T3                               | M20                              |
| M13                  | $\overline{\mathbf{2}}$ | $\bullet$               | $\pmb{0}$                                   | 1                  | $\bullet$                                      | $\mathbf 0$                 | 1                | $\bf{0}$           | (1)              | T1<br>T1                         | M18<br>M19                       |
|                      |                         |                         |                                             |                    |                                                |                             |                  |                    |                  | T3<br>T5                         | M21<br>M <sub>2</sub>            |
| M14                  | $\mathbf 0$             | $\overline{\mathbf{z}}$ | $\mathbf{1}$                                | $\mathbf 0$        | (1)                                            | $\mathbf{1}$                | $\mathbf 0$      | $\mathbf 0$        | 0                | T <sub>2</sub>                   | M <sub>2</sub> 3                 |
| M15                  | 0                       | 2                       | 0                                           | 1                  | $\bullet$                                      | 0                           | 1                | (1)                | 0                | T4                               | M24<br>M25                       |
|                      |                         |                         |                                             |                    |                                                |                             |                  |                    |                  | T5<br>T <sub>6</sub>             | M26                              |
| M16                  | $\mathbf{1}$            | $\bullet$               | $\mathbf 0$                                 | 1                  | (2)                                            | $\mathbf{1}$                | $\mathbf 0$      | $\bf{0}$           | $\mathbf 0$      | T3<br>T3                         | M24<br>M27                       |
|                      |                         |                         |                                             |                    |                                                |                             |                  |                    |                  | T1                               | M23                              |
| M17                  | 1                       | 1                       | 1                                           | $\mathbf 0$        | $\mathbf 0$                                    | $\mathbf 0$                 | 1                | (1)                | $\mathbf 0$      | T <sub>4</sub><br>T <sub>2</sub> | M28<br>M28                       |
|                      |                         |                         |                                             |                    |                                                |                             |                  |                    |                  | T <sub>6</sub>                   | <b>M30</b>                       |
|                      |                         |                         |                                             |                    |                                                |                             |                  |                    |                  | T1<br>T5                         | M24<br>M29                       |
| M18                  | 1                       | $\mathbf{1}$            | 0                                           | 1                  | O                                              | 1                           | 0                | (1)                | $\pmb{0}$        | T <sub>6</sub>                   | M31                              |
|                      |                         |                         |                                             |                    |                                                |                             |                  |                    |                  | T1<br>T3                         | M25<br>M29                       |
| M19                  | 1                       | 1                       | $\mathbf 0$                                 | 1                  | $\mathbf 0$                                    | $\mathbf 0$                 | 1                | $\mathbf 0$        | (1)              | T5                               | M31                              |
|                      |                         |                         |                                             |                    |                                                |                             |                  |                    |                  | T3<br>T1                         | <b>M30</b><br>M26                |
| M20                  | $\overline{\mathbf{2}}$ | 0                       | 1                                           | 0                  | $\bullet$                                      | 1                           | 0                | (1)                | 0                | T1                               | M29                              |
| M21                  | $\overline{\mathbf{2}}$ | $\bullet$               | 1                                           | $\bf{0}$           | $\bullet$                                      | 0                           | 1                | $\bf{0}$           | (1)              | T <sub>6</sub><br>T5             | M32<br>M32                       |
|                      |                         |                         | $\mathbf{0}$                                | 1                  | $\mathbf{0}$                                   | 1                           | $\mathbf{0}$     | O                  |                  | T1                               | M30                              |
| M22                  | $\overline{\mathbf{2}}$ | $\bf{0}$                |                                             |                    |                                                |                             |                  |                    | (1)              | T1<br>T3                         | M31<br>M32                       |
| M23                  | 0                       | 1                       | 0                                           | 1                  | (2)                                            | 1                           | 0                | $\mathbf 0$        | 0                | T4                               | M34<br>M33                       |
| M24                  | 0                       | 2                       | 1                                           | 0                  | 0                                              | $\mathbf 0$                 | 1                | (1)                | 0                | T3<br>T <sub>2</sub>             | M34                              |
|                      |                         |                         |                                             |                    |                                                |                             |                  |                    |                  | T5<br>T <sub>6</sub>             | M35<br>M36                       |
| M25                  | $\mathbf 0$             | $\overline{a}$          | $\mathbf 0$                                 | $\mathbf{1}$       | $\bullet$                                      | $\mathbf{1}$                | $\mathbf 0$      | (1)                | $\mathbf 0$      | T3                               | M35                              |
| M26                  | $\mathbf 0$             | $\overline{a}$          | $\circ$                                     | 1                  | 0                                              | $\mathbf 0$                 | 1                | 0                  | (1)              | T <sub>6</sub><br>T3             | M37<br>M36                       |
|                      |                         |                         |                                             |                    |                                                |                             |                  |                    |                  | T5                               | M37                              |
| M27                  | 1                       | $\bullet$               | 1                                           | 0                  | (2)                                            | 1                           | 0                | 0                  | 0                | T4<br>T1                         | M38<br>M33                       |
| M28                  | 1                       | $\bullet$               | O                                           | 1                  | 1                                              | 0                           | 1                | (1)                | 0                | T3                               | M38                              |
|                      |                         |                         |                                             |                    |                                                |                             |                  |                    |                  | T <sub>6</sub><br>T5             | M40<br>M39                       |
|                      |                         |                         |                                             |                    |                                                |                             |                  |                    |                  | T1                               | M34                              |
| M29                  | 1                       | 1                       | 1                                           | 0                  | $\bf{0}$                                       | 1                           | 0                | (1)                | 0                | T6<br>T1                         | M41<br>M35                       |
|                      |                         |                         |                                             |                    |                                                |                             |                  |                    |                  | T <sub>2</sub>                   | M39                              |
| <b>M30</b>           | 1                       | $\mathbf 1$             | $\mathbf{1}$                                | 0                  | 0                                              | 0                           | 1                | 0                  | (1)              | T5<br>T1                         | M41<br>M36                       |
|                      |                         |                         |                                             |                    |                                                |                             |                  |                    |                  | T <sub>2</sub>                   | M40<br><b>M37</b>                |
| M31                  | $\mathbf{1}$            | 1                       | $\mathbf 0$                                 | 1                  | $\bullet$                                      | 1                           | $\mathbf 0$      | $\bf{0}$           | (1)              | T1<br>T3                         | M41                              |
| M32                  | 2                       | 0                       | 1                                           | 0                  | $\mathbf 0$                                    | 1                           | 0                | 0                  | (1)              | T1                               | M41                              |
| M33                  | 0                       | 1                       | 1                                           | 0                  | (2)                                            | $\mathbf{1}$                | 0                | 0                  | 0                | T2<br>T4                         | M42<br>M43                       |
| M34                  | 0                       | $\mathbf 1$             | $\pmb{\mathsf{0}}$                          | 1                  | 1                                              | 0                           | 1                | (1)                | $\mathbf 0$      | T5<br>T <sub>6</sub>             | M44<br>M45                       |
|                      |                         |                         |                                             |                    |                                                |                             |                  |                    |                  | T3                               | M43                              |
| <b>M35</b>           | $\mathbf 0$             | $\overline{\mathbf{2}}$ | 1                                           | $\mathbf 0$        | $\mathbf 0$                                    | $\mathbf{1}$                | 0                | (1)                | $\mathbf 0$      | T <sub>2</sub>                   | M44<br>M46                       |
| M36                  | 0                       | 2                       | 1                                           | 0                  | 0                                              | 0                           | 1                | 0                  | (1)              | T6<br>T5                         | M46                              |
| <b>M37</b>           |                         | 2                       |                                             | 1                  |                                                | $\mathbf 1$                 | 0                | 0                  |                  | T2<br>T3                         | M45<br>M46                       |
| M38                  | 0<br>1                  | $\pmb{0}$               | $\begin{smallmatrix}0\0\1\end{smallmatrix}$ | O                  | $\begin{smallmatrix} 0 \\ 1 \end{smallmatrix}$ | 0                           | 1                | (1)                | (1)<br>o         | T5                               | M47                              |
|                      |                         |                         |                                             |                    |                                                |                             |                  |                    |                  | T <sub>6</sub><br>T1             | M48<br>M43                       |
| M39                  | $\mathbf{1}$            | $\mathbf 0$             | $\mathbf 0$                                 | 1                  | $\mathbf 1$                                    | $\mathbf 1$                 | $\mathbf 0$      | (1)                | $\pmb{0}$        | T3                               | M47                              |
|                      |                         |                         |                                             |                    |                                                |                             |                  |                    |                  | T1<br>T4                         | M44<br>M49                       |
|                      |                         |                         |                                             |                    |                                                |                             |                  |                    |                  | T <sub>6</sub>                   | <b>M50</b>                       |
| M40                  | $\mathbf 1$             | $\pmb{0}$               | $\pmb{0}$                                   | 1                  | $\mathbf 1$                                    | 0                           | 1                | $\pmb{0}$          | (1)              | T5<br>T1                         | <b>M50</b><br>M45                |
|                      |                         |                         |                                             |                    |                                                |                             |                  |                    |                  | T3                               | M48                              |
| M41                  | $\mathbf{1}$            | $\mathbf 1$             | $\mathbf 1$                                 | $\pmb{\mathsf{o}}$ | $\bullet$                                      | $\mathbf 1$                 | $\mathbf 0$      | $\mathbf 0$        | (1)              | T1<br>T <sub>2</sub>             | M46<br><b>M50</b>                |
| M42                  | 0                       | 0                       | 0                                           | 1                  | (3)                                            | 1                           | 0                | $\pmb{\mathsf{o}}$ | 0                | T3                               | <b>M51</b>                       |
| M43                  | 0                       | $\mathbf{1}$            | 1                                           | 0                  | 1                                              | 0                           | 1                | (1)                | 0                | T4<br>T5                         | <b>M52</b><br><b>M53</b>         |
|                      |                         |                         |                                             |                    |                                                |                             |                  |                    |                  | T <sub>2</sub>                   | <b>M52</b>                       |
| M44                  | $\mathbf 0$             | 1                       | $\mathbf 0$                                 | 1                  | 1                                              | 1                           | $\mathbf 0$      | (1)                | $\bullet$        | T <sub>6</sub><br>T <sub>6</sub> | M54<br>M56                       |
|                      |                         |                         |                                             |                    |                                                |                             |                  |                    |                  | T3                               | <b>M53</b>                       |
|                      |                         | $\mathbf 1$             | $\pmb{0}$                                   |                    |                                                |                             |                  | $\pmb{\mathsf{o}}$ |                  | T4                               | <b>M55</b>                       |
| M45                  | 0                       |                         |                                             | 1                  | 1                                              | 0                           | 1                |                    | (1)              | T5<br>T3                         | <b>M56</b><br>M54                |
| M46<br>M47           | 0<br>1                  | 2<br>$\pmb{\mathsf{o}}$ | $\mathbf{1}$<br>$\mathbf{1}$                | 0<br>O             | 0<br>1                                         | $\mathbf 1$<br>$\mathbf{1}$ | 0<br>O           | 0<br>(1)           | (1)<br>$\pmb{0}$ | T <sub>2</sub><br>T <sub>6</sub> | <b>M56</b><br><b>M58</b>         |
|                      |                         |                         |                                             |                    |                                                |                             |                  |                    |                  | T <sub>4</sub>                   | <b>M57</b>                       |
| M48                  | 1                       | $\pmb{0}$               | $\mathbf{1}$                                | $\pmb{0}$          | 1                                              | 0                           | $\mathbf{1}$     | $\pmb{0}$          | (1)              | T1<br>T1                         | <b>M53</b><br>M54                |
|                      |                         |                         |                                             |                    |                                                |                             |                  |                    |                  | T5                               | <b>M58</b>                       |
| M49                  | 1                       | $\pmb{0}$               | $\pmb{0}$                                   | 1                  | 0                                              | 0                           | 1                | (2)                | 0                | T3<br>T5                         | <b>M57</b><br><b>M59</b>         |
|                      |                         |                         |                                             |                    |                                                |                             |                  |                    |                  | T <sub>6</sub>                   | <b>M60</b>                       |
|                      |                         |                         |                                             |                    |                                                |                             |                  |                    |                  | T1                               | <b>M55</b>                       |

*รูปที่ 5.59 ริชอะบิลิตี้เซตของแท็กโทเค็นล าดับที่ 1 ของการผลิตรถยนต์*

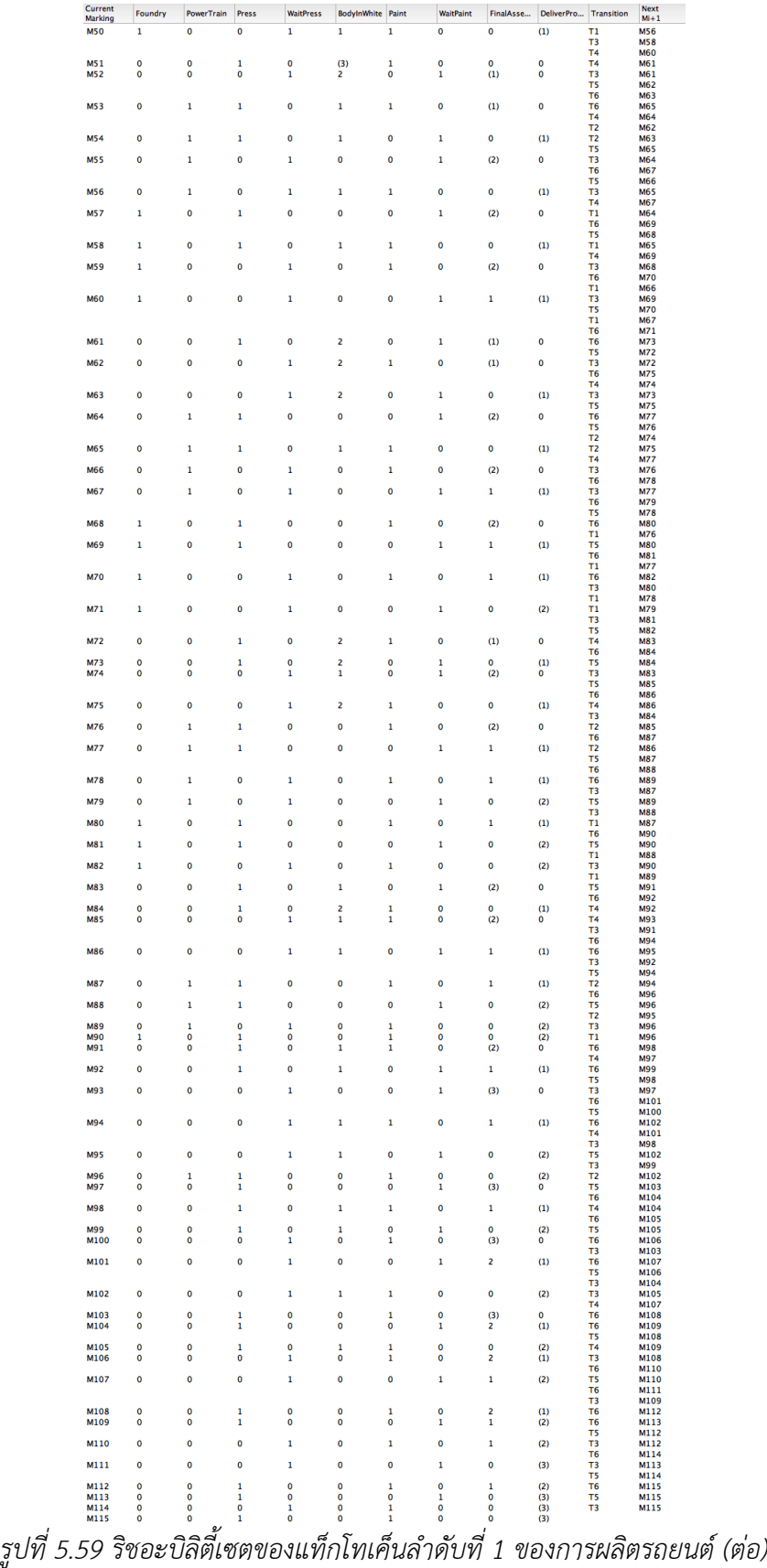

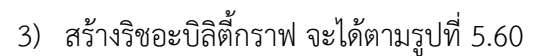

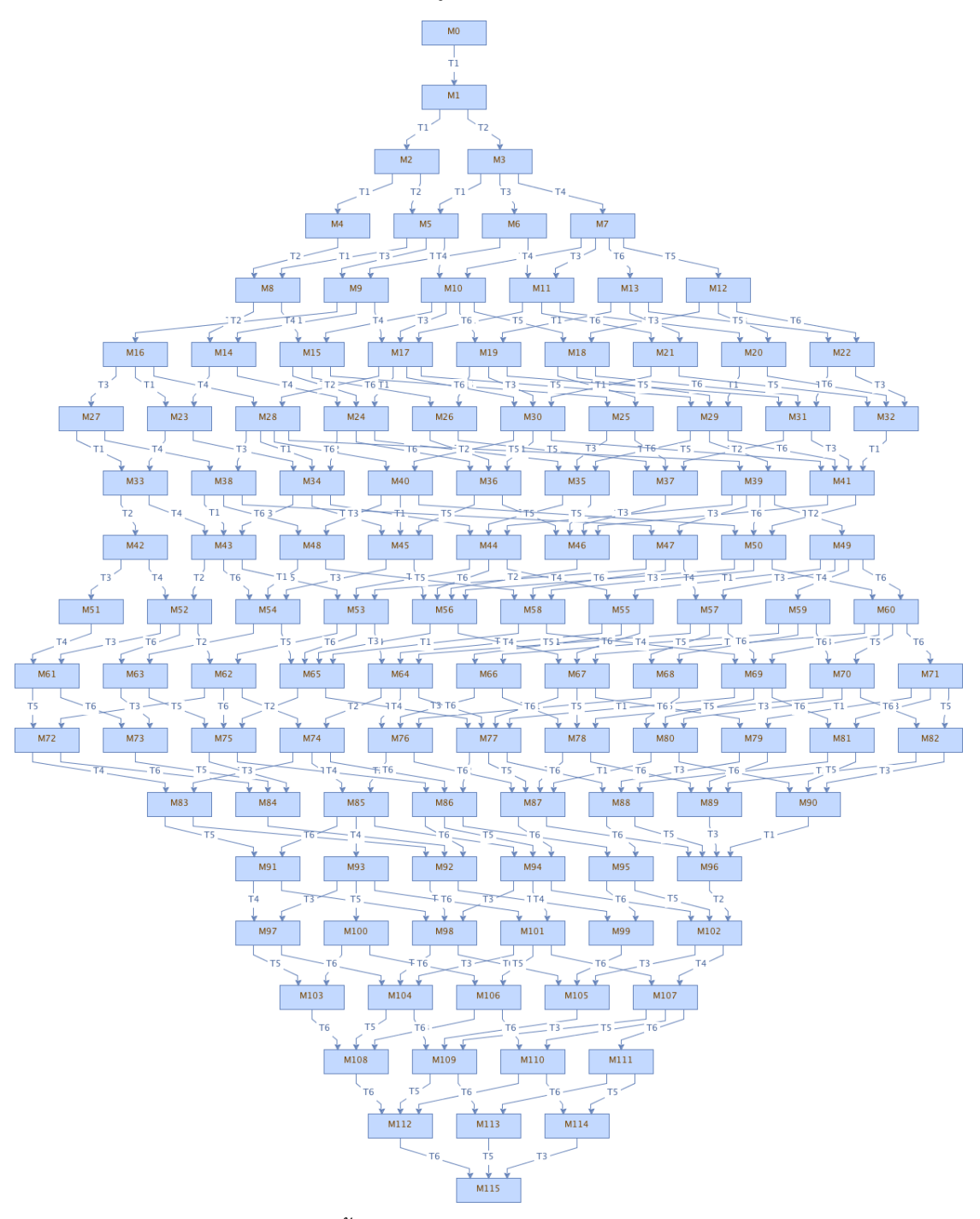

*รูปที่ 5.60 ริชอะบิลิตี้กราฟของแท็กโทเค็นล าดับที่ 1 ของการผลิตรถยนต์*

่ 4) สร้างห่วงโซ่มาร์คอฟ เครื่องมือจะทำการวิเคราะห์ความน่าจะเป็นโดยใช้ฟังก์ชันความ หนาแน่นของความน่าจะเป็นที่จุดเริ่มต้นของเพลสไปจนถึงจุดสิ้นสุดเป็นเท่าใด ตามรูปที่ 5.61 และ รูปที่ 5.62

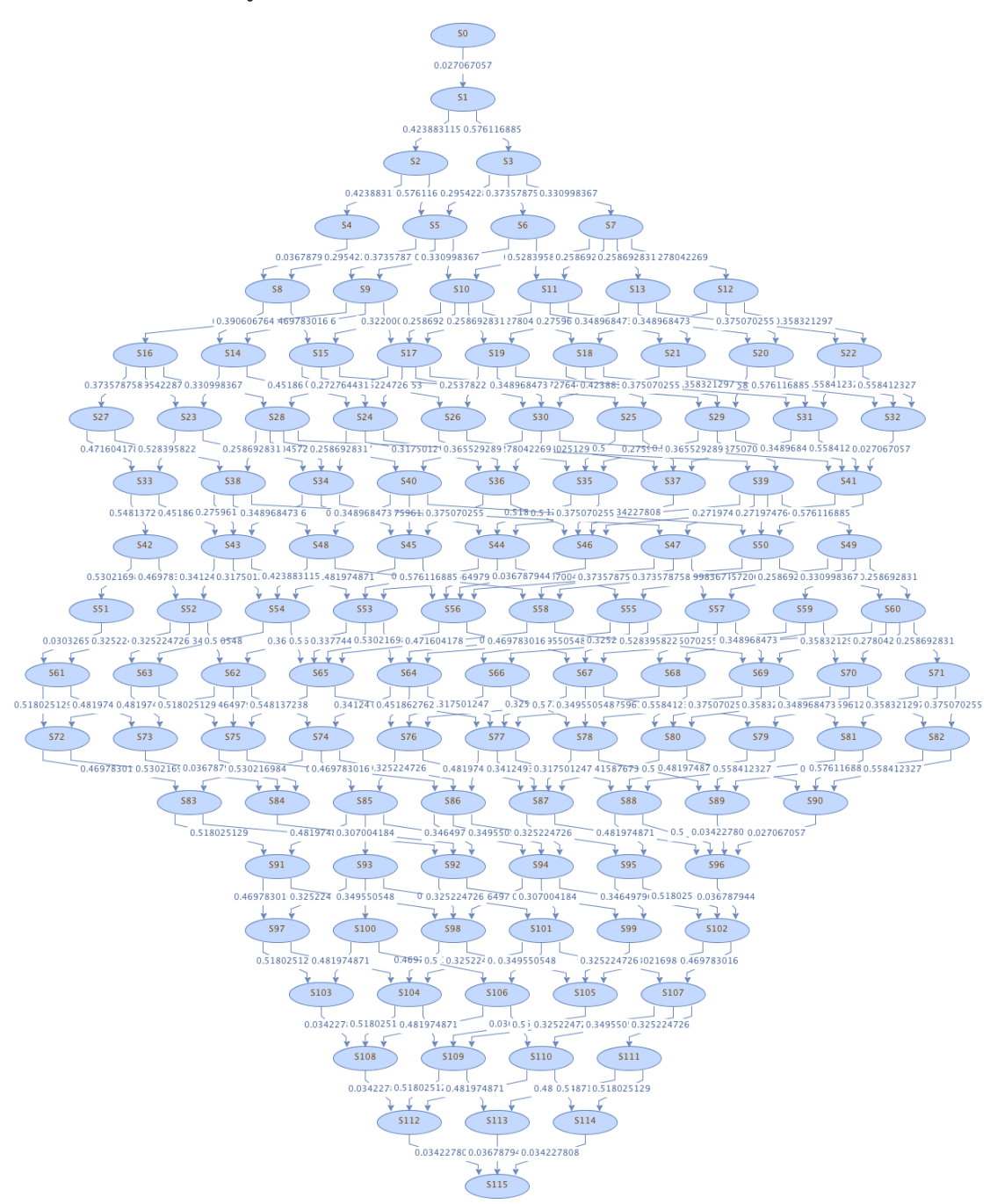

*รูปที่ 5.61 ห่วงโซ่มาร์คอฟโดยใช้ฟังก์ชันความหนาแน่นของความน่าจะเป็นของแท็กโทเค็นล าดับที่ 1 ของการผลิตรถยนต์*

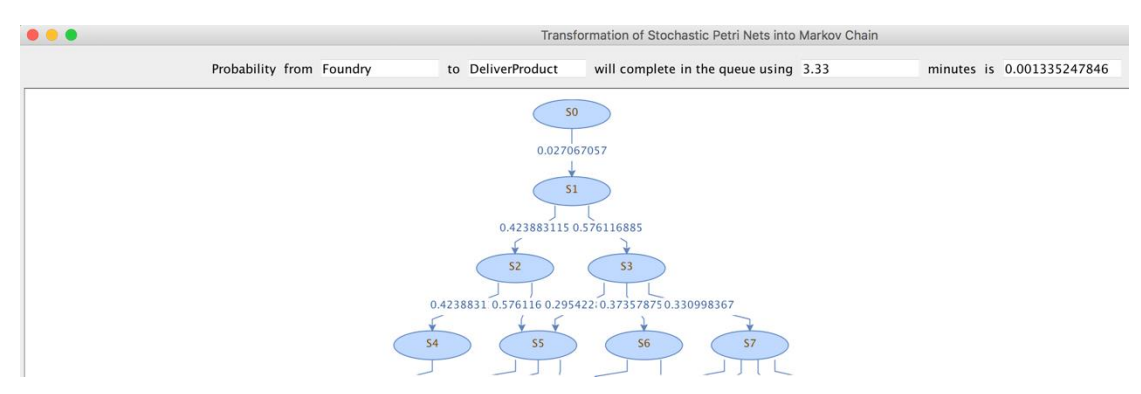

*รูปที่ 5.62 การวิเคราะห์ช่วงโซ่มาร์คอฟโดยใช้ฟังก์ชันความหนาแน่นของความน่าจะเป็นของแท็ก โทเค็นล าดับที่ 1 ของการผลิตรถยนต์*

5) สร้างห่วงโซ่มาร์คอฟ เครื่องมือจะทำการวิเคราะห์ความน่าจะเป็นโดยใช้ฟังก์ชันฟังก์ชัน แจกแจงสะสมของความน่าจะเป็นที่จุดเริ่มต้นของเพลสไปจนถึงจุดสิ้นสุดเป็นเท่าใด ตาม

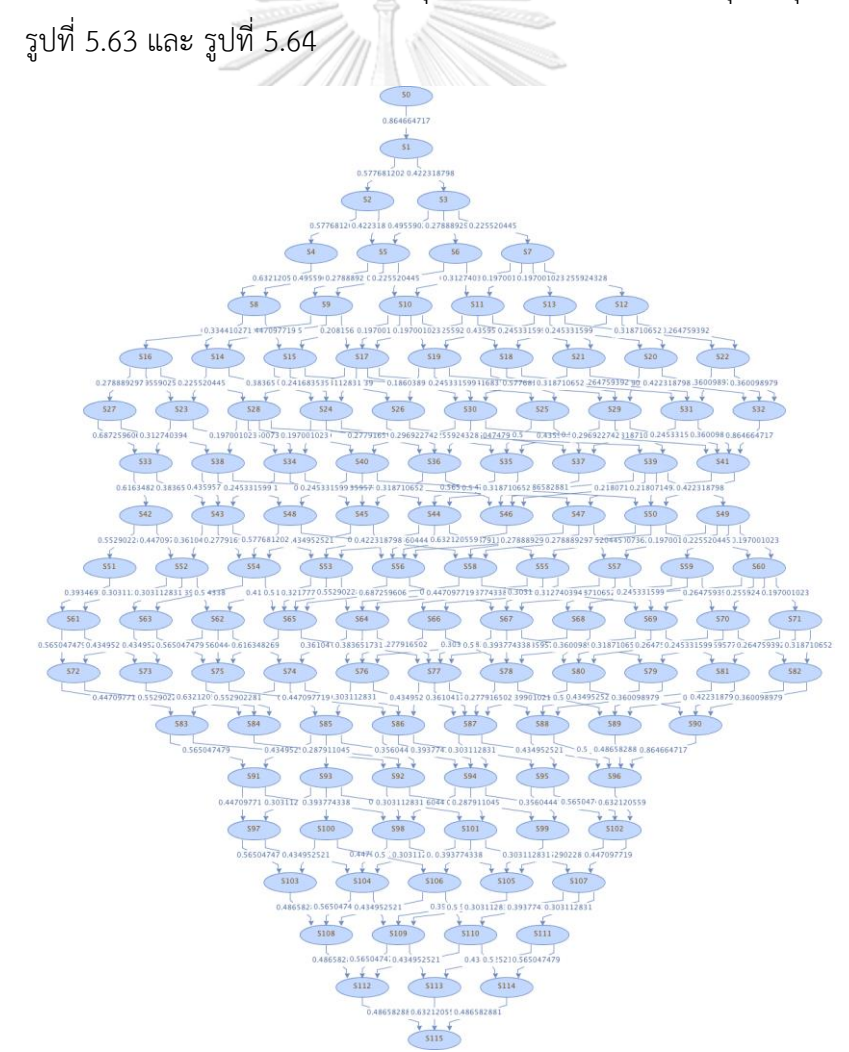

*รูปที่ 5.63 ห่วงโซ่มาร์คอฟโดยใช้ฟังก์ชันแจกแจงสะสมของความน่าจะเป็นของแท็กโทเค็นล าดับที่ 1 ของการผลิตรถยนต์*

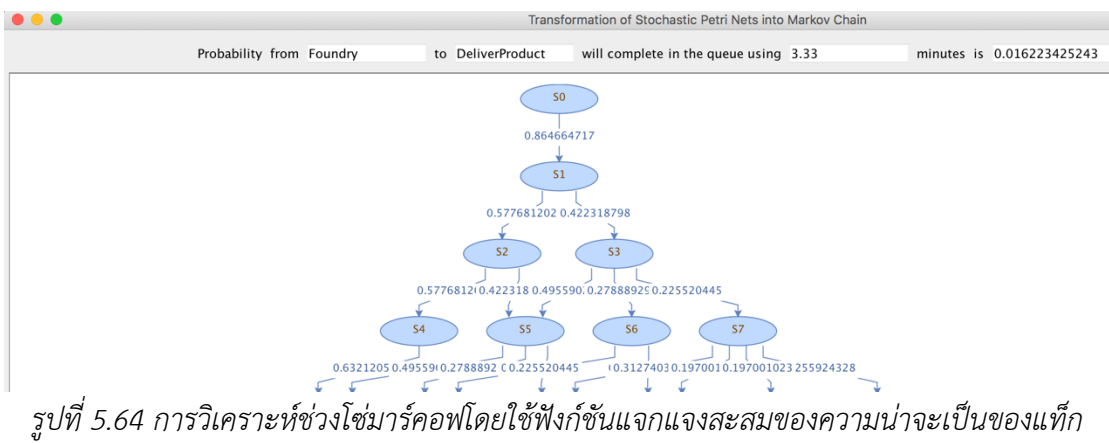

*โทเค็นล าดับที่ 1 ของการผลิตรถยนต์*

#### **การแท็กโทเค็นของการอ่านและเขียนไฟล์ล าดับที่ 2**

1) ใส่พารามิเตอร์ (Tagged Token: Foundry, **Tagged Seq. No.: 2**, Ending Place: DeliverProduct และ Time to be analyzed in the queue: 10 minutes) ซึ่งจำเป็น ต่อการสร้างริชอะบิลิตี้เซต, ริชอะบิลิตี้กราฟ, ห่วงโซ่มาร์คอฟและวิเคราะห์ความน่าจะ เป็น ตามรูปที่ 5.65

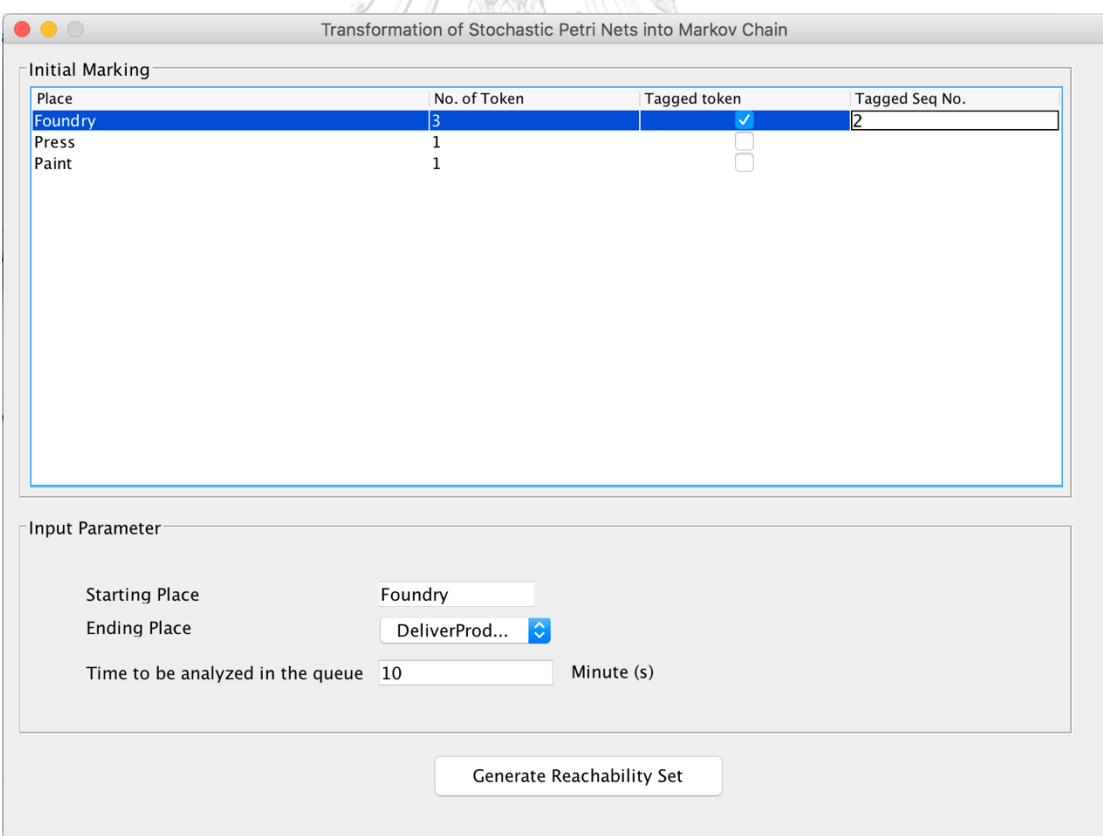

*รูปที่ 5.65 ระบุพารามิเตอร์แท็กโทเค็นล าดับที่ 2 ของการผลิตรถยนต์*

# 2) สร้างริชอะบิลิตี้เซต จะได้ตามรูปที่ 5.66

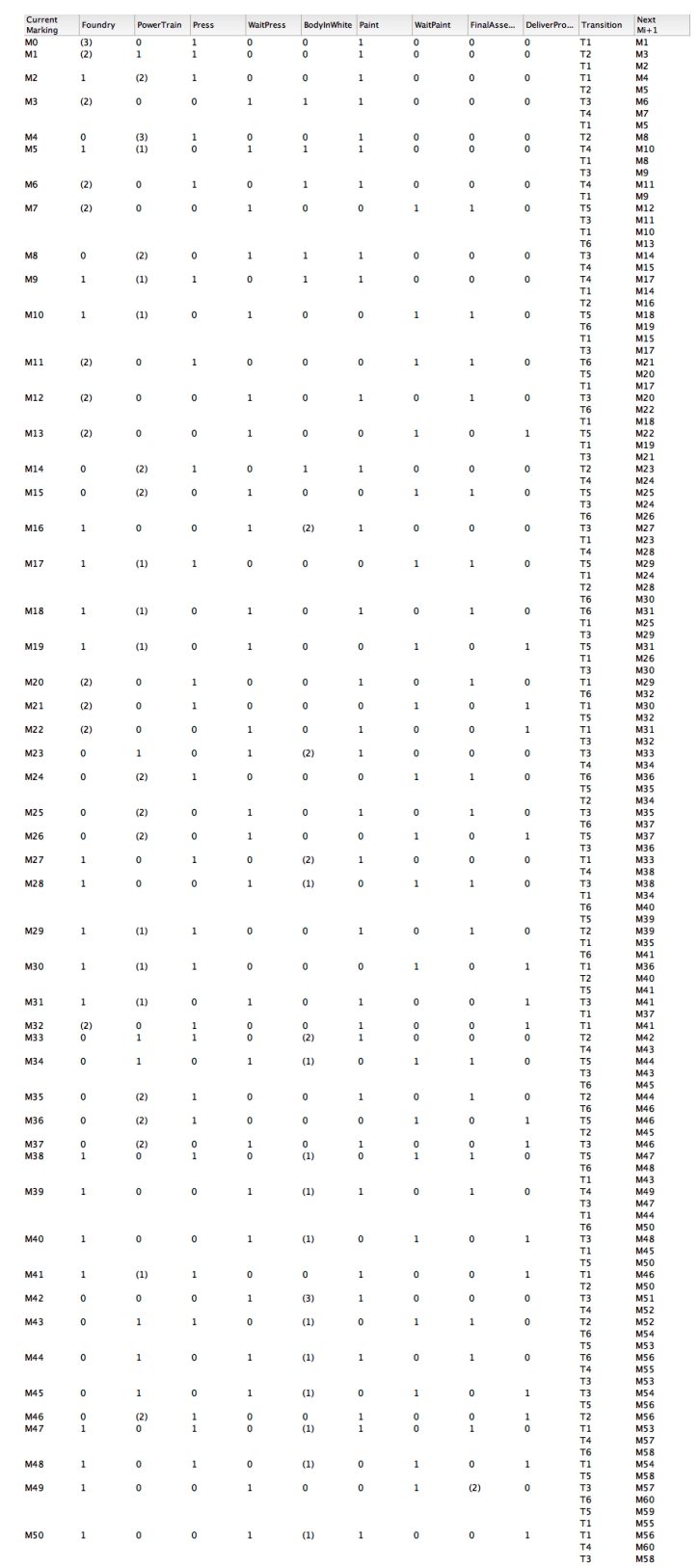

*รูปที่5.66 ริชอะบิลิตี้เซตของแท็กโทเค็นล าดับที่ 2 ของการผลิตรถยนต์*

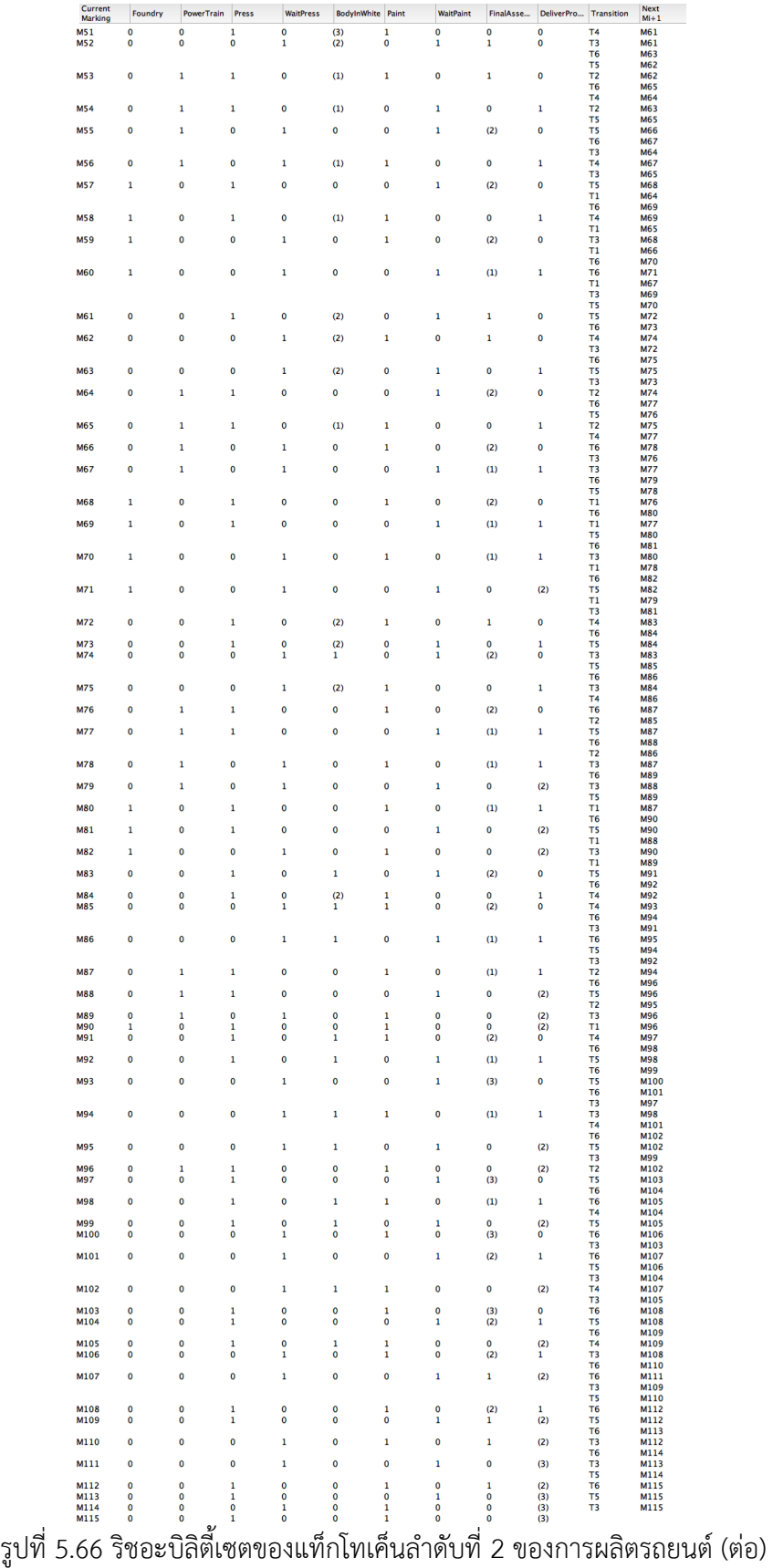

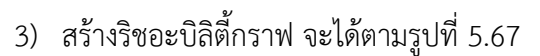

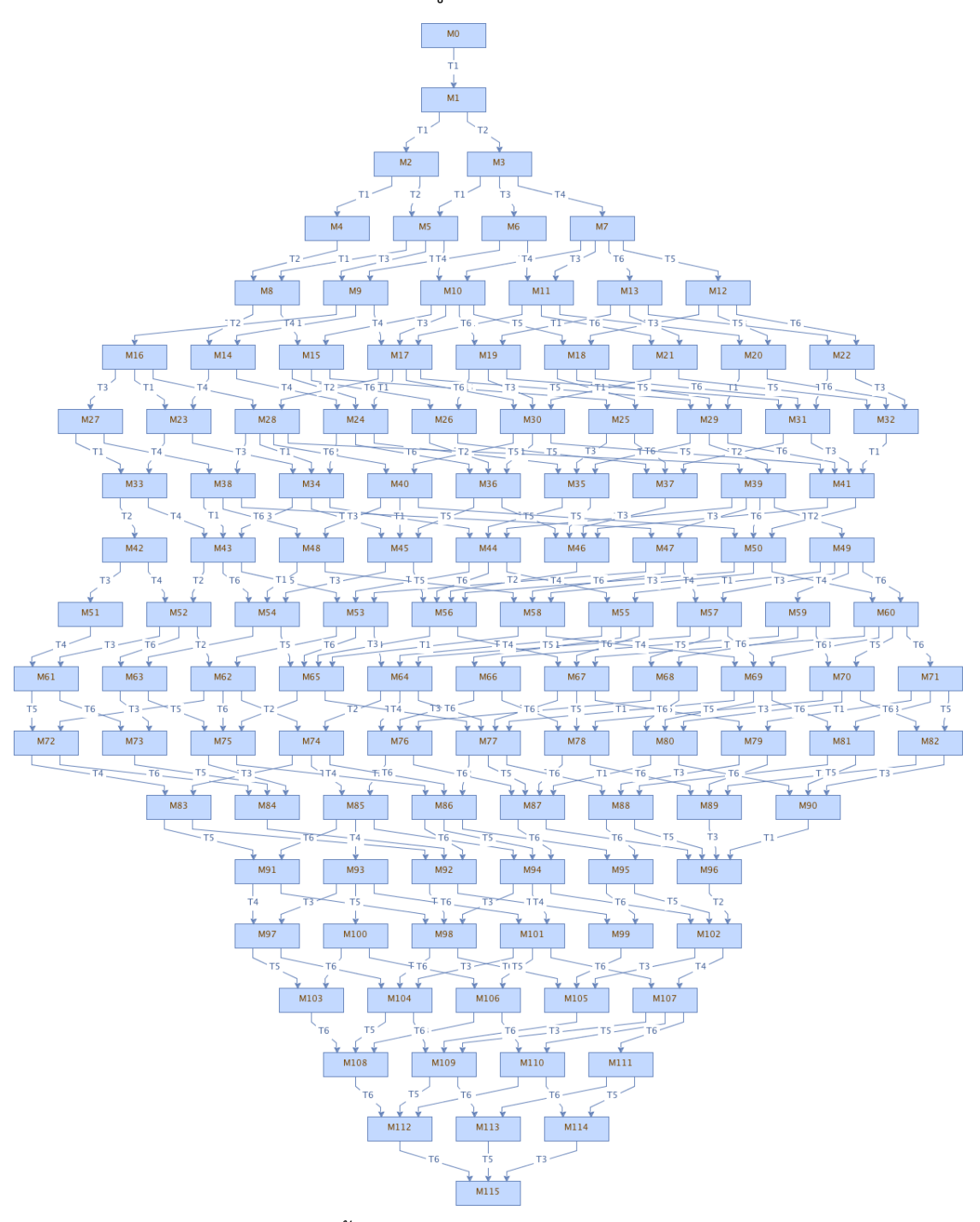

*รูปที่ 5.67 ริชอะบิลิตี้กราฟของแท็กโทเค็นล าดับที่ 2 ของการผลิตรถยนต์*

4) สร้างห่วงโซ่มาร์คอฟตามรูปที่ 5.68 เครื่องมือจะทำการวิเคราะห์ความน่าจะเป็นโดยใช้ ฟังก์ชันความหนาแน่นของความน่าจะเป็นที่จุดเริ่มต้นของเพลสไปจนถึงจุดสิ้นสุดเป็น เท่าใดตามรูปที่ 5.69

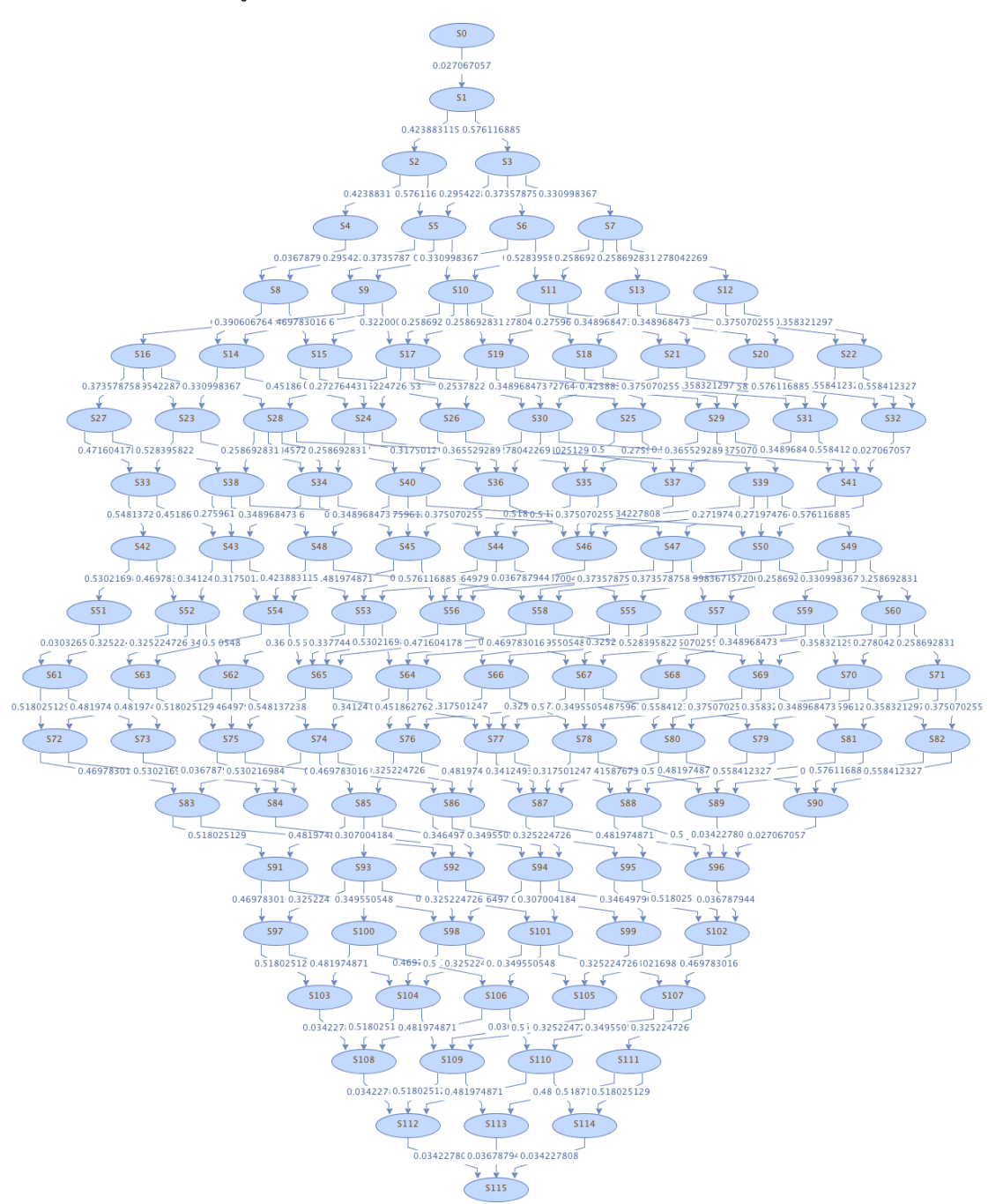

*รูปที่ 5.68 ห่วงโซ่มาร์คอฟโดยใช้ฟังก์ชันความหนาแน่นของความน่าจะเป็นของแท็กโทเค็นล าดับที่ 2 ของการผลิตรถยนต์*

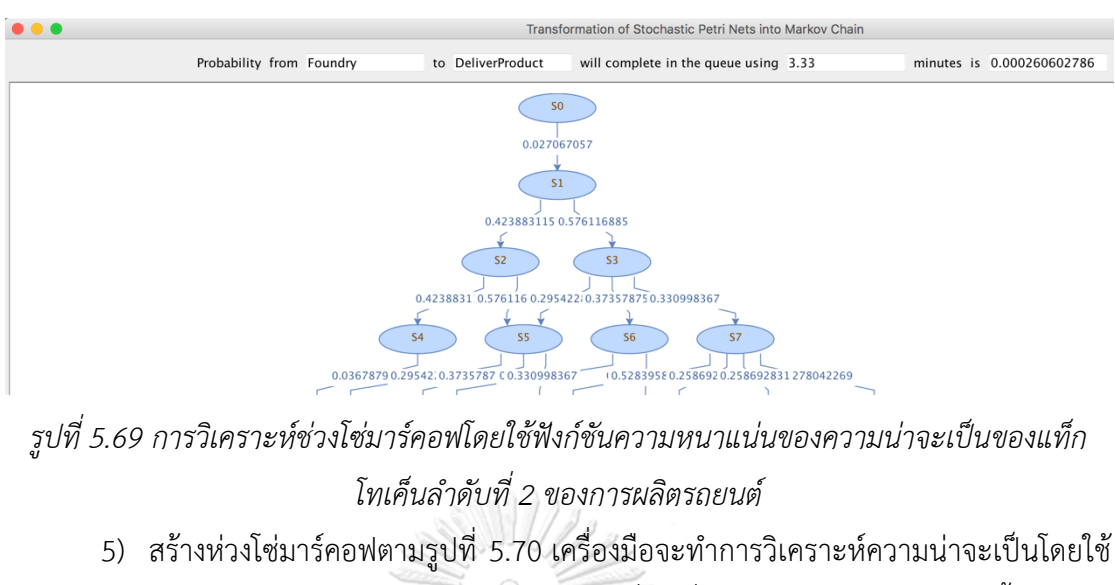

ฟังก์ชันแจกแจงสะสมของความน่าจะเป็นที่จุดเริ่มต้นของเพลสไปจนถึงจุดสิ้นสุดเป็น เท่าใดตามรูปที่ 5.71

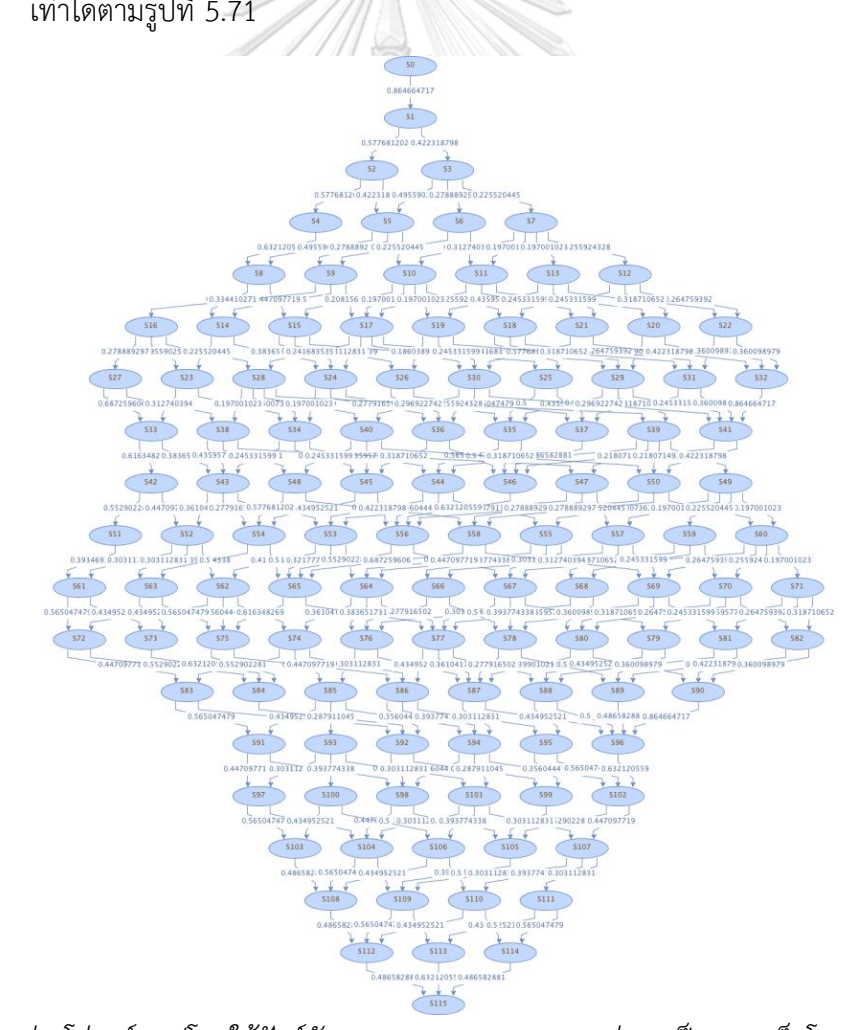

*รูปที่ 5.70 ห่วงโซ่มาร์คอฟโดยใช้ฟังก์ชันแจกแจงสะสมของความน่าจะเป็นของแท็กโทเค็นล าดับที่ 2 ของการผลิตรถยนต์*

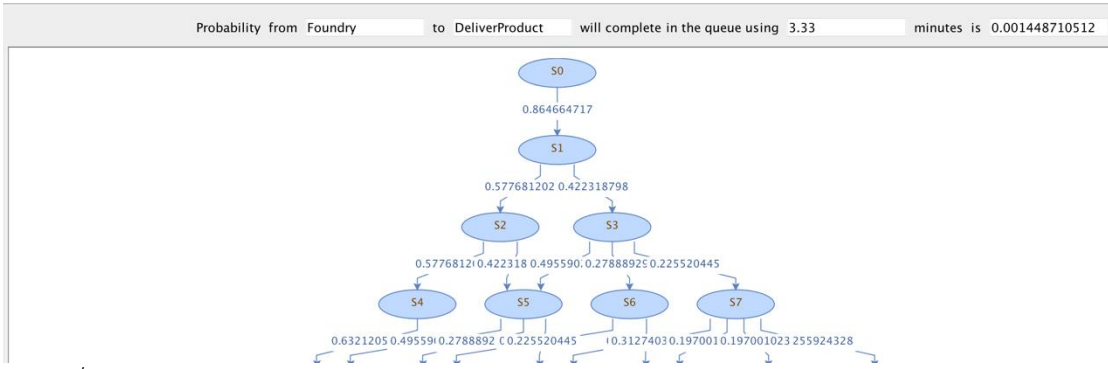

*รูปที่ 5.71 การวิเคราะห์ช่วงโซ่มาร์คอฟโดยใช้ฟังก์ชันแจกแจงสะสมของความน่าจะเป็นของแท็ก โทเค็นล าดับที่ 2 ของการผลิตรถยนต์*

### **การแท็กโทเค็นของการอ่านและเขียนไฟล์ล าดับที่ 3**

1) ใส่พารามิเตอร์(Tagged Token: Foundry, **Tagged Seq. No.: 3**, Ending Place: DeliverProduct และ Time to be analyzed in the queue: 10 minutes) ซึ่ง จ าเป็นต่อการสร้างริชอะบิลิตี้เซต, ริชอะบิลิตี้กราฟ, ห่วงโซ่มาร์คอฟและวิเคราะห์ความ น่าจะเป็น ตามรูปที่ 5.72

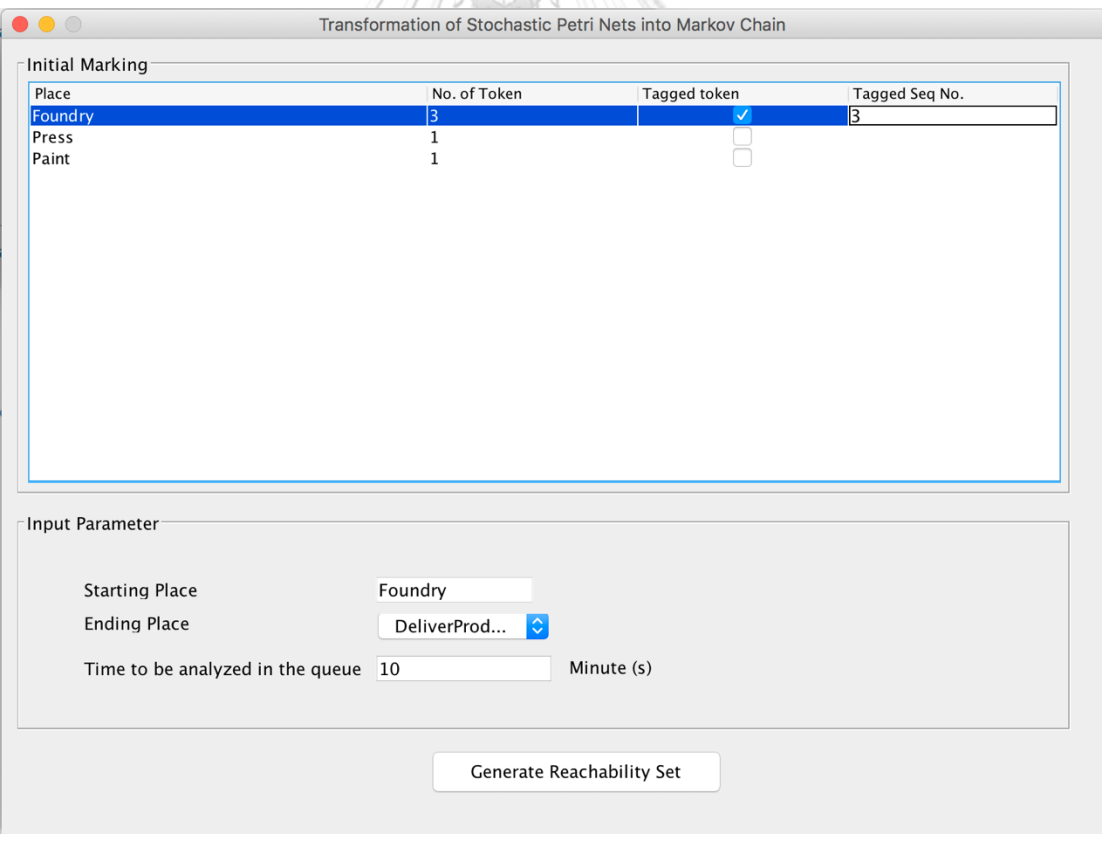

*รูปที่ 5.72 ระบุพารามิเตอร์แท็กโทเค็นล าดับที่ 3 ของการผลิตรถยนต์*

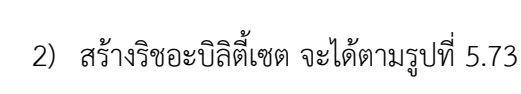

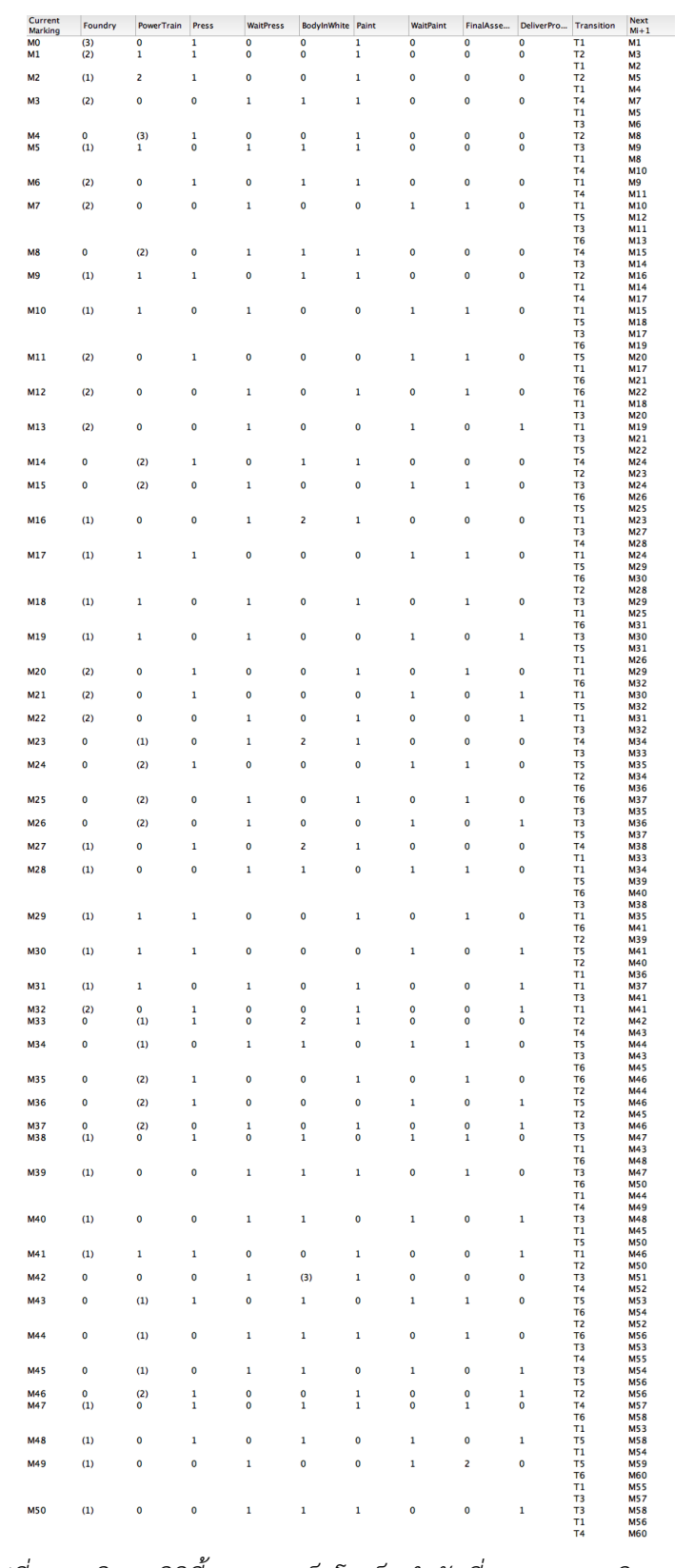

*รูปที่ 5.73 ริชอะบิลิตี้เซตของแท็กโทเค็นล าดับที่ 3 ของการผลิตรถยนต์*

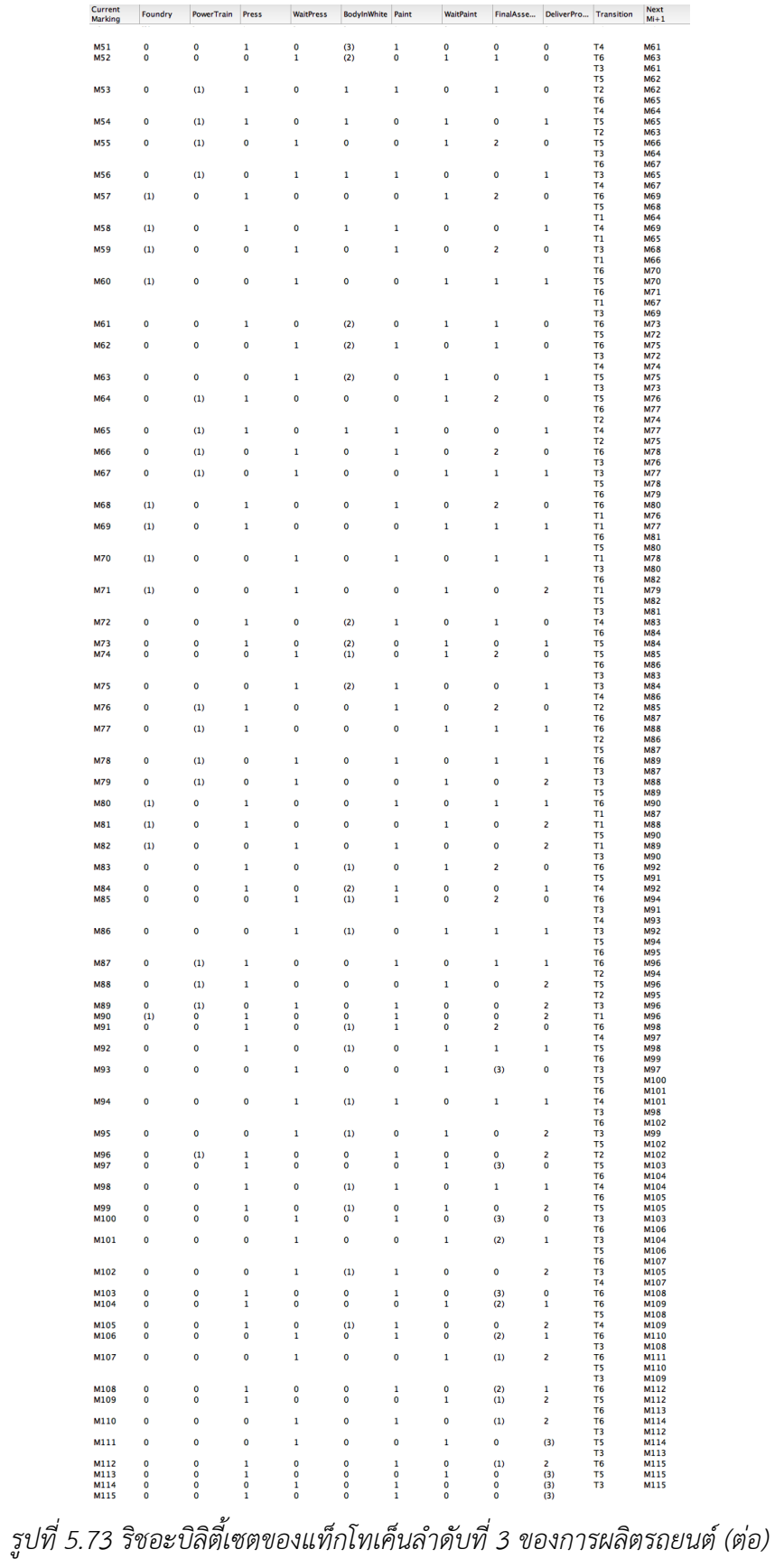

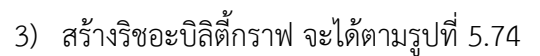

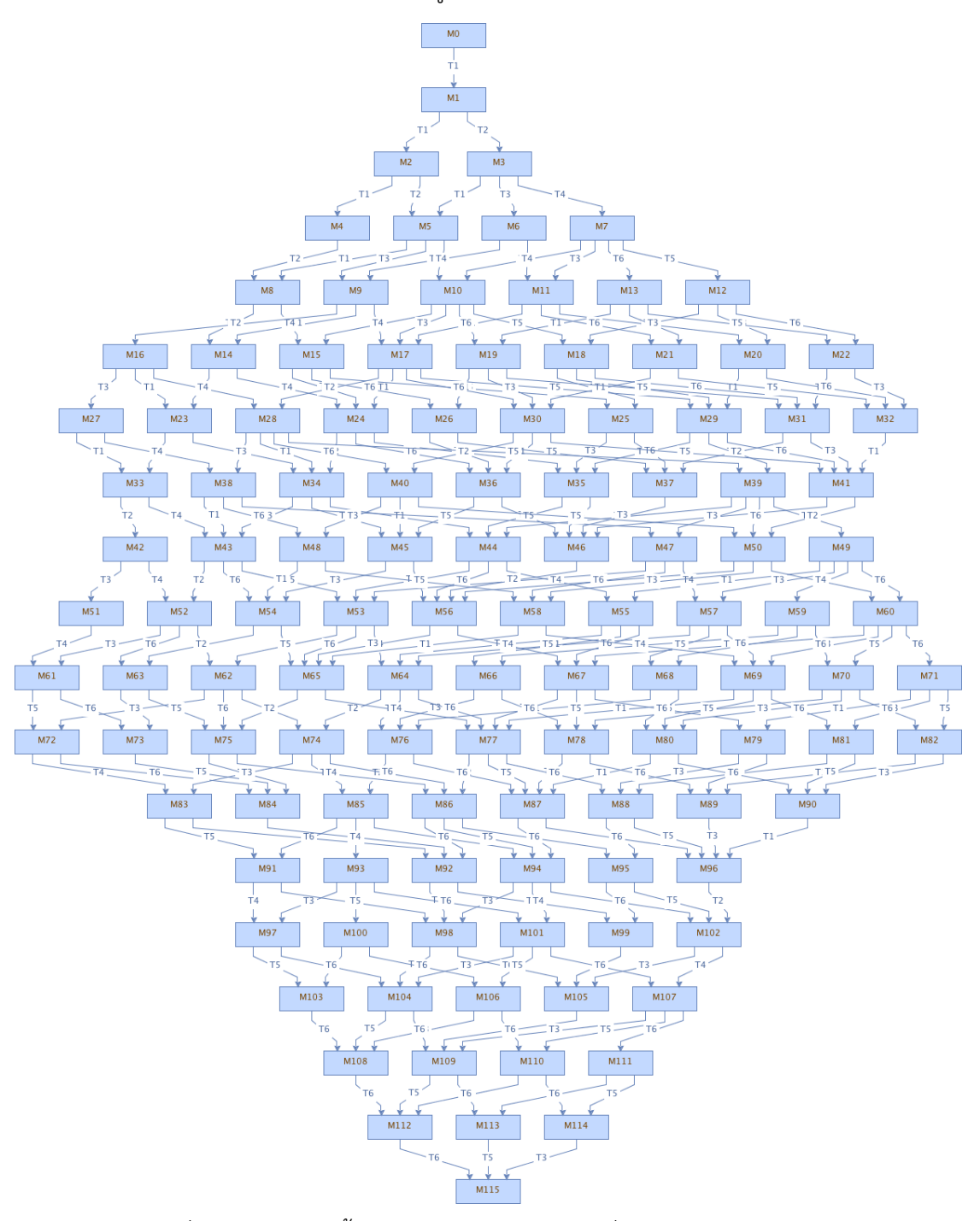

*รูปที่ 5.74 ริชอะบิลิตี้กราฟของแท็กโทเค็นล าดับที่ 3 ของการผลิตรถยนต์*

4) สร้างห่วงโซ่มาร์คอฟ ตามรูปที่ 5.75 เครื่องมือจะทำการวิเคราะห์ความน่าจะเป็นที่โดย ใช้ฟังก์ชันความหนาแน่นของความน่าจะเป็นจากจุดเริ่มต้นของเพลสไปจนถึงจุดสิ้นสุด เป็นเท่าใด ตามรูปที่ 5.76

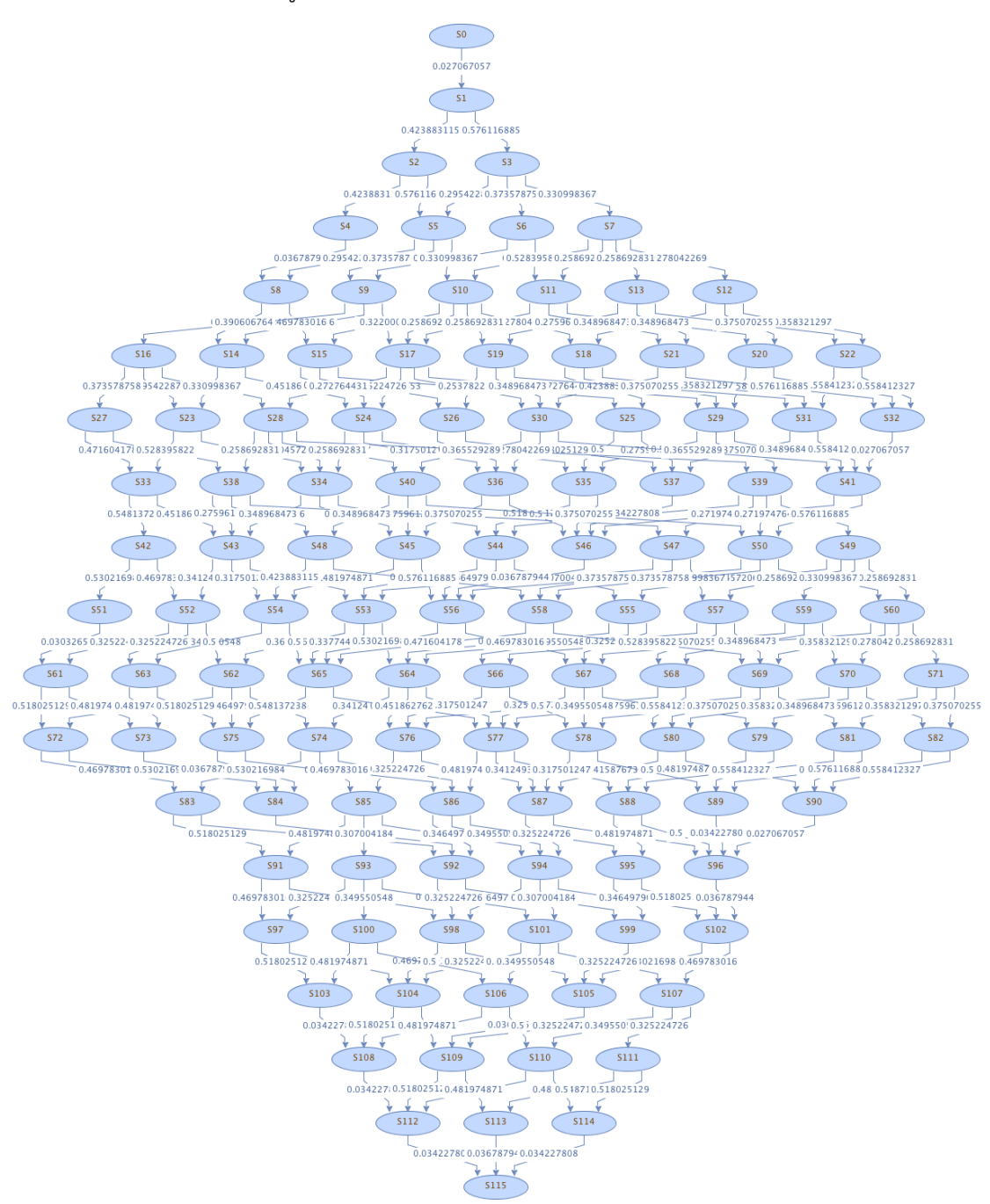

*รูปที่ 5.75 ห่วงโซ่มาร์คอฟโดยใช้ฟังก์ชันความหนาแน่นของความน่าจะเป็นของแท็กโทเค็นล าดับที่ 3 ของการผลิตรถยนต์*

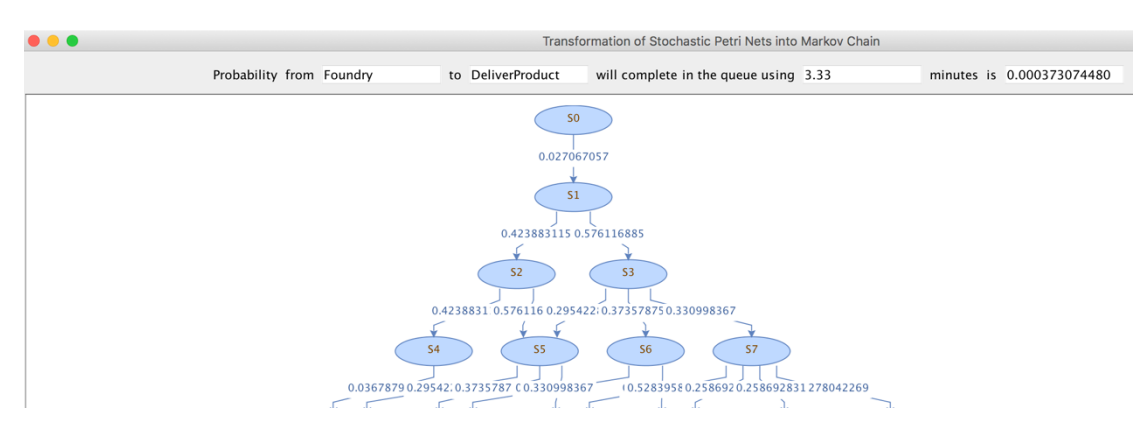

*รูปที่ 5.76 การวิเคราะห์ช่วงโซ่มาร์คอฟโดยใช้ฟังก์ชันความหนาแน่นของความน่าจะเป็นของแท็ก โทเค็นล าดับที่ 3 ของการผลิตรถยนต์*

5) สร้างห่วงโซ่มาร์คอฟ ตามรูปที่ 5.77 เครื่องมือจะท าการวิเคราะห์ความน่าจะเป็นโดยใช้ ฟังก์ชันแจกแจงสะสมของความน่าจะเป็นจากจุดเริ่มต้นของเพลสไปจนถึงจุดสิ้นสุดเป็น เท่าใด ตามรูปที่ 5.78

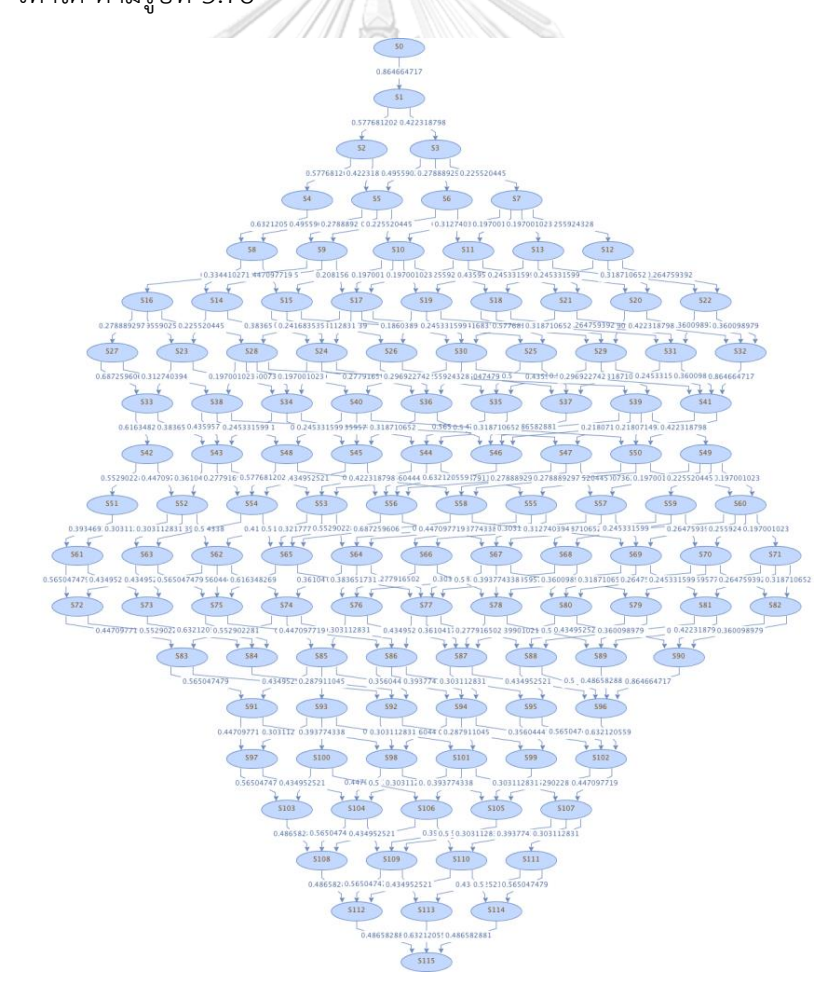

*รูปที่ 5.77 ห่วงโซ่มาร์คอฟโดยใช้ฟังก์ชันแจกแจงสะสมของความน่าจะเป็นของแท็กโทเค็นล าดับที่ 3 ของการผลิตรถยนต์*

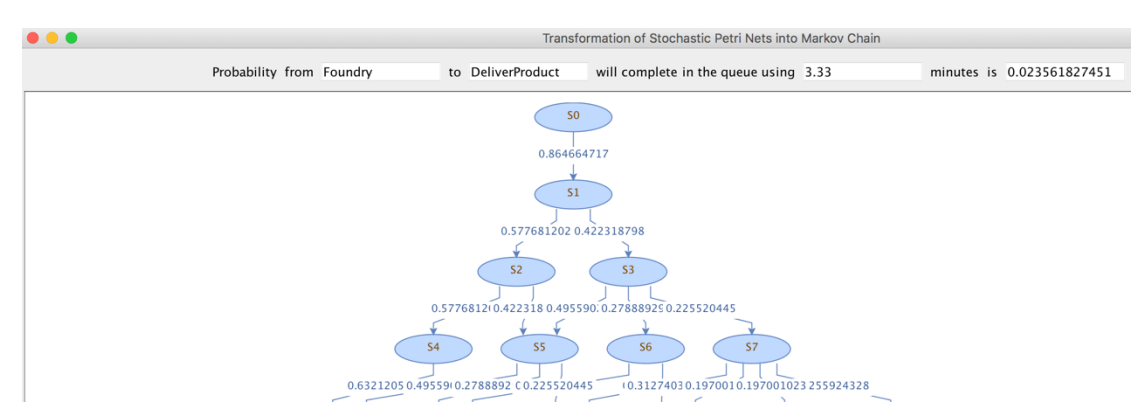

*รูปที่ 5.78 การวิเคราะห์ช่วงโซ่มาร์คอฟโดยใช้ฟังก์ชันแจกแจงสะสมของความน่าจะเป็นของแท็ก โทเค็นล าดับที่ 3 ของการผลิตรถยนต์*

### **5.4 สรุปผลการทดสอบเครื่องมือ**

จากผลการทดสอบกรณีศึกษาที่ผ่านมาทั้ง 16 กรณีทดสอบกับ 3 กรณีศึกษา สามารถสรุปผล การค านวณของแต่ละกรณีศึกษาได้ตามตาราง 5.3, 5.4 และ 5.5 ดังรายละเอียดต่อไปนี้

| กรณี         | รายละเอียด     | เคส                                | แท็ก           | ลำดับ  | เพลส     | เพลส      | เวลา   | ผลลัพธ์                |
|--------------|----------------|------------------------------------|----------------|--------|----------|-----------|--------|------------------------|
| ศึกษา        | กรณีศึกษา      | ที่                                | โทเค็น         | ของการ | เริ่มต้น | สิ้นสุด   |        |                        |
| ที่          |                |                                    |                | แท็ก   |          |           |        |                        |
| $\mathbf{1}$ | สโตแคสติก      |                                    |                |        |          |           |        | ผลลัพธ์ความน่าจะเป็น   |
|              | เพทริเน็ตทั่วๆ | $\overline{a}^2$<br>$\overline{3}$ | P <sub>1</sub> |        | P1       | $e^{-P2}$ | 2 นาที | โดยใช้ฟังก์ชันความ     |
|              | ไป             | $\overline{4}$                     |                |        |          | <b>P3</b> |        | หนาแน่นของความ         |
|              |                |                                    |                |        |          |           |        | น่าจะเป็นและฟังก์ชัน   |
|              |                |                                    |                |        |          |           |        | แจกแจงสะสมของ          |
|              |                |                                    |                |        |          |           |        | เครื่องมือมีค่าเท่ากับ |
|              |                |                                    |                |        |          |           |        | ผลลัพธ์ที่ปรากฏบน      |
|              |                |                                    |                |        |          |           |        | โปรแกรมไมโครซอฟต์      |
|              |                |                                    |                |        |          |           |        | เอกซ์เซล               |

*ตารางที่ 5.3 สรุปผลการทดสอบกรณีศึกษาของสโตแคสติกเพทริเน็ตทั่วๆ ไป 4 รูปแบบ*

*หมายเหตุ: เคสที่1: แบบล าดับ, เคสที่ 2: แบบขัดกัน, เคสที่ 3: แบบทางแยก และเคสที่4: แบบประสาน*

*ตารางที่ 5.4 สรุปผลการทดสอบกรณีศึกษาการเข้าแถวคอยและการผลิตรถยนต์โดยใช้การค านวณ จากฟังก์ชันความหนาแน่นของความน่าจะเป็น*

| กรณี<br>ศึกษา | รายละเอียด<br>กรณีศึกษา | เคส<br>ที่    | ದ<br>แท็ก<br>โทเค็น | ลำดับ<br>ของการ | เพลส<br>เริ่มต้น | เพลส<br>สิ้นสุด | เวลา | ความน่าจะเป็น  |  |  |
|---------------|-------------------------|---------------|---------------------|-----------------|------------------|-----------------|------|----------------|--|--|
| ที่           |                         |               |                     | แท็ก            |                  |                 |      |                |  |  |
| $\mathcal{P}$ | ν<br>การเขา             |               |                     |                 |                  |                 |      | 0.000039837743 |  |  |
|               | แถวคอย                  | $\mathcal{P}$ | Arriaves            | $\mathfrak{p}$  | Arriaves         | Customer        | 10   | 0.000000575681 |  |  |
|               |                         | 3             | Customer            | 3               | Customer         | Leave           | นาที | 0.000000000000 |  |  |
| 3             | การผลิต                 |               |                     |                 |                  |                 |      | 0.001335247846 |  |  |
|               | รถยนต์                  | $\mathcal{P}$ | Foundry             | $\overline{2}$  | Foundry          | Deliver         | 10   | 0.000260602786 |  |  |
|               |                         | 3             |                     | 3               |                  | Product         | นาที | 0.000373074480 |  |  |
|               |                         |               |                     |                 |                  |                 |      |                |  |  |

*ตารางที่ 5.5 สรุปผลการทดสอบกรณีศึกษาการเข้าแถวคอยและการผลิตรถยนต์โดยใช้การค านวณ จากฟังก์ชันการแจกแจงสะสม*

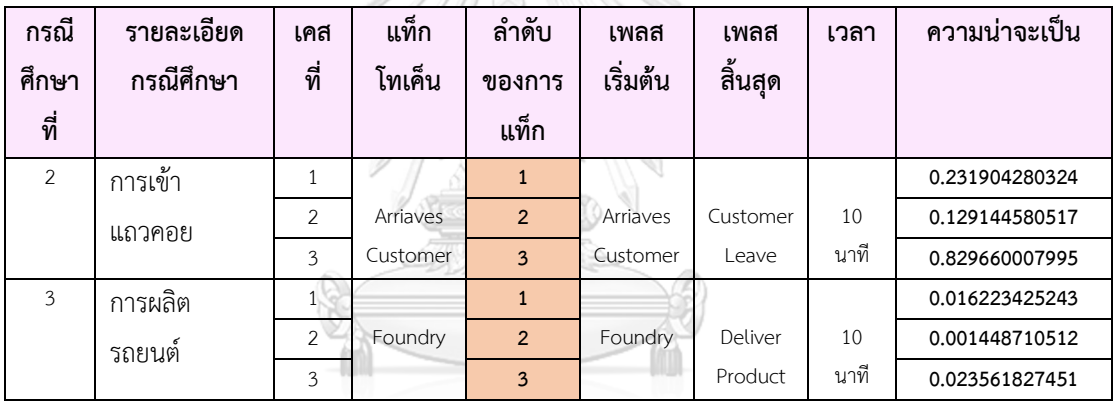

**CHULALONGKORN UNIVERSITY** 

### **สรุปผลการวิจัยและข้อเสนอแนะ**

จากการวิเคราะห์ศึกษา วิจัยและพัฒนาเครื่องมือสนับสนุนการแปลงสโตแคสติกเพทริเน็ตไป เป็นห่วงโซ่มาร์คอฟสามารถสรุป ผลการวิจัย ข้อจ ากัดของเครื่องมือและแนวทางในการพัฒนาต่อใน อนาคต โดยมีรายละเอียด ดังต่อไปนี้

#### **6.1 สรุปผลการวิจัย**

งานวิจัยนี้นำเสนอการแปลงสโตแคสติกเพทริเน็ตไปเป็นห่วงโซ่มาร์คอฟ ซึ่งทางผู้ใช้งานต้อง นำเข้าสโตแคสติกเพทริเน็ตในรูปแบบของเอกซ์เอ็มแอลตามรูปแบบที่ได้ออกแบบไว้ หลังจากนั้น ผู้ใช้งานต้องใส่พารามิเตอร์หลักที่ต้องใช้ในการวิเคราะห์ของเครื่องมือ ได้แก่ แท็กโทเค็น, ลำดับของ แท็กโทเค็น , เพลสสิ้นสุดที่ใช้ในการวิเคราะห์ความน่าจะเป็นและเวลาที่ใช้ในการวิเคราะห์แถวคอย เมื่อผู้ใช้งานได้ระบุพารามิเตอร์หลักที่ต้องใช้ในการวิเคราะห์ครบหมดแล้ว เครื่องมือจะทำการสร้าง ริชอะบิลิตี้เซตตามอัลกอริทึมที่ได้ออกแบบไว้เพื่อให้ได้สถานะทั้งหมดที่สามารถเป็นไปได้ (ทุกๆ มาร์ กิง) และแสดงผลลัพธ์ในรูปแบบของตารางที่ประกอบด้วยข้อมูลมาร์กกิงปัจจุบัน, จำนวนของโทเค็น ในแต่ละเพลส, ทรานสิชันที่ทำให้เกิดมาร์กกิงถัดไปและมาร์กกิงถัดไป โดยโทเค็นที่ถูกแท็กจะถูกแสดง ในตารางของริชอะบะลิตี้เซตพร้อมวงเล็บ ( ) เมื่อได้ริชอะบิลิตี้เซตแล้วจะนำมาแปลงเป็นริชอะบิลิตี้ กราฟเพื่อแสดงให้เห็นความสัมพันธ์ของแต่ละมาร์กกิงว่าเกิดขึ้นเนื่องจากทรานสิชันใดได้ฟายริง หลังจากนั้นจะทำการแปลงริชอะบิลิตี้กราฟเป็นห่วงโซ่มาร์คอฟ พร้อมทั้งคำนวณความน่าจะเป็นลง ำเนเส้นความสัมพันธ์ของแต่ละสถานะในห่วงโซ่มาร์คอฟ ตามเวลาที่ได้กำหนดในพารามิเตอร์เบื้องต้น ี่ ซึ่งความน่าจะเป็นสามารถคำนวณได้ทั้ง 2 ฟังก์ชัน ได้แก่ ฟังก์ชันความหนาแน่นของความน่าจะเป็น และฟังก์ชันการแจกแจงสะสม ขึ้นอยู่กับผู้ใช้งานจะเลือกวิธีการคำนวณแบบใด

ทั้งนี้ผู้วิจัยได้ทดสอบเครื่องมือสามารถแบ่งออกเป็น 2ส่วน ได้แก่

- 1) ตรวจสอบการคำนวณความน่าจะเป็นโดยใช้ฟังก์ชันความหนาแน่นของความน่าจะเป็นและ ้ ฟังก์ชันการแจกแจงสะสมใช้กรณีศึกษาที่ 1 โดยเปรียบเทียบผลลัพธ์จากเครื่องมือที่พัฒนาขึ้น มาและผลลัพธ์จากโปรแกรมไมโครซอฟต์เอกซ์เซล โดยผลลัพธ์ที่ได้มีค่าเท่ากัน
- 2) ตรวจสอบการการแท็กโทเค็นที่ต่างกันใช้กรณีศึกษาที่ 2 และ 3 โดยทดสอบกับลำดับของการ แท็กโทเค็นที่ต่างกัน และพบว่าเครื่องมือสามารถวิเคราะห์โอกาสของแท็กโทเค็นที่เราได้แท็ก เอาไว้ของแต่ละกรณีทดสอบได้อย่างถูกต้อง

#### **6.2 ข้อจ ากัดของงานวิจัย**

เครื่องมือสนับสนุนการแปลงสโตแคสติกเพทริเน็ตไปเป็นห่วงโซ่มาร์คอฟ ฟังก์ชันมีข้อจำกัด ดังต่อไปนี้

- 3) เครื่องมือสามารถนำเข้าเอ็กซ์เอ็มแอลไฟล์ของสโตแคสติกเพทริเน็ตได้เพียง 1 รูปเท่านั้น
- 4) เครื่องมือรองรับชื่อเพลสที่เป็นภาษาอังกฤษเท่านั้น
- 5) เครื่องมือสามารถพิจารณาเกณฑในการใหบริการกับลูกคาได้เพียงแบบเดียว คือ First Come First Served (FCFS) เท่านั้น
- 6) เครื่องมือสามารถรองรับจำนวนของหน่วยให้บริการเพียง 1 หน่วยให้บริการ
- 7) เครื่องมือสามารถแท็กโทเค็นได้ทีละ 1 โทเค็น
- 8) เครื่องมือสามารถแท็กโทเค็นที่เพลสปลายทางเป็นเพลสเดียวเท่านั้น กรณีที่เพลสปลายทาง เป็นหลายๆ เพลส สามารถแท็กได้แต่ต้องเป็นเพลสคนละประเภทกัน

### **6.3 ข้อเสนอแนะและแนวทางในการด าเนินงานต่อ**

เครื่องมือสนับสนุนการแปลงสโตแคสติกเพทริเน็ตไปเป็นห่วงโซ่มาร์คอฟ สามารถนำไปต่อยอด พัฒนาเพิ่มเติมให้ครอบคลุมการใช้งานได้มากยิ่งขึ้น ดังนี้

- 1) พัฒนาเครื่องมือให้สามารถนำเข้าเอ็กซ์เอ็มแอลไฟล์ของสโตแคสติกเพทริเน็ตได้มากกว่า 1 รูปเท่านั้น
- 2) พัฒนาเครื่องมือที่สามารถพิจารณาเกณฑในการใหบริการกับลูกคาได้หลายแบบ
- 3) พัฒนาเครื่องมือสามารถแท็กโทเค็นได้มากกว่า 1 โทเค็น
- 4) พัฒนาเครื่องมือสามารถรองรับจำนวนของหน่วยให้บริการมากกว่า 1 หน่วยให้บริการ
- 5) พัฒนาเครื่องมือสามารถแท็กโทเค็นที่เพลสปลายทางได้มากกว่า 1 เพลส ไม่ว่าเพลส ปลายทางจะเป็นประเภทเดียวกันหรือไม่อย่างไร
- 6) พัฒนาเครื่องมือให้สามารถค านวณค่าความน่าจะเป็นด้วยวิธีอื่นได้
## **รายการอ้างอิง**

- 1. Resing, I.A.a.J., *Queueing Systems*. March 26, 2015.
- 2. Marsan, M.A., *STOCHASTIC PETRI NETS AN ELEMENTARY INTRODUCTION*, in *European Workshop on Applications and Theory in Petri Nets*. 2005.
- 3. Hillston, J., *A Compositional Approach to Performance Modelling*. 1985. 7-8.
- 4. Hillston, J., *Performance Modelling Stochastic Petri Nets Introduction*. December, 1985.
- 5. Zimmermann, A., *Stochastic Discrete Event Systems Modeling, Evaluation, Applications.* 2008: p. 65-69.
- 6. MURATA, T. *Petri Nets Properties, Analysis and Application*. April, 1989. IEEE.
- 7. M. Ajmone Marsan, G.B., Gianni Conte, Susanna Donatelli and Giuliana Franceschinis, *MODELLING WITH GENERALISED STOCHASTIC PETRI NETS*. 1994.
- 8. Bause, F., *Stochastic Petri Nets-An Introduction to the Theory*. 2002.
- 9. H. Motameni, A.M., M. Siasifar, H. Montazeri and A. Rezaei, *Analytic Evaluation on Petri Net by Using Markov Chain Theory to Achieve Optimized Models.* World Applied Sciences Journal 3, 2008.
- 10. Ibl, M. and J. Čapek, *Measure of Uncertainty in Process Models Using Stochastic Petri Nets and Shannon Entropy.* Entropy, 2016. **18**(1).
- 11. MOLLOY, M.K., *Performance Analysis Using Stochastic Petri Nets*. 1982, IEEE TRANSACTIONS ON COMPUTERS,.
- 12. Balbo, G., *Introduction to Stochastic Petri Nets.* 2001.
- 13. Kachapova, *Representing Markov Chains with Transition Diagrams.* Journal of Mathematics and Statistics, 2013. **9**(3): p. 149-154.
- 14. *W3School*. [cited 2017 October 01]; Available from: [www.w3schools.com/xml.](file:///C:/Users/kesinee_s/Desktop/THESIS/www.w3schools.com/xml)
- 15. Dingle, N.J. and W.J. Knottenbelt, *Automated Customer-Centric Performance Analysis of Generalised Stochastic Petri Nets Using Tagged Tokens.* Electronic Notes in Theoretical Computer Science, 2009. **232**: p. 75-88.

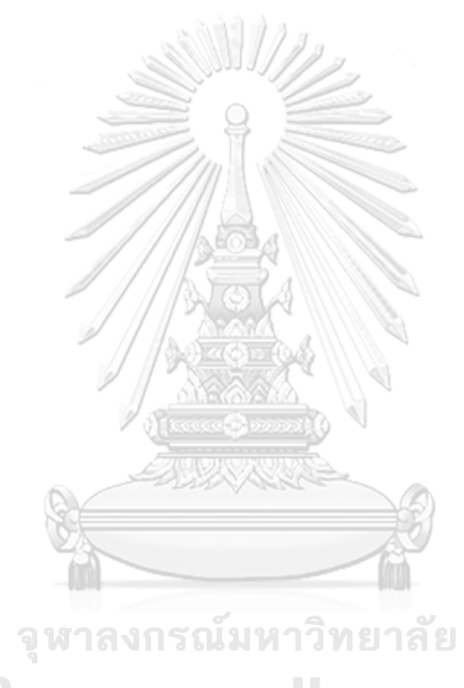

**CHULALONGKORN UNIVERSITY** 

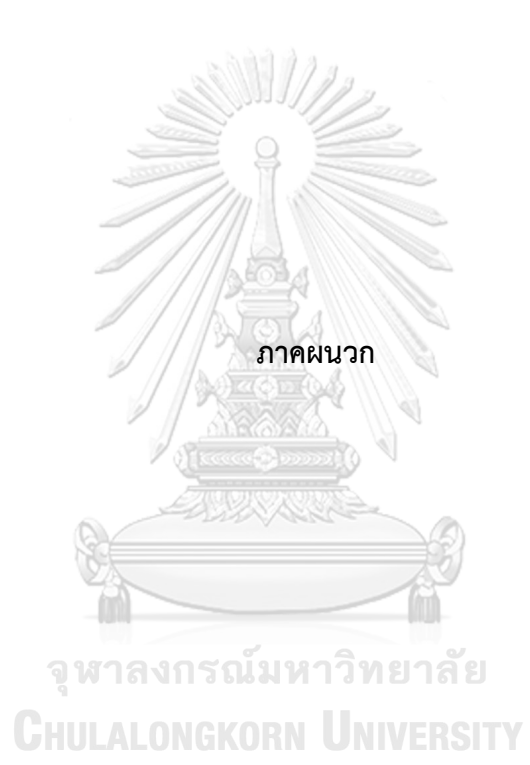

1) ตัวอย่างการแสดงข้อความผิดพลาดเมื่อใส่ "Initial Marking" ที่ไม่ใช่ตัวเลข

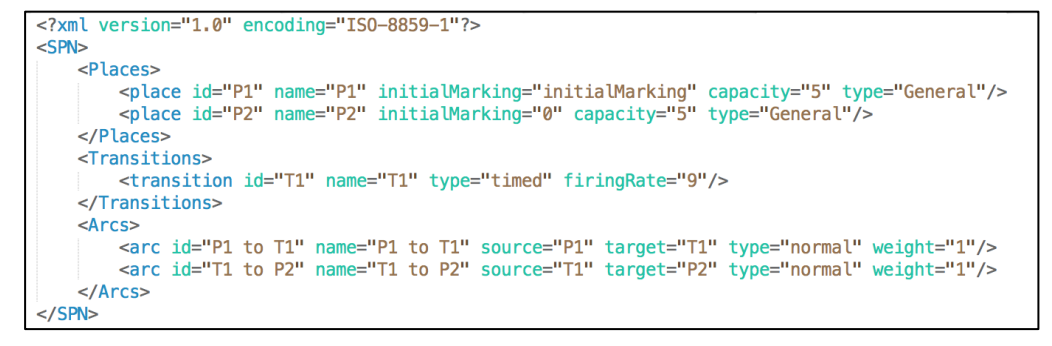

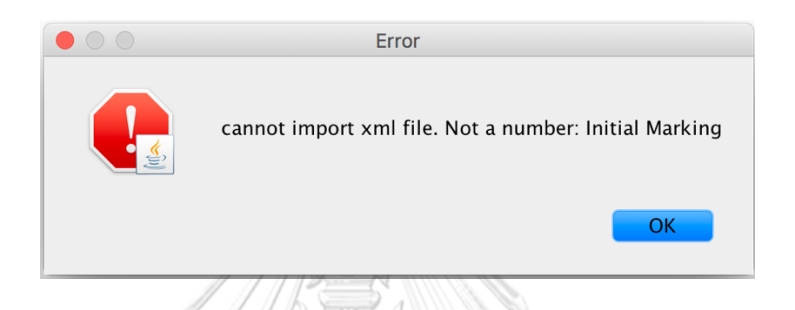

2) ตัวอย่างการแสดงข้อความผิดพลาดเมื่อมีเส้นอาร์กจากเพลสไปสู่เพลส

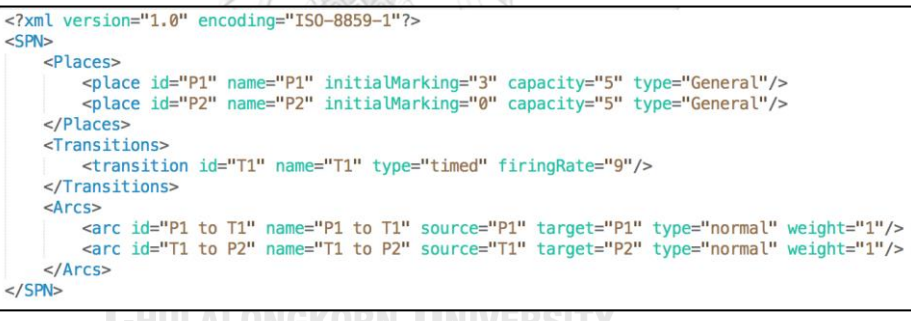

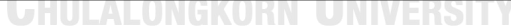

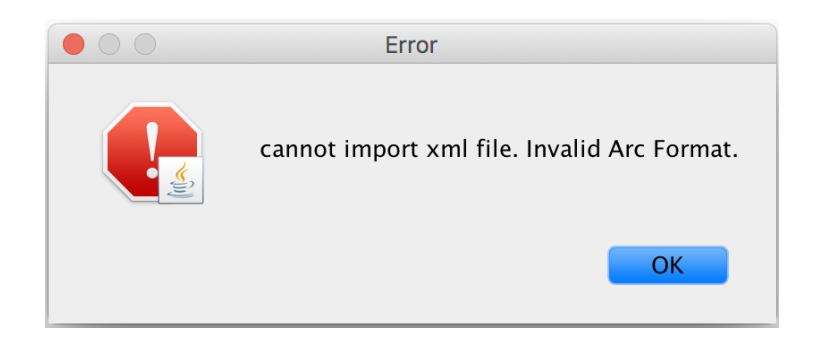

3) ตัวอย่างการแสดงข้อความผิดพลาดเมื่อมีเส้นอาร์กจากทรานสิชันไปสู่ทรานสิชัน

```
<?xml version="1.0" encoding="ISO-8859-1"?>
<SPN><Places>
           <place id="P1" name="P1" initialMarking="3" capacity="5" type="General"/><br><place id="P2" name="P2" initialMarking="0" capacity="5" type="General"/>
     </Places>
     <Transitions>
           <transition id="T1" name="T1" type="timed" firingRate="9"/>
      </Transitions>
     \langle Arcs\rangle<arc id="P1 to T1" name="P1 to T1" source="P1" target="T1" type="normal" weight="1"/><br><arc id="T1 to P2" name="T1 to P2" source="T1" target="T1" type="normal" weight="1"/>
      </Arcs</SPN>
```
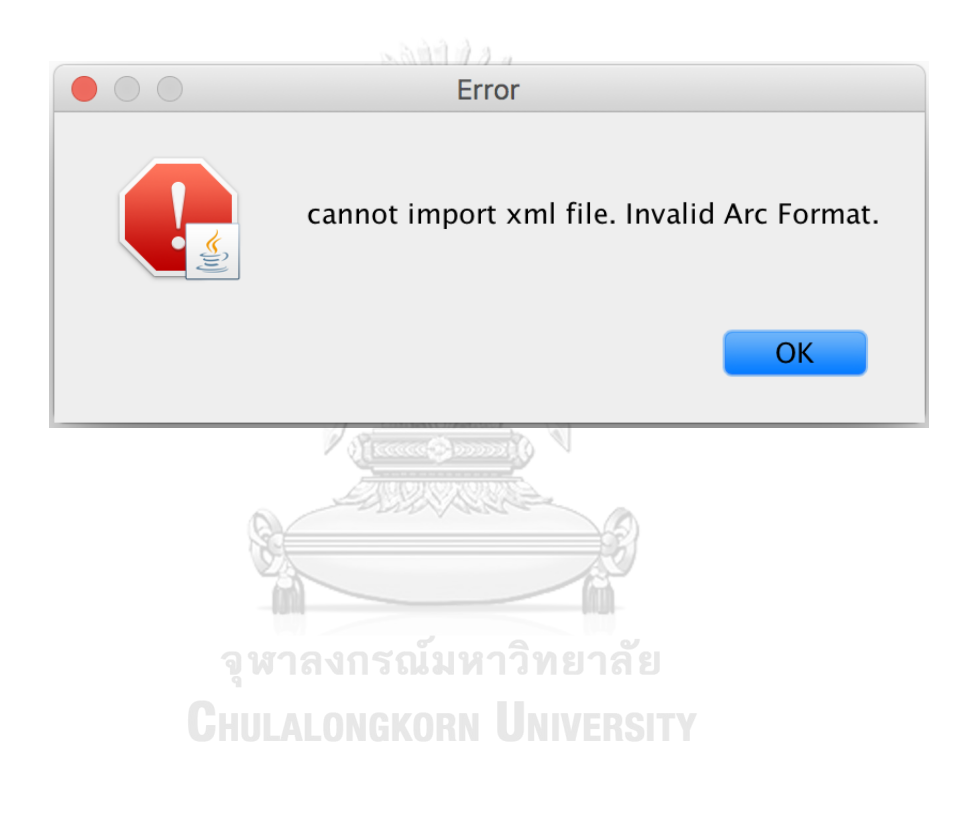

## **ประวัติผู้เขียนวิทยานิพนธ์**

กรุงเทพมหานคร สำเร็จการศึกษาระดับปริญญาตรี หลักสูตรวิศวกรรมศาสตรบัณฑิต (วศ.บ) นางสาวเกศิณี สุมนาตย์ เกิดเมื่อวันที่ 22 เมษายน พ.ศ. 2528 ที่จังหวัด สาขาวิชาวิศวกรรมคอมพิวเตอร์ คณะวิศวกรรมศาสตร์ มหาวิทยาลัยเทคโนโลยีสุรนารี ในปี การศึกษา 2546 หลังสำเร็จการศึกษาเข้าทำงานในตำแหน่งโปรแกรมเมอร์เป็นเวลา 5 ปี และ ทำงานในตำแหน่งนักวิเคราะห์ธุรกิจเป็นเวลา 6 ปี ที่บริษัท อีโปรเฟสชั่นนัล จำกัด และเข้าศึกษา ต่อระดับปริญญามหาบัณฑิต ปีการศึกษา 2559 หลักสูตรวิทยาศาสตรมหาบัณฑิต (วท.ม) สาขา วิศวกรรมซอฟต์แวร์ ภาควิชาวิศวกรรมคอมพิวเตอร์ คณะ วิศวกรรมศาสตร์ จุฬาลงกรณ์

มหาวิทยาลัย

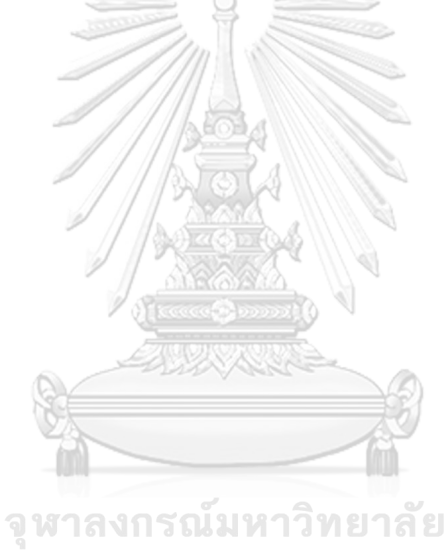

**CHULALONGKORN UNIVERSITY**